# **Załącznik nr 1 - Słownik pojęć i skrótów**

# **1 Słownik pojęć**

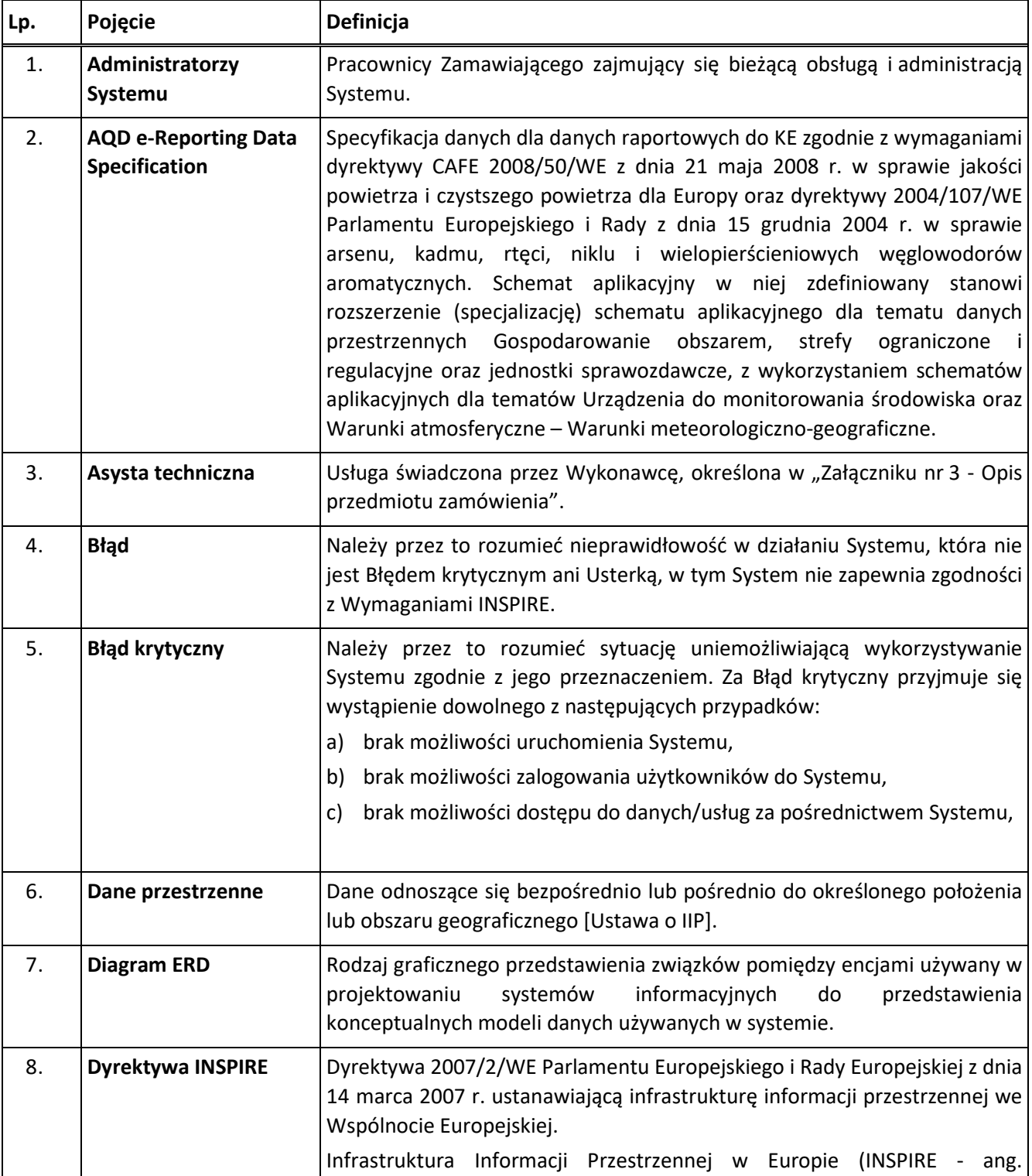

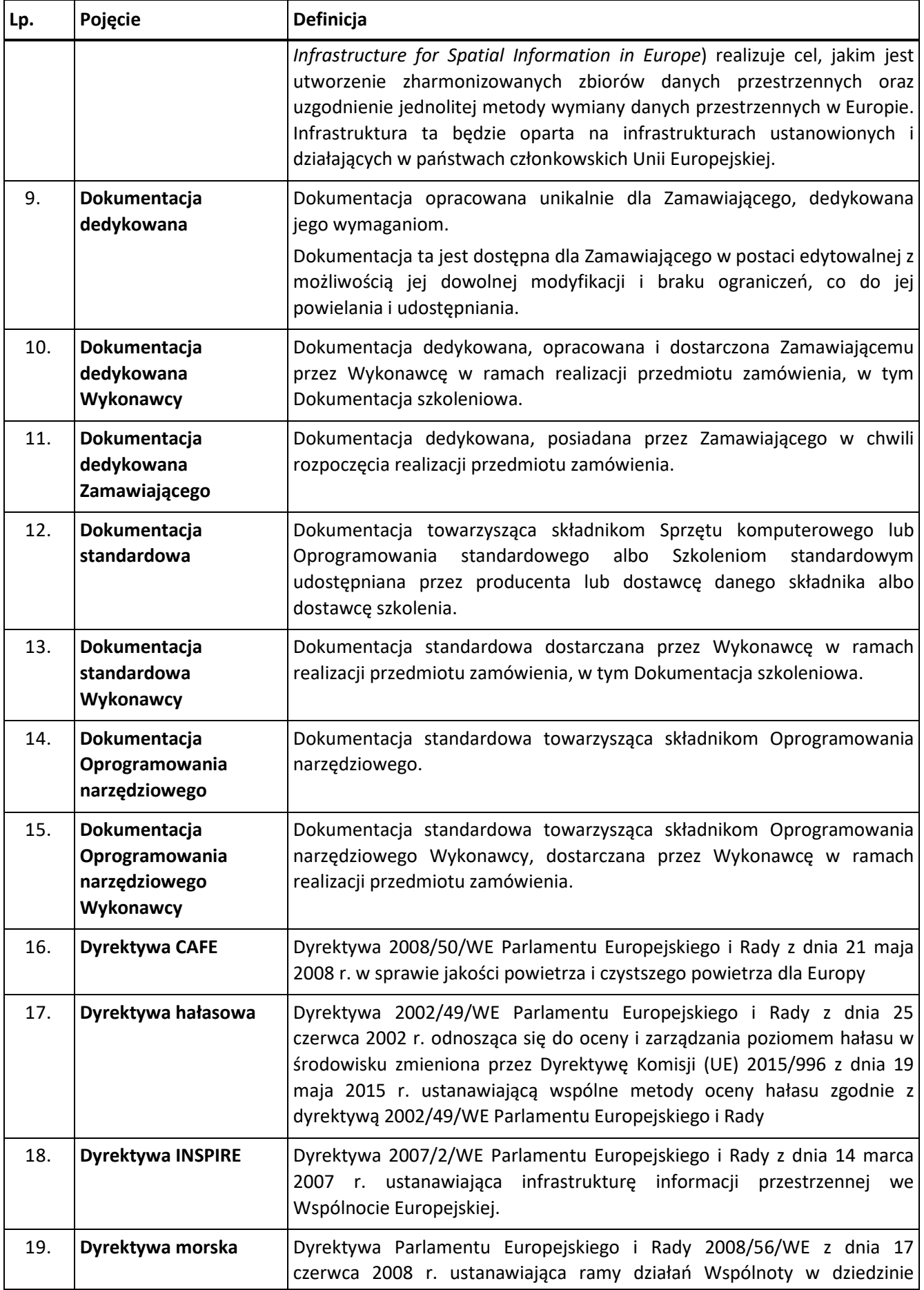

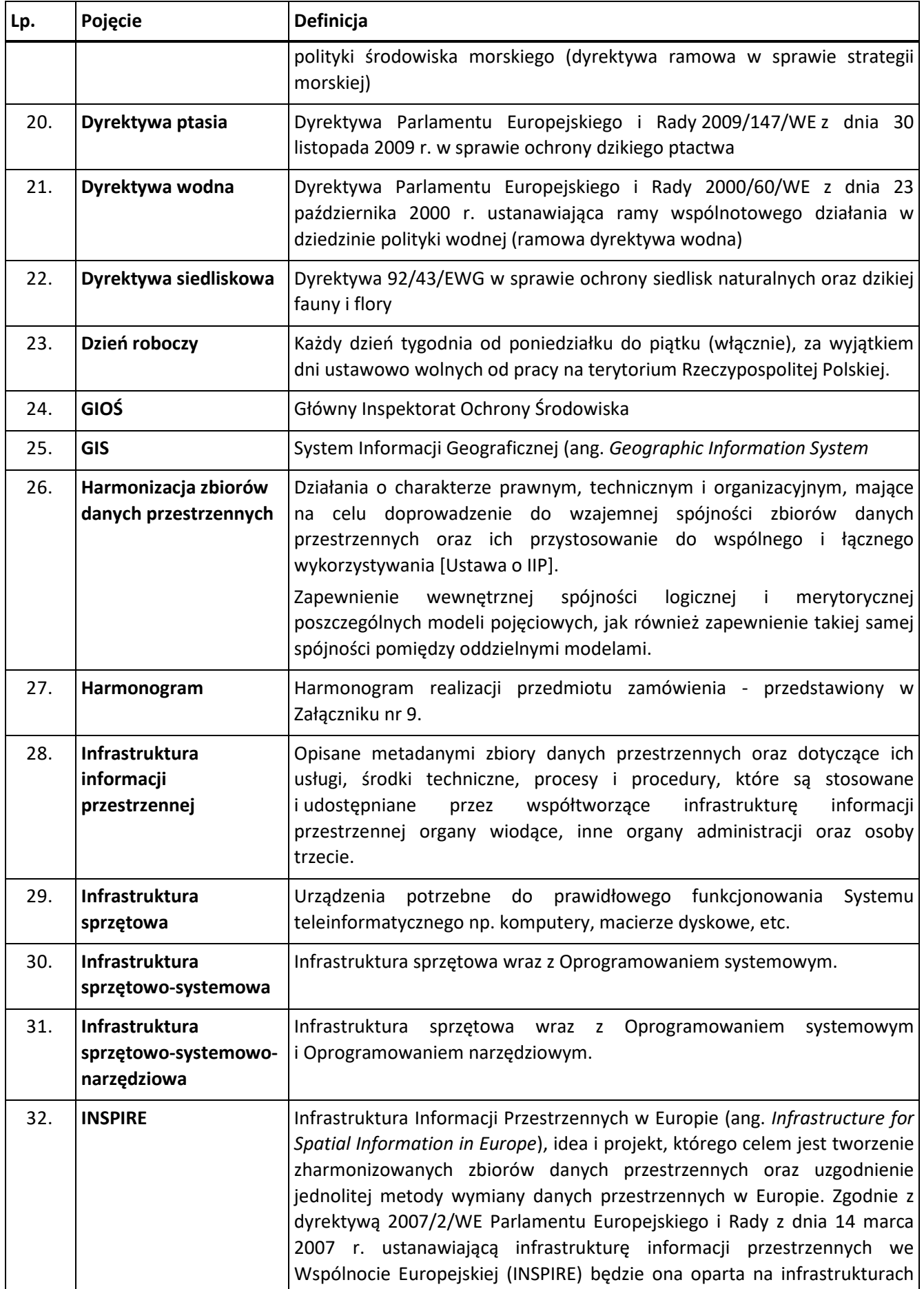

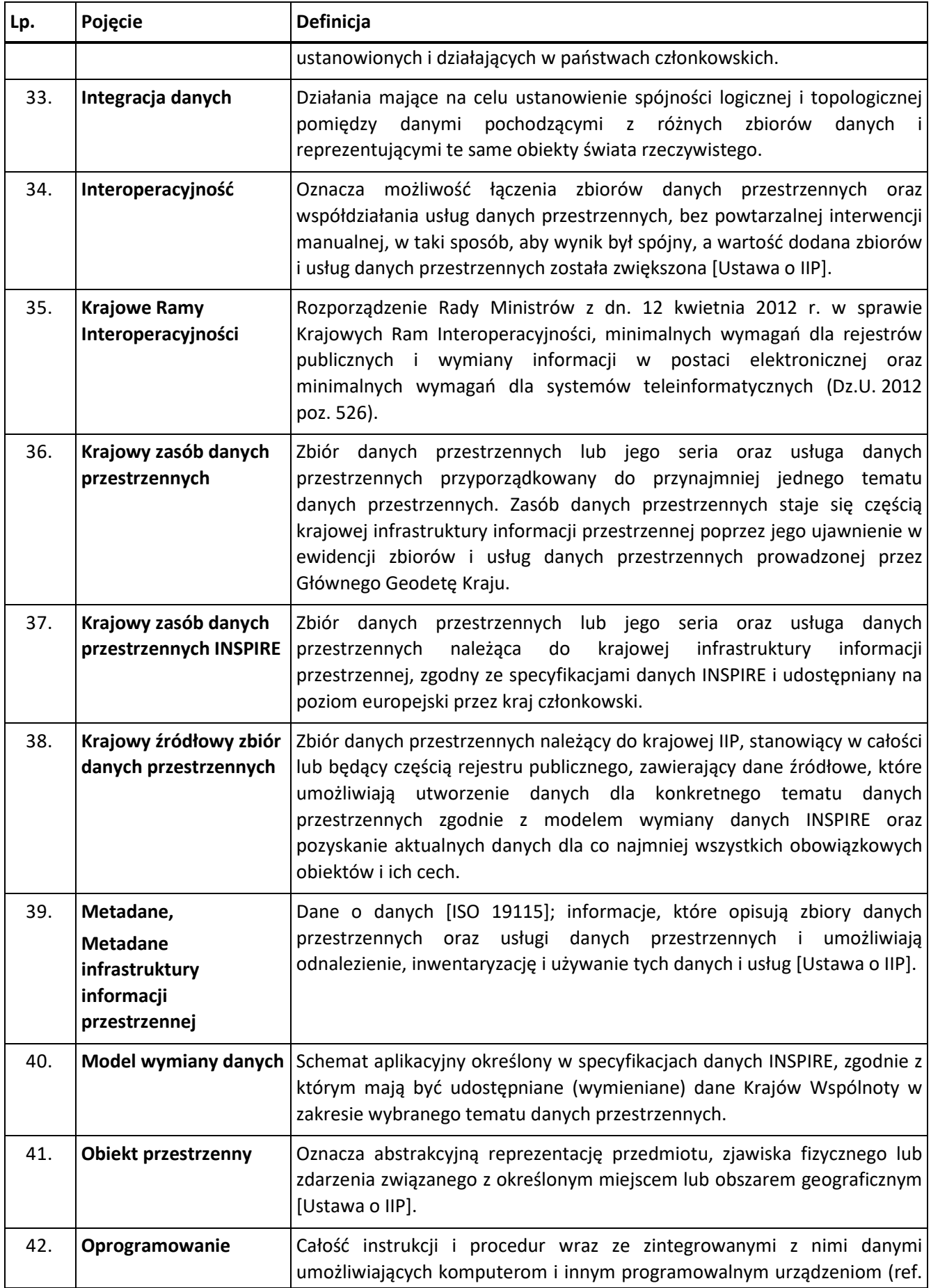

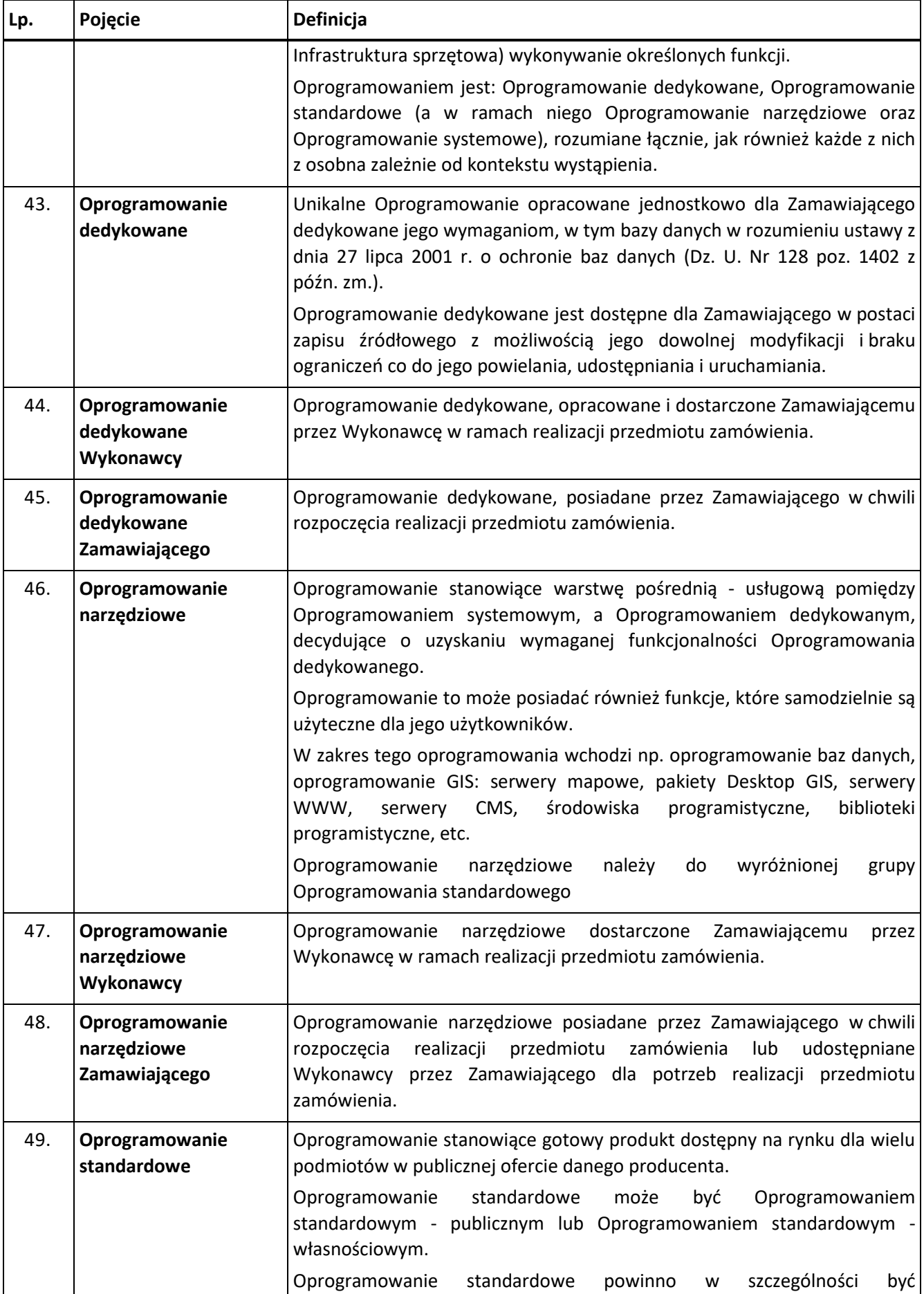

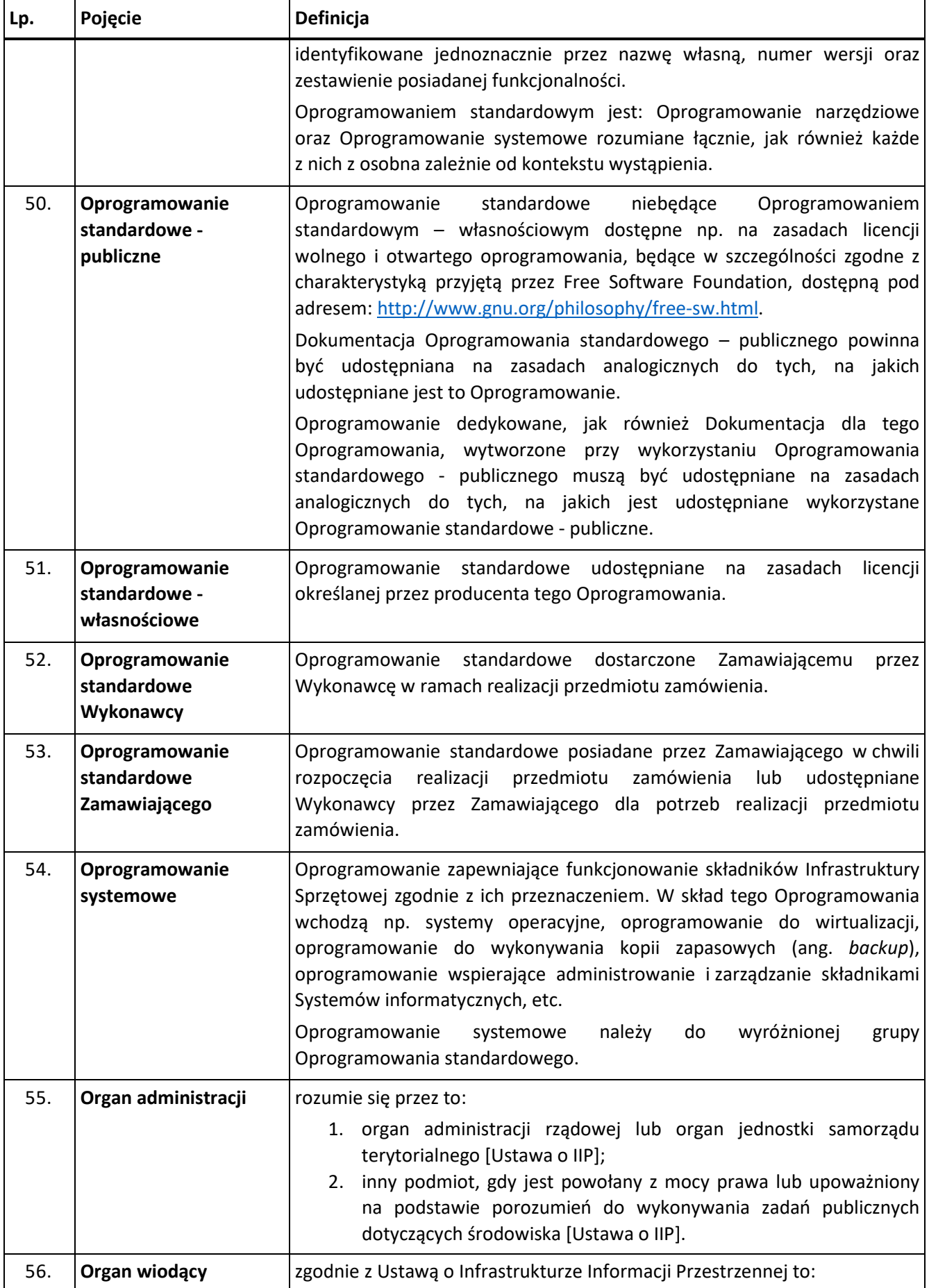

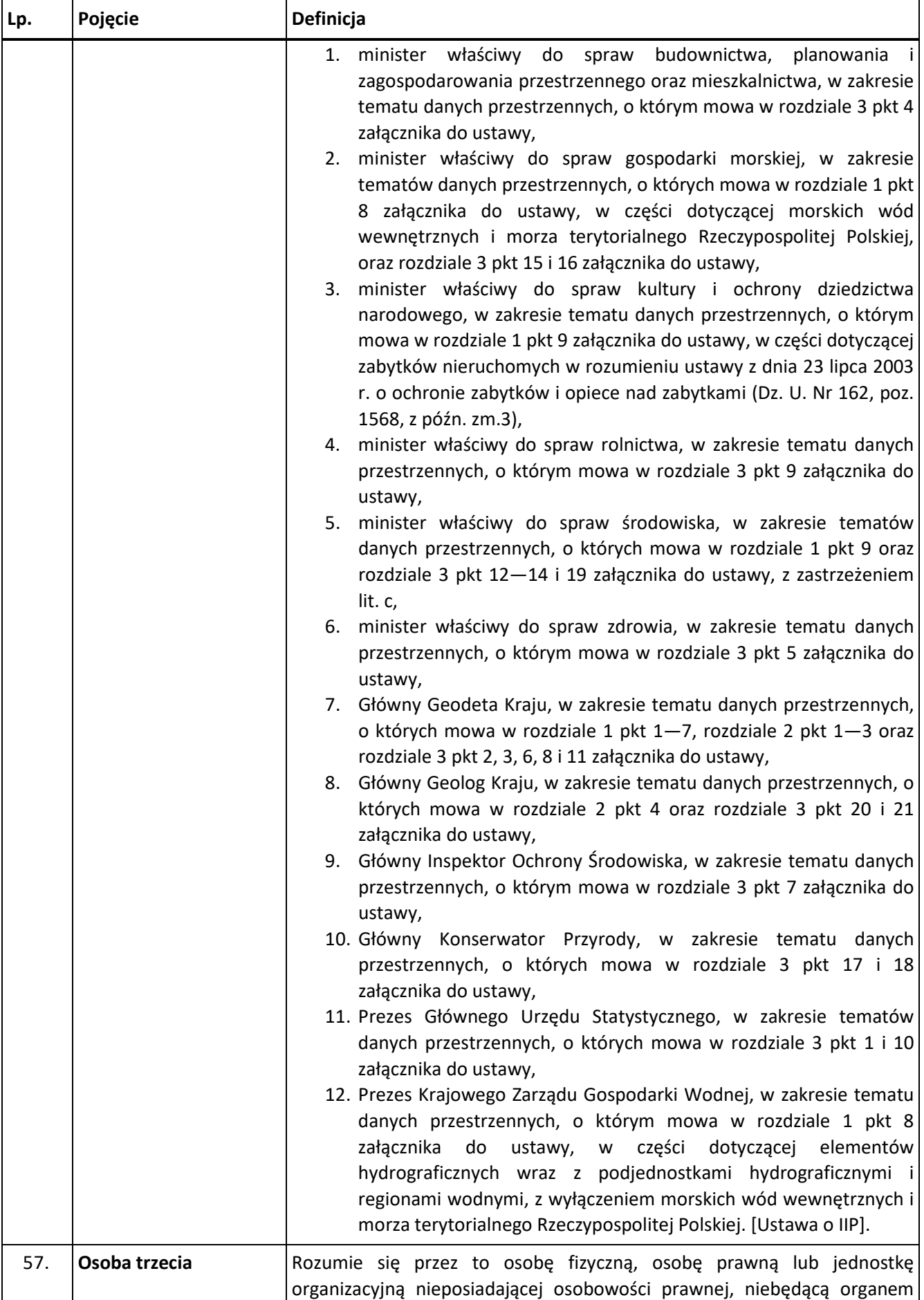

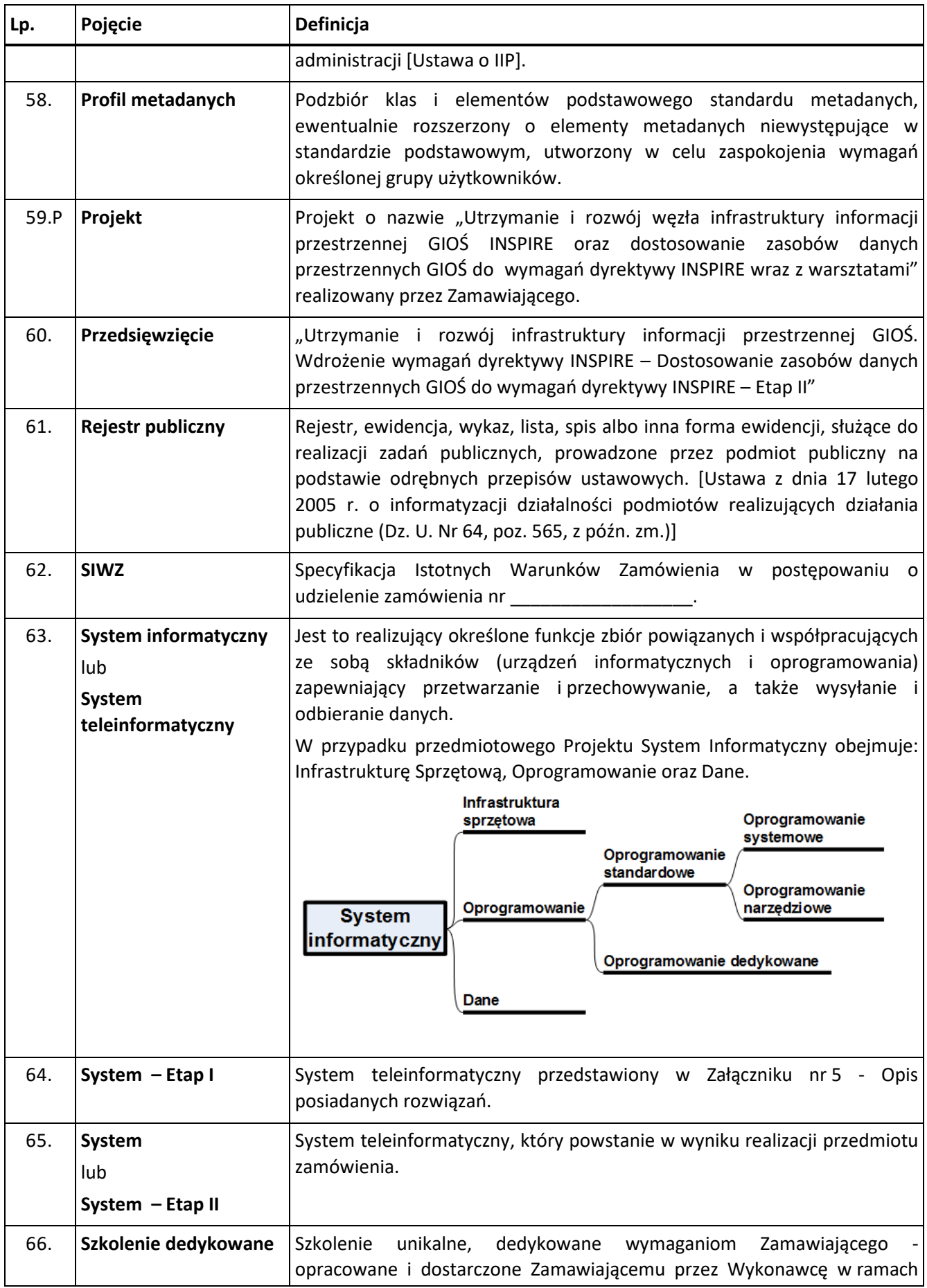

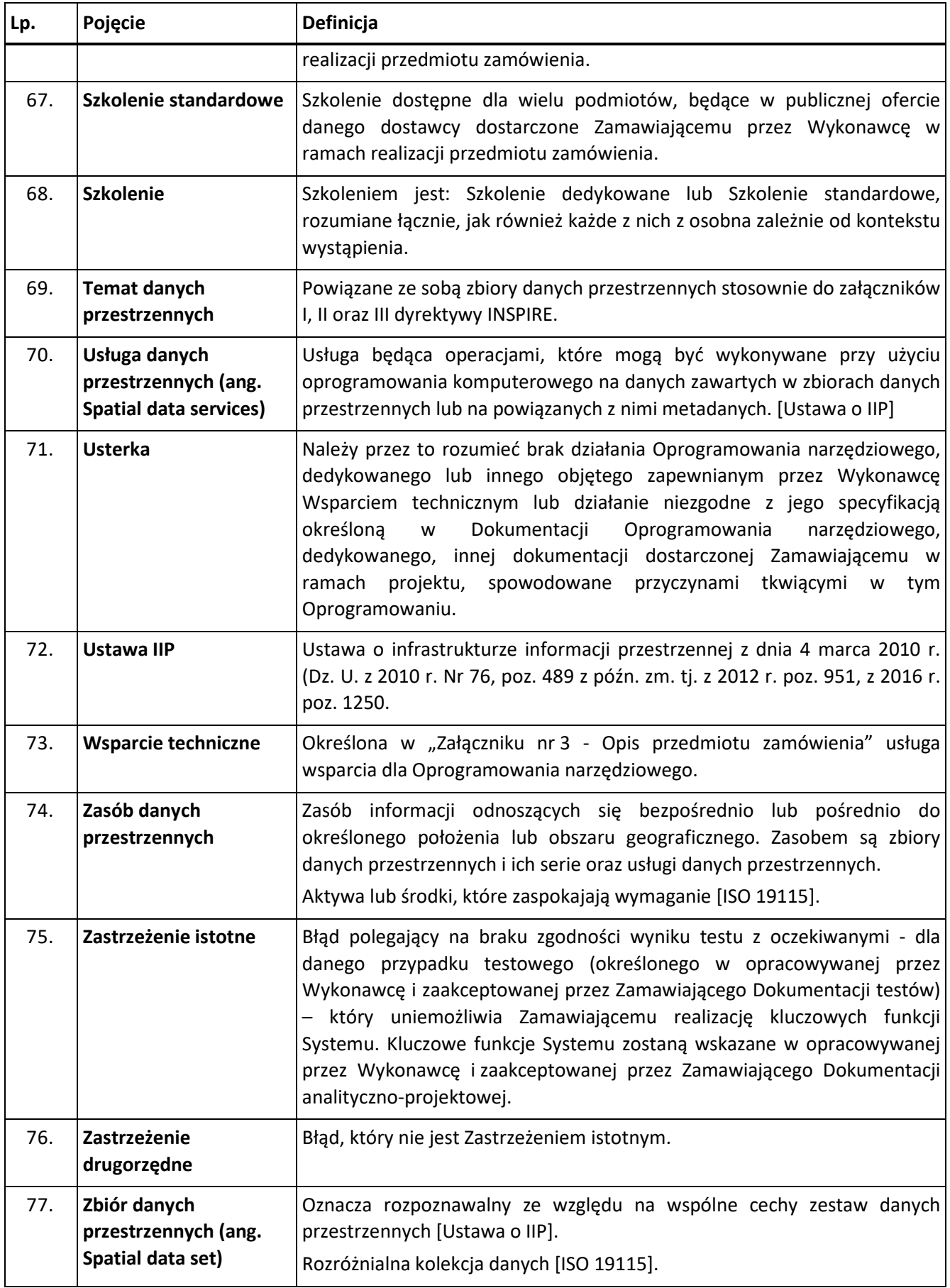

# **2 Symbole i skróty**

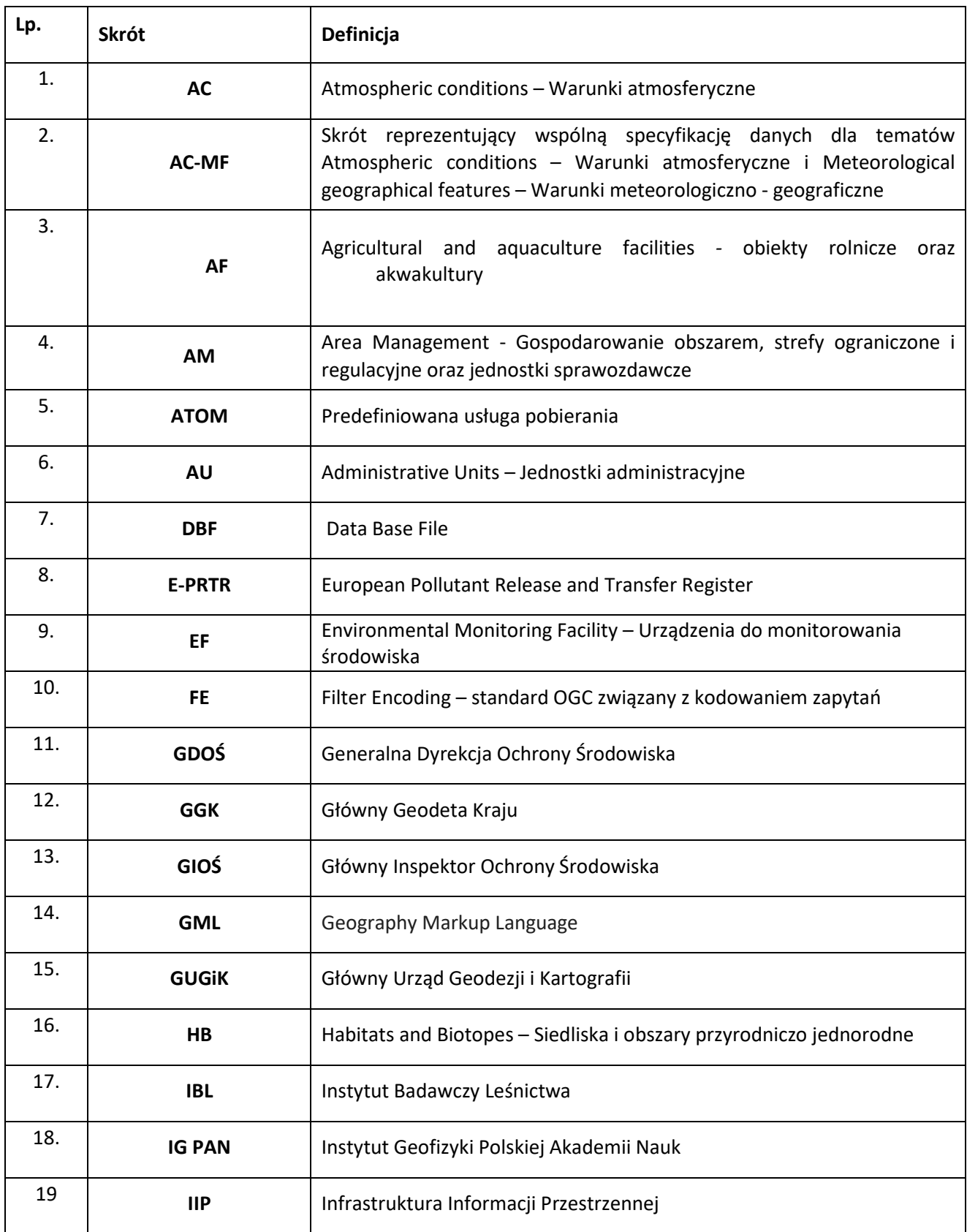

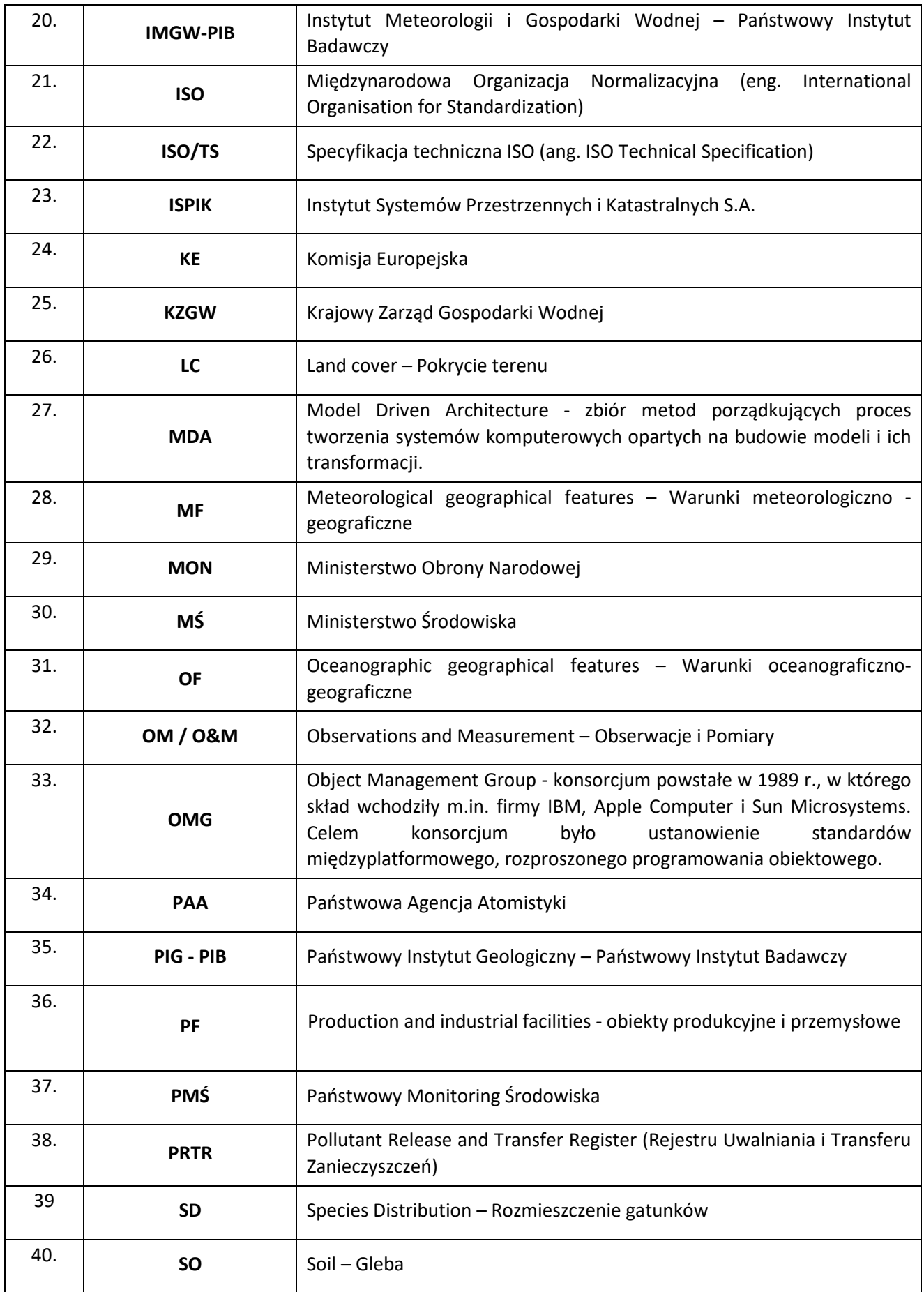

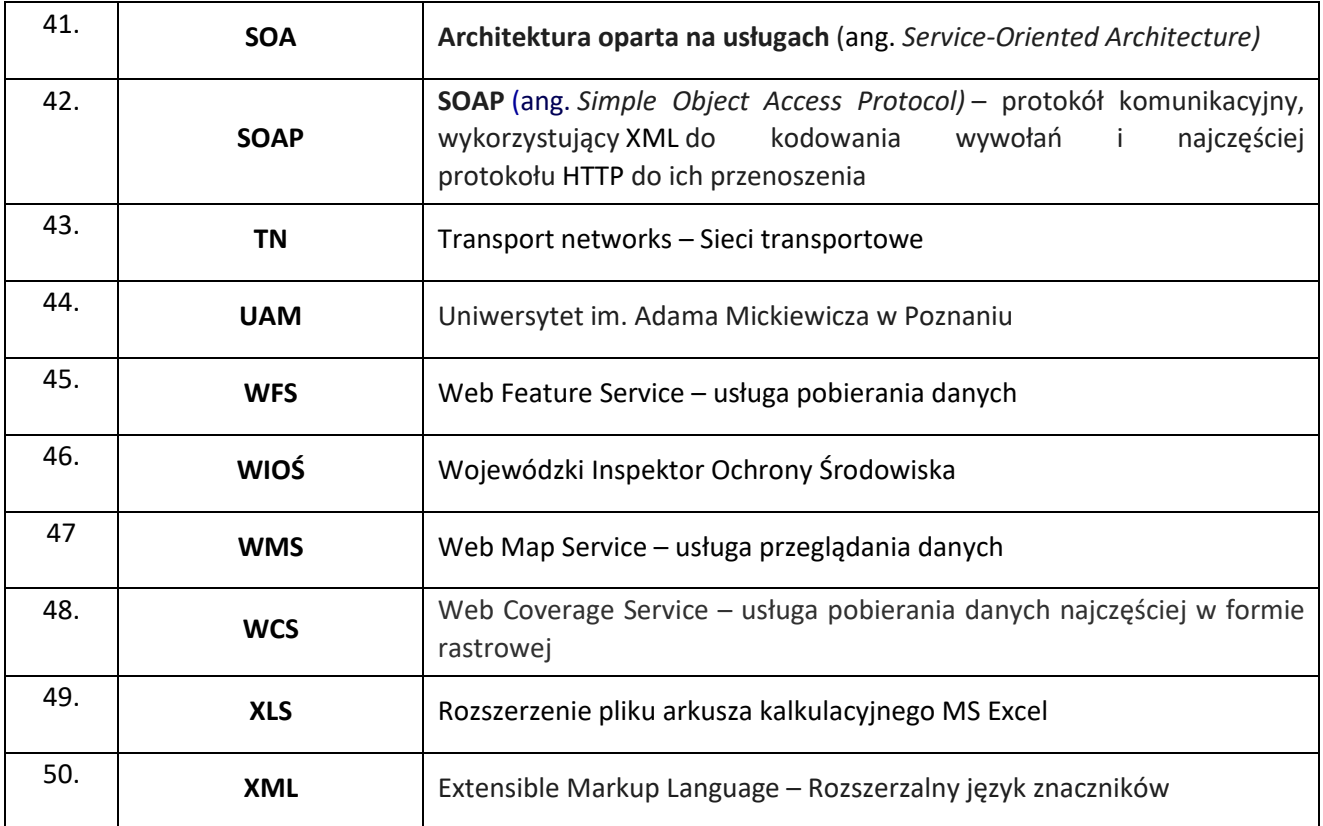

# Załącznik nr 2 - Opis projektu

### Spis treści

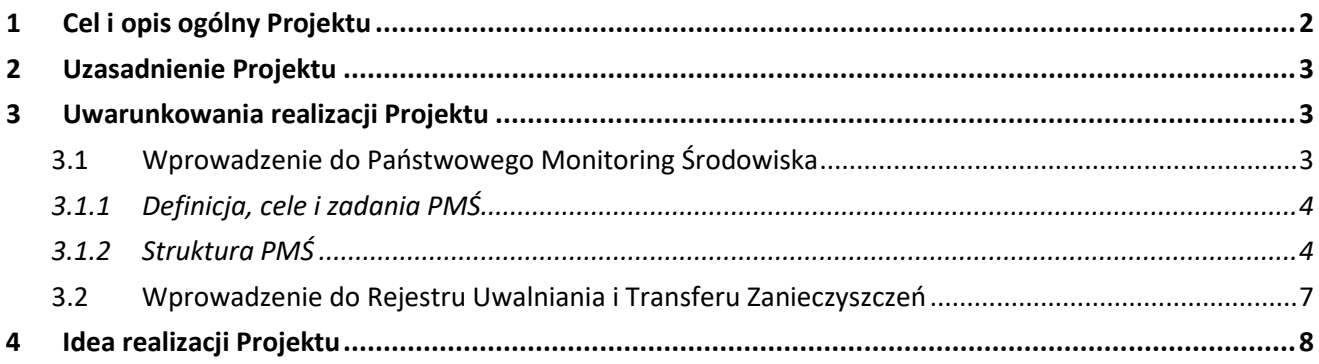

## <span id="page-13-0"></span>**1 Cel i opis ogólny Projektu**

Projekt o nazwie "Utrzymanie i rozwój węzła infrastruktury informacji przestrzennej GIOŚ INSPIRE oraz *dostosowanie zasobów danych przestrzennych GIOŚ do wymagań dyrektywy INSPIRE wraz z warsztatami*" realizowany w ramach przedsięwzięcia "*Utrzymanie i rozwój infrastruktury informacji przestrzennej GIOŚ. Wdrożenie wymagań dyrektywy INSPIRE - Dostosowanie zasobów danych przestrzennych GIOŚ do wymagań dyrektywy INSPIRE - Etap II*" ma na celu kontynuację procesu wdrażania wymagań wynikających z dyrektywy INSPIRE i ustawy o infrastrukturze informacji przestrzennej rozpoczętego w 2013 roku, w ramach fazy początkowej zdolności operacyjnej, w tym szeregu działań służących uruchomieniu usług sieciowych, opartych o zasoby danych przestrzennych PMŚ, dostosowywanych do wymagań INSPIRE.

Istotą kontynuacji prac w ramach projektu jest:

- rozbudowa i rozszerzenie funkcjonalności wybranych elementów węzła GIOŚ INSPIRE;
- usprawnienie procesów współpracy węzła GIOŚ INSPIRE z systemem informatycznym Ekoinfonet, stanowiącym m.in. źródłowe zasoby danych GIOŚ na potrzeby INSPIRE oraz innymi zewnętrzni zasobami danych przestrzennych wytwarzanych na potrzeby PMŚ;
- usprawnienie i automatyzacja procesów związanych z administrowaniem systemem;
- kontynuacja prac w zakresie dostosowania elementów węzła, w tym zbiorów, usług danych przestrzennych i metadanych do najnowszych opublikowanych, obowiązujących przepisów wykonawczych do dyrektywy INSPIRE, w szczególności dla metadanych i tematów danych przestrzennych, dla których GIOŚ jest organem wiodącym i organem administracji (w zakresie wybranych tematów INSPIRE, do których GIOŚ posiada zbiory danych) i tym samym spełnienia wymagań INSPIRE;
- kontynuacja prac w zakresie harmonizacji i publikacji zasobów danych GIOŚ, w szczególności zasobów pozyskiwanych w ramach Państwowego Monitoringu Środowiska oraz PRTR
- usprawnienie i automatyzacja procesów przygotowania produktów dla użytkowników infrastruktury informacji przestrzennej;
- opracowanie i wdrożenie rozwiązań do spójnego, scentralizowanego procesu prowadzenia baz danych przestrzennych (pośredniej i publikacyjnej) w ramach zbudowanego węzła na podstawie danych zgromadzonych w ramach PMŚ i PRTR;
- dostosowanie, zwalidowanie, zweryfikowanie i opublikowanie zharmonizowanych zbiorów i metadanych , zgodnie z wymaganiami INSPIRE.
- zapewnienie zgodnego z wymaganiami INSPIRE dostępu do usług dla zharmonizowanych zbiorów danych przestrzennych i metadanych.
- zapewnienie wkładu tematycznego na potrzeby budowanej na poziomie krajowym i europejskim infrastrukturze informacji przestrzennej
- zwiększenie zakresu oraz podniesienie funkcjonalności, jakości i dostępności zasobów danych przestrzennych i usług GIOŚ służących rozwijaniu współpracy między instytucjami w zakresie wymiany informacji przestrzennej i dostarczaniu usług;
- zaktualizowanie zakresu informacyjnego Portalu GIOŚ INSPIRE;

Głównym celem Projektu jest zapewnienie ciągłości działania i rozwoju węzła GIOŚ INSPIRE w temacie "urządzenia do monitorowania środowiska", zgodnie z obowiązującymi przepisami prawa w zakresie INSPIRE, wymaganiami formalnymi oraz geostandardami wraz z dostosowaniem zasobów danych będących w kompetencji GIOŚ, jako organu wiodącego i organu administracji publicznej, do wymagań standaryzacyjnych i harmonizacyjnych wynikających z dyrektywy INSPIRE wpisujących się w zakres tematu "urządzenia do monitorowania środowiska", jak i innych niż ww. "urządzenia do monitorowania środowiska" tematy INSPIRE.

## <span id="page-14-0"></span>**2 Uzasadnienie Projektu**

Przyjęcie przez Parlament Europejski i Radę w dniu 14 marca 2007r. dyrektywy 2007/2/WE ustanawiającej infrastrukturę informacji przestrzennej we Wspólnocie "**IN**frastructure for **SP**atial **I**nfor**R**mation in **E**urope" (INSPIRE), zobowiązało kraje członkowskie do utworzenia infrastruktury informacji przestrzennej. Zgodnie z zapisem art. 3 pkt 7i ustawy z dnia 4 marca 2010r r. o infrastrukturze informacji przestrzennej (transformującej dyrektywę INSPIRE) Główny Inspektor Ochrony Środowiska pełni rolę organu wiodącego w zakresie 1 z 34 tematów INSPIRE "urządzenie do monitorowania środowiska", co zobowiązuje go do utrzymania i rozwijania infrastruktury informacji przestrzennej w tym temacie. Jednocześnie GIOŚ jest organem administracji posiadającym zasoby danych (w różnych standardach) wpisujących się w zakres kilku tematów INSPIRE, które należy dostosować do wymagań dyrektywy INSPIRE.

W latach 2013 – 2014 w GIOŚ zostały zrealizowane działania implementacyjne (w ramach I etapu wdrożenia tzw. I faza operacyjna) zmierzające do wywiązania się z nałożonych obowiązków wynikających ww. ustawy o IIP jak i rozporządzeń wykonawczych do Dyrektywy INSPIRE. W ramach pierwszego etapu prac wdrożeniowych podjęto następujące działania m.in.: opublikowano pierwszą transzę zharmonizowanych zbiorów danych przestrzennych dla tematu "urządzenie do monitorowania środowiska" oraz opracowano i opublikowano metadane do tych zbiorów, zgodnie z Rozporządzeniem Komisji (WE) Nr 1205/2008 z dnia 3 grudnia 2008 r. w sprawie wykonywania dyrektywy 2007/2/WE Parlamentu Europejskiego i Rady w zakresie metadanych, w terminie określonym dla III załącznika do dyrektywy INSPIRE. Z uwagi na ww. zobowiązania konieczne jest kontynuowanie prac w zakresie wdrażania wymagań dyrektywy INSPIRE zarówno w temacie "urządzenie do monitorowania środowiska", jak i wypełnienia obowiązków wynikających z potrzeby dostosowania zasobów będących w kompetencjach Głównego Inspektora Ochrony Środowiska, jako organu administracji, a odnoszących się do innych tematów INSPIRE.

## <span id="page-14-1"></span>**3 Uwarunkowania realizacji Projektu**

### <span id="page-14-2"></span>**3.1 Wprowadzenie do Państwowego Monitoring Środowiska**

Państwowy Monitoring Środowiska (PMŚ) został utworzony ustawą z dnia 10 lipca 1991 roku o Inspekcji Ochrony Środowiska w celu zapewnienia wiarygodnych informacji o stanie środowiska. Obejmuje on zadania wynikające z odrębnych ustaw, zobowiązań międzynarodowych Polski oraz innych potrzeb wynikających z polityki ekologicznej państwa. PMŚ realizowany jest poprzez wykonywanie pomiarów, obserwacji oraz ocen i prognoz stanu środowiska.

W myśl znowelizowanej w 2001 roku ustawy o Inspekcji Ochrony Środowiska PMŚ realizowany jest na podstawie:

- wieloletnich programów państwowego monitoringu środowiska opracowanych przez Głównego Inspektora Ochrony Środowiska i zatwierdzanych przez ministra właściwego do spraw środowiska,
- wojewódzkich programów monitoringu opracowanych przez wojewódzkiego inspektora ochrony środowiska i zatwierdzonych przez Głównego Inspektora Ochrony Środowiska.

#### <span id="page-15-0"></span>**3.1.1 Definicja, cele i zadania PMŚ**

Państwowy Monitoring Środowiska zgodnie z art. 25 ust. 2 ustawy z dnia 27 kwietnia 2001r. Prawo ochrony środowiska, stanowi system pomiarów, ocen i prognoz stanu środowiska oraz gromadzenia, przetwarzania i rozpowszechniania informacji o środowisku. Gromadzone informacje służą wspomaganiu działań na rzecz ochrony środowiska, poprzez systematyczne informowanie organów administracji i społeczeństwa o:

- jakości elementów przyrodniczych, dotrzymywaniu standardów jakości środowiska lub innych poziomów określonych przepisami oraz obszarach występowania przekroczeń tych standardów lub innych wymagań,
- występujących zmianach jakości elementów przyrodniczych, przyczynach tych zmian, w tym powiązaniach przyczynowo-skutkowych występujących pomiędzy emisjami i stanem elementów przyrodniczych.

W ramach działań PMŚ następuje wytwarzanie danych oraz opracowywanie ocen dotyczących stanu środowiska, które pozwalają na wypełnienie przez Polskę obowiązków sprawozdawczych wynikających z prawa wspólnotowego. PMŚ zapewnia dane podlegające udostępnianiu w myśl przepisów ustawy Prawo Ochrony Środowiska, które regulują swobodny dostęp do informacji o stanie środowiska.

Informacje wytworzone w ramach PMŚ wykorzystywane są przez jednostki administracji rządowej i samorządowej dla potrzeb operacyjnego zarządzania środowiskiem za pomocą instrumentów prawnych, takich jak: postępowanie w sprawie ocen oddziaływania na środowisko, pozwolenia na wprowadzanie do środowiska substancji lub energii, programy i plany ochrony środowiska jako całości i jego poszczególnych elementów, plany zagospodarowania przestrzennego. Informacje i dane służą również do celów monitorowania skuteczności działań i strategicznego planowania w zakresie ochrony środowiska.

Wyżej wymienione cele PMŚ realizowane są poprzez zadania obejmujące wykonywanie badań wskaźników charakteryzujących poszczególne komponenty środowiska, prowadzenie obserwacji elementów przyrodniczych, gromadzenie i analizę wyników badań i obserwacji, ocenę stanu i trendów zmian jakości poszczególnych elementów środowiska w oparciu o ustalone kryteria, identyfikację obszarów przekroczeń standardów jakości środowiska, analizy przyczynowo-skutkowe, opracowywanie zestawień, raportów, komunikatów i ich udostępnianie w formie drukowanej lub zapisu elektronicznego.

Obecnie obowiązujący program PMŚ na lata 2016 – 2020, obejmuje zadania wynikające z odrębnych ustaw, zobowiązań międzynarodowych oraz innych potrzeb wynikających ze strategii rozwoju oraz innych programów i dokumentów programowych.

Na poziomie krajowym zadania PMŚ wykonuje Główny Inspektor Ochrony Środowiska; jest on również koordynatorem działań prowadzonych dla potrzeb PMŚ. Na poziomie województwa zadania Inspekcji Ochrony Środowiska związane z PMŚ wykonuje wojewódzki inspektor ochrony środowiska jako organ rządowej administracji zespolonej w województwie (art. 3 i 5 ustawy o IOŚ). W realizacji zadań PMŚ uczestniczą również inne jednostki, w tym służby i inspekcje zobowiązane do tego na mocy prawa np. organy administracji rządowej i samorządowej, zarządzający drogami, lotniskami, koleją, prowadzący instalacje, jak również instytuty naukowo-badawcze, wykonujące zadania w ramach umów z GIOŚ.

#### <span id="page-15-1"></span>**3.1.2 Struktura PMŚ**

W celu zapewnienia szerokiego spektrum informacji, zadania PMŚ realizowane są w ramach struktury opartej na modelu DPSIR (driving forces/czynniki sprawcze − pressures/presje − state/stan − impact/oddziaływanie – response/środki przeciwdziałania).

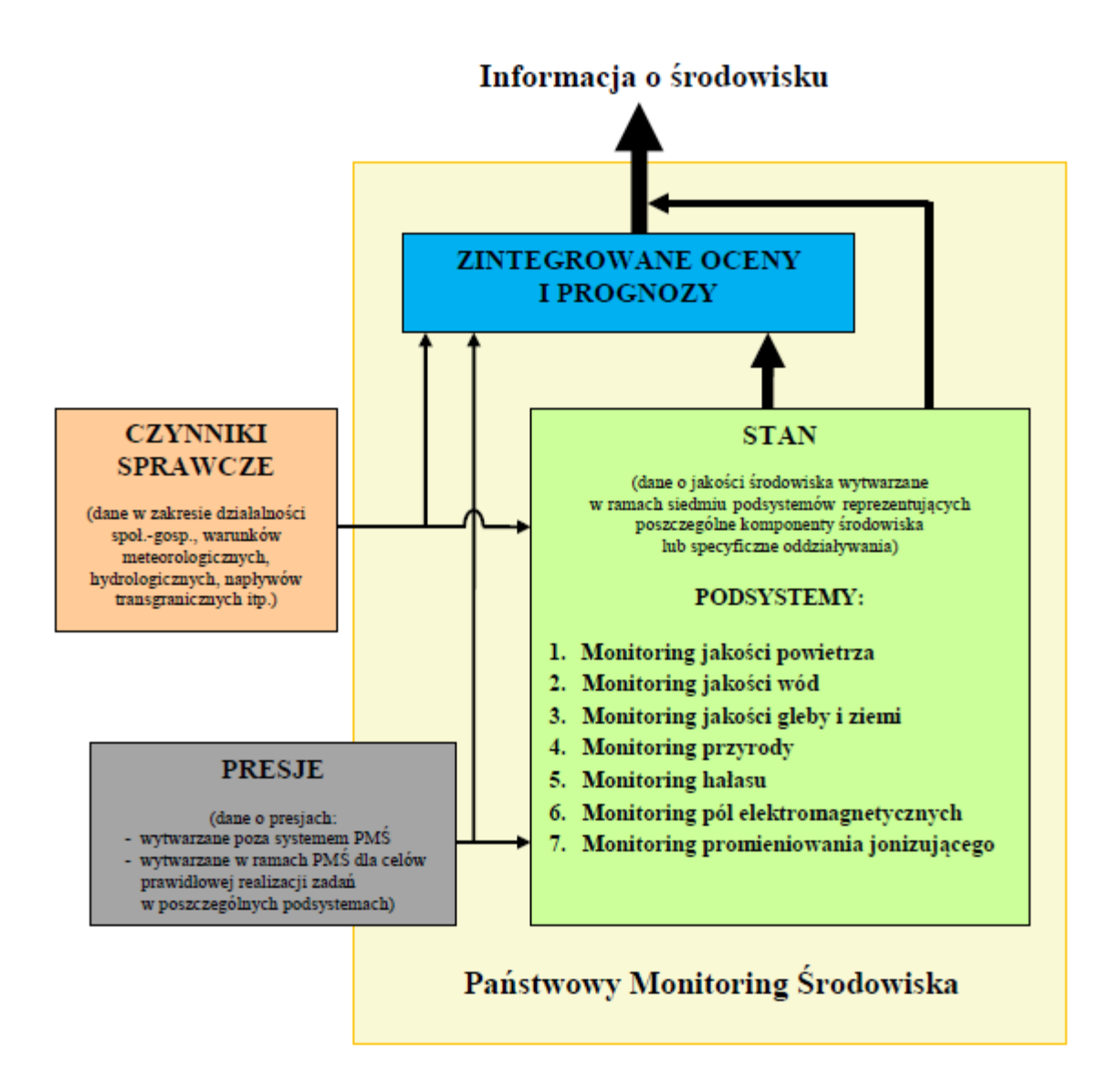

*Rysunek 1.Państwowy Monitoring Środowiska – źródło informacji o środowisku [źródło: Program Państwowego Monitoringu Środowiska na latach 2016-2020]*

Struktura ta pozwala na generowanie kompleksowej, opartej na badaniach, analizach i ocenach, informacji o środowisku zarówno dla potrzeb społeczeństwa jak i administracji rządowej, samorządowej oraz instytucji międzynarodowych.

Zgodnie z przepisem ustawowym (art. 26 ust.1 ustawy – Prawo Ochrony Środowiska), biorąc pod uwagę potrzeby wynikające z prawodawstwa polskiego, strategii rozwoju, programów i dokumentów programowych oraz międzynarodowe i krajowe wymagania sprawozdawcze, badania stanu środowiska realizowane są w oparciu o strukturę siedmiu podsystemów:

1. podsystemu monitoringu jakości powietrza – jego celem jest uzyskiwanie informacji i danych dotyczących poziomów substancji w otaczającym powietrzu oraz wyników analiz i ocen w zakresie przestrzegania norm jakości powietrza. Dane pozyskane w ramach podsystemu stanowić będą podstawę do zarządzania jakością powietrza w kraju m.in. poprzez programy ochrony powietrza oraz plany działań krótkoterminowych, do formułowania i kontroli realizacji strategii ochrony powietrza na poziomie kraju i Unii Europejskiej. Dodatkowo, w ramach obowiązków sprawozdawczych, uzyskane dane będą przekazywane do Komisji Europejskiej, Europejskiej Agencji Środowiska i do organów konwencji międzynarodowych;

- 2. podsystemu monitoringu jakości wód jego celem jest uzyskiwanie informacji i danych dotyczących jakości wód śródlądowych powierzchniowych i podziemnych oraz wód morskich. Podsystem monitoringu jakości wód obejmuje:
	- a. monitoring wód powierzchniowych wody śródlądowe, wody przejściowe i przybrzeżne, którego celem jest dostarczenie wiedzy o stanie wód, koniecznej do podejmowania działań na rzecz poprawy stanu oraz ochrony wód przed zanieczyszczeniem;
	- b. monitoring jakości wód podziemnych, którego celem jest dostarczenie informacji o stanie chemicznym wód podziemnych, śledzenie jego zmian oraz sygnalizacja zagrożeń w skali kraju, na potrzeby zarządzania zasobami wód podziemnych i oceny skuteczności podejmowanych działań ochronnych;
	- c. monitoring Morza Bałtyckiego, którego celem jest stworzenie podstaw do podejmowania działań na rzecz poprawy stanu ekosystemu Morza Bałtyckiego oraz jego ochrony przed zanieczyszczeniem.
- 3. podsystemu monitoringu jakości gleby i ziemi celem badań jest śledzenie zmian różnych cech gleb użytkowanych rolniczo zachodzących w określonych przedziałach czasu pod wpływem rolniczej i pozarolniczej działalności człowieka, w szczególności dotyczy to właściwości chemicznych gleb;
- 4. podsystemu monitoringu przyrody jego celem jest uzyskiwanie informacji w zakresie stanu zasobów środowiska, w tym lasów. Podsystem monitoringu przyrody obejmuje:
	- a. monitoring gatunków i siedlisk przyrodniczych, którego celem jest uzyskanie informacji w skali regionu biogeograficznego oraz całego kraju nt. stanu ochrony wybranych dzikich gatunków flory i fauny (z wyłączeniem ptaków) oraz siedlisk przyrodniczych, monitoring gatunków i siedlisk polskich obszarów morskich, którego celem jest sprostanie wymogom polskiego i paneuropejskiego prawodawstwa, dzięki któremu wyniki z monitoringu będą służyły do śledzenia skuteczności działań ochronnych;
	- b. monitoring ptaków, którego celem jest zapewnienie informacji o stanie populacji wybranych gatunków ptaków w Polsce dla potrzeb oceny skuteczności metod ochronnych, jak również zgromadzenie danych niezbędnych do wypełnienia obowiązków sprawozdawczych;
	- c. monitoring lasów, którego celem jest zapewnienie informacji o stanie zdrowotnym lasów i procesach powodujących odkształcenia w ich strukturze i funkcjonowaniu, na potrzeby kształtowania polityki leśnej i zarządzania ekosystemami leśnymi dla poprawy jakości środowiska przyrodniczego kraju;
	- d. Zintegrowany Monitoring Środowiska Przyrodniczego, którego celem jest dostarczanie danych o stanie reprezentatywnych geoekosystemów Polski (z uwzględnieniem ich geo- i bioróżnorodności), mechanizmach ich funkcjonowania, tendencjach krótko- i długookresowych zmian zachodzących w nich pod wpływem zmian klimatu i działalności człowieka, rodzaju i charakterze zagrożeń geoekosystemów.
- 5. podsystemu monitoringu hałasu jego celem jest zapewnienie informacji dla potrzeb ochrony przed hałasem realizowanej w szczególności poprzez instrumenty planowania przestrzennego oraz instrumenty ochrony środowiska takie jak mapy akustyczne i programy ochrony przed hałasem oraz rozwiązania techniczne ukierunkowane na źródła lub minimalizujące oddziaływanie.
- 6. podsystemu monitoringu pól elektromagnetycznych jego celem jest ocena i śledzenie zmian poziomów pól elektromagnetycznych w środowisku.
- 7. podsystemu monitoringu promieniowania jonizującego jego celem jest bieżąca ocena stopnia skażenia promieniotwórczego atmosfery, śledzenie zmian stanu radiacyjnego wód rzek i jezior oraz określanie, depozycji 137Cs dla powierzchniowej warstwy gleby dla obszaru całej Polski.

W ramach podsystemów wyróżnione zostały zadania posiadające specyficzne cele i odpowiednie dla tych celów programy pomiarowo-badawcze. Zadania te związane są z bezpośrednią realizacją obowiązków ustawowych, zobowiązań międzynarodowych, jak i z koniecznością dostosowania systemu monitoringu środowiska do nowych regulacji prawnych zarówno polskich jak i międzynarodowych.

Państwowy Monitoring Środowiska zapewnia dane podlegające udostępnianiu w myśl przepisów ustawy z dnia 3 października 2008 r. o udostępnianiu informacji o środowisku i jego ochronie, udziale społeczeństwa w ochronie środowiska oraz o ocenach oddziaływania na środowisko , regulujących sprawy swobodnego dostępu do informacji o środowisku.

Organy administracji rządowej oraz samorządowej, prowadzące rejestry, wykazy, pomiary, analizy i obserwacje stanu środowiska, są obowiązane do nieodpłatnego udostępniania danych o stanie środowiska uzyskanych w trakcie ich działalności dla potrzeb państwowego monitoringu środowiska.

Zgodnie z art. 28 Ustawy o Inspekcji Ochrony Środowiska, Inspekcja Ochrony Środowiska zapewnia informowanie społeczeństwa o stanie środowiska. Właściwy organ Inspekcji Ochrony Środowiska (Główny Inspektor Ochrony Środowiska lub Wojewódzki Inspektor Ochrony środowiska jako organ rządowej administracji zespolonej w województwie) nieodpłatnie udostępnia organom administracji informacje o środowisku i jego ochronie na obszarze województw a także wydaje zainteresowanym organom zaświadczenia o stanie przekroczenia dopuszczalnych stężeń szkodliwych substancji zanieczyszczających powietrze i wodę.

### <span id="page-18-0"></span>**3.2 Wprowadzenie do Rejestru Uwalniania i Transferu Zanieczyszczeń**

Krajowy Rejestr Uwalniania i Transferu Zanieczyszczeń utworzony został na mocy art. 236a ustawy z dnia 27 kwietnia 2001 r. Prawo ochrony środowiska i jest elementem Europejskiego Rejestru Uwalniania i Transferu Zanieczyszczeń, o którym mowa w rozporządzeniu (WE) Nr 166/2006 Parlamentu Europejskiego i Rady z dnia 18 stycznia 2006r. w sprawie ustanowienia Europejskiego Rejestru Uwalniania i Transferu Zanieczyszczeń i zmieniającym dyrektywę Rady 91/689/EWG i 96/61/WE (Dz. Urz. UE L 33 z 04.02.2006, str. 1). Krajowy Rejestr Uwalniania i Transferu Zanieczyszczeń prowadzony jest przez Głównego Inspektora Ochrony Środowiska na mocy art. 236a ust. 2 ustawy z dnia 27 kwietnia 2001 r. Prawo ochrony środowiska.

Rozporządzenie (WE) Nr 166/2006 Parlamentu Europejskiego i Rady z dnia 18 stycznia 2006r. w sprawie ustanowienia Europejskiego Rejestru Uwalniania i Transferu Zanieczyszczeń i zmieniające dyrektywę Rady 91/689/EWG i 96/61/WE ustanawia zintegrowany rejestr uwalniania i transferu zanieczyszczeń na poziomie Wspólnoty (europejski PRTR) w postaci publicznie dostępnej elektronicznej bazy danych. Na mocy ww. rozporządzenia oraz przepisów ustawy Prawo ochrony środowiska prowadzący instalacje wymienione w załączniku I do ww. rozporządzenia zobowiązani są w terminie do dnia 31 marca roku następującego po danym roku sprawozdawczym do przekazania wojewódzkiemu inspektorowi ochrony środowiska informacji niezbędnych do tworzenia Krajowego Rejestru Uwalniania i Transferu Zanieczyszczeń, tj. o uwolnieniach do powietrza, wody i gleby, transferze zanieczyszczeń zawartych w ściekach oraz transferze odpadów.

Główny Inspektor Ochrony Środowiska przekazuje Komisji Europejskiej coroczne sprawozdanie zawierające informacje o uwolnieniach i transferach zanieczyszczeń oraz transferach odpadów, jakie miały miejsce w danym roku sprawozdawczym. Dodatkowo co 3 lata Główny Inspektor Ochrony Środowiska przekazuje Komisji Europejskiej raport zawierający informacje o stosowaniu w Polsce przepisów rozporządzenia (WE) Nr 166/2006 Parlamentu Europejskiego i Rady z dnia 18 stycznia 2006r. w sprawie ustanowienia Europejskiego Rejestru Uwalniania i Transferu Zanieczyszczeń i zmieniającego dyrektywę Rady 91/689/EWG i 96/61/WE.

Ustanowienie Europejskiego Rejestru Uwalniania i Transferu Zanieczyszczeń, którego elementem jest Krajowy Rejestr Uwalniania i Transferu Zanieczyszczeń ma na celu umożliwienie społeczeństwu dostępu do informacji o środowisku i ułatwienie mu udziału w procesie podejmowania decyzji dotyczących środowiska.

## <span id="page-19-0"></span>**4 Idea realizacji Projektu**

Przyjęta koncepcja realizacji Projektu zakłada wykorzystanie posiadanych przez Zamawiającego rozwiązań teleinformatycznych i rozszerzenie ich o nowe funkcjonalności lub uzupełnienia o "brakujące" składniki. Podstawą dla zbudowania Systemu GIOŚ INSPIRE Etap II stanowi obecnie funkcjonujący System GIOŚ INSPIRE, który po rozbudowaniu o nowe cechy, w tym interfejsy do wybranych systemów zewnętrznych (np. PMŚ, PRTR), powinien w efekcie ulec przeobrażeniu w system docelowy.

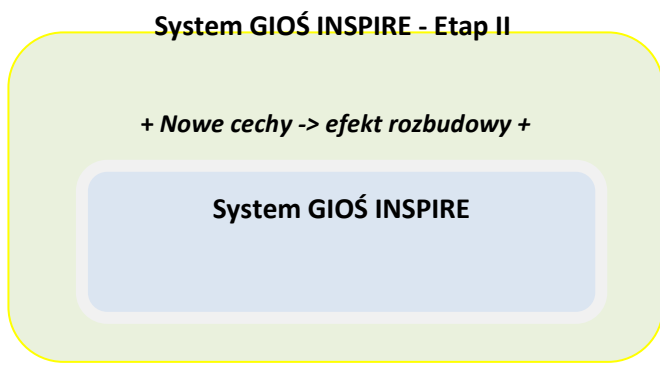

*Rys. 1 - Systemu GIOŚ INSPIRE+ Nowe cechy* <sup>⇒</sup> *System GIOŚ INSPIRE - Etap II (idea Projektu)*

W przyjętym podejściu Systemu GIOŚ INSPIRE – Etap II będzie efektem złożenia Systemu GIOŚ INSPIRE i nowych cech (tzw. *Nowe cechy*) wytworzonych w wyniku wykonania przedmiotu zamówienia.

Jak wspomniano zakłada się, że System GIOŚ INSPIRE – Etap II będzie efektem złożenia Systemu GIOŚ INSPIRE i nowych cech wytworzonych w ramach Projektu. Mając na uwadze jednoznaczność przedstawienia zakresu Projektu, ważnym zagadnieniem jest określenie klasyfikacji dla wykorzystywanych składników rozwiązań teleinformatycznych. Składniki rozwiązań teleinformatycznych sklasyfikowano zgodnie z wydzieleniem widocznym na **Błąd! Nie można odnaleźć źródła odwołania.**.

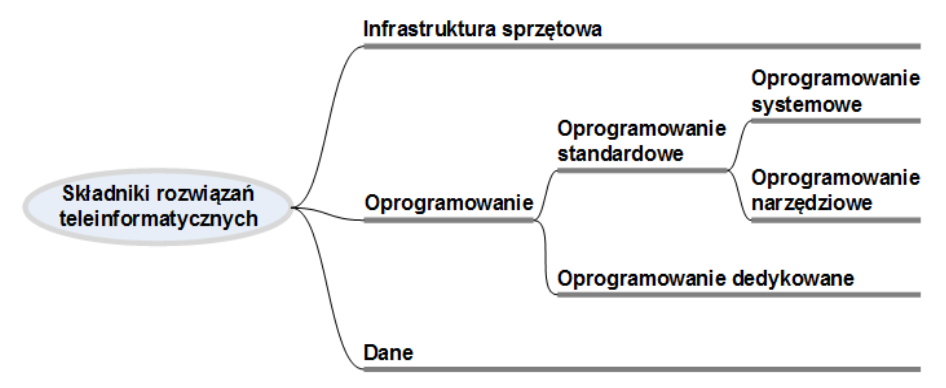

*Rys. 2 – Klasyfikacja dla składników rozwiązań teleinformatycznych*

<span id="page-19-1"></span>Definicje oznaczeń występujących na [Rys.](#page-19-1) 2 określone zostały w *Załączniku nr 1 - Słownik pojęć*. Oznaczenia te reprezentują abstrakcyjne klasy obiektów - aby wskazywały one na obiekt rzeczywisty wymagane jest ich uzupełnienie np. o nazwę systemu, którego dany obiekt jest składnikiem.

*Zakładanym przez Zamawiającego sposobem realizacji przedmiotu zamówienia jest wykorzystanie przez Wykonawcę składników rozwiązań informatycznych posiadanych przez Zamawiającego i wykonanie lub dostarczenie jedynie brakujących elementów. Przyjmuje się, że na obecnym etapie rozwoju, System GIOŚ INSPIRE będzie funkcjonował w środowisku infrastruktury sprzętowo-systemowej Zamawiającego. Obszarem rozbudowy objętej zakresem zamówienia*  *będzie Oprogramowanie dedykowane, Oprogramowanie narzędziowe, ewentualnie Oprogramowanie systemowe, Przygotowanie danych zasilających (ref[.](#page-20-0)* 

[Rys.](#page-20-0) 3).

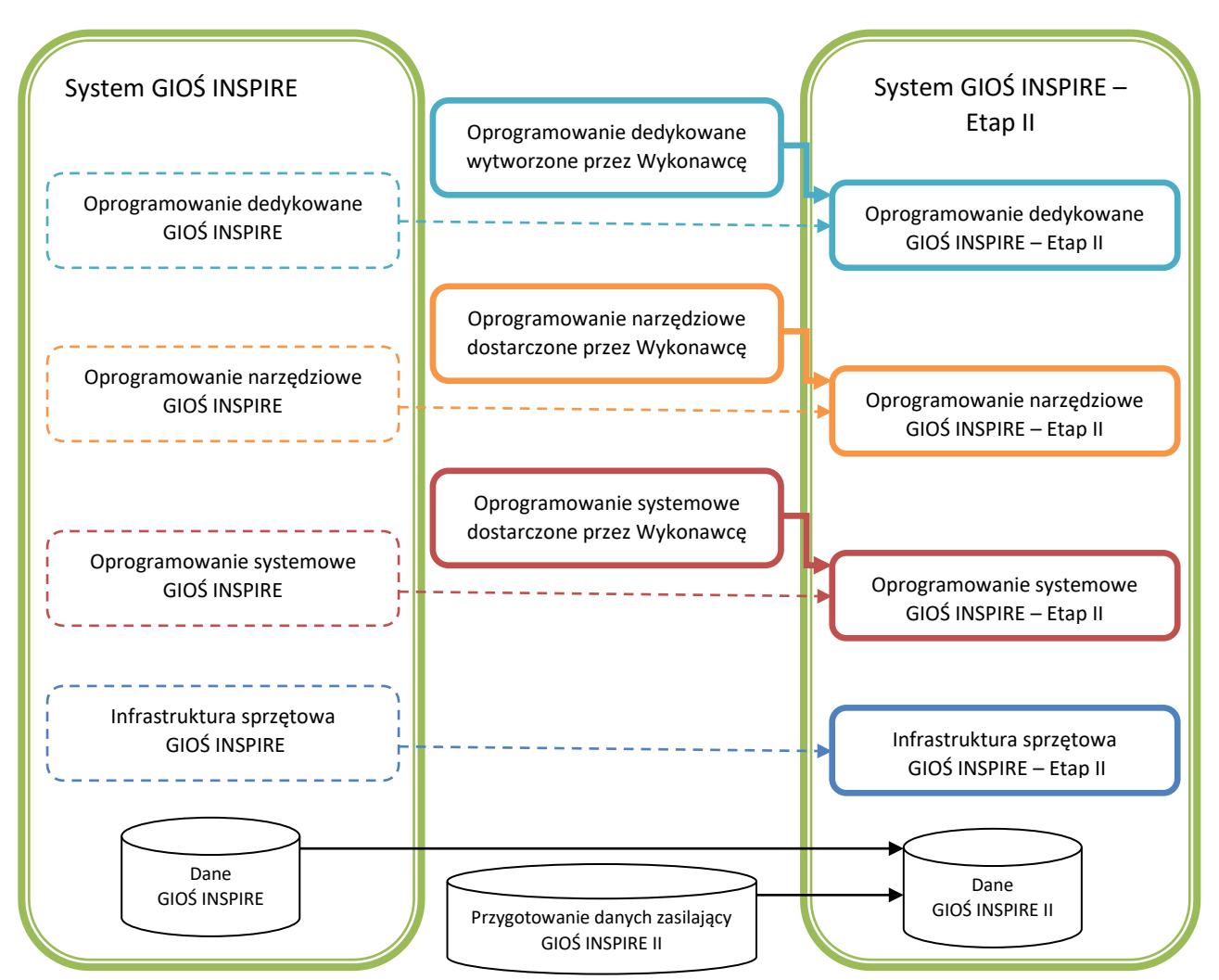

<span id="page-20-0"></span>*Rys. 3 –Węzeł GIOŚ INSPIRE Etap II – idea wykorzystania i rozbudowy rozwiązań posiadanych przez Zamawiającego*

Szczegółowy zakres przedmiotu zamówienia, uwzględniający przedstawione powyżej podejście do realizacji Projektu, określony został w *Załączniku nr 3 - Opis przedmiotu zamówienia*.

Wyspecyfikowanie Nowych cech, o które uzupełniony powinien zostać System GIOŚ INSPIRE, aby finalnie osiągnąć System GIOŚ INSPIRE – Etap II, przedstawione zostało *Załączniku nr 4- Opis wymaganych cech*.

Rozwiązania informatyczne, które Zamawiający udostępni Wykonawcy w związku z realizacją przedmiotu zamówienia przedstawione zostały w *Załączniku nr 5 - Opis posiadanych rozwiązań*.

Wytypowane zbiory danych GIOŚ stanowiące źródła danych dla tematów INSPIRE, w tym tematu *urządzenia do monitorowania środowiska* w dużej części są gromadzone w GIOŚ i stanowią zasób centralny. Identyfikacja zbiorów danych i usług GIOŚ pozwoli na zidentyfikowanie systemów, formatów i schematów gromadzonych centralnie danych. Szczególne znaczenie dla zasilenia zbiorów danych do INSPIRE ma system EKOINFONET w oparciu o hurtownie danych w środowisku ORACLE, stosującą jednolite schematy danych.

Należy podkreślić, że część zbiorów gromadzona jest w plikach nieposiadających zdefiniowanych schematów dostosowanych do INSPIRE tj.: DOC / PDF, CSV / TXT / XLSX , w tym przypadku należy przyjąć/wypracować docelowe rozwiązanie, dedykowane INSPIRE, aby można było zasilać węzeł GIOŚ INSPIRE w zakresie tematów, dla których GIOŚ posiada zasoby danych.

Proces harmonizacji danych musi zostać zautomatyzowany (tam, gdzie to wykonalne), w szczególności dla zbiorów danych o jednolicie zdefiniowanych schematach. W przypadku części zbiorów wymaga się opracowania wytycznych technicznych dla części zbiorów danych określając wymagany zakres (zakres informacyjny), w szczególności katalog obiektów wraz ze schematem aplikacyjnym (XSD) na potrzeby przygotowywania plików GML (zgodnego z wymaganiami INSPIRE w temacie).

# **Załącznik nr 3 - Opis przedmiotu zamówienia**

### **Spis treści**

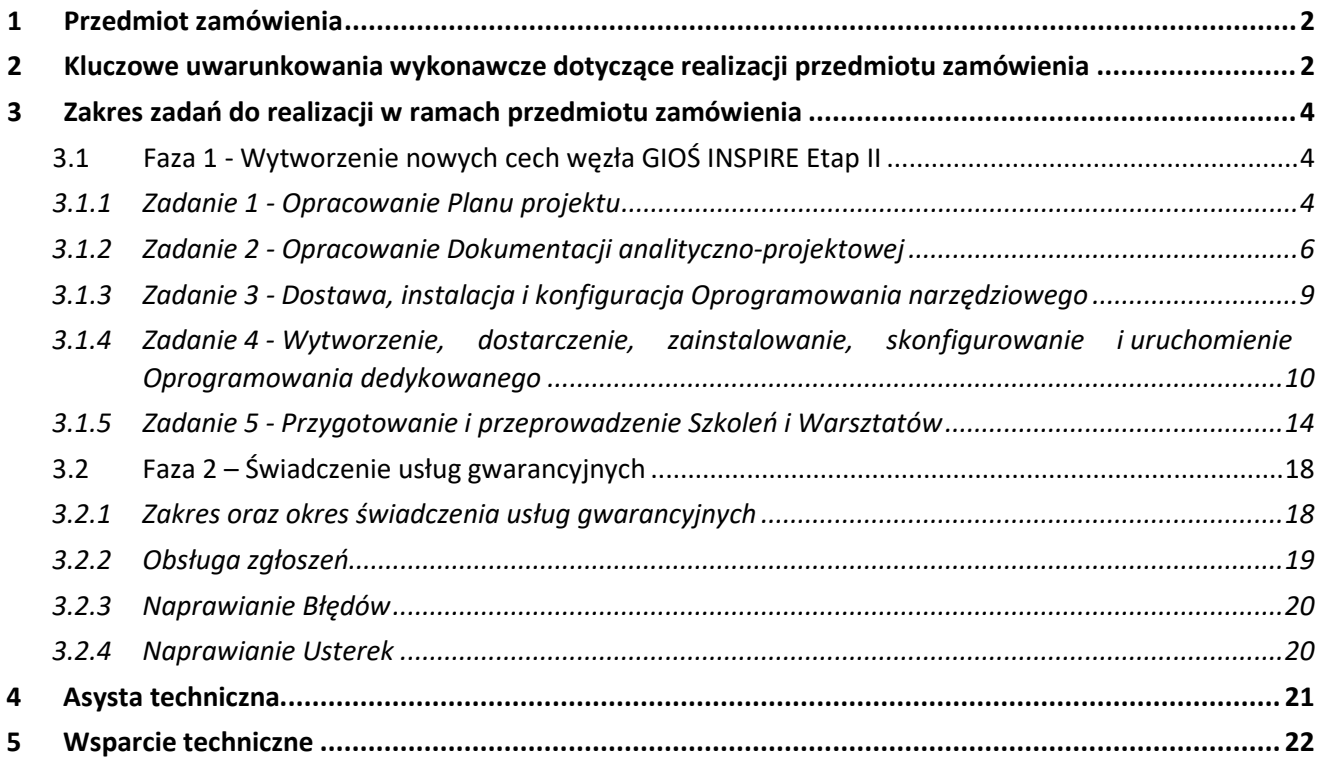

## <span id="page-23-0"></span>**1 Przedmiot zamówienia**

Przedmiotem zamówienia jest:

- 1. Opracowanie **Planu projektu**;
- 2. Opracowanie **Dokumentacji analityczno-projektowej** węzła GIOŚ INSPIRE Etap II;
- 3. Opracowanie **Dokumentacji testów** węzła GIOŚ INSPIRE Etap II;
- 4. Przygotowanie i publikacja **Danych** (w tym zharmonizowanych zbiorów danych przestrzennych) i **metadanych** zasilających węzeł GIOŚ INSPIRE Etap II;
- 5. Dostawa, instalacja i konfiguracja potrzebnych składników **Oprogramowania narzędziowego** węzła GIOŚ INSPIRE Etap II;
- 6. Wytworzenie, dostarczanie, skonfigurowanie i uruchomienie **Oprogramowania dedykowanego** węzła GIOŚ INSPIRE Etap II;
- 7. Opracowanie **Dokumentacji powykonawczej** węzła GIOŚ INSPIRE Etap II;
- 8. Przygotowanie i przeprowadzenie **Szkoleń** dla użytkowników i administratorów węzła GIOŚ INSPIRE Etap II, z uwzględnieniem przygotowania **Dokumentacji szkoleniowej** wraz z **filmami instruktażowymi** dla użytkowników i administratorów;
- 9. Przygotowanie i przeprowadzenie **Warsztatów** dla użytkowników węzła GIOŚ INSPIRE Etap II, w szczególności w zakresie tematu *urządzenia do monitorowania środowiska* z uwzględnieniem przygotowania **Dokumentacji szkoleniowej** wraz z **filmami instruktażowymi** dla uczestników warsztatów;
- 10. Zapewnienie przeniesienia **autorskich praw majątkowych** dla efektów prac Wykonawcy lub zapewnienie udzielenia **licencji** dla przedmiotów dostaw Wykonawcy;
- 11. Świadczenie usług **Asysty technicznej**;
- 12. Zapewnienie świadczenia usług **Wsparcia technicznego**;
- 13. Świadczenie usług gwarancyjnych.

## <span id="page-23-1"></span>**2 Kluczowe uwarunkowania wykonawcze dotyczące realizacji przedmiotu zamówienia**

- 1. Istotą realizacji przedmiotu zamówienia jest rozbudowa posiadanego przez Zamawiającego węzła GIOŚ INSPIRE o nowe cechy, które określone zostały w *Załączniku nr 4 - Opis wymaganych cech*.
- <span id="page-23-2"></span>2. Akceptowanym przez Zamawiającego sposobem realizacji przedmiotu zamówienia jest wykorzystanie przez Wykonawcę składników rozwiązań informatycznych posiadanych przez Zamawiającego i wykonanie lub dostarczanie jedynie brakujących elementów.
- <span id="page-23-4"></span>3. Rozwiązania informatyczne, które Zamawiający udostępni Wykonawcy na potrzeby realizacji przedmiotu zamówienia zostały przedstawione w *Załączniku nr 5 - Opis posiadanych rozwiązań*.
- <span id="page-23-3"></span>4. Wykonawca może przyjąć alternatywny sposób realizacji przedmiotu zamówienia w stosunku do tego, o którym mowa w pkt [2](#page-23-2) powyżej, tj. Wykonawca może dostarczyć i wdrożyć rozwiązania równoważne. Wspomniane w poprzednim zdaniu rozwiązania równoważne muszą posiadać zarówno cechy rozwiązań informatycznych posiadanych przez Zamawiającego - przedstawionych w *Załączniku nr 5 - Opis posiadanych rozwiązań* - jak i cechy, które określone zostały w *Załączniku nr 4 - Opis wymaganych cech*.
- 5. Rozwiązania równoważne, o których mowa w pkt [4](#page-23-3) powyżej, powinny zostać wykonane zgodnie z SIWZ oraz powinny zapewnić tożsamość ich użyteczności dla Zamawiającego, uwzględniając ich pełne wdrożenie, szkolenie personelu, migrację danych, etc. (ref. *Załącznik nr 5 - Opis posiadanych rozwiązań*).
- 6. Wykonawca realizując przedmiot zamówienia powinien<sup>[1](#page-24-0)</sup> minimalizować wszelkie przestoje systemów informatycznych Zamawiającego uniemożliwiające ich eksploatację produkcyjną.
- 7. Rozwiązania informatyczne udostępniane Wykonawcy, o których mowa w pkt [3](#page-23-4) powyżej, wchodzą w skład tzw. produkcyjnych systemów informatycznych Zamawiającego. Zadania, w których potrzebne będzie wykorzystanie przez Wykonawcę składników produkcyjnych systemów informatycznych Zamawiającego wymagać będą wcześniejszego zaplanowania – w szczególności powinny zostać odzwierciedlone w *Planie projektu*.
- 8. Działania Wykonawcy wymagające dostępu do produkcyjnych systemów informatycznych Zamawiającego wykonywane będą w obecności lub za pośrednictwem pracowników Zamawiającego zapewniających bieżącą obsługę techniczną i dbających o prawidłowość funkcjonowania tych systemów.
- 9. Na potrzeby wybranych szkoleń Zamawiający udostępni, w siedzibie Zamawiającego lub wskazanej przez niego lokalizacji, salę konferencyjną lub inne pomieszczenia możliwe do wykorzystania dla potrzeb przeprowadzenia szkoleń - włącznie z dostępną w tych pomieszczeniach infrastrukturą teleinformatyczną. Podstawowe informacje dotyczące pomieszczeń oraz rozwiązań teleinformatycznych, które zostaną udostępnione na potrzeby przeprowadzenia szkoleń przedstawione zostały w rozdziale [3.1.5.](#page-35-0) O szczegółach dotyczących wyposażenia wspomnianych pomieszczeń Wykonawca zostanie poinformowany w trakcie realizacji przedmiotu zamówienia.
- 10. Na potrzeby realizacji projektu Zamawiający udostępni i skonfiguruje infrastrukturę sprzętowo systemowo – narzędziową, dla środowiska produkcyjnego, w następującym zakresie:
	- 10.1. Dwie licencje oprogramowania ArcGIS for Serwer Advanced Enterprise 2 CPU każda, w wersji 10.1SP1;
	- 10.2. Możliwość tworzenia instancji bazy danych Oracle w środowisku bazodanowym Zamawiającego, potrzebnych do realizacji zamówienia;
	- 10.3. Instalację maszyn wirtualnych, wskazanych przez Wykonawcę w projekcie technicznym w środowisku wirtualnym Zamawiającego z ograniczeniem dostępnej pamięci RAM 112 GB i 24 CPU,
	- 10.4. 1.2 TB na macierzy Zamawiającego.

 $\overline{a}$ 

- 10.5. Konfigurację środowiska sieciowego zgodnie z zaakceptowanym przez Zamawiającego projektem technicznym Wykonawcy.
- 10.6. Możliwość wykorzystania licencji dla systemów operacyjnych maszyn wirtualnych udostępnianych przez posiadaną przez Zamawiającego Licencję Windows Serwer 2012 DataCenter oraz Linux RedHat Enterprise w wersji 7 lub nowszej.
- 11. Na potrzeby realizacji projektu Zamawiający udostępni Wykonawcy możliwość zdalnego dostępu do środowiska Systemu poprzez połączenie VPN (OpenVPN z tokenem).
- 12. Na potrzeby realizacji projektu Zamawiający nie udostępni środowiska testowego, a jedynie

<span id="page-24-0"></span><sup>1</sup> *Wszędzie tam gdzie w niniejszym dokumencie jest zapisane "powinien" należy je rozumieć jako zobowiązanie równoznaczne zapisowi "musi". Wszędzie tam gdzie w niniejszym dokumencie jest zapisanie "nie powinien" należy je rozumieć jako zakaz równoznaczny zapisowi "nie może" oraz "nie wolno".* 

wydzielone zasoby na serwerach w celu przetestowania usług.

13. Wykonawca dostarczy wszystkie niewymienione w pkt. 10 licencje niezbędne do uruchomienia środowiska testowego i produkcyjnego.

### <span id="page-25-0"></span>**3 Zakres zadań do realizacji w ramach przedmiotu zamówienia**

Realizacja przedmiotu zamówienia podzielona została na następujące fazy realizacyjne:

- Faza 1 Wytworzenie nowych cech węzła GIOŚ INSPIRE Etap II;
- Faza 2 Świadczenie usług gwarancyjnych.

### <span id="page-25-1"></span>**3.1 Faza 1 - Wytworzenie nowych cech węzła GIOŚ INSPIRE Etap II**

Świadczenia przewidziane do realizacji w Fazie 1 - Wytworzenie nowych cech węzła GIOŚ INSPIRE Etap II pogrupowane zostały w ramach następujących zadań:

- Zadanie 1 Opracowanie Planu projektu;
- Zadanie 2 Opracowanie Dokumentacji analityczno-projektowej;
- Zadanie 3 Dostawa, instalacja i konfiguracja Oprogramowania narzędziowego;
- Zadanie 4 Wytworzenie, dostarczenie, zainstalowanie i skonfigurowanie Oprogramowania dedykowanego;
- <span id="page-25-2"></span>• Zadanie 5 - Przygotowanie i przeprowadzenie Szkoleń i Warsztatów.

### **3.1.1 Zadanie 1 - Opracowanie Planu projektu**

- 1. W ramach niniejszego Zadania Wykonawca zobowiązany będzie do opracowania *Planu projektu*.
- 2. *Plan projektu* powinien przedstawiać kluczowe informacje zarządcze istotne dla sprawnego wykonania przedmiotu zamówienia. *Plan projektu* powinien zostać opracowany z uwzględnieniem powszechnie przyjętych metodyk zarządzania projektami (np. PRINCE 2 lub PMI), w szczególności powinien zawierać następujące elementy:
	- 2.1. Struktura wykonywanych zadań, m.in. z uwzględnieniem podziału na produkty, które Wykonawca przedstawi do odbioru Zamawiającemu;
	- 2.2. Przedstawienie sekwencji dostawy poszczególnych składników dostawy odzwierciedlających logikę realizacji przedmiotu zamówienia;
	- 2.3. Schemat oraz opis struktury organizacyjnej projektu wraz z podaniem zakresu obowiązków dla poszczególnych ról w projekcie;
	- 2.4. Harmonogram realizacji zadań, w szczególności uwzględniający wskazanie terminów wymagających zaangażowania pracowników Zamawiającego (np. uzgodnienia, odbiory, szkolenia, etc.), jak również wskazania terminów alokacji posiadanych przez Zamawiającego składników systemów informatycznych do działań dotyczących realizacji przedmiotu zamówienia;
	- 2.5. Plan komunikacji, z uwzględnieniem w szczególności danych kontaktowych (zarówno po stronie Wykonawcy jak i Zamawiającego) dotyczących świadczenia *Asysty technicznej* i *Wsparcia technicznego* oraz *Gwarancji jakości*.
	- 2.6. Opis zasad zarządzania ryzykiem, z uwzględnieniem następujących wymagań:

2.6.1.Wykonawca zobowiązany będzie do prowadzenia Rejestru Ryzyk, zawierającego listę

zidentyfikowanych ryzyk, zgłoszonych i zakwalifikowanych do zarządzania w ramach Projektu.

- 2.6.2.Opis ryzyka powinien zawierać następujące informacje:
	- 2.6.2.1. unikalny identyfikator,
	- 2.6.2.2. opis ryzyka,
	- 2.6.2.3. wpływ na Projekt: Produkty, cały Projekt, termin, jakość,
	- 2.6.2.4. czynniki decydujące o prawdopodobieństwie wystąpienia ryzyka (przyczyna ryzyka),
	- 2.6.2.5. ocenę prawdopodobieństwa wystąpienia ryzyka (niskie, średnie, wysokie, wystąpienie),
	- 2.6.2.6. opis działań minimalizujących prawdopodobieństwo wystąpienia ryzyka,
	- 2.6.2.7. opis działań minimalizujących skutki wystąpienia ryzyka.
- 2.7. Opis zasad zarządzania konfiguracją,
- 2.8. Opis zasad zarządzania jakością.
- 2.9. Opis procedur związanych z zarządzaniem zmianą, z uwzględnieniem następujących wymagań:
	- 2.9.1. Procedurze zarządzania zmianą podlegają produkty dostarczane przez Wykonawcę w ramach realizacji Umowy;
	- 2.9.2.Wykonawca zobowiązany jest do prowadzenie Rejestru Zmian, zawierającego listę Wniosków o zmianę, zgłoszonych w ramach Projektu:
	- 2.9.3.. Formularz wniosku o zmianę powinien zawierać:
		- 2.9.3.1. unikatowy identyfikator zmiany,
		- 2.9.3.2. krótki opis zmiany,
		- 2.9.3.3. stronę zgłaszającą,
		- 2.9.3.4. osobę odpowiedzialną za realizację,
		- 2.9.3.5. datę zgłoszenia zmiany,
		- 2.9.3.6. merytoryczny opis zmiany,
		- 2.9.3.7. charakter zmiany:
			- 2.9.3.7.1. zmiana dotycząca zakresu Projektu,
			- 2.9.3.7.2. zmiana dotycząca Produktu,
			- 2.9.3.7.3. zmiana dotycząca Harmonogramu,
			- 2.9.3.7.4. zmiana o charakterze organizacyjnym wewnątrz Projektu, np. zmiany personalne, zmiany związane z Zasadami Zarządzania Projektem.
			- 2.9.3.7.5. zmiana zasad harmonizacji zbioru danych;
		- 2.9.3.8. uzasadnienie zmiany,
		- 2.9.3.9. rekomendowane rozwiązanie ze wskazaniem sposobu realizacji,
		- 2.9.3.10. ocenę wpływu na Projekt, w szczególności na:
			- 2.9.3.10.1. ryzyka Projektu,
			- 2.9.3.10.2. Harmonogram Projektu,
			- 2.9.3.10.3. koszty Projektu,
		- 2.9.3.11. decyzję o umieszczeniu zmiany w Rejestrze Zmian.
	- 2.9.4. Opis zmiany w Rejestrze Zmian powinien posiadać:
		- 2.9.4.1. unikatowy identyfikator zmiany,
		- 2.9.4.2. krótki opis zmian,
- 2.9.4.3. stronę zgłaszającą,
- 2.9.4.4. datę zgłoszenia zmiany,
- 2.9.4.5. decyzję o przeprowadzeniu zmian (przyjęta, odrzucona, odroczona).
- 3. Wykonawca przygotowując *Plan projektu* zobowiązany będzie do zapoznania się z uwarunkowaniami organizacyjnymi i wykonawczymi występującymi po stronie Zamawiającego mającymi wpływ na realizację przedmiotu zamówienia, a następnie uwzględni je w *Planie projektu*. Na wniosek Wykonawcy, Zamawiający - w zakresie niezbędnym do realizacji przedmiotu zamówienia - przedstawi uwarunkowania organizacyjne i wykonawcze występujące po jego stronie.
- 4. Po dokonaniu odbioru *Planu projektu* przez Zamawiającego Wykonawca zobowiązany będzie do realizacji świadczeń również z uwzględnieniem postanowień zawartych w tym planie.
- 5. *Plan projektu* powinien zostać napisany w języku polskim oraz zapisany w postaci elektronicznej w jednym z wymienionych formatów: PDF, RTF, DOC (DOCX), ODF (umożliwiających kopiowanie, modyfikowanie i wydruk treści dokumentu) i przekazany Zamawiającemu e-mailem lub na nośniku danych elektronicznych (np. pendrive, płyta CD lub DVD).
- 6. Dla *Planu projektu* Wykonawca zapewni przeniesienie na Zamawiającego zgodnie z Umową autorskich praw majątkowych.

#### <span id="page-27-0"></span>**3.1.2 Zadanie 2 - Opracowanie Dokumentacji analityczno-projektowej**

- 1. W ramach niniejszego Zadania Wykonawca zobowiązany będzie do opracowania *Dokumentacji analityczno-projektowej*.
- 2. *Dokumentację analityczno-projektową* tworzyć będą następujące dokumenty składowe:
	- 2.1. *Zestawienie wymagań*;
	- 2.2. *Model przypadków użycia*;
	- 2.3. *Projekt techniczny*;
	- 2.4. *Metodyka harmonizacji;*
	- 2.5. *Wytyczne dotyczące harmonizacji zbiorów i usług oraz rozwiązań technicznych zapewniających interoperacyjność w zakresie tematu urządzenia do monitorowania środowiska dla organów administracji i osób trzecich .*
- 3. W *Zestawieniu wymagań* Wykonawca powinien zawrzeć wymagania Zamawiającego przedstawione w *Załączniku nr 4 - Opis wymaganych cech* wraz z uzgodnieniami wykonawczymi z Zamawiającym dotyczącymi sposobu ich spełnienia przez projektowane rozwiązania.
- 4. *Model przypadków użycia* powinien przedstawiać graficzną reprezentację (wraz z opisem) przypadków użycia, aktorów oraz związków między nimi, występujących w dziedzinie przedmiotowej objętej przedmiotem zamówienia. Zakres opracowania *Modelu przypadków użycia* powinien obejmować wymagania funkcjonalne przedstawione w *Załączniku nr 4 - Opis wymaganych cech*. Model ten powinien zostać przygotowany z uwzględnieniem specyfikacji OMG UML 2.x i powinien m.in. zawierać:
	- 4.1. Zestawienie aktorów, w tym podział użytkowników na grupy z przypisaniem ról oraz uprawnień;
	- 4.2. Hierarchię przypadków użycia wraz z ich szczegółowym opisem (m.in. zawierającym dane wejściowe i wyjściowe, informacje sterujące, scenariusze działań, aktorów). Hierachia przypadków użycia musi uwzględniać systemy zewnętrzne gromadzące dane wytwarzane w

ramach PMŚ lecz funkcjonujące poza GIOŚ;

- 4.3. Mapowanie przypadków użycia na wymagania (tj. wskazanie, które wymagania są realizowane w ramach poszczególnych przypadków użycia);
- 4.4. Określenie kluczowych funkcji węzła GIOŚ INSPIRE Etap II z uwzględnieniem różnych sposobów zasilania, walidacji i weryfikacji zbiorów danych, metadanych i usług, w tym pochodzących z zewnętrznych systemów funkcjonujących poza GIOŚ .
- 5. *Projekt techniczny* powinien zawierać:
	- 5.1. Architekturę logiczną dostarczanego rozwiązania opisującą podsystemy/moduły wchodzące w skład rozwiązania, relacje między nimi oraz wewnętrzną budowę poszczególnych podsystemów/modułów;
	- 5.2. Opis interfejsów między podsystemami/modułami dostarczanego rozwiązania oraz interfejsów do systemów zewnętrznych;
	- 5.3. Przedstawienie wykorzystywanych struktur baz danych (w tym np. diagramy ERD, podział bazy na schematy, określenie partycjonowania obiektów, określenie indeksów dla tabel, definicje sposobu i stopnia zrównoleglenia przetwarzania obiektów, etc.);
	- 5.4. Przedstawienie schematu rozmieszczenia składników Oprogramowania dedykowanego i Oprogramowania narzędziowego w Infrastrukturze sprzętowo-systemowej.
- <span id="page-28-0"></span>6. Dokument *Metodyka harmonizacji* powinien zawierać co najmniej:
	- 6.1. Określenie zasad podziału na logiczne zbiory danych przestrzennych i ich serie udostępniane w ramach węzła GIOŚ INSPIRE w tym:
		- 6.1.1.Należy uwzględnić i w razie potrzeby zmodyfikować podział na logiczne zbiory danych przestrzennych zasoby danych przestrzennych węzła GIOŚ INSPIRE utworzone w Etapie I.
		- 6.1.2.Zadanie polega na zdefiniowaniu zasad podziału na zbiory danych i serie danych przestrzennych udostępniane w ramach INSPIRE, wraz z ich przyporządkowaniem do tematów danych przestrzennych. Podział ten może być tożsamy z podziałem stosowanym w ramach źródłowego zasobu danych lub też być zupełnie nowym podziałem stosowanym tylko i wyłącznie na potrzeby infrastruktury INSPIRE. W tym drugim przypadku zbiór (-y) danych INSPIRE będzie nowym formalnym zbiorem danych, który musi być zgłoszony do ewidencji zbiorów i usług danych przestrzennych. Zastosowanie wariantu pierwszego, również nie wyklucza utworzenia nowego zbioru danych.
	- 6.2. Przyporządkowanie źródłowych zasobów danych PMŚ oraz zasobu dot. PRTR do poszczególnych tematów danych INSPIRE.
	- 6.3. Zdefiniowanie zasad przyporządkowania obiektów i ich cech z zasobów danych źródłowych PMŚ oraz zasobu dot. PRTR do typów obiektów i ich atrybutów ze schematu aplikacyjnego właściwego dla tematu danych przestrzennych. Zasady mapowania powinny zawierać co najmniej opis i szczegółowe instrukcje tworzenia instancji typów obiektów modelu pojęciowego oraz ich atrybutów z instancji typów obiektów modelu źródłowego. Wymaga się wykonania:
		- 6.3.1.Mapowania klas i atrybutów systemów źródłowych na atrybuty i klasy modelu INSPIRE węzła GIOŚ INSPIRE Etap II.
		- 6.3.2.Mapowania wartości atrybutów klas systemów źródłowych na wartości określone w Modelu wymiany danych.
		- 6.3.3.Opisu transformacji jakim podlegają dane źródłowe (np. zmiana typu danych, zmiana wartości słownikowych, przeliczanie wartości źródłowych atrybutów na wartości określone w Modelu

wymiany danych, łączenie wartości kilku atrybutów, rozbijanie wartości atrybutu na kilka, inne wykorzystywane podczas harmonizacji danych).

- 6.4. Opracowanie koncepcji budowy zewnętrznych identyfikatorów obiektu w oparciu o HTTP URI (URL). W opracowanej koncepcji należy również uwzględnić zastosowanie tego rodzaju identyfikatorów dla już istniejących zharmonizowanych zbiorów danych dotyczących tematu *urządzenia do monitorowania środowiska*.
- 6.5. Opracowanie rejestrów (tezaurusów) Obserwowanych właściwości (ObservedProperty). Tezaurusy muszą zostać opracowane w standardzie Simple Knowledge Organization System (SKOS) stanowiącym rekomendację W3C. Podstawowym elementem SKOS jest pojęcie (concept), które posiada unikalne URI (identyfikator). W celu zagwarantowania zgodności z wymaganiami SWE i INSPIRE ten identyfikator musi być zgodny ze schematem URL i być dereferowalny.
- 6.6. Opracowanie koncepcji implementacji obiektu Proces zgodnie ze standardem SensorML oraz Opracowanie rejestru (tezaurusa) dla parametrów procesu (ProcessParameters). Koncepcja powinna uwzględniać różne charakterystyki pomiarów i obserwacji prowadzonych w ramach PMŚ. W ramach realizacji zadania należy dokonać porównania wersji 1.0.1 i 2.0 specyfikacji SensorML, pod kątem spełniania potrzeb merytorycznych, wymagań INSPIRE oraz możliwości implementacji w usłudze SOS (porównanie narzędzi).
	- 6.6.1.W odniesieniu do przeprowadzenia właściwej implementacji wybranych standardów Open Geospatial Consortium (OGC) w GIOŚ np. wchodzących w skład inicjatywy OGC Sensor Web Enablement (SWE) tj. Observations & Measurements (O&M), Sensor Model Language (SensorML), Sensor Observation Service (SOS), SWE Common Data Model, SWE Service Model, Sensor Planning Service (SPS), SWE Service Model Implementation Standard, na potrzeby tematu urządzenia do monitorowania środowiska, w szczególności w zakresie dotyczącym publikacji wyników pomiarów i obserwacji, Wykonawca jest zobowiązany do uwzględnienia informacji o ww. standardach, informacji/rekomendacji, dobrych praktyk dostępnych na forum klastra EF&OM lub zasięgnąć opinii/konsultacji w sprawach szczególnie złożonych np. w Join Research Center (JRC), które wspomaga KE w zakresie INSPIRE.
- <span id="page-29-0"></span>6.7. Opracowanie strategii implementacji usługi pobierania INSPIRE dla poszczególnych zbiorów danych i ich grup zgodnie z zaproponowanym w pkt. [6.1.2](#page-28-0) podziałem. W koncepcji należy rozważyć następujące warianty usługi:
	- 6.7.1.ATOM
	- 6.7.2.SOS
	- 6.7.3.Hybrydowa (ATOM+SOS)
	- 6.7.4.WFS
	- 6.7.5.WFS + SOS
- <span id="page-29-1"></span>6.8. Opracowanie koncepcji hierarchizacji elementu ObservationOffering dla poszczególnych zbiorów danych i ich grup zgodnie z zaproponowanym w pkt. [6.1.2](#page-28-0) podziałem i wskazanych do publikacji za pośrednictwem usługi SOS. W koncepcji należy uwzględnić następujące warianty:
	- 6.8.1.podejście hierarchiczne, które grupuje poszczególne indywidualne procedury w procedury wyższego poziomu;
	- 6.8.2.uogólnienie procedury w bardziej abstrakcyjną;
	- 6.8.3.wdrożenie hierarchii elementów ObservationOffering , które jest zalecane w profilu INSPIRE modelu O&M.
- 6.9. Opracowanie koncepcji integracji usług SOS publikujących zbiory danych pomiarowych z usługami WFS (o bezpośrednim dostępie do obiektów) publikującymi obiekty przestrzenne w ramach pozostałych tematów danych przestrzennych (nie ujętych w pkt. [6.7](#page-29-0) i pkt. [6.8](#page-29-1)). Koncepcja powinna uwzględniać identyfikację reprezentacji obiektów zainteresowania (FeatureOfInterest) dla poszczególnych rodzajów obserwacji przez typy obiektów przestrzennych wyspecyfikowanych w modelach danych pozostałych tematów danych przestrzennych, w szczególności w temacie "urządzenia do monitorowania środowiska".
- 6.10. Opracowanie koncepcji integracji danych pomiarowych, gromadzonych w systemach podmiotów zewnętrznych i przewidzianych jako źródło danych dla Systemu. Koncepcja integracji musi być konsultowana i uzgodniona z GIOŚ i dostawcą danych oraz musi zawierać szczegóły organizacyjno - techniczne pozwalające na skuteczną wymianę danych np. takie jak: sposób, zakres informacyjny, częstotliwość wymiany danych.
- *6.11.* Na podstawie opracowanych ww. koncepcji w zakresie zidentyfikowanych zbiorów danych PMŚ wpisujących się w poszczególne tematy INSPIRE (dla każdego z nich) należy opracować i przetestować procedury (rozwiązania systemowe) zasilające węzeł GIOŚ INSPIRE w celu zapewnienia zgodności z wymaganiami INSPIRE,
- 7. *Wytyczne dotyczące harmonizacji zbiorów i usług oraz rozwiązań technicznych zapewniających interoperacyjność w zakresie tematu urządzenia do monitorowania środowiska dla organów administracji i osób trzecich* muszą stanowić dokument dedykowany dla organów administracji i osób trzecich, realizujący zapisy przepisów prawa, które są określone w ustawie o infrastrukturze informacji przestrzennej tj. art. 8. , w myśl którego: *Organy wiodące udostępniają organom administracji i osobom trzecim, włączonym do infrastruktury, informacje niezbędne do wykonania zadań polegających na wprowadzaniu rozwiązań technicznych zapewniających interoperacyjność zbiorów i usług danych przestrzennych oraz harmonizację tych zbiorów i usług*. Wytyczne powinny być opracowane w taki sposób, aby umożliwiły ich wykorzystanie przez organy administracji i osoby trzecie na potrzeby włączenia się do IIP, dysponujące zasobami wpisującymi się w obszar tematu urządzenia do monitorowania środowiska i spełniające wymagania ustawy o IIP.
- 8. Przy tworzeniu *Dokumentacji analityczno-projektowej* zalecane jest zastosowanie uporządkowanego podejścia opartego na modelowaniu: pojęciowym, logicznym i fizycznym (zgodnego np. z podejściem MDA «*Model Driven Approach*» opracowanym przez organizację OMG), jak również standardów branżowych związanych z modelowaniem geoprzestrzennych systemów informatycznych np. normy ISO/TS 19103.
- 9. *Dokumentacja analityczno-projektowa* powinna zostać napisana w języku polskim oraz udokumentowana w postaci elektronicznej w jednym z wymienionych formatów: PDF, RTF, DOC (DOCX), ODF (umożliwiających kopiowanie, modyfikowanie i wydruk treści dokumentu) i przekazana Zamawiającemu e-mailem oraz na nośniku danych elektronicznych (np. pendrive, płyta CD lub DVD).
- 10. Dla *Dokumentacji analityczno-projektowej* Wykonawca zapewni przeniesienie na Zamawiającego zgodnie z Umową - autorskich praw majątkowych.

#### <span id="page-30-0"></span>**3.1.3 Zadanie 3 - Dostawa, instalacja i konfiguracja Oprogramowania narzędziowego**

1. W ramach realizacji niniejszego Zadania Wykonawca zobowiązany będzie do dostarczenia, zainstalowania i skonfigurowania w posiadanej przez Zamawiającego *Infrastrukturze sprzętowosystemowej* węzła GIOŚ INSPIRE brakujących składników *Oprogramowania narzędziowego,* w tym zintegrowania tych składników ze składnikami *Oprogramowania narzędziowego* udostępnionymi przez Zamawiającego.

- 2. Przez brakujące składniki *Oprogramowania narzędziowego*, o których mowa powyżej, należy rozumieć takie składniki tego oprogramowania, które w połączeniu z udostępnionymi przez Zamawiającego rozwiązaniami informatycznymi oraz opracowanym przez Wykonawcę *Oprogramowaniem dedykowanym* zapewnią spełnienie cech określonych w *Załączniku nr 4 - Opis wymaganych cech*.
- 3. Dostarczone przez Wykonawcę składniki *Oprogramowania narzędziowego* zostaną przekazane Zamawiającemu na nośniku danych elektronicznych (np. pendrive, płyta CD lub DVD, etc.) lub Wykonawca zapewni dostęp do plików instalacyjnych tego oprogramowania za pośrednictwem sieci Internet.
- 4. Wykonawca zapewni Zamawiającemu możliwość korzystania z *Dokumentacji* dla dostarczonych składników *Oprogramowania narzędziowego* (*Dokumentacja Oprogramowania narzędziowego Wykonawcy*) – tj. zapewni dostęp do wspomnianej dokumentacji za pośrednictwem Internetu lub dostarczy na nośniku elektronicznym (np. pendrive, płyta CD lub DVD, etc.).
- 5. Dla dostarczonych składników *Oprogramowania narzędziowego Wykonawcy* oraz dotyczącej tego oprogramowania *Dokumentacji* Wykonawca zapewni udzielenie licencji – zgodnie z warunkami Umowy.
- 6. Dla dostarczonych składników *Oprogramowania narzędziowego* Wykonawca zapewni świadczenie *Wsparcia technicznego* - przez okres minimum 12 miesięcy począwszy od daty zakończenia Fazy 1 (*gdzie datą zakończenia Fazy 1 będzie data dokonania przez Zamawiającego ostatniego «najpóźniejszego» z odbiorów Zadań realizowanych w ramach tej Fazy*).
- 7. Po wykonaniu przez Wykonawcę instalacji, konfiguracji i integracji dostarczonych składników *Oprogramowania narzędziowego* Wykonawca przedstawi Zamawiającemu *Raport z instalacji i konfiguracji*. Wspomniany raport przedstawiać będzie informacje wskazujące miejsce instalacji oprogramowania w *Infrastrukturze sprzętowo-systemowej* Zamawiającego wraz z podaniem podstawowych parametrów konfiguracyjnych.
- 8. *Raport z instalacji i konfiguracji* powinien zostać napisany w języku polskim oraz udokumentowany w postaci elektronicznej w jednym z wymienionych formatów: PDF, RTF, DOC (DOCX), ODF (umożliwiających kopiowanie, modyfikowanie i wydruk treści dokumentu) i przekazany Zamawiającemu e-mailem lub na nośniku danych elektronicznych (np. pendrive, płyta CD lub DVD).
- 9. Dla *Raportu z instalacji i konfiguracji* Wykonawca zapewni przeniesienie na Zamawiającego zgodnie z Umową - autorskich praw majątkowych.

### <span id="page-31-0"></span>**3.1.4 Zadanie 4 - Wytworzenie, dostarczenie, zainstalowanie, skonfigurowanie i uruchomienie Oprogramowania dedykowanego**

- 1. W ramach realizacji niniejszego Zadania Wykonawca zobowiązany będzie do:
	- 1.1. Wytworzenia i dostarczenia *Oprogramowania dedykowanego* między innymi poprzez dostarczenie:
		- 1.1.1. konfiguracji narzędzi harmonizacji, przygotowania i zasilania danych zgodnie z *Metodyką harmonizacji*,
		- 1.1.2. wymaganych usług dla danych i metadanych,
		- 1.1.3. konfiguracji Aplikacji mapowej portalu dla danych węzła GIOŚ INSPIRE,
- 1.1.4. wymaganych zmian dla Portalu informacyjnego i edukacyjnego,
- 1.1.5. innych wymaganych zakresem projektu narzędzi.
- 1.2. Opracowania *Dokumentacji testów*;
- 1.3. Przygotowania *Danych testowych*;
- 1.4. Zainstalowania, skonfigurowania i uruchomienia *Oprogramowania dedykowanego*;
- 1.5. Opracowania *Dokumentacji powykonawczej*.
- 1.6. Przygotowania i opublikowania wymaganych projektem zharmonizowanych zbiorów danych przestrzennych i metadanych w węźle GIOŚ INSPIRE Etap II zgodnie z *Metodyką harmonizacji.*
- 2. *Oprogramowanie dedykowane Wykonawcy* w połączeniu z *Oprogramowaniem narzędziowym Wykonawcy* oraz udostępnionymi przez Zamawiającego rozwiązaniami informatycznymi powinno zapewnić spełnienie cech określonych w *Załączniku nr 4 - Opis wymaganych cech* oraz powinno być zgodne z odebraną przez Zamawiającego *Dokumentacją analityczno-projektową*.
- 3. W ramach *wytworzenia i dostarczenia Oprogramowania dedykowanego* Wykonawca przekaże Zamawiającemu, na nośniku danych elektronicznych (np. pendrive, płyta CD lub DVD), kod źródłowy *Oprogramowania dedykowanego Wykonawcy* - tzn. *Pakiet instalacyjny* (zawierający w szczególności kod źródłowy programów komputerowych, pliki konfiguracyjne, etc.) - umożliwiający zainstalowanie i uruchomienie *Oprogramowania dedykowanego Wykonawcy* w *Infrastrukturze sprzętowosystemowo-narzędziowej* Zamawiającego.
- 4. Dla wytworzonego *Oprogramowania dedykowanego Wykonawcy*, Wykonawca zapewni przeniesienie na Zamawiającego – zgodnie z Umową - autorskich praw majątkowych.
- 5. Opracowana przez Wykonawcę *Dokumentacja testów* powinna zawierać następujące dokumenty składowe:
	- 5.1. *Specyfikacja przypadków i scenariuszy testowych*;
	- 5.2. *Specyfikacja danych testowych*;
	- 5.3. *Plan testów*;
	- 5.4. *Raport z testów*.
- 6. *Dokumentacja testów* powinna dokumentować w szczególności potwierdzenie, że *Oprogramowanie dedykowane Wykonawcy* w połączeniu z dostarczonym przez Wykonawcę *Oprogramowaniem narzędziowym* oraz udostępnionymi przez Zamawiającego rozwiązaniami informatycznymi spełnia cechy określone w *Załączniku nr 4 - Opis wymaganych cech* oraz, że jest zgodne z odebraną przez Zamawiającego *Dokumentacją analityczno-projektową*.
- 7. *Specyfikacja przypadków i scenariuszy testowych* powinna obejmować:
	- 7.1. Listę przypadków i scenariuszy testowych;
	- 7.2. Opis przypadków i scenariuszy testowych uwzględniających w szczególności dla każdego przypadku testowego:
		- 7.2.1.Wskazanie identyfikatora przypadku testowego;
		- 7.2.2.Przedstawienie kroków testu;
		- 7.2.3.Wskazanie danych wejściowych oraz spodziewanego wyniku;
		- 7.2.4.Określenie sposobu weryfikacji zgodności otrzymanych wyników testu z oczekiwanymi;
		- 7.2.5.Wskazanie przypadków testowych w przypadku, których brak otrzymanych wyników testu z wynikiem oczekiwanym skutkować będzie zgłoszeniem *Zastrzeżenia istotnego*.
	- 7.3. Mapowanie przypadków testowych na przypadki użycia występujące w *Modelu przypadków*

*użycia Dokumentacji analityczno-projektowej*.

- 8. *Specyfikacja danych testowych* powinna przedstawiać podstawowe informacje opisujące dane wykorzystywane do testów (np. lista zbiorów danych wykorzystywanych do testów oraz podstawowe informacje dot. treści danych) i powinna odpowiadać danym przetwarzanym w systemie.
- 9. O ile nie zostanie z Zamawiającym uzgodnione inaczej, Wykonawca przygotuje *Dane testowe*. Dane te zostaną przygotowane zgodnie ze *Specyfikacją danych testowych* i wykorzystane do przeprowadzania testów określonych w *Specyfikacji przypadków i scenariuszy testowych*.
- 10. *Plan testów* powinien zawierać następujące elementy:
	- 10.1. Wskazanie obszarów tematycznych i zakresu testów;
	- 10.2. Wskazanie zasobów potrzebnych do przeprowadzenia testów;
	- 10.3. Określenie zadań, organizacji i harmonogramu testów;
	- 10.4. Wzór Raportu z testów.
- 11. *Plan testów* powinien przewidzieć możliwość przeprowadzenia dwóch iteracji testów (tzn. powtórnego przeprowadzenia testów) oraz możliwość zgłoszenia uwag przez Zamawiającego po pierwszej iteracji testów oraz uzgodnienia tych uwag i uwzględnienia w *Dokumentacji testów* oraz odpowiednio zaktualizowanym *Pakiecie instalacyjnym* dla *Oprogramowania dedykowanego Wykonawcy*. Uwagi o których mowa powyżej polegać będą na przedstawieniu zidentyfikowanych niezgodności (o ile takie będą występować) testowanych rozwiązań Wykonawcy z zakresem przedmiotu zamówienia.
- 12. W ramach *zainstalowania, skonfigurowania i uruchomienia Oprogramowania dedykowanego* Wykonawca wykona następujące prace:
	- 12.1. Zainstaluje, skonfiguruje i uruchomi *Oprogramowanie dedykowane Wykonawcy* oraz zainstaluje *Dane testowe* we wskazanej w *Planie testów Infrastrukturze sprzętowo-systemowo-narzędziowej* Zamawiającego
	- 12.2. Przeprowadzi z udziałem Zamawiającego, zgodnie z *Planem testów*, testy określone w *Specyfikacji przypadków i scenariuszy testowych*.
	- 12.3. Po pozytywnym zakończeniu testów zainstaluje, skonfiguruje i uruchomi *Oprogramowanie dedykowane Wykonawcy* oraz przygotuje, zainstaluje, zwaliduje, zweryfikuje i opublikuje wymagane dane tj. zharmonizowane zbiory danych przestrzennych, usługi i metadane w środowisku produkcyjnym Zamawiającego.
- 13. Wyniki testów, o których mowa powyżej, udokumentowane zostaną w *Raporcie* z *testów*  dokumencie przygotowanym wspólnie przez Wykonawcę i Zamawiającego – tzn. przedstawiającym rezultaty wykonanych testów wskazanych w *Specyfikacji przypadków i scenariuszy testowych*.
- 14. Po pozytywnym zakończeniu testów Wykonawca opracuje i przekaże Zamawiającemu *Dokumentację powykonawczą*.
- 15. Testy zostaną zakończone wynikiem pozytywnym, jeśli w trakcie ich trwania nie zostaną zidentyfikowane *Zastrzeżenia istotne*. Zidentyfikowane w trakcie testów *Zastrzeżenia drugorzędne*, po uzgodnieniu przez przedstawicieli Zamawiającego i Wykonawcy lub osoby przez nich wskazane, zostaną usunięte przez Wykonawcę w uzgodnionych terminach.
- 16. *Dokumentację powykonawczą* węzła GIOŚ INSPIRE Etap II powinny tworzyć następujące dokumenty składowe:
	- 16.1. *Dokumentacja techniczna*;
	- 16.2. *Dokumentacja administratora*;
- 16.3. *Dokumentacja użytkownika*.
- 17. *Dokumentacja techniczna* powinna zawierać:
	- 17.1. Uaktualniony *Projekt techniczny* tj. odzwierciedlający uzgodnione jego modyfikacje dokonane w trakcie wytwarzania lub uruchamiania (w tym testowania);
	- 17.2. Opis ról i uprawnień m.in. ze wskazaniem reguł podziału użytkowników na grupy;
	- 17.3. Dokumentację kodu źródłowego wytworzonego przez Wykonawcę *Oprogramowania dedykowanego*, wraz z instrukcją kompilacji/asemblacji (tam gdzie ma to zastosowanie);
	- 17.4. Wykaz zastosowanych narzędzi programistycznych i bibliotek użytych do wytworzenia przez Wykonawcę *Oprogramowania dedykowanego*.
- 18. *Dokumentacja administratora* powinna zawierać:
	- 18.1. Instrukcję instalacji i konfiguracji poszczególnych elementów dostarczanego rozwiązania;
	- 18.2. Zasady administrowania *Oprogramowaniem dedykowanym Wykonawcy*, obejmujące zalecenia dotyczące zasad monitorowania pracy *Oprogramowania dedykowanego Wykonawcy*, tworzenia kopii bezpieczeństwa danych, odtwarzania z kopii bezpieczeństwa, monitorowania pojemności, zarządzania uprawnieniami;
	- 18.3. Procedurę replikacji danych referencyjnych;
	- 18.4. Procedurę autoryzacji zmian/modyfikacji *Oprogramowania dedykowanego Wykonawcy* przez Zamawiającego w okresie obowiązywania rękojmi ze strony Wykonawcy. Procedura autoryzacji musi zapewnić Zamawiającemu możliwość utrzymania rękojmi ze strony Wykonawcy na poprawne funkcjonowanie *Oprogramowania dedykowanego Wykonawcy* - zgodnie z jego dokumentacją, w takim zakresie i na takim samym poziomie jak dla przypadku *Oprogramowania dedykowanego* opracowanego wyłącznie przez Wykonawcę, bez prowadzenia jakichkolwiek zmian przez stronę trzecią;
	- 18.5. Procedury rozwiązywania sytuacji szczególnych i awaryjnych pod kątem zapewnienia ciągłości działania dostarczanego rozwiązania.
- 19. *Dokumentacja użytkownika* powinna zawierać opis funkcjonalności udostępnianych użytkownikowi końcowemu (m.in. poprzez interfejs użytkownika).
	- 19.1. *Dokumentacja użytkownika* musi być opracowana dla różnych grup użytkowników, w zależności od zakresu wykorzystania systemu przez daną grupę użytkowników.
- 20. O ile nie zostanie z Zamawiającym uzgodnione inaczej, Wykonawca przekaże Zamawiającemu przygotowane *Dane testowe*, na nośniku danych elektronicznych (np. pendrive, płyta CD lub DVD).
- 21. Dla przygotowanych *Danych testowych* Wykonawca zapewni przeniesienie na Zamawiającego zgodnie z Umową - autorskich praw majątkowych.
- 22. *Dokumentacja testów* i *Dokumentacja powykonawcza* powinny zostać napisane w języku polskim oraz udokumentowane w postaci elektronicznej w jednym z wymienionych formatów: PDF, RTF, DOC (DOCX), ODF (umożliwiających kopiowanie, modyfikowanie i wydruk treści dokumentu) i przekazane Zamawiającemu e-mailem oraz na nośniku danych elektronicznych (np. pendrive, płyta CD lub DVD). W uzasadnionych przypadkach dopuszcza się, iż *Dokumentacja techniczna* lub *Dokumentacja administratora* może zawierać fragmenty napisane w języku angielskim – w przypadku zastosowania narzędzi udostępniających Administratorom węzła GIOŚ INSPIRE interfejs wykorzystujący język angielski.
- 23. Dla *Dokumentacji testów* oraz *Dokumentacji powykonawczej* Wykonawca zapewni przeniesienie na Zamawiającego - autorskich praw majątkowych.

#### <span id="page-35-0"></span>**3.1.5 Zadanie 5 - Przygotowanie i przeprowadzenie Szkoleń i Warsztatów**

- 1. W ramach realizacji niniejszego Zadania Wykonawca zobowiązany będzie do przygotowania i przeprowadzenia:
	- 1.1. szkoleń dla administratorów dotyczących dostarczonych i wykonanych przez niego rozwiązań;
	- 1.2. szkoleń dla użytkowników (w szczególności pracowników GIOŚ) węzła GIOŚ INSPIRE w podziale na grupy;
	- 1.3. warsztatów dla użytkowników końcowych w podziale na grupy.
- <span id="page-35-2"></span><span id="page-35-1"></span>2. Przygotowanie i przeprowadzenie szkoleń i warsztatów obejmuje:
	- 2.1. *Przygotowanie szkoleń i warsztatów*;
	- 2.2. *Przeprowadzenie szkoleń* dla *użytkowników* węzła GIOŚ INSPIRE w podziale na grupy ;
	- 2.3. *Przeprowadzenie szkoleń* dla *administratorów* węzła GIOŚ INSPIRE;
	- 2.4. *Przeprowadzenie warsztatów* dla użytkowników węzła GIOŚ INSPIRE, w szczególności w zakresie tematu *urządzenia do monitorowania środowiska*. Dopuszcza się podział na grupy w uzgodnieniu z Zamawiającym;
- 3. W ramach *Przygotowania szkoleń i warsztatów* Wykonawca zobowiązany będzie w szczególności do:
	- 3.1. Obsługi logistycznej, obsługi rejestracyjnej uczestników, prac administracyjnych (prowadzenia listy obecności uczestników, dbając o złożenie podpisów przez uczestników, potwierdzających ich udział każdego dnia w szkoleniu/warsztacie), uzgodnienia wszelkich spraw związanych z obsługą szkoleń i warsztatów, w tym, rozpoznania potrzeb hotelowych wśród uczestników warsztatów i odpowienio zapewnienia miejsc hotelowych dla uczestników warsztatów;
	- 3.2. Przekazania uczestnikom szkoleń/warsztatów, w terminie nie później niż 2 tygodnie przed rozpoczęciem szkoleń/warsztatów, zaproszenienia, programu wraz z podaną lokalizacją miejsca szkolenia/warsztatów, a dodatkowo uczestnicy korzystający z usługi hotelowej w ramach warsztatów otrzymają adres hotelu, w którym będą zakwaterowani na czas realizacji warsztatów;
	- 3.3. Przygotowania *Dokumentacji szkoleniowej, w tym filmów instruktażowych i danych na potrzeby szkoleń i warsztatów*;
	- 3.4. Przekazania Zamawiającemu *Dokumentacji szkoleniowej, w tym filmów instruktażowych i danych*.
	- 3.5. Przygotowania sal szkoleniowych do *Przeprowadzenia szkoleń*, obejmujące w szczególności skonfigurowanie udostępnionych przez Zamawiającego, na potrzeby szkoleń, rozwiązań teleinformatycznych wraz z zapewnieniem wsparcia ich obsługi na okres szkoleń oraz sprzętu komputerowego.
	- 3.6. Wynajęcie i przygotowanie sal szkoleniowych do *Przeprowadzenia warsztatów*, obejmujące w szczególności skonfigurowanie udostępnionych przez Zamawiającego, na potrzeby warsztatów, rozwiązań teleinformatycznych wraz z zapewnieniem wsparcia ich obsługi na okres warsztatów oraz sprzętu komputerowego.
- 4. Na potrzeby szkoleń dla użytkowników i administratorów (w szczególności pracowników GIOŚ, o których mowa w pkt [2.2](#page-35-1) i pkt [2.3](#page-35-2)) Zamawiający udostępni salą szkoleniową, w siedzibie Zamawiającego, z dostępem do sieci LAN Zamawiającego zapewniającej dostęp do serwerów i oprogramowania systemowo – narzędziowego węzła GIOŚ INSPIRE. Sala szkoleniowa wyposażona
będzie również we flipchart, tablicę multimedialną oraz projektor.

- 4.1. Wykonawca zapewni materiały szkoleniowe i sprzęt komputerowy wymagany do przeprowadzenia szkolenia z zainstalowanym wymaganym oprogramowaniem dostosowanym do zakresu szkolenia oraz poinformuje uczestników szkolenia o terminach i programie szkolenia.
- 5. Warsztaty dla użytkowników (o których mowa w pkt [2.4](#page-35-0)) odbywać się będą w salach szkoleniowych zapewnianych przez Wykonawcę. Miejsce zorganizowania warsztatów będzie uzgodnione z Zamawiającym. Dopuszcza się zorganizowanie warsztatów dla poszczególnych grup użytkowników w różnych terminach. Wykonawca zapewni materiały informacyjne i sprzęt komputerowy wymagany do przeprowadzenia warsztatów z zainstalowanym wymaganym oprogramowaniem dostosowanym do zakresu warsztatów.
- <span id="page-36-1"></span><span id="page-36-0"></span>6. *Dokumentacja szkoleniowa* powinna zawierać następujące elementy:
	- 6.1. *Plan szkoleń*;
	- 6.2. *Dokumentacja szkoleniowa administratorów* (ref. pkt [2.3](#page-35-1)), w tym filmy instruktażowe ;
	- 6.3. *Dokumentacja szkoleniowa użytkowników* (ref. pkt [2.2](#page-35-2)), w tym filmy instruktażowe dla poszczególnych zakresów szkolenia i grup użytkowników;
	- 6.4. *Dokumentacja dla uczestników warsztatów* (ref. pkt. 2.4), w tym filmy instruktażowe, które będą również wykorzystane w ramach aktualizowanego portalu edukacyjnego.
- <span id="page-36-2"></span>7. W pierwszej kolejności Wykonawca uzgodni z Zamawiającym *Plan szkoleń* a następnie opracuje pozostałe składniki *Dokumentacji szkoleniowej* (ref. [6.2](#page-36-0) i [6.3](#page-36-1)) - tzw. *Materiały szkoleniowe*), w tym dla uczestników warsztatów (ref[.6.4](#page-36-2)).
- 8. *Plan szkoleń* powinien przedstawić w szczególności takie zagadnienia jak:
	- 8.1. Zakres tematyczny szkoleń i warsztatów, w tym filmów instruktażowych (tzw. *Program szkoleń*);
	- 8.2. Forma przygotowania i przeprowadzenia szkolenia i warsztatów (np.: obsługa logistyczna, wykład, zajęcia praktyczne, proporcja czasu poświęcanego na wykłady i zajęcia praktyczne) z uwzględnieniem zapewnienia filmów instruktażowych, projekt certyfikatów, projekt zaproszenia na szkolenia i warsztaty, );
	- 8.3. Przewidywany profil oraz liczbę uczestników szkoleń, warsztatów, propozycję podziału na grupy;
	- 8.4. Propozycję miejsca przeprowadzenia warsztatów;
	- 8.5. Harmonogram realizacji szkoleń.
- 9. *Plan szkoleń* powinien zostać przedstawiony do akceptacji Zamawiającego w terminie do 30 dni od daty zakończenia części 2 Zadania nr 4. W uzasadnionych przypadkach zaakceptowany Plan szkoleń może być modyfikowany. Każda modyfikacja planu musi być zaakceptowana i uzgodniona z Zamawiającym . Koszty modyfikacji w całości ponosi Wykonawca.
- 10. *Materiały szkoleniowe* powinny odpowiednio obejmować minimalne zakresy tematyczne szkoleń, o których mowa w pkt [13](#page-37-0) i [14](#page-38-0). Do opracowania *Materiałów szkoleniowych* Wykonawca może w szczególności wykorzystać: *Dokumentację analityczno-projektową*, *Dokumentację testów*, *Dane testowe*, *Dokumentację powykonawczą*.
- 11. *Dokumentacja szkoleniowa* powinna zostać napisana w języku polskim oraz udokumentowana w postaci elektronicznej w jednym z wymienionych formatów: PDF, RTF, DOC (DOCX), PPT (PPTX), ODF (umożliwiających kopiowanie, modyfikowanie i wydruk treści dokumentu) i przekazana Zamawiającemu e-mailem oraz na nośniku danych elektronicznych (np. pendrive, płyta CD lub DVD). W przypadku szkoleń dla administratorów oraz dla uczestników szkolenia powinny być opracowane filmy instruktażowe. Dokumentacja szkoleniowa i filmy instruktażowe, przed przeprowadzeniem

szkoleń, muszą być uzgodnione z Zamawiającym. W uzasadnionych przypadkach dopuszcza się możliwość, iż *Dokumentacja szkoleniowa* dla administratorów może być napisana w języku angielskim, jeśli Wykonawca dostarczy Szkolenie standardowe zgodne z zakresem przedmiotu zamówienia i dla tego szkolenia nie będzie możliwości opracowania dokumentacji w języku polskim.

- 12. Dla *Dokumentacji szkoleniowej* Wykonawca zapewni przeniesienie na Zamawiającego autorskich praw majątkowych (lub szczególnych przypadkach przewidzianych Umową - zapewni udzielenie licencji).
- <span id="page-37-0"></span>13. Warsztaty dla użytkowników, o których mowa w pkt [2.4](#page-35-0), powinny zapewnić przekazanie wiedzy niezbędnej do tego, by uczestnicy warsztatów byli w stanie samodzielnie korzystać z funkcji użytkowych dostarczonych i wykonanych przez Wykonawcę rozwiązań - w szczególności na podstawie *Dokumentacji szkoleniowej*, *Dokumentacji powykonawczej* (tj. *Dokumentacja użytkownika*) oraz *Dokumentacji Oprogramowania narzędziowego Wykonawcy* – jak również uwzględniać poniższe postanowienia:
	- 13.1. Warsztaty odbywać się będą w siedzibie zapewnionej przez Wykonawcę, uzgodnionej z Zamawiającym .
	- 13.2. Liczba uczestników warsztatów stanowić będzie ok. 100 wskazanych przez Zamawiającego osób. Dopuszcza się w uzgodnieniu z Zamawiającym zorganizowanie warsztatów z podziałem uczestników na grupy oraz w różnych terminach.
	- 13.3. Warsztaty będą nie krótsze niż 2 Dni robocze (min. 6 godzin zegarowych).
	- 13.4. Warsztaty zostaną przeprowadzone w formie uzgodnionej z Zamawiającym np. w formie wykładu i zajęć praktycznych. Na potrzeby warsztatów zostaną opracowane oprócz materiałów informacyjnych filmy instruktażowe dotyczące m.in.: wytycznych do tworzenia metadanych, harmonizacji zbiorów w zakresie tematu urządzenia do monitorowania środowiska. W zakresie materiałów informacyjnych muszą znaleźć się informacje niezbędne do wykonania zadań polegających na wprowadzaniu rozwiązań technicznych zapewniających interoperacyjność zbiorów i usług danych przestrzennych oraz harmonizację tych zbiorów w odniesieniu do tematu urządzenia do monitorowania środowiska.
	- 13.5. Wykonawca zobowiązany jest do zapewnienia obsługi cateringowej oraz zapewnienia noclegów uczestnikom.
	- 13.6. Minimalny zakres tematyczny warsztatów powinien obejmować zagadnienia związane z:
		- 13.6.1. użytkowaniem rozbudowanego węzła IIP;
		- 13.6.2. wdrażaniem dyrektywy INSPIRE oraz ustawy o IIP uwzględniające właściwości GIOŚ jako organu wiodącego i organu administracji;
		- 13.6.3. tworzeniem, aktualizacją i udostępnianiem zharmonizowanych zbiorów i usług danych przestrzennych oraz metadanych;
		- 13.6.4. wprowadzaniem rozwiązań technicznych zapewniających interoperacyjność zbiorów i usług danych przestrzennych oraz harmonizację tych zbiorów w odniesieniu do tematu urządzenia do monitorowania środowiska
- <span id="page-38-0"></span>14. Szkolenia dla użytkowników powinny zapewnić przekazanie wiedzy niezbędnej do tego, by uczestnicy szkolenia byli w stanie samodzielnie używać dostarczone i wykonane przez Wykonawcę rozwiązania w szczególności na podstawie *Dokumentacji szkoleniowej*, *Dokumentacji powykonawczej* oraz *Dokumentacji Oprogramowania narzędziowego Wykonawcy, filmów instruktażowych* – jak również uwzględniać poniższe postanowienia:
	- 14.1. Szkolenia dla osób użytkujących rozbudowywany węzeł GIOŚ INSPIRE (o których mowa pkt [2.2](#page-35-2)):
		- 14.1.1. Odbywać się będą w siedzibie Zamawiającego.
		- 14.1.2. Liczba uczestników tego szkolenia nie przekroczy 40 wskazanych przez Zamawiającego osób. Uczestnicy zostaną podzieleni na grupy w zależności od przewidywanego poziomu uprawnień.
		- 14.1.3. Zostaną przeprowadzone w nie więcej niż 4 sesjach szkoleniowych. Liczba uczestników sesji nie będzie przekraczać 10 osób.
		- 14.1.4. Sesja szkoleniowa będzie nie krótsza niż 2 Dni robocze (min. 6 godzin zegarowych).
		- 14.1.5. Zostaną przeprowadzone w formie wykładu i zajęć praktycznych.
		- 14.1.6. Minimalny zakres tematyczny szkolenia:
			- 14.1.6.1. Użytkowanie Aplikacji mapowej portalu, Portalu informacyjnego, Portalu edukacyjnego;
			- 14.1.6.2. Harmonizacja zbiorów danych przestrzennych zgodnych z INSPIRE. GML;
			- 14.1.6.3. Interoperacyjność zbiorów i usług danych przestrzennych;
			- 14.1.6.4. Użytkowanie edytora metadanych i katalogu metadanych;
			- 14.1.6.5. Tworzenie, aktualizacja i publikacja metadanych;.
			- 14.1.6.6. Walidacja i weryfikacja zbiorów, metadanych i usług danych przestrzennych INSPIRE ;
			- 14.1.6.7. Tworzenie raportów i sprawozdań, w tym na potrzeby monitorowania i sprawozdawczości budowanej i rozwijanej infrastruktury informacji przestrzennej.
- 15. Szkolenia dla administratorów powinny zapewnić przekazanie wiedzy niezbędnej do tego, by uczestnicy szkolenia byli w stanie samodzielnie administrować dostarczonymi i wykonanymi przez Wykonawcę rozwiązaniami oraz uzyskali wiedzę w zakresie harmonizacji, walidacji i weryfikacji zbiorów, usług i metadanych zgodnych z wymaganiami INSPIRE - w szczególności na podstawie *Dokumentacji szkoleniowej*, *Dokumentacji powykonawczej* oraz *Dokumentacji Oprogramowania narzędziowego Wykonawcy, filmów instruktażowych* – jak również uwzględniać poniższe postanowienia:
	- 15.1. Szkolenia dla osób administrujących rozbudowywanym węzłem GIOŚ INSPIRE (o których mowa pkt [2.3](#page-35-3)):
		- 15.1.1. Odbywać się będą w siedzibie Zamawiającego;
		- 15.1.2. Liczba uczestników tego szkolenia nie przekroczy 4 wskazanych przez Zamawiającego osób;
		- 15.1.3. Zostaną przeprowadzone w nie więcej niż 2 sesjach szkoleniowych;
		- 15.1.4. Sesja szkoleniowa będzie nie krótsza niż 2 Dni robocze (min. 6 godzin zegarowych);
		- 15.1.5. Zostaną przeprowadzone w formie wykładu i zajęć praktycznych;
		- 15.1.6. Minimalny zakres tematyczny szkolenia:
			- 15.1.6.1. Administrowanie elementami węzła GIOŚ INSPIRE powstałymi w wyniku rozbudowy;
			- 15.1.6.2. Administrowanie narzędziami automatycznej replikacji danych;
			- 15.1.6.3. Konfiguracja narzędzi harmonizacji danych;
- 15.1.6.4. Walidacja i weryfikacja zbiorów, metadanych i usług danych przestrzennych INSPIRE;
- 15.1.6.5. Tworzenie raportów i sprawozdań, w tym na potrzeby monitorowania i sprawozdawczości budowanej i rozwijanej infrastruktury informacji przestrzennej GIOŚ.
- 16. W ramach *Przeprowadzenia szkoleń* i *Przeprowadzenia warsztatów* Wykonawca zobowiązany będzie w szczególności do:
	- 16.1. Zapewnienia instruktorów szkolących (z uwzględnieniem zapewnienia ich dojazdu, wyżywieniem i zakwaterowaniem w miejscu prowadzenia szkolenia);
	- 16.2. Zapewnienia obsługi rozwiązań teleinformatycznych przygotowanych przez Wykonawcę na potrzeby szkoleń i warsztatów;
	- 16.3. Przeszkolenia wskazanych przez Zamawiającego osób z uwzględnieniem *Planu szkoleń*, jak również *Planu projektu*.
	- 16.4. Zapewnienia dla każdego uczestnika szkolenia/warsztatów materiałów w formie papierowej i w wersji elektronicznej z kopią danych (tam gdzie to możliwe), w oparciu o które wykonywano ćwiczenia praktyczne, zapisane na CD lub innym nośniku wraz z nadrukiem identyfikującym szkolenie/warsztaty (tytuł, nazwa zamawiającego i wykonującego szkolenie/warsztaty) oraz umieści na materiałach powstałych w wyniku realizacji niniejszej umowy logo Inspekcji Ochrony Środowiska oraz znaku i nazwy Narodowego Funduszu Ochrony Środowiska i Gospodarki Wodnej wraz z informacją o sfinansowaniu przedmiotu umowy ze środków Narodowego Funduszu Ochrony Środowiska i Gospodarki Wodnej. Instrukcja oznakowania przedsięwzięć dofinansowywanych ze środków NFOŚiGW znajduje się pod adresem: [https://www.nfosigw.gov.pl/oferta](https://www.nfosigw.gov.pl/oferta-finansowania/srodki-krajowe/informacje-ogolne/instrukcja-oznakowania-przedsiewziec/)-finansowania/srodki-krajowe/informacje-ogolne/instrukcjaoznakowania-[przedsiewziec/](https://www.nfosigw.gov.pl/oferta-finansowania/srodki-krajowe/informacje-ogolne/instrukcja-oznakowania-przedsiewziec/).
	- 16.5. Zapewnienia każdemu uczestnikowi, po zakończonym szkoleniu/warsztacie, certyfikatów/zaświadczeń uczestnictwa w szkoleniu/wrasztacie.
- 17. W terminie do 5 Dni roboczych od dnia zakończenia każdej sesji szkolenia lub warsztatów Wykonawca przygotuje sprawozdanie z przeprowadzonych czynności wraz z listą uczestników potwierdzoną ich podpisami (oryginały) oraz potwierdzeniem otrzymania przez uczestników szkoleń materiałów szkoleniowych. Po zakończeniu wszystkich szkoleń i warsztatów Wykonawca opracuje zbiorcze sprawozdanie z wykonania niniejszego zadania.

# **3.2 Faza 2 – Świadczenie usług gwarancyjnych**

#### **3.2.1 Zakres oraz okres świadczenia usług gwarancyjnych**

- 1. W ramach realizacji niniejszego Zadania Wykonawca zobowiązany będzie do:
	- 1.1. Obsługi Zgłoszeń;
	- 1.2. Naprawiania Błędów i Usterek.
- 2. Usługi gwarancyjne będą świadczone przez okres min. 24 miesiące od daty zakończenia Fazy 1.
- 3. Samodzielna modyfikacja oprogramowania dedykowanego przez osoby przeszkolone w administrowaniu systemu nie powoduje utraty gwarancji na system.

## <span id="page-40-2"></span>**3.2.2 Obsługa zgłoszeń**

- 1. W okresie świadczenia usług gwarancyjnych Zamawiający będzie powiadamiał Wykonawcę o przypadkach zakwalifikowanych jako Błędy lub Usterki (tzw. *Zgłoszenia*).
- 2. Zgłoszenia dokonywane będą w formie faksu (na numer faksu wskazany przez Wykonawcę) lub za pomocą poczty elektronicznej (na adres wskazany przez Wykonawcę) lub portalu internetowego w formie dedykowanego systemu zgłoszeń. Zamawiający dopuszcza możliwość uzgodnienia z Wykonawcą innego kanału dokonywania Zgłoszeń niż wskazane powyżej, w szczególności - jako działanie uzupełniające do przesłania Zgłoszenia - przewiduje się możliwość przekazania przez Zamawiającego informacji o zgłoszeniu drogą telefoniczną.
- 3. Wykonawca potwierdzi otrzymanie Zgłoszenia, tą samą drogą, którą zostało dokonane Zgłoszenie, w terminach określonych w pkt [7](#page-40-0) (ref. *Czas reakcji*).
- 4. Zgłoszenia Błędów oraz odpowiednio Usterek będą zawierały, co najmniej następujące informacje:
	- 4.1. Opis Błędu/ Usterki;
	- 4.2. Czas, lokalizację komputera (lub komputerów), gdzie stwierdzono wystąpienie Błędu/ Usterki;
	- 4.3. Opis czynności, których wykonywanie doprowadziło do wystąpienia Błędu/ Usterki;
	- 4.4. Dane kontaktowe osoby, która może udzielić bliższych informacji o Błędzie/ Usterce.
- 5. Obsługa Zgłoszeń odbywać się będzie w Dni robocze od poniedziałku do piątku, w godzinach od 7:00 do 17:00, z wyłączeniem dni ustawowo wolnych od pracy.
- 6. Za moment dokonania Zgłoszenia przez Zamawiającego przyjmuje się:
	- 6.1. Czas otrzymania przez Wykonawcę Zgłoszenia, jeśli Wykonawca otrzyma zgłoszenie w Dniu roboczym, w godzinach 7:00 – 17:00;
	- 6.2. Godzinę 7:00 następnego Dnia roboczego w przypadku otrzymania przez Wykonawcę Zgłoszenia w Dniu roboczym po godzinie 17-tej;
	- 6.3. Godzinę 7:00 najbliższego Dnia roboczego w przypadku otrzymania przez Wykonawcę Zgłoszenia w dniu niebędącym Dniem roboczym.
- <span id="page-40-0"></span>7. W poniższej tabeli – odpowiednio dla Błędów i Usterek - przedstawione zostały wymagane *Czasy reakcji* Wykonawcy na dokonane Zgłoszenia oraz *Terminy usunięcia* Błędów i Usterek.

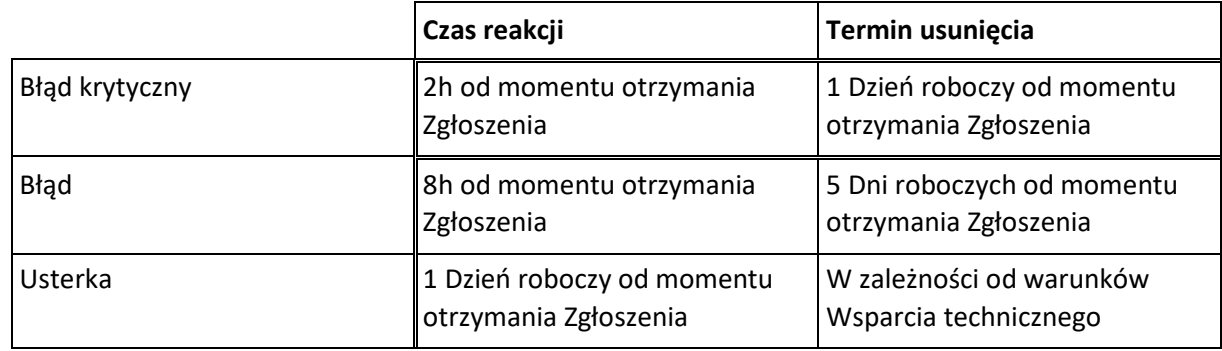

*Tab. 1. – Czasy reakcji dla Zgłoszeń oraz terminy usuwania Błędów i Usterek*

- 8. W uzasadnionych przypadkach, terminy usunięcia Błędów (lub Usterek), o których mowa w pkt [7](#page-40-0), mogą podlegać wstrzymaniu. O wstrzymaniu terminu usunięcia Błędu (lub Usterki) decyduje Zamawiający na pisemny wniosek Wykonawcy, zawierający co najmniej informację uzasadnienie konieczności wstrzymania terminu usunięcia Błędu (lub Usterki).
- <span id="page-40-1"></span>9. Do przedstawiania Zgłoszeń uprawniony jest Zamawiający, jak również wskazani przez niego na piśmie *Administratorzy* węzła GIOŚ INSPIRE. Zamawiający wskaże osoby uprawnione do przedstawiania

Zgłoszeń w terminie 10 Dni roboczych od daty zawarcia Umowy.

- <span id="page-41-0"></span>10. Dane kontaktowe (np. numery faksów, adresy poczty elektronicznej, numery telefonów oraz ew. inne) potrzebne do obsługi Zgłoszeń - Zamawiający i Wykonawca przekażą sobie wzajemnie za pośrednictwem wskazanych osób, w terminie 10 Dni roboczych od daty zawarcia Umowy.
- 11. Informacje o wskazanych osobach do przedstawiania Zgłoszeń oraz dane kontaktowe, o których odpowiednio mowa w pkt [9](#page-40-1) [i 10](#page-41-0), zostaną uwzględnione przez Wykonawcę w *Planie projektu*.

#### **3.2.3 Naprawianie Błędów**

- 1. Wykonawca będzie usuwał zgłaszane przez Zamawiającego Błędy w terminach określonych w rozdz. [3.2.2](#page-40-2), pkt [7](#page-40-0) (ref. *Termin usunięcia*).
- 2. Usunięcie Błędu oznacza dostarczenie do Zamawiającego (tj. do jednej z osób wskazanych do przedstawiania Zgłoszeń) korekty Błędu, która po zastosowaniu prowadzi do wyeliminowania Błędu.
- 3. Terminy usunięcia Błędów, o których mowa w rozdz. [3.2.2](#page-40-2), pkt [7](#page-40-0), ulegają wydłużeniu o okres braku dostępu dla Wykonawcy do Infrastruktury sprzętowo-systemowo-narzędziowej lub braku prawidłowego działania tej infrastruktury lub innych składników środowiska teleinformatycznego Zamawiającego potrzebnych dla prawidłowego funkcjonowania węzła GIOŚ INSPIRE (np. zasilenie energetyczne, sieć LAN, etc.) - o ile ma to wpływ na czas diagnozowania oraz naprawy Błędu (tj. dostarczania korekty Błędu).
- 4. Korektą Błędu może być:
	- 4.1. Modyfikacja lub uzupełnienie Oprogramowania dedykowanego lub Oprogramowania narzędziowego Wykonawcy, która po uruchomieniu prowadzi do wyeliminowania Błędu;
	- 4.2. Procedura automatycznego, półautomatycznego lub ręcznego obejścia Błędu umożliwiająca poprawną realizację funkcjonalności węzła GIOŚ INSPIRE.
- 5. W przypadku, gdy będzie to miało zastosowanie, po usunięciu Błędu, Wykonawca zaktualizuje *Dokumentację dedykowaną Wykonawcy*, w terminie uzgodnionym z Zamawiającym.

#### **3.2.4 Naprawianie Usterek**

- <span id="page-41-1"></span>1. Wykonawca będzie podejmował działania związane z usuwaniem zgłoszonych przez Zamawiającego Usterek z uwzględnieniem warunków Wsparcia technicznego świadczonego dla poszczególnych składników Oprogramowania narzędziowego objętego tym wsparciem:
	- 1.1. Zgłosi w imieniu Zamawiającego Usterkę (na podstawie dokonanego przez Zamawiającego Zgłoszenia Usterki) do producenta/dostawcy świadczącego Wsparcie techniczne dla objętego tym wsparciem Oprogramowania narzędziowego;
	- 1.2. Będzie monitorował i nadzorował, w imieniu Zamawiającego, rozwiązanie zgłoszonej Usterki.
- <span id="page-41-2"></span>2. Zamawiający upoważni Wykonawcę do podejmowania działań, o których mowa powyżej w pkt [1.1](#page-41-1) i [1.2.](#page-41-2)
- 3. W uzasadnionych przypadkach, jeśli Usterka powoduje nieprawidłowe działanie kluczowych funkcji węzła GIOŚ INSPIRE (określonych w *Dokumentacji analityczno-projektowej)*, Wykonawca w uzgodnieniu z Zamawiającym opracuje procedurę obejścia Usterki (automatycznego, półautomatycznego lub ręcznego), która pozwoli Zamawiającemu na korzystanie z węzła GIOŚ INSPIRE.

# **4 Asysta techniczna**

- 1. Asysta techniczna polegać będzie na:
	- 1.1. Udzielaniu pomocy Administratorom węzła GIOŚ INSPIRE dotyczącej obsługi, konfiguracji, optymalizacji i administracji składników węzła GIOŚ INSPIRE;
	- 1.2. Udzielaniu pomocy Administratorom węzła GIOŚ INSPIRE związanej z bieżącą obsługą systemu, w tym m.in. zarządzanie kontami użytkowników: dodawanie, usuwanie, modyfikacja, zarządzanie prawami dostępu i parametrami uwierzytelniania;
	- 1.3. Udzielaniu pomocy Administratorom węzła GIOŚ INSPIRE dotyczącej obsługi, konfiguracji, optymalizacji i administracji dostarczonych i wykonanych przez Wykonawcę rozwiązań;
	- 1.4. Udzielaniu pomocy Administratorom węzła GIOŚ INSPIRE w diagnozowaniu problemów dotyczących węzła GIOŚ INSPIRE;
	- 1.5. Dokonywaniu przeglądów, na wniosek Administratorów węzła GIOŚ INSPIRE, rozwiązań dostarczonych i wykonanych przez Wykonawcę w ramach realizacji przedmiotu zamówienia;
	- 1.6. Wykonywaniu lub udzielaniu wsparcia w wykonaniu instalacji przez Administratorów węzła GIOŚ INSPIRE poprawek dla rozwiązań dostarczonych i wykonanych przez Wykonawcę w ramach realizacji przedmiotu zamówienia.
	- 1.7. Wykonywaniu zmian w Oprogramowaniu Dedykowanym zgodnie ze zgłoszeniami wykonanymi przez Administratorów wraz z wprowadzeniem nowych funkcjonalności.
	- 1.8. Wsparciu w zakresie harmonizacji, walidacji i weryfikacji elementów infrastruktury informacji przestrzennej, w tym integracji zasobów z zewnętrznych systemów na potrzeby węzła GIOŚ INSPIRE.
	- 1.9. Wsparciu w zakresie integracji usług na potrzeby publikacji zbiorów danych i metadanych.
	- 1.10. Wykonaniu zmian w ramach węzła GIOŚ INSPIRE w przypadku konieczności dostosowania go do zaleceń/wymagań KE i/lub wprowadzonych zmian w zakresie infrastruktury informacji przestrzennej na poziomie krajowym, które pojawią się w całym okresie realizacji umowy.
	- 1.11. Wsparciu merytorycznym i technicznym w zakresie monitorowania i sprawozdawczości.
	- 1.12. Wsparciu Zamawiającego przy opiniowaniu dokumentów mogących mieć wpływ na elementy budowanej infrastruktury informacji przestrzennej w zakresie kompetencji GIOŚ.
	- 1.13. Udzielaniu konsultacji, pomocy Zamawiającemu w zakresie przygotowania informacji, dokumentów, odpowiedzi dot. wdrożonego rozwiązania dla zainteresowanych stron.
	- 1.14. Prezentacji wdrożonego rozwiązania dot. węzła GIOŚ INSPIRE, udziału w spotkaniach istotnych dla GIOŚ, na których omawiane będą kwestie dot. wdrożonego rozwiązania i spraw dot. INSPIRE, w zakresie kompetencji GIOŚ.
- 2. *Asysta techniczna* może być świadczona np. telefonicznie, za pośrednictwem e-mail, za pośrednictwem Portalu Internetowego w formie dedykowanego systemu zgłoszeń lub w siedzibie Zamawiającego.
- 3. W szczególnych przypadkach *Asysta techniczna* może być świadczona poza siedzibą Zamawiającego (na potrzeby przedstawienia wdrożonych rozwiązań, udziału w spotkaniach) w godzinach uzgodnionych z Zamawiającym*.*
- <span id="page-42-0"></span>4. *Asysta techniczna* świadczona będzie maksymalnie 10 Administratorom węzła GIOŚ INSPIRE, którzy wskazani zostaną przez Zamawiającego jako osoby upoważnione do korzystania z tej asysty.
- 5. Wykonawca świadczył będzie *Asystę techniczną* w wymiarze do 500 godzin pracy specjalistów Wykonawcy w całym okresie realizacji Umowy.
- 6. *Wymiar godzin* odnosić się będzie do wszystkich działań Wykonawcy związanych ze świadczeniem *Asysty technicznej*.
- 7. *Asysta techniczna* świadczona będzie w Dni robocze, w godzinach od 7:00 do 17:00.
- 8. Do zgłaszania zapotrzebowania na *Asystę techniczną* upoważniony jest Zamawiający, albo osoba przez niego upoważniona, w szczególności może to być jedna z osób, o których mowa w pkt [4](#page-42-0) - informacje te zostaną podane przez Zamawiającego w ramach realizacji Zadania 1 Fazy 1, do uwzględnienia przez Wykonawcę w *Planie projektu*.
- 9. Zapotrzebowania na *Asystę techniczną* mogą być zgłaszane telefonicznie lub za pośrednictwem e-mail lub portalu internetowego w formie dedykowanego systemu zgłoszeń – stosowne dane kontaktowe podane zostaną przez Wykonawcę w *Planie projektu*.
- 10. Wykonawca będzie miał prawo odmówić wykonania *Asysty technicznej* o ile:
	- 10.1. Zamawiający wyczerpał przysługujący *wymiar godzin*;
- 11. Wykonawca prowadzić będzie rejestr godzin poświęcanych na świadczenie *Asysty technicznej*. W rejestrze tym zostanie przedstawione:
	- 11.1. Tematy *Asysty technicznej*;
	- 11.2. Liczby godzin pracy specjalistów Wykonawcy poświęcone na obsługę poszczególnych tematów.
- 12. W okresie świadczenia *Asysty technicznej*, aktualny rejestr godzin poświęcanych na świadczenie *Asysty technicznej* przedstawiany będzie okresowo (tj. w odstępach miesięcznych) Zamawiającemu, albo osobie wskazanej przez Zamawiającego za pośrednictwem poczty elektronicznej.

# **5 Wsparcie techniczne**

- 1. Dla *Oprogramowania narzędziowego* objętego *Wsparciem technicznym* Zamawiający będzie miał zapewnione prawo do:
	- 1.1. Otrzymywania bezpłatnych aktualizacji (w szczególności do najnowszych wersji) i poprawek Oprogramowania narzędziowego.
	- 1.2. Pomocy technicznej, która świadczona będzie telefonicznie, jak również za pośrednictwem email lub portalu internetowego w formie dedykowanego systemu zgłoszeń.
- 2. Dane kontaktowe dotyczące *Wsparcia technicznego* podane zostaną przez Wykonawcę w *Planie projektu*.
- 3. *Wsparcie techniczne* świadczone będzie z uwzględnieniem zasadach określonych przez producenta/dostawcę Oprogramowania narzędziowego.

# Opis wymaganych cech

# Spis treści

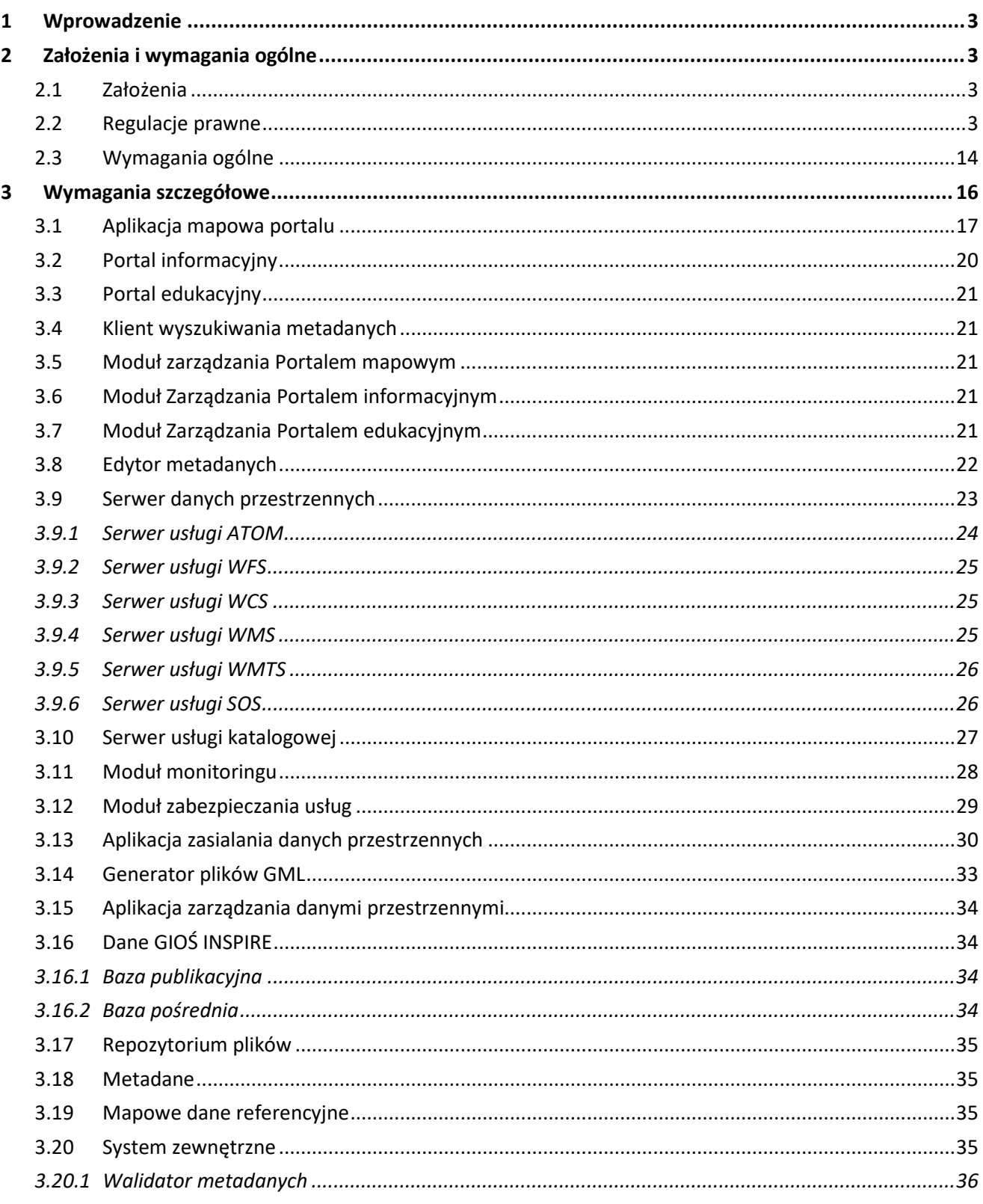

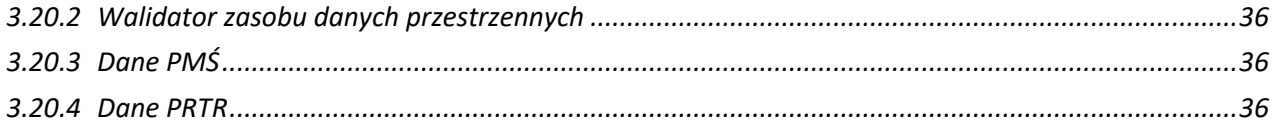

# <span id="page-46-0"></span>**1 Wprowadzenie**

W niniejszym dokumencie przedstawiono zestawienie wymaganych cech, które określają objęty przedmiotem zamówienia zakres rozbudowy węzła GIOŚ INSPIRE.

W rozdziale 2 przedstawiono założenia i wymagania ogólne. Następnie, w rodziale 3 zestawiono szczegółowe wymagania pogrupowane dla elementów architektury logicznej rozwiązania.

# <span id="page-46-1"></span>**2 Założenia i wymagania ogólne**

# <span id="page-46-2"></span>**2.1 Założenia**

Uzasadnieniem dla realizacji projektu jest konieczność kontynuacji procesu dostosowania zasobów danych GIOŚ do wymagań wynikających z zobowiązań Polski wobec UE tj. zapisów dyrektywy 2007/2/WE Parlamentu Europejskiego i Rady z dnia 14 marca 2007 r. ustanawiającej infrastrukturę informacji przestrzennej we Wspólnocie Europejskiej (INSPIRE) oraz ustawy o infrastrukturze informacji przestrzennej z dnia 4 marca 2010 r. (tzw. ustawa IIP), jak również rozporządzeń wykonawczych do ww. dyrektywy i ustawy.

Rozbudowa węzła GIOŚ INSPIRE powinna uwzględniać istniejącą infrastrukturę techniczną i systemową GIOŚ, w zakresie wykorzystania dostępnych interfejsów oraz baz danych, dostępnej mocy obliczeniowej i danych udostępnianych przez istniejące systemy teleinformatyczne.

# <span id="page-46-3"></span>**2.2 Regulacje prawne**

Wykonawca w trakcie prac jest zobowiązany wziąć pod uwagę wymagania następujących aktów prawnych i dokumentów technicznych, w szczególności w zakresie INSPIRE i zapewnić działanie Systemu w zgodzie z poniższym wykazem:

- 1. Akty prawa europejskiego:
	- [Dyrektywa 2007/2/WE Parlamentu Europejskiego i Rady z dnia 14 marca 2007r. ustanawiająca](http://www.gugik.gov.pl/inspire/inspire-2-prawo/dyrektywa-20072we-parlamentu-europejskiego-i-rady-z-dnia-14-marca-2007-r.-ustanawiajaca-infrastrukture-informacji-przestrzennej-we-wspolnocie-europejskiej-inspire)  [infrastrukturę informacji przestrzennej we Wspólnocie Europejskiej \(INSPIRE\)](http://www.gugik.gov.pl/inspire/inspire-2-prawo/dyrektywa-20072we-parlamentu-europejskiego-i-rady-z-dnia-14-marca-2007-r.-ustanawiajaca-infrastrukture-informacji-przestrzennej-we-wspolnocie-europejskiej-inspire) (Dz.Urz.UE.L.2007.108 z dnia 25.04.2007, str.1)
	- Sprostowanie do dyrektywy 2007/2/WE Parlamentu Europejskiego i Rady z dnia 14 marca 2007 r. ustanawiającej infrastrukturę informacji przestrzennej we Wspólnocie Europejskiej (INSPIRE) (Dz.Urz.UE.L.2008.73 z 15.03. 2008, str. 36/2);
	- Rozporządzenie Komisji (WE) Nr 1205/2008 z dnia 3 grudnia 2008r. w sprawie wykonania dyrektywy 2007/2/WE Parlamentu Europejskiego i Rady w zakresie metadanych (Dz. Urz. UE L 326 z 04.12.2008, str. 12);
	- Sprostowanie do rozporządzenia Komisji (WE) nr 1205/2008 z dnia 3 grudnia 2008 r. w sprawie wykonania dyrektywy 2007/2/WE Parlamentu Europejskiego i Rady w zakresie metadanych (Dz.Urz.UE.L.2009.328 z 15.12.2009, str.83);
- Decyzja Komisji z dnia 5 czerwca 2009r. w sprawie wykonania dyrektywy 2007/2/WE Parlamentu Europejskiego i Rady w zakresie monitorowania i sprawozdawczości (Dz. Urz. UE L 148 z 11.6.2009, str. 18);
- Sprostowanie do decyzji Komisji 2009/442/WE z dnia 5 czerwca 2009r. w sprawie wykonania dyrektywy 2007/2/WE Parlamentu Europejskiego i Rady w zakresie monitorowania i sprawozdawczości (Dz. Urz. UE L 322 z 9.12.2009, str. 40/1);
- Rozporządzenie Komisji (WE) Nr 976/2009 z dnia 19 października 2009r. w sprawie wykonania dyrektywy 2007/2/WE Parlamentu Europejskiego i Rady w zakresie usług sieciowych (Dz. Urz. UE L 274 z 20.10.2009, str. 9);
- Rozporządzenie Komisji (UE) NR 1088/2010 z dnia 23 listopada 2010r. zmieniające rozporządzenie (WE) nr 976/2009 w zakresie usług pobierania i usług przekształcania (Dz. Urz. UE L 323 z 8.12.2010, str. 1);
- Rozporządzenie Komisji (UE) NR 1311/2014 z dnia 10 grudnia 2014r. zmieniające rozporządzenie (WE) nr 976/2009 w odniesieniu do definicji elementu metadanych INSPIRE (Dz. Urz. UE L 354 z 11.12.2014, str.6);
- Rozporządzenie Komisji (UE) NR 268/2010 z dnia 29 marca 2010r. wykonujące dyrektywę 2007/2/WE Parlamentu Europejskiego i Rady w odniesieniu do dostępu instytucji i organów Wspólnoty do zbiorów i usług danych przestrzennych państw członkowskich zgodnie ze zharmonizowanymi warunkami (Dz. Urz. UE L 83 z 30.03.2010, str. 8);
- Rozporządzenie Komisji (UE) Nr 1089/2010 z dnia 23 listopada 2010r. w sprawie wykonania dyrektywy 2007/2/WE Parlamentu Europejskiego i Rady w zakresie interoperacyjności zbiorów i usług danych przestrzennych (Dz. Urz. UE L 323 z 8.12.2010, str. 11); wraz z rozporządzeniami zmieniającymi;
- Sprostowanie do rozporządzenia Komisji (UE) nr 1089/2010 z dnia 23 listopada 2010r. w sprawie wykonania dyrektywy 2007/2/WE Parlamentu Europejskiego i Rady w zakresie interoperacyjności zbiorów i usług danych przestrzennych (Dz. Urz. UE L 313 z 13.11.2012, str. 20/2);
- Rozporządzenie Komisji (UE) Nr 102/2011 z dnia 4 lutego 2011r. zmieniające rozporządzenie (UE) nr 1089/2010 w sprawie wykonania dyrektywy 2007/2/WE Parlamentu Europejskiego i Rady w zakresie interoperacyjności zbiorów i usług danych przestrzennych (Dz. Urz. UE L 31 z 5.02.2011, str. 13);
- Rozporządzenie Komisji (UE) Nr 1253/2013 z dnia 21 października 2013r. zmieniające rozporządzenie (UE) nr 1089/2010 w sprawie wykonania dyrektywy 2007/2/WE Parlamentu Europejskiego i Rady w zakresie interoperacyjności zbiorów i usług danych przestrzennych (Dz. Urz. UE L 331 z 10.12.2013, str. 1);
- Rozporządzenie Komisji (UE) Nr 13 12/2014 z dnia 10 grudnia 2014r. zmieniające rozporządzenie (UE) nr 1089/20 10 w sprawie wykonania dyrektywy 2007/2/WE Parlamentu Europejskiego i Rady w zakresie interoperacyjności zbiorów i usług danych przestrzennych (Dz. Urz. UE L 354 z 11.12.2014, str.8);
- Dyrektywa 2003/4/WE Parlamentu Europejskiego i Rady z dnia 28 stycznia 2003r. w sprawie publicznego dostępu do informacji dotyczących środowiska i uchylająca dyrektywę Rady 90/313/EWG (Dz. Urz. UE L 41,2 14.02.2003, str. 26 oraz Dz. Urz. UE-sp. 15-7-375);
- Rozporządzenie (WE) NR 1367/2006 Parlamentu Europejskiego i Rady z dnia 6 września 2006r. w sprawie zastosowania postanowień Konwencji z Aarhus o dostępie do informacji, udziale społeczeństwa w podejmowaniu decyzji oraz dostępie do sprawiedliwości w sprawach dotyczących środowiska do instytucji i organów Wspólnoty (Dz. Urz. UE L 264 z 25.09.2006, str. 13);
- Konwencja wiedeńska o ochronie warstwy ozonowej (Dz. U. z 1992r. Nr 98 poz. 488);
- Konwencja "O Ochronie Środowiska Morskiego Obszaru Morza Bałtyckiego" z dnia 9 kwietnia 1992 r. (Dz. U. z 2000r., Nr 28, poz. 346.);
- Konwencja o różnorodności biologicznej (Dz. U. z 2002 r. Nr 184 poz. 1532);
- Konwencja o ochronie dzikiej flory i fauny europejskiej oraz ich siedlisk (Dz. U. z 1996 r. Nr 58, poz. 263) nazywana Konwencją Berneńską;
- Konwencja o ochronie wędrownych gatunków dzikich zwierząt (Dz. U. z 2003 r. Nr 2, poz. 17) nazywana Konwencją Bońską;
- Konwencja o obszarach wodno-błotnych mających znaczenie międzynarodowe. Zwłaszcza jako środowisko życiowe ptactwa wodnego (Dz. U. z 1978 r. Nr 7. poz. 24) nazywana Konwencją Ramsarską;
- Konwencja w sprawie transgranicznego zanieczyszczenia powietrza na dalekie odległości (Dz. U. z 1988r. Nr 40. poz. 313) zwanej Konwencją Genewską;
- Dyrektywa Parlamentu Europejskiego i Rady 2008/50/WE z dnia 21 maja 2008 roku w sprawie jakości powietrza i czystszego powietrza dla Europy oraz dyrektywy Parlamentu Europejskiego i Rady 2004/107/WE z dnia 15 grudnia 2004r. w sprawie arsenu, kadmu, niklu, rtęci i wielopierścieniowych węglowodorów aromatycznych w otaczającym powietrzu;
- Decyzja Komisji Europejskiej 2011/850/WE z dnia 12 grudnia 2011 r. ustanawiającej zasady stosowania dyrektyw 2004/107/WE i 2008/50/WE Parlamentu Europejskiego i Rady w odniesieniu do systemu wzajemnej wymiany informacji oraz sprawozdań dotyczących jakości otaczającego powietrza (Dz. Urz. UE L 335 z 17.12.2011, str. 86-106) oraz wytycznych Komisji Europejskiej do tej decyzji;
- Dyrektywa Parlamentu Europejskiego i Rady 2010/75/UE z dnia 24 listopada 2010 roku

w sprawie emisji przemysłowych (zintegrowane zapobieganie zanieczyszczeniom i ich kontrola) (Dz. Urz. UE L334 z 17.12.2010, str.17-119);

- Dyrektywa 2000/60/WE Parlamentu Europejskiego i Rady z dnia 23 października 2000 roku ustanawiająca ramy wspólnotowego działania w dziedzinie polityki wodnej (inaczej Ramowa Dyrektywa Wodna) (Dz.Urz.UE L.327. z 22.12.2000, str. 1, Dz. Urz. UE sp. 15-5-275);
- Dyrektywa Komisji 2014/101/UE z dnia 30 października 2014 r. zmieniająca dyrektywę 2000/60/WE Parlamentu Europejskiego i Rady ustanawiającą ramy wspólnotowego działania w dziedzinie polityki wodnej Dz. Urz. UE L 311 z 31.10.2014, str 32);
- Dyrektywa Parlamentu Europejskiego i Rady 2008/105/WEz dnia 16 grudnia 2008 r. w sprawie środowiskowych norm jakości w dziedzinie polityki wodnej (Dz. Urz. UE L 348 z 24.12.2008, str.84)
- Dyrektywa Parlamentu Europejskiego i Rady 2013/39/UE z dnia 12 sierpnia 2013r. zmieniająca dyrektywy 2000/60/WE i 2008/105/WE w zakresie substancji priorytetowych w dziedzinie polityki wodnej (Dz. Urz. UE L 226 z 24.08.2013, str.1);
- Dyrektywa Parlamentu Europejskiego i Rady 2006/118/WE z dnia 12 grudnia 2006r. w sprawie ochrony wód podziemnych przed zanieczyszczeniem i pogorszeniem ich stanu (tzw. Dyrektywa Wód Podziemnych) (Dz. Urz. UE L 372 z 27.12.2006, str.19);
- Dyrektywa Rady 91/676/EWG z dnia 12 grudnia 1991r. w sprawie ochrony wód przed zanieczyszczeniami powodowanymi przez azotany pochodzenia rolniczego (tzw. Dyrektywa Azotanowa) (Dz.Urz. WE L 375 z 31.12.1991, str.1);
- Dyrektywa Parlamentu Europejskiego i Rady 2008/56/WE z dnia 17 czerwca 2008r., ustanawiającej ramy działań Wspólnoty w dziedzinie polityki środowiska morskiego (dyrektywa ramowa w sprawie strategii morskiej) (Dz. Urz. UE L 164 z 25.06.2008, str. 19-40);
- Decyzja Komisji Europejskiej 2010/477/EWE z dnia 1 września 2010r. w sprawie kryteriów i standardów metodologicznych dotyczących dobrego stanu środowiska wód morskich (Dz.Urz. UE L 232 z 02.09.2010, str. 14);
- Dyrektywa 92/43/EWG z dnia 21 maja 1992r. w sprawie ochrony siedlisk naturalnych oraz dzikiej fauny i flory (tzw. Dyrektywa Siedliskowa) (Dz. Urz. WE L 206 z 22.07.1992, str.8 i L305 z 08.11.1997, str.42);
- Dyrektywa Parlamentu Europejskiego i Rady 2009/147/WE z dnia 30 listopada 2009 r. w sprawie ochrony dzikiego ptactwa (Dz. Urz. WE L 20 z 26.01.2010);
- Dyrektywa Parlamentu Europejskiego i Rady 2002/49/WE z dnia 25 czerwca 2002 r. odnoszącej się do oceny i zarządzania poziomem hałasu w środowisku (Dz. Urz. WE L 189 z 18.07.2002, str. 12);
- Dyrektywa 2003/98/WE Parlamentu Europejskiego i Rady z dnia 17 listopada 2003r. w sprawie

ponownego wykorzystywania informacji sektora publicznego (Dz. Urz. UE L 345 z 1.12.2003, str. 90, Dz. Urz. UE L 175 z 27.06.2013, str. 1);

- Obwieszczenie Komisji Wytyczne w sprawie zalecanych licencji standardowych, zbiorów danych i opłat za ponowne wykorzystanie dokumentów (2014/C 240/01) (Dz. Urz. UE C 240 z 24.07.2014, str.1);
- Dyrektywa 2013/37/UE Parlamentu Europejskiego i Rady z dnia 26 czerwca 2013r. zmieniająca dyrektywę 2003/98/WE w sprawie ponownego wykorzystywania informacji sektora publicznego.(Dz. Urz. UE L 175 z 27.06.2013, str. 1);
- Rozporządzenie Parlamentu Europejskiego i Rady (UE) NR 1143/2014 z dnia 22 października 2014 r. w sprawie działań zapobiegawczych i zaradczych w odniesieniu do wprowadzania i rozprzestrzeniania inwazyjnych gatunków obcych (Dz.Urz.UE L. 317 z 04.11.2014, str. 35);
- Rozporządzenie (WE) Nr 166/2006 Parlamentu Europejskiego i Rady z dnia 18 stycznia 2006 r. w sprawie ustanowienia Europejskiego Rejestru Uwalniania i Transferu Zanieczyszczeń i zmieniające dyrektywę Rady 91/689/EWG (Dz. Urz. UE L 33 z 4.2.2006, str.1).
- 2. Akty prawa krajowego:
	- Ustawa z dnia 27 kwietnia 2001r. Prawo ochrony środowiska (Dz. U. z 2017 r. poz. 519);
	- Ustawa z dnia 4 marca 2010r. o infrastrukturze informacji przestrzennej (Dz. U. z 2010 r. Nr 76, poz. 489, z późn. zm. tj. z 2012 r. poz. 951, z 2016 r. poz. 1250.);
	- Ustawa z dnia 17 maja 1989r. Prawo geodezyjne i kartograficzne (Dz. U. z 2015 r. poz. 520, 831, 1137, 2281, z 2016 r. poz. 65, 352, 585, 903.);
	- Ustawa z dnia 13 lipca 2012 r. o zmianie ustawy o działach administracji rządowej oraz niektórych innych ustaw (Dz. U. z 2012r. poz.951);
	- Ustawa z dnia 16 listopada 2016 r. o zmianie niektórych ustaw w związku z utworzeniem Ministerstwa Spraw Wewnętrznych i Administracji (Dz. U. z 2016r. poz. 2003);
	- Rozporządzenie Ministra Spraw Wewnętrznych i Administracji z dnia 20 października 2010r. w sprawie ewidencji zbiorów i usług danych przestrzennych objętych infrastrukturą informacji przestrzennej (Dz. U. z 2010r. nr 201 poz. 1333);
	- Rozporządzenie Ministra Spraw Wewnętrznych i Administracji z dnia 13 września 2010r. w sprawie Rady Infrastruktury Informacji Przestrzennej (Dz. U. z 2010r. nr 183 poz. 1233);
	- Ustawa z dnia 20 lipca 1991r. o Inspekcji Ochrony Środowiska (Dz. U. z 2016r. poz. 1688);
	- Ustawa z dnia 3 października 2008r. o udostępnianiu informacji o środowisku i jego ochronie, udziale społeczeństwa w ochronie środowiska oraz o ocenach oddziaływania na środowisko (Dz. U. z 2016 r. poz. 353);
- Ustawa z dnia 18 lipca 2001r.— Prawo wodne (Dz. U. z 2015r. poz. 469);
- Ustawa z dnia 16 kwietnia 2004r. o ochronie przyrody (Dz. U. z 2013r. poz. 627);
- Ustawa z dnia 28 września 1991r. o lasach (Dz. U. z 2015 r. poz. 2100 z późn. zm.);
- Ustawa z dnia 29 listopada 2000r. Prawo atomowe (Dz. U. z 2014 r. poz. 1512, z późn. zm.);
- Rozporządzenie Ministra Środowiska z dnia 13 września 2012r. w sprawie dokonywania oceny poziomów substancji w powietrzu (Dz. U. z 2012r. poz. 1032);
- Rozporządzenie Ministra Środowiska z dnia 24 sierpnia 2012r. w sprawie poziomów niektórych substancji w powietrzu (Dz. U. z 2012r. poz. 1031);
- Rozporządzenie Ministra Środowiska z dnia 10 września 2012r. w sprawie zakresu i sposobu przekazywania informacji dotyczących zanieczyszczenia powietrza (Dz. U. z 2012r. poz. 1034);
- Rozporządzenie Ministra Środowiska z dnia 2 sierpnia 2012r. w sprawie stref, w których dokonuje się oceny jakości powietrza (Dz. U. z 2012r. poz. 914) ;
- Rozporządzenie Ministra Środowiska z dnia 23 listopada 2010r. w sprawie sposobu i częstotliwości aktualizacji informacji o środowisku (Dz. U. z 2010r. poz. 1485);
- Rozporządzenie Ministra Środowiska z dnia 19 lipca 2016 r. w sprawie form i sposobu prowadzenia monitoringu jednolitych części wód powierzchniowych i podziemnych (Dz. U. z 2016r. poz. 1178) ;
- Rozporządzenie Ministra Środowiska z dnia 21 lipca 2016 r. w sprawie sposobu klasyfikacji stanu jednolitych części wód powierzchniowych oraz środowiskowych norm jakości dla substancji priorytetowych (Dz. U. z 2016r. poz. 1187) ;
- Rozporządzenie Ministra Środowiska z dnia 9 listopada 2011r. w sprawie klasyfikacji stanu ekologicznego, potencjału ekologicznego i stanu chemicznego jednolitych części wód powierzchniowych (Dz. U. z 2011r. poz. 1549);
- Rozporządzenia Ministra Środowiska z dnia 23 grudnia 2002r. w sprawie kryteriów wyznaczania wód wrażliwych na zanieczyszczenie związkami azotu ze źródeł rolniczych (Dz. U. z 2002r. poz. 2093);
- Rozporządzenie Ministra Środowiska z dnia 21 grudnia 2015 r. w sprawie kryteriów i sposobu oceny stanu jednolitych części wód podziemnych (Dz. U. z 2016r. poz. 85);
- Rozporządzenie Ministra Środowiska z dnia 1 września 2016 r. w sprawie sposobu prowadzenia oceny zanieczyszczenia powierzchni ziemi (Dz. U. z 2016r. poz. 1395);
- Rozporządzenie Ministra Środowiska z dnia 13 kwietnia 2010r. w sprawie siedlisk przyrodniczych oraz gatunków będących przedmiotem zainteresowania Wspólnoty, a także kryteriów wyboru obszarów kwalifikujących się do uznania lub wyznaczania jako obszary Natura 2000 (Dz. U. z 2014r. poz. 1713);
- Rozporządzenie Ministra Środowiska z dnia 12 stycznia 2011r. w sprawie obszarów specjalnej

ochrony ptaków (Dz. U. z 2011r. poz. 133);

- Rozporządzenie Ministra Środowiska z dnia 10 listopada 2010r. w sprawie sposobu ustalania wartości wskaźnika hałasu LDWN (Dz. U. z 2010r. poz. 1414);
- Rozporządzenie Ministra Środowiska z dnia 14 czerwca 2007r. w sprawie dopuszczalnych poziomów hałasu w środowisku (Dz. U. z 2014r. poz. 112);
- Rozporządzenie Ministra Środowiska z dnia 1 października 2007r. w sprawie szczegółowego zakresu danych ujętych na mapach akustycznych oraz ich układu i sposobu prezentacji (Dz. U. z 2007r. poz. 1340);
- Rozporządzenie Ministra Środowiska z dnia 25 kwietnia 2008r. w sprawie szczegółowych wymagań dotyczących rejestru zawierającego informacje o stanie akustycznym środowiska (Dz. U. z 2008r. poz. 500);
- Rozporządzenie Ministra Środowiska z dnia 30 października 2014r. w sprawie wymagań w zakresie prowadzenia pomiarów wielkości emisji oraz pomiarów ilości pobieranej wody (Dz. U. z 2014r. poz. 1542);
- Rozporządzenie Ministra Środowiska z dnia 19 listopada 2008r. w sprawie rodzajów wyników pomiarów prowadzonych w związku z eksploatacją instalacji lub urządzenia i innych danych oraz terminów i sposobów ich prezentacji (Dz. U. z 2008r. poz. 1366);
- Rozporządzenie Ministra Środowiska z dnia 16 czerwca 2011r. sprawie wymagań w zakresie prowadzenia pomiarów poziomów substancji lub energii w środowisku przez zarządzającego drogą, linią kolejową, linią tramwajową, lotniskiem lub portem (Dz. U. z 2011r. poz. 824 z późn. zm.);
- Rozporządzenie Ministra Środowiska z dnia 17 stycznia 2003r. w sprawie rodzajów wyników pomiarów prowadzonych w związku z eksploatacją dróg, linii kolejowych, linii tramwajowych. lotnisk oraz portów, które powinny być przekazywane właściwym organom ochrony środowiska, oraz terminy i sposoby ich prezentacji - do czasu wydania nowego rozporządzenia na podstawie art. 177 ustawy- POŚ;
- Rozporządzenie Ministra Środowiska z dnia 14 grudnia 2006r. w sprawie dróg, linii kolejowych i lotnisk, których eksploatacja może powodować negatywne oddziaływanie akustyczne na znacznych obszarach, dla których wymagane jest sporządzanie map akustycznych, oraz sposoby określania granic terenów objętych tymi mapami(Dz. U. z 2007r. poz. 8);
- Rozporządzenie Ministra Środowiska z dnia 30 października 2003r., w sprawie dopuszczalnych poziomów pól elektromagnetycznych w środowisku oraz sposobów dotrzymania tych poziomów (Dz. U. Nr 192, poz. 1883);
- Rozporządzenie Ministra Środowiska z dnia 12 listopada 2007 roku w sprawie zakresu i sposobu prowadzenia okresowych badań poziomów pól elektromagnetycznych w środowisku (Dz. U. Nr

221, poz. 1645);

- Rozporządzenie Ministra Środowiska z dnia 14 sierpnia 2009 r. w sprawie sprawozdania do tworzenia Krajowego Rejestru Uwalniania i Transferu Zanieczyszczeń (Dz. U. z 2009 r., Nr 141, poz. 1154);
- Rozporządzenie Rady Ministrów z dnia 17 grudnia 2002r. w sprawie stacji wczesnego wykrywania skażeń promieniotwórczych i placówek prowadzących pomiary skażeń promieniotwórczych (Dz. U. Nr 239, poz. 2030);
- Rozporządzenie Ministra Środowiska z dn. 21 września 2015r. w sprawie systemu informatycznego Inspekcji Ochrony Środowiska "Ekoinfonet" (Dz. U. z 2015 r. poz. 1584);
- Rozporządzenie Ministra Środowiska z dnia 6 listopada 2008r. w sprawie standardowych procedur zbierania i przetwarzania informacji przez państwową służbę hydrologiczno meteorologiczną oraz państwową służbę hydrogeologiczną (Dz. U. 2008 Nr 225 poz. 1501);
- Ustawa z dnia 17 lutego 2005r. o informatyzacji działalności podmiotów realizujących zadania publiczne (Dz. U. z 2014 r. poz. 1114) wraz z rozporządzeniami;
- Ustawa z dnia 6 września 2001r. o dostępie do informacji publicznej (Dz. U. z 2016r. poz.1764);
- Ustawa z dnia 5 sierpnia 2010r. o ochronie informacji niejawnych ( [Dz. U. 2016 nr 0 poz. 1167\)](http://isap.sejm.gov.pl/DetailsServlet?id=WDU20160001167&min=1);
- Ustawa z dnia 27 lipca 2001r. o ochronie baz danych (Dz. U. Nr 128, poz. 1402, z późn. zm.);
- Ustawa z dnia 29 sierpnia 1997r. o ochronie danych osobowych (Dz. U. z 2015 r. poz. 2135, 2281, z 2016 r. poz. 195, 677);
- Ustawa z dnia 4 lutego 1994r. o prawie autorskim i prawach pokrewnych ( Dz. U. 2016 nr 0 poz. 666);
- Ustawa z dnia 16 lipca 2004r. Prawo telekomunikacyjne (Dz. U. z 2016r. poz.1489);
- Ustawa z dnia 18 lipca 2002r. oświadczeniu usług drogą elektroniczną (Dz. U. z 2016r. poz.1030);
- Ustawa z dnia 5 lipca 2002r. o ochronie niektórych usług świadczonych drogą elektroniczną opartych lub polegających na dostępie warunkowym (Dz. U. z 2015r. poz. 1341);
- Rozporządzenie Ministra Spraw Wewnętrznych i Administracji z dnia 18 stycznia 2007r. w sprawie Biuletynu Informacji Publicznej (Dz. U. z 1007r. poz. 68).
- 3. Dokumenty normatywne i techniczne:

 $\overline{a}$ 

Normy z serii ISO 19 100 w szczególności:

- ISO [1](#page-53-0)9101<sup>1</sup>, Geographic information Reference model;
- ISO/TS 19103, Geographic information Conceptual schema language;

<span id="page-53-0"></span><sup>1</sup> Wyróżnienie w tej formie traktowane jest również jako skrót i może w całości dokumentu występować jako przywołanie określonych przepisów normatywnych

- ISO 19105, Geographic information Conformance and testing;
- ISO 19109, Geographic Information Rules for application schema;
- ISO 19115, Geographic information Metadata;
- ISO 19119, Geographic information Services;
- ISO 19125, Geographic information Simple features access;
- ISO 19135, Geographic information Procedures for item registration;
- ISO/TS 19139, Geographic information Metadata XML schema;
- ISO 19156, Geographic information Observations and measurements;

Standardy OGC w szczególności :

- OGC® SensorML: Model and XML Encoding Standard v2.0;
- OpenGIS Sensor Model Language (SensorML) v1.0.0;
- OGC® SWE Common Data Model Encoding Standard v2.0;
- OpenGIS® SWE Service Model Implementation Standard v2.0;
- OGC® Sensor Observation Service Interface Standard v2.0;
- OpenGIS[®Transducer Markup Language \(TML\)](http://www.ogcnetwork.net/TML) models and schema for multiplexed data from sensor systems;
- [Sensor Alert Service \(SAS\)](http://www.ogcnetwork.net/SAS) standard web interface for publishing and subscribing to sensor alerts.

Specyfikacje i wytyczne techniczne odnoszące się do tematów INSPIRE w szczególności :

- D2.8.II/III.7 INSPIRE Data Specification on Environmental Monitoring Facilities Technical Guidelines wersja 3.0 z dnia 10.12.2013r.
- D2.8.III.13-14 INSPIRE Data Specification on Atmospheric Conditions and Meteorological Geographical Features – Technical Guidelines z dnia 10.12.2013r.
- D2.8.III.3 INSPIRE Data Specification on Soil Draft Guidelines z dnia 10.12.2013r.
- D2.8III.16 INSPIRE Data Specification on Sea Regions Technical Guidelines z dnia 10.12.2013r.
- D2.8.III.11 INSPIRE Data Specification on Area Management/Restricion/Regulation Zones and Reporting Units – Technical Guidelines z dnia 10.12.2013r.
- D2.8.III.17 INSPIRE Data Specification on Bio-geographical Regions Technical Guidelines z dnia 10.12.2013r.
- D2.8.III.18 INSPIRE Data Specification on Habitats and Biotopes Technical Guidelines z dnia 10.12.2013r.
- D2.8.III.19 INSPIRE Data Specification on Species Distribution Technical Guidelines z dnia 10.12.2013r.
- D2.8.II.2 INSPIRE Data Specification on Land Cover Technical Guidelines z dnia 10.12.2013r.
- D2.8.II.4 INSPIRE Data Specification on Geology Technical Guidelines z dnia 10.12.2013r.
- D2.8.III. INSPIRE Data Specification on Human Health and Safety Technical Guidelines z dnia 10.12.2013r.
- D2.8.III.8 INSPIRE Data Specification for the spatial data theme Production and Industrial Facilities z dnia 10.12.2013 r.
- D2.8.III.9 INSPIRE Data Specification on Agricultural and Aquaculture Facilities Technical Guidelines z dnia 10.12.2013 r.
- D2.9. Guidelines for the use of Observations & Measurements and Sensor Web Enablementrelated standards in INSPIRE z dnia 16.12.2016 r.
- Technical Guidelines based on EN ISO 19115 and EN ISO 19119 z dnia 29.10.2013 r.
- Changes from v1.1 to v 1.2 of Technical Guidelines based on EN ISO 19115 and EN ISO 19119 z dnia 16.06.2010 r.
- INSPIRE Metadata Implementing Rules Technical Guidelines: Highlight of key changes between version 1.2 and version 1.3;
- Technical Guidelines for implementing dataset and service metadata based on ISO/TS 19139:2007 z dnia 19.12.2016 r.
- D2.10.1: INSPIRE Data Specifications Base Models Generic Network Model z dnia 05.04.2013 r.
- D2.5: Generic Conceptual Model, version 3.4 z dnia 08.04.2014 r.
- D2.7: Guidelines for the encoding of spatial data, Version 3.3 z dnia 08.04.2014 r.
- Technical Guidance for INSPIRE Schema Transformation Network Services z dnia 12.07.2010 r.
- Technical Guidance for implementing download services using the OGC Sensor Observation Service and ISO 19143 Filter Encoding z dnia 16.12.2016 r.;
- Technical Guidance for implementation of INSPIRE Download Services z dnia 09.08.2013 r.
- Technical Guidance for the implementation of INSPIRE Download Services using Web Coverage Services (WCS) z dnia 16.12 2016 r.
- Draft Technical Guidance for INSPIRE Coordinate Transformation Services z dnia 15.03.2010 r.
- Technical Guidance for the implementation of INSPIRE View Service z dnia 04.04.2013 r.
- Technical Guidance for the implementation of INSPIRE Discovery Services z dnia 07.11.2011 r.
- Technical Guidance for INSPIRE Spatial Data Services and services allowing spatial data services to be invoked z dnia 16.12.2016 r.
- Guidance on the Regulation on access to spatial data sets and services of the Members States by Community institutions and bodies under harmonized conditions 09.01.2013 r.
- D2.3: Definition and scope of the spatial data themes for INSPIRE z dnia 18.03.2008 r.

#### 4. Inne dokumenty:

- Good practice in data and service sharing z dnia 09.01.2013 r.
- Sprawozdanie Komisji dla Rady i Parlamentu Europejskiego w sprawie wdrożenia dyrektywy 2007/2/WE z marca 2007 r. ustanawiającej infrastrukturę informacji przestrzennej we Wspólnocie Europejskiej (INSPIRE) na mocy art. 23 z dnia 10.08.2016 r., [http://eur](http://eur-lex.europa.eu/legal-content/EN/TXT/?uri=CELEX:52016DC0478R(01))lex.europa.eu/legal-[content/EN/TXT/?uri=CELEX:52016DC0478R\(01\);](http://eur-lex.europa.eu/legal-content/EN/TXT/?uri=CELEX:52016DC0478R(01))
- A Conceptual Model for Developing Interoperability Specifications in Spatial Data Infrastructures, Katalin Tóth, Clemens Portele, Andreas Illert, Michael Lutz, Maria Nunes de Lima, Wspólnotowe Centrum Badawcze 2012;
- Developing Spatial Data Infrastructures: The IIP Cookbook. Douglas D. Nebert 2004;
- Działania i inicjatywy INSPIRE Maintenance and Implementation Group (MIG) (https://iessvn.jrc.ec.europa.eu/projects/mig );
- INSPIRE, Good practice in data and service sharing (2010-06-01);
- INSPIRE, Report of the workshop on the Legislative Transposition of the INSPIRE Directive 2007/2/EC, Komisja Europejska, 2008;
- Program monitoringu wód morskich, Główny Inspektor Ochrony Środowiska;
- Program Państwowego Monitoringu Środowiska na rok 2003-2005, Główny Inspektor Ochrony Środowiska, 2003;
- Program Państwowego Monitoringu Środowiska na rok 2006, Główny Inspektor Ochrony Środowiska, 2005;
- Program Państwowego Monitoringu Środowiska na lata 2007—2009, Główny Inspektor Ochrony Środowiska, 2006;
- Program Państwowego Monitoringu Środowiska na lata 2010—2012, Główny Inspektor Ochrony Środowiska, 2009;
- Program Państwowego Monitoringu Środowiska na lata 2013—2015, Główny Inspektor Ochrony Środowiska, 2012;
- Program Państwowego Monitoringu Środowiska na lata 2016—2020, Główny Inspektor Ochrony Środowiska, 2015;
- Program budowy IIP w resorcie środowiska, w etapie obejmującym lata 2014-2015, Program 5 organów wiodących w resorcie środowiska;
- Program budowy, utrzymania i użytkowania IIP w resorcie środowiska, w etapie obejmującym lata 2016-2017, Program 5 organów wiodących w resorcie środowiska;
- Program budowy, utrzymania i użytkowania infrastruktury informacji przestrzennej w etapie

dwuletnim obejmującym 2016-2017 w zakresie tematu "urządzenia do monitorowania środowiska" organ wiodący: Główny Inspektor Ochrony Środowiska, Główny Inspektor Ochrony Środowiska 2015;

- Raport Kraju Członkowskiego: Polska, 2013-2015, Główny Geodeta Kraju, 2016;
- Reguły harmonizacji, GUGiK 2013;
- Reguły integracji danych, GUGiK 2013;
- Sprawozdanie Komisji dla Rady i Parlamentu Europejskiego w sprawie wdrożenia Dyrektywy 2007/2/WE z marca 2007 r. Ustanawiającej infrastrukturę informacji przestrzennej we Wspólnocie Europejskiej (INSPIRE) na mocy art. 23, Komisja Europejska, 2016;
- Strategia harmonizacji w ramach polskiej IIP, GUGiK 2013;
- Wdrażanie dyrektywy INSPIRE w resorcie środowiska wskazanie koordynatorów merytorycznych tematów danych przestrzennych spośród jednostek resortu środowiska, Ministerstwo Środowiska, sierpień 2013.

oraz inne informacje w zakresie INSPIRE dostępne ze stron internetowych<http://inspire.ec.europa.eu/> , [http://inspire.ec.europa.eu/inspire](http://inspire.ec.europa.eu/inspire-tools)-tools, [http://inspire.ec.europa.eu/portfolio/thematic](http://inspire.ec.europa.eu/portfolio/thematic-clusters)-clusters, [https://themes.jrc.ec.europa.eu/groups/profile/207/environmental](https://themes.jrc.ec.europa.eu/groups/profile/207/environmental-monitoring-and-observations-cluster)-monitoring-and-observations-cluster , [http://www.ogcnetwork.net/SWE,](http://www.ogcnetwork.net/SWE) [https://wiki.52north.org/SensorWeb/InspireSpecialisedObservations,](https://wiki.52north.org/SensorWeb/InspireSpecialisedObservations) [http://www.opengeospatial.org/,](http://www.opengeospatial.org/) https://ies-[svn.jrc.ec.europa.eu/projects/2016](https://ies-svn.jrc.ec.europa.eu/projects/2016-5)-5, jak również informacje dostępne ze stron internetowych [https://mc.gov.pl/,](https://mc.gov.pl/)<http://www.gugik.gov.pl/> odnoszące się do zakresu implementacji wymagań zwiazanych z systemami informatycznymi i INSPIRE.

## <span id="page-57-0"></span>**2.3 Wymagania ogólne**

- 1. Wykonawca zobowiązany jest do implementacji w Systemie wymagań wynikacyjących z aktów prawa europejskiego, krajowego, dokumentów technicznych, które wejdą w życie przed datą odbioru końcowego Fazy 1 i dotyczą wszystkich zbiorów i usług danych przestrzennych tworzących węzeł GIOŚ INSPIRE.
- 2. Wykonawca zobowiązany jest do implementacji w Systemie wymagań w zakresie INSPIRE, określonych m.in. ww. przepisami prawa, w szczególności osiągnięcia interopreacyjności implementowanych rozwiązań, zharmonizowanych zbiorów i usług danych przestrzennych oraz metadanych, jak również doprowadzenia do zgodności z INSPIRE wszystkich elementów rozwijanej infrastruktury informacji przestrzennej GIOŚ w ramach węzła GIOŚ INSPIRE.
- 3. Dostarczone rozwiązanie zapewni zgodność z Krajowymi Ramami Interoperacyjności:
	- 3.1. Wykonawca zapewni zgodność dostarczonego rozwiązania z przyjętą dla systemu GIOŚ Polityką Bezpieczeństwa. W przypadku konieczności rozszerzenia polityki przeprowadzi analizę ryzyka pozwalającą na przyjęcie zmian polityki.
	- 3.2. Rozwiązania sprzętowe i programowe zastosowane w rozbudowywanym systemie umożliwią

wymianę danych z innymi systemami teleinformatycznymi (zewnętrznymi w stosunku do GIOŚ) za pomocą protokołów komunikacyjnych i szyfrujących określonych w obowiązujących przepisach, normach, standardach lub rekomendacjach ustanowionych przez krajową jednostkę normalizacyjną lub jednostkę normalizacyjną Unii Europejskiej.

- 3.3. Zasoby informacyjne, tam gdzie ma to zastosowanie będą udostępniane w formatach danych zgodnych z załącznikiem nr 2 do Rozporządzenia Rady Ministrów z dnia 12 kwietnia 2012 r. w sprawie Krajowych Ram Interoperacyjności, minimalnych wymagań dla rejestrów publicznych i wymiany informacji w postaci elektronicznej oraz minimalnych wymagań dla systemów teleinformatycznych.
- 3.4. Jeżeli system będzie przyjmował dokumenty elektroniczne, to umożliwi przyjmowanie dokumentów elektronicznych służących do załatwiania spraw w formatach danych określonych w załącznikach nr 2 i 3 do Rozporządzenia Rady Ministrów z dnia 12 kwietnia 2012 r. w sprawie Krajowych Ram Interoperacyjności, minimalnych wymagań dla rejestrów publicznych i wymiany informacji w postaci elektronicznej oraz minimalnych wymagań dla systemów teleinformatycznych.
- 3.5. Rozliczalność w robudowywanym systemie będzie zapewniona poprzez wiarygodne dokumentowanie, w postaci elektronicznych zapisów, w dziennikach systemów (logach) oraz tworzenie raportów zgonie z ustalonym pomiedzy stronami szablonem sprawozdania.
- 4. System zostanie dostarczony wraz z dokumentacją potwierdzającą jego zgodność z wymienionymi wcześniej aktami prawa.
- 5. Powstały w wyniku realizacji przedmiotu zamówienia System węzła GIOS INSPIRE nie powinien pogorszyć wymagań niefunkcjonalnych, jakie pierwotnie zostały postawione Systemowi węzła GIOŚ INSPIRE, tj. powinien<sup>[2](#page-58-0)</sup>:
	- 5.1. Zapewnić dostęp i poprawną obsługę, dla co najmniej 1000 unikalnych użytkowników Systemu, w tym dla 300 użytkowników jednoczesnych Aplikacji mapowej portalu w zakresie funkcji i usług przeglądania danych;
	- 5.2. Posiadać budowę modułową umożliwiającą indywidualną konfigurację ustawień dla każdego modułu dla poszczególnych grup użytkowników (ról) poprzez przypisanie do roli (użytkownika) grupy usług / funkcji, włącznie z konfiguracją i parametryzacją ustawień Systemu;
	- 5.3. Posiadać jednorodny, spójny interfejs użytkownika, co najmniej dla modułów wchodzących w skład tego samego zakresu tematycznego;
	- 5.4. Posiadać mechanizmy umożliwiające identyfikację użytkownika i ustalenie daty wprowadzenia i modyfikacji danych;
	- 5.5. Posiadać mechanizmy ochrony danych przed niepowołanym dostępem, nadawania uprawnień dla użytkowników do korzystania z modułów, jak również do korzystania z wybranych funkcji;
- 6. Architektura Systemu musi zostać zrealizowana z wykorzystaniem architektury zorientowanej na usługi (SOA) tj. zapewnić komunikację i integrację poprzez możliwość wymiany danych z innymi systemami przy zastosowaniu protokołu SOAP, wymianę danych w formacie XML lub inne rozwiązanie równoważne w architekturze Web Services;

**.** 

<span id="page-58-0"></span><sup>&</sup>lt;sup>2</sup> Wszędzie tam gdzie w niniejszym dokumencie jest zapisane "powinien" należy je rozumieć jako zobowiązanie równoznaczne zapisowi "musi".

Wszędzie tam gdzie w niniejszym dokumencie jest zapisanie "nie powinien" należy je rozumieć jako zakaz równoznaczny zapisowi "nie wolno".

- 7. Architektura techniczna węzła GIOŚ INSPIRE powinna zapewniać jakość usług wymaganą Rozporządzeniem Komisj (WE) NR 976/2009 z dnia 19 października 2009 r. w sprawie wykonania dyrektywy 2007/2/WE Parlamentu Europejskiego i Rady w zakresie usług sieciowych np.: prawdopodobieństwo uzyskania dostępu do usługi sieciowej w danym czasie 99 %, minimalna liczba obsługiwaych poleceń dotyczących usługi wyszukiwania w zakresie kryteriów wydajności 30 na sekundę, minimalna liczba obsługiwanych jednocześnie poleceń dotyczących usługi przeglądania w zakresie kryteriów wydajności 20 na sekundę, minimalna liczba obsługiwanych jednocześnie poleceń dotyczących usługi pobierania w zakresie kryteriów wydajności 10 na sekundę itd.
- 8. System musi dawać możliwość sygnalizacji pracy Systemu (np. klepsydra- animowana ikona podczas oczekiwania na wynik przetwarzania) podczas przetwarzania danych lub generowania raportów dla operacji trwających, co najmniej 5 sekund.
- 9. Architektura systemu musi pozwalać na włączenie do węzła GIOŚ INSPIRE usług lub zharmonizowanych zbiorów danych (GML) wisujących sią w temat *urządzenia do monitorowania środowiska* pochodzących z innych systemów np. od innych organów lub osób trzecich.

# <span id="page-59-0"></span>**3 Wymagania szczegółowe**

W obszarze technicznym infrastrukturę informacji przestrzennej należy rozpatrywać, jako hierarchiczną sieć tworzoną przez zdolne do współdziałania systemy i bazy danych przestrzennych zawierające dane i metadane o odpowiedniej treści i jakości – węzły infrastruktury. Poszczególne węzły mogą wzajemnie korzystać ze swoich zasobów, komunikując się ze sobą przy pomocy zestandaryzowanych usług sieciowych. Jednocześnie węzły są elementami sieci funkcjonującymi autonomiczne, w taki sposób, że wyłączenie jednego z nich nie paraliżuje działania całej sieci.

Jednym z takich węzłów w ramach krajowej infrastruktury informacji przestrzennej jest Węzeł IIP GIOŚ. Zgodnie z założeniami pełni on rolę punktu dostępowego (Geoportalu) do interoperacyjnych danych pozyskanych w ramach Państwowego Monitoringu Środowiska udostępnionych za pośrednictwem usług sieciowych. Zakłada się, że zdecydowana większość danych (usług) będzie publikowana bezpośrednio z węzła. Aby to zapewnić, dane z systemów dziedzinowych poszczególnych systemów monitoringu będą podlegały procesowi importu (przy zastosowaniu procedur harmonizacji) do repozytorium danych węzła. W przypadku danych udostępnianych przez inne węzły infrastruktury np. PIG-PIB lub IMGW-PIB węzeł IIP w GIOŚ musi pełnić rolę brokera usług sieciowych je publikujących.

W zakresie metadanych zakłada się istnienie jednej usługi wyszukiwania (dostępnej z poziomu węzła IIP w GIOŚ) udostępniającej metadane GIOŚ dla wszystkich zasobów danych przestrzennych (zbiory danych, ich serie oraz usługi sieciowe), dla których źródłowe zasoby danych stanowią zasoby wchodzące w skład PMŚ oraz PRTR. W przypadku zbiorów danych publikowanych bezpośrednio z węzła IIP w GIOŚ, metadane te powinny być tworzone, zarządzane i walidowane za pomocą narzędzi węzła. Natomiast w przypadku zasobów pochodzących z innych węzłów musi być zapewniony dostęp do opisujących je metadanych za pomocą "federacji katalogów".

Ponadto węzeł musi być wyposażony w narzędzia, pozwalające na monitoring usług w pełnym zakresie jakościowym, pozwalając na szybkie wykrywanie problemów i niezgodności z wymaganiami INSPIRE.

Wezeł musi być wyposażony w narzędzia generowania informacji o liczbie zbiorów przyrastających w czasie i liczbie zaktualizownych zbiorów i metadanych w określonym czasie oraz narzędzi monitorujących usługi na potrzeby zapewnienia informacji do monitorowania i sprawozdawczości (Raport Kraju Członkowskiego np. dowody korzystania z IIP przez ogół społeczeństwa)

Architektura logiczna węzła GIOŚ INSPIRE Etap II bazuje na wymaganiu zgodności z Dyrektywą INSPIRE, zaleceniami technicznymi INSPIRE i OGC oraz dobrymi praktykami tworzenia oprogramowania, w tym w szczególności projektem architektury referencyjnej SOA. W opracowanej koncepcji, jako podstawę wyjściową przyjęto architekturę logiczną istniejącego i działającego już w GIOŚ węzła IIP.

Węzeł GIOŚ INSPIRE Etap II ma być złożonym rozwiązaniem teleinformatycznym, w którego skład wchodzą powiązane ze sobą elementy - posiadające określoną specjalizację zadaniową - wykorzystywane przez Zamawiającego, jak również użytkowników i systemy zewnętrzne.

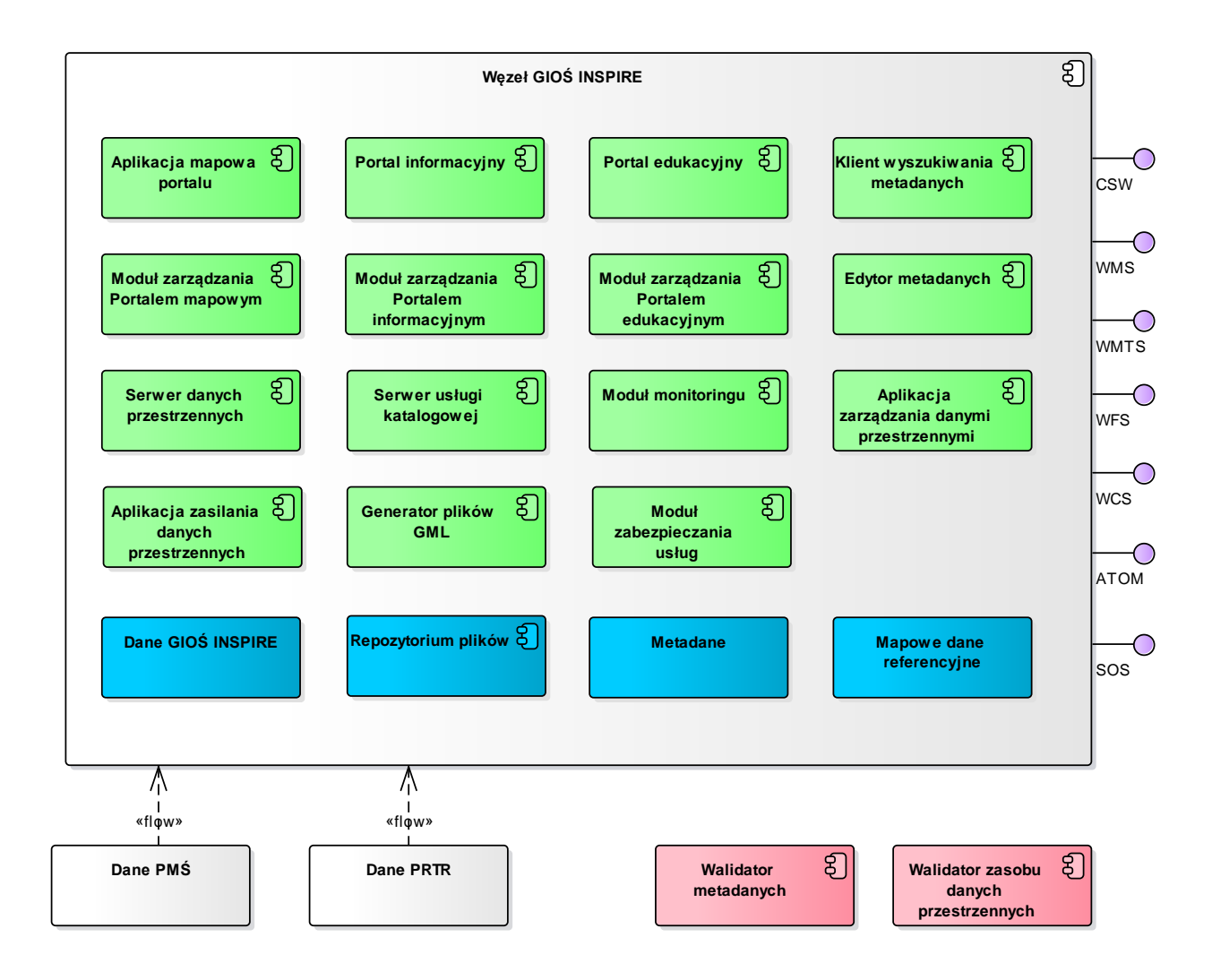

*Rysunek 1 Architektura logicznia węzła GIOŚ INSPIRE Etap II*

Wymaganie przypisane do poszczególnych modułów logicznych Systemu należy traktowac jako wymagania nowe, uzupełniajęce instniejące funkcjonalności Systemu.

# <span id="page-60-0"></span>**3.1 Aplikacja mapowa portalu**

Aplikacja mapowa portalu, tzw. cienki klient, służy przede wszystkim do przeglądania i wyszukiwania danych przestrzennych.

- 1. Rozwiązanie musi być dostępne przez standardową przeglądarkę internetową i nie może wymagać instalacji na komputerze użytkownika końcowego (klienta) dodatkowych aplikacji typu plug-in.
- 2. Rozwiązanie musi być obsługiwane przez popularne przeglądarki internetowe Internet Explorer, Mozilla Firefox, Opera oraz Chrome w wersjach obsługujących standard HTML 5 bez konieczności instalowania dodatkowych aplikacji typu plug-in.
- 3. Rozwiązanie musi posiadać polskojęzyczny interfejs z dodatkową obsługą języka angielskiego w zakresie nazw wszystkich funkcji, nazw warstw, podpowiedzi komunikatów oraz pomocy.
- 4. Rozwiazanie musi mieć możliwośc zmiany języków za pomocą przycisków umieszczonych w widocznym miejscu przeglądarki oraz automatycznie na podstawie ustawień języka przeglądarki internetowej.
- 5. Rozwiązanie nie może wymagać od użytkownika licencji na użytkowanie.
- 6. Rozwiązanie musi posiadać jednolity, intuicyjny i ergonomiczny sposób komunikacji z użytkownikiem.
- 7. Rozwiązanie musi pełnić rolę pojedynczego punktu dostępowego dla wszystkich danych przestrzennych gromadzonych w GIOŚ, z którego następuje przekierowanie do innych istniejących portali tematycznych GIOŚ.
- 8. Rozwiązanie musi wspierać mechanizmy SSO poprzez usługę profilu WebSSO zapewniające jednorazowe uwierzytelnienie w dedykowanej usłudze szyny usług.
- 9. Aplikacji mapowa portalu musi być zintegorawana z Klientem wyszukiwania metadnych, rozszerzając możliwości wyszukiwania w zakresie:
	- 9.1.Wyszukiwanie metadanych musi być dostępne bezpośrednio z mapy;
	- 9.2.Wyszukanie metadanych dla zbiorów przecinających się z bieżącym zasięgiem mapy;
	- 9.3.Możliwość podglądu zbioru, który opisują metadane, na bieżącej mapie za pomocą sprzężonej ze zbiorem usługi w tym:
		- 9.3.1. możliwość dodania wyszukanej usługi przeglądania do mapy;
		- 9.3.2. możliwość dodania wyszukanego zbioru do mapy przy pomocy usługi przeglądania, jeśli jej adres jest dostępny w metadanych;
		- 9.3.3. Możliwość pobrania plików udostępnianych usługą ATOM.
- 10. Rozwiązanie musi pozwalać na wyszukiwanie miejscowości i adresów.
- 11. Rozwiązanie musi posiadać nazwy układu wspłórzędnych z oznaczeniami kodu EPSG.
- 12. Rozwiązanie musi w przypadku, gdy dodawany serwis nie obsługuje układu współrzędnych okna mapy automatycznie zmienić na obsługiwany układ współrzędnych wraz z podaniem komunikatu o zmianie odwzorowania;
- 13. Rozwiązanie powinno mieć możliwość zdefiniowania zapytań w odniesieniu do programów, sieci i punktów identyfikowanych przez identyfikatory, w odniesieniu do implementowanego zakresu tematycznego INSPIRE, w szczególności w zakresie tematu urządzenia do monitorowania środowiska – musi być możliwość łatwego wyszukania np. punktu przypisanego do sieci/programu i odwrotnie.
- 14. Rozwiązanie musi mieć możliwość przegladania wartości atrybutów wynikających z relacjacji z tabelami w bazie danych;
- 15. Rozwiązanie powinno posiadać zaawansowane narzędzie multiselekcji szkicem. Możliwość multiselekcji obiektów jednej warstwy na podstawie przecięcia ze szkicem utworzonym z wybranych obiektów innej

warstwy i/lub np. powiększonej o bufor;

- 16. Rozwiązanie musi mieć możliwość tworzenia zestawień i raportów dla atrybutów wybranych/wyselekcjonowanych obiektów. Możliwość definiowania widoczności pól w tworzonym zestawieniu. Możliwość zapisywania zestawień w formacie xlsx, PDF, xml, gml, kml, shp;
- 17. Rozwiązanie musi mieć możliwość tworzenia wykresów (liniowych, słupkowych, kołowych) dla wartości atrybutów wybranych obiektów z możliwością określenia parametru czas przez użytkownika;
- 18. Rozwiązanie musi pełnić funkcję klienta usług OGC: WMS, WMTS, WFS, WCS, ATOM, SOS;
	- 18.1. W przypadku usług WMS musi być wspierany wariant rozszerzony (z parametrem TIME);
	- 18.2. Klient usługi ATOM musi:
		- 18.2.1. umożliwiać przeglądanie informacji o usłudze ATOM i udostępnianych przez nią zbiorach danych za pośrednictwem graficznego interfejsu użytkownika;
		- 18.2.2. posiadać GUI wspierające wyszukiwanie OpenSearch;
		- 18.2.3. ukrywać szczegóły techniczne usługi ATOM;
		- 18.2.4. być zintegrowany z Aplikacją mapową.
	- 18.3. Klient usługi SOS musi:
		- 18.3.1. umożliwiać generowanie wykresów na podstawie danych z usługi SOS;
		- 18.3.2. umożliwiać wygenerowanie zestawień, raportów na podstawie danych opublikowanych w usłudze dla wybranych danych z uwzględnieniem parametru czas;
		- 18.3.3. ukrywać szczegóły techniczne usługi SWE.
- 19. Rozwiązanie musi mieć możliwość prezentacji danych, których atrybuty i położenie są zmienne w czasie. Metody regulacji parametru związanego z czasem:
	- 19.1. Płynna przy pomocy suwaka;
	- 19.2. Wprowadzana jako parametr z klawiatury.
- 20. Informacja o ustawionym parametrze czasu musi być dostępna bezpośrednio, bez potrzeby szukania przez użytkownika tej funkcjonalności.
- 21. Rozwiązanie musi mieć możliwość prezentacji danych (ograniczenie ich widoczności) dot. obiektów/punktów/poligonów/obszarów w tym w odniesieniu do poszczególnych programów i/lub sieci.
- 22. Rozwiązanie musi mieć możliwość generowania raportu np.: z informacją o położeniu geograficznym i/lub X,Y, przynależności do programu i/lub sieci z określeniem parametru czasu oraz wykazu obiektów nowych lub "wygaszonych" również z parametrem czasu, jak również wygenerowania wyniku zapytania z możliwością wyboru i zestawienia parametrów badanych i/lub obserowanych dla obiektu/obiektów wraz możliwością podania wartości mierzonego wskaźnika i informacji o obiekcie według określonej kategorii.
- 23. Rozwiązanie musi mieć możliwość wyszukiwania dowolnych parametrów/wskaźników badanych/obserwowanych/ mierzonych w ramach poszczególnych zbiorów danych w oparciu o słowniki i tezaurusy wykorzystywane w ramach zbiorów danych Systemu.
- 24. Rozwiązanie musi być wzbogacone o możliwość przeglądania tezaurusów i list kodowych opracowanych i publikowanych w ramach Systemu.
- 25. Rozwiązanie musi mieć możliwość zaawansowanego wyszukiwania informacji/danych.
- 26. Rozwiązanie musi mieć możliwość zrealizowania zapytań i generowania wyniku zapytania zgodnie z zadanymi kryteriami.
- 27. Rozwiązanie musi mieć możliwość przeglądania zakresu prezentowanej informacji o obiekcie w formie przyjaznej/zrozumiałej dla użytkownika.

# <span id="page-63-0"></span>**3.2 Portal informacyjny**

Portal informacyjny węzła GIOŚ INSPIRE przeznaczony jest do przekazywania informacji i aktualności związanych węzłem GIOŚ INSPIRE.

- 1. Rozwiązanie musi posiadać polskojęzyczny interfejs z dodatkową obsługą języka angielskiego;
- 2. Rozwiazanie musi mieć możliwośc zmiany języków za pomocą przycisków umieszczonych w widocznym miejscu przeglądarki oraz automatycznie na podstawie ustawień języka przeglądarki internetowej
- 3. Rozwiązanie należy zaktualizować w zakresie nowych/zmienionych danych i związanych z nimi informacji.
- 4. Rzowiązanie należy zaktualizować i uzupełnić o informacje dotyczące i wspomagające proces monitorowania oraz tworzenia i rozwijania infrastruktury informacji przestrzennej w zakresie kompetencji GIOŚ, w tym w szczególności w zakresie zadań przewidzianych dla organu wiodącego
- 5. Rozwiazanie należy zaktualizować i uzupełnić o informacje w zakresie treści związanych z przepisami prawa, definicjami, wytycznymi technicznymi w zakresie INSPIRE, linkami itp.
- 6. Rozwiązanie należy uzupełnić o informacje (wytyczne) dla organów administracji i osób trzecich niezbędne do wykoniania działań i rozwiązań technicznych zapewniających interoperacyjność zbiorów i usług danych przestrzennych oraz harmonizację tych zbiorów i usług w zakresie tematu przypisanego Głównemu Inspektorowi Ochrony Środowiska. Wykonawca zobowiązany będzie do opracowania ww. informacji i uzgodnienia z GIOŚ jej zakresu i treści.
- 7. Rozwiązanie należy uzupełnić o odwołanie do portali tematycznych GIOŚ.
- 8. Portal informacyjny musi być stworzony jako responsywna strona internetowa, dopasowująca się swoim rozmiarem do urządzenia, na którym będzie wyświetlana (monitory, tablety, telefony).
- 9. Portal informacyjny musi być zgodny z wytycznymi WCAG 2.0 (Wymagania Web Content Accessibility Guidelines WCAG 2.0 dla systemów teleinformatycznych w zakresie dostępności dla osób niepełnosprawnych) do Rozporządzenia Rady Ministrów w sprawie Krajowych Ram Interoperacyjności, minimalnych wymagań dla rejestrów publicznych i wymiany informacji w postaci elektronicznej oraz minimalnych wymagań dla systemów teleinformatycznych (Dz. U. z 2012 roku, poz. 526).
- 10. Rozwiązanie musi mieć możliwość rozszerzenia treści portalu o nowe informacje merytoryczne np. o nowy monitoring siedlisk i gatunków morskich oraz dodanie treści dot. PRTR i zintegrowanie ich z portalem mapowym.
- 11. Rozwiązanie musi mieć możliwość przedstawienia informacji o liczbnie użytkowników korzystających z portalu w określonym czasie, w podziale na dzień, miesiąc, rok.

# <span id="page-64-0"></span>**3.3 Portal edukacyjny**

Portal edukacyjny, na którym za pomocą mediów elektronicznych przekazywana jest wiedza merytoryczna i praktyczna dotycząca węzła GIOŚ INSPIRE.

- 1. Zawartość szkoleń/kursów powinna zostać dostosowana do zmian związanych z rozwojem węzła i aktualizacją przepisów prawa.
	- 1.1. Rozwiązanie należy uzupełnić o nowe kursy związane z harmonizacją i dostosowaniem zbiorów do wymagań INSPIRE.
	- 1.2. Rozwiązanie należy zaktualizować i uzupełnić o nowe kursy związane z metadanymi.
	- 1.3. Rozwiązanie należy uzupełnić o nowe kursy dla administratorów systemu (dostępne po zalogowaniu do portalu edukacyjnego).
- 2. Docelowe rozwiązanie i opracowane przez Wykonawcę treści, przed publikacją na portalu należy uzgodnić z Zamawiającym.

## <span id="page-64-1"></span>**3.4 Klient wyszukiwania metadanych**

Klient wyszukiwania metadanych jest wydzieloną aplikacją webową służącą do wyszukiwania i przeglądanie katalogu metadanych.

- 1. Rozwiązanie należy zintegrować z Aplikacją mapową portalu zgodnie z wymaganiami zawartymi w opisie Aplikacji mapowej portalu.
- 2. Rozwiązanie musi umożliwiać wyszukiwanie metadanych po słowach kluczowych zgromadzonych w opracowanym przez Wykonawcę w tezaurusie słów kluczowych.

# <span id="page-64-2"></span>**3.5 Moduł zarządzania Portalem mapowym**

Komponent zarządzania systemem pozwala na obsługę administracyjną komponentów systemu. Może zawierać m.in. zarządzanie aplikacjami (dodawanie nowej aplikacji, edycja parametrów konfiguracyjnych), zarządzanie narzędziami, zarządzanie harmonogramem zadań (np. harmonogram cyklicznej aktualizacji).

1. Rozwiązanie należy uzupełnić o możliwość uruchamiania narzędzi harmonizacji i zasilania danych dla wymaganych w Projekcie danych.

# <span id="page-64-3"></span>**3.6 Moduł Zarządzania Portalem informacyjnym**

Jest to komponent wspomagający administratora systemu w pracach związanych z utrzymaniem Portalu Informacyjnego. Pozwala zarządzać treścią publikowanych stron www.

Zamawiający nie definiuje nowych wymagań funkcjonalnych dla komponentu.

# <span id="page-64-4"></span>**3.7 Moduł Zarządzania Portalem edukacyjnym**

Jest to komponent wspomagający administratora systemu w pracach związanych z utrzymaniem Portalu edukacyjnego. Pozwala zarządzać treścią publikowanych stron www.

Zamawiający nie definiuje nowych wymagań funkcjonalnych dla komponentu.

# <span id="page-65-0"></span>**3.8 Edytor metadanych**

Edytor metadanych umożliwia za pomocą interfejsu graficznego tworzenie/aktualizację dokumentów metadanych dla zbiorów, serii i usług danych przestrzennych. Dokument automatycznie uzyskuje odpowiednią strukturę, dostosowaną do typu zasobu.

- 1. Edytor metadanych musi wspierać utworzenie metadanych dla zbiorów, serii i usług danych przestrzennych
- 2. Edytor metadanych nie może publikować w katalogu metadanych (usłudze CSW) metadanych niezgodnych ze XML Schema dla metadanych (ISO 19139).
- 3. Edytor metadanych musi umożliwiać tworzenie i edycję dokumentów metadanych zgodnych z wersją 2.0 Wytycznych Technicznych INSPIRE dla metadanych (Technical Guidelines for the implementation of INSPIRE dataset and service metadata based on ISO/TS 19139:2007 v2.0).
- 4. Edytor metadanych musi wspierać mechanizmy SSO poprzez usługę profilu WebSSO.
- 5. Edytor metadanych musi posiadać polską i angielską wersję językową.
- 6. Edytor metadanych musi mieć możliwość utworzenia metadanych w języku angielskim.
- 7. Edytor metadanych powinien uniemożliwiać wprowadzania niepoprawnych wartości w elementach metadanych, w szczególności tam, gdzie są określone wartości dozwolone. W tym celu powinna być zapewniona pomoc kontekstowa.
- 8. Edytor metadanych musi zapewnić możliwość utworzenia i publikowania w ramach węzła GIOŚ INSPIRE metadanych zgodnych z wymaganiami dla tematów INSPIRE zidentyfikowanych w ramach prac analitycznych prowadzonych w GIOŚ (w zakresie elementów zdefiniowanych w ISO19115 i ISO19119).
- 9. Edytor metadanych musi być wyposażony w funcjonalność walidacji metadanych w zakresie profilu ogólnego INSPIRE i profili dla tematów, dla których GIOŚ będzie tworzyć metadane, w celu przeprowadzenia kompleksowej kontroli wprowadzonych treści metadanych.
- 10. Edytor metadanych musi mieć możliwość walidacji utworzonych metadanych przed publikacją w katalogu metadanych w ramach węzła GIOŚ INSPIRE.
- 11. Edytor metadanych musi mieć możliwość wygenerowania raportu z błędami po wykonanej walidacji metadanych przed ich opublikowaniem w katalogu metadanych.
- 12. Edytor metadanych musi być zintegrowany z walidatorem INSPIRE [\(http://inspire](http://inspire-geoportal.ec.europa.eu/validator2/)[geoportal.ec.europa.eu/validator2/\)](http://inspire-geoportal.ec.europa.eu/validator2/) w celu przeprowadzania kompleksowej kontroli (metadane, usługi sieciowe, dane) udostępnianego w ramach infrastruktury informacji przestrzennej zbioru danych i powiązanych z nim usług sieciowych.
- 13. Edytor nie powinien umożliwiać wielokrotnego zapisywania w repozytorium edytora pliku metadanych o tym samym identyfikatorze.
- 14. Edytor metadanych nie może umożliwiać generowania i zasilenia katalogu metadanych metadanymi z błędami, w szczególności niezgodnych ze schematam/mi XSD. W przypadku wystąpienia błędów Edytor powinien wyświetlać komunikat o błędzie, w zależności od wersji językowej edytora, z objaśniem dla których elementów metadanych nie ma zgodności z INSPIRE.
- 15. W przypadku opracowania przez właściwe organy wiodące profili metadanych dla poniższych tematów danych przestrzennych:
	- 15.1. Warunki atmosferyczne,
	- 15.2. Warunki meteorologiczno-geograficzne,
	- 15.3. Warunki oceanograficzne,
- 15.4. Zdrowie i bezpieczeństwo ludzi,
- 15.5. Obiekty produkcyjne i przemysłowe,
- 15.6. Gospodarowanie obszarem, strefy ograniczone i regulacyjne oraz jednostki sprawozdawcze,
- 15.7. Rozmieszczenie gatunków,

należy przeprowadzić weryfikację metadanych opisujących zasoby danych właściwe dla powyższych tematów oraz ewentualnie dokonać ich dostosowania do wymagań profili.

- 16. W związku z wymaganiem Edytora metadanych pkt. 15, komponent Edytor metadanych musi zapewniać możliwość skonfigurowania obsługi dowolnego profilu metadanych zgodnego z ISO 19115, ISO 19119 i ISO 19139. W szczególności rozumie się przez to:
	- 16.1. dostosowanie GUI do wsparcia wszystkich elementów profilu, niewykraczające poza w/w standardy,
	- 16.2. generowanie pliku XML zgodne z ISO 19139 i spełniającego wymagania profilu.
- 17. W ramach wdrożenia Systemu Wykonawca opracuje metadane w języku polskim i angielskim.

## <span id="page-66-0"></span>**3.9 Serwer danych przestrzennych**

Serwer jest elementem systemu odpowiedzialnym za serwowanie sieciowych usług mapowych i geoprzetwarzania w zakresie niezbędnym do działania systemu, w tym geoportalu. Komponent na poziomie logicznym obejmuje serwery usług OGC.

- 1. Usługi sieciowe mogą publikować tylko i wyłącznie dane znajdujące się w Bazie publikacyjnej lub Repozytorium plików.
- 2. Dystrybucja danych przestrzennych do klientów końcowych powinna być prowadzona wyłącznie w trybie do odczytu.
- 3. Wykonawca wykona publikację zharmonizowanych zbiorów danych przestrzennych w zakresie tematów INSPIRE zidentyfikowanych w pracach analitycznych, w szczególnoci w zakresie tematu urządzenia do monitorowania środowiska, będących w kompetecji GIOŚ, zgodnie z wymaganiami INSPIRE w odniesieniu do wymagań tematycznych i wytycznych technicznych.
- 4. Węzeł IIP w GIOŚ musi wspierać funkcjonalność zarządzania ontologiami dla parametrów procesu (ProcessParameters) oraz Obserwowanych właściwości (ObservedProperty) zgodnie ze standardem Simple Knowledge Organization System (SKOS).
- 5. Węzeł IIP w GIOŚ musi wspierać funkcjonalność publikacji ontologii (tezaurusów), o których mowa w wymaganiu Serwera danych przestrzennych pkt. 4 zgodnie ze standardem RDF jako węzłów sieci semantycznej (Semantic Web).
- 6. Wykonawca opublikuje tezaurusy opracowane w dokumennie *Metodyki harmonizacji*.
- 7. Usługi INSPIRE muszą spełniać wymagania jakościowe zawarte w<sup>[3](#page-66-1)</sup>:

**.** 

7.1. rozporządzeniu komisji (WE) NR 976/2009 z dnia 19 października 2009 r. w sprawie wykonania dyrektywy 2007/2/WE Parlamentu Europejskiego i Rady w zakresie usług sieciowych

<span id="page-66-1"></span><sup>&</sup>lt;sup>3</sup> odpowiedź wstępna w ciągu 3 sekund, operacja "Uzyskaj mapę" usługi pobierania w ciągu 5 sekund, operacja "Uzyskaj metadane usługi pobierania" w ciągu 10 sekund, odpowiedź wstępna operacji "Uzyskaj zbiór danych przestrzennych" i operacji "Uzyskaj obiekt przestrzenny" w ciągu 30 sekund, 30 poleceń wyszukiwania na sekundę, 20 poleceń usługi przeglądania na sekundę, 10 poleceń usługi pobierania na sekundę).

7.2. rozporządzeniu komisji (UE) NR 1088/2010 z dnia 23 listopada 2010 r. zmieniającym rozporządzenie (WE) nr 976/2009 w zakresie usług pobierania i usług przekształcania

- 8. Wykonawca wykona publikację informacji opisujących zbiory danych PMŚ i PRTR i publikujące je usługi. Każdy zasób danych zostanie opisany metadanymi zgodnymi z ontologią GeoDCAT-AP – profil Data Catalog Vocabulary dla danych przestrzennych INSPIRE. Celem prac jest integracja z portalem danepubliczne.gov.pl oraz europejskim portalem danych publicznych [www.europeandataportal.eu](http://www.europeandataportal.eu/) oraz "udostępnienie" metadanych dla wyszukiwarek internetowych.
- 9. Wykonawca wykona publikację danych (obiektów przestrzennych) PMŚ i PRTR zgodnie z modelem semantycznym (RDF). W ramach prowadzonych prac należy wykonać:
	- 9.1. Opracowanie ontologii dla udostępnianych danych, z ewentualnym wykorzystaniem ontologii już istniejących.
	- 9.2. Transformację istniejących danych do struktur grafowych w standardzie RDF.
	- 9.3. Połączenie danych RDF z innymi zasobami danych (repozytoria Linked Data).
	- 9.4. Publikację danych w postaci RDF za pośrednictwem usługi sieciowej zgodnej ze specyfikacją SPARQL i dodatkowo udostępnienie danych w postaci dokumentów HTML (XHTML+RDFa).
	- 9.5. Utworzenie wyszukiwarki semantycznej wspierającej zapytania w języku SPARQL i GeoSPARQL umożliwiającej wyszukiwanie i przeglądanie danych.

Zamawiający szacuje, że węzeł GIOŚ INSPIRE będzie serwować ok. 30 usług przeglądania, 30 usług pobierania (tyle, ile jest monitoringów PMŚ oraz pochodnych do nich zbiorów), usługę CSW oraz kilka usług geoprzetwarzania związanych z procedurami ETL. Do tego należy doliczyć istniejące usługi danych przestrzennych, które udostępniane są przez infrastrukturę narzędziową udostępnianą przez Zamawiającego do realizacji Projektu tj: PJP2 (17 usług mapowych, 15 geoprzetwarzania), MPP (8 usług mapowych, 1 geoprzetwarzania), PRTR (1 usługa mapowa). Wszystko to daje w sumie ok. 50 usług mapowych/przeglądania, 36 usług geoprzetwarzania i 20 usług pobierania. Podane wartości są wartościami szacowanymi i liczba nowych usług INSPIRE może ulec zmianie - zależna jest od modelu wdrożenia przyjętego przez Wykonawcę.

#### <span id="page-67-0"></span>**3.9.1 Serwer usługi ATOM**

Komponent sytemu odpowiedzialny za zarządzanie i udostępnianie (publikację) usług ATOM, jako usługi pobierania INSPIRE predefiniowanych zbiorów danych. Serwer udostępnia dane przechowywane w Repozytorium plików.

- 1. Węzeł IIP w GIOŚ musi wspierać funkcjonalność serwera usługi ATOM, zgodnego z wymaganiami zdefiniowanymi w Technical Guidance for the implementation of INSPIRE Discovery Services ver.3.1. oraz Technical Guidance for implementation of INSPIRE Download Services ver. 3.1.
- 2. Serwer usługi ATOM musi umożliwiać utworzenie wielu instancji usługi ATOM.
- 3. Serwer usługi ATOM musi umożliwiać opublikowanie predefiniowanych zbiorów danych w postaci GML (w wersji wymaganej w INSPIRE).
- 4. Serwer usługi ATOM musi posiadać funkcjonalność umożliwiającą konfigurację elementów Top Atom Feed i Dataset Atom Feed.
- 5. Usługa ATOM powinna posiadać narzędzie GUI interfejs użytkownika, który pozwala na konfigurację

usług i zbiorów danych udostępnianych przez usługi.

- 6. Usługa Atom musi wspierać wymagania związane z implementacją standardu OpenSearch.
- 7. Serwer usługi ATOM musi wspierać publikację zbiorów danych zawierających dane z pomiarów i obserwacji w postaci plików danych generowanych przez Generator plików GML.
- 8. Serwer usługi ATOM musi wspierać publikację zbiorów danych zawierających dane wpisujące się w właściwe tematy INSPIRE w postaci plików danych generowanych przez Generator plików GML.

#### <span id="page-68-0"></span>**3.9.2 Serwer usługi WFS**

Komponent sytemu odpowiedzialny za zarządzanie i udostępnianie (publikację) usług WFS, jako usługi pobierania INSPIRE (predefiniowanych zbiorów danych oraz z dostępem bezpośrednim). Serwer udostępnia usługę na podstawie danych zgromadzonych w Bazie publikacyjnej.

- 1. Węzeł IIP w GIOŚ musi wspierać funkcjonalność serwera usługi WFS, zgodnego z wymaganiami zdefiniowanymi w *Technical Guidance for the implementation of INSPIRE Discovery Services ver.3.1* oraz *OpenGIS Web Feature Service 2.0 Interface Standard – With Corrigendum.*
- 2. Serwer usługi WFS musi umożliwiać utworzenie wielu instancji usługi WFS.
- 3. Źródłem danych dla usługi WFS muszą być dane przechowywane w Bazie Publikacyjnej w strukturach INSPIRE.
- 4. Serwer usługi WFS musi posiadać funkcjonalność umożliwiającą konfigurację elementów Capabilities oraz zarządzanie zakresem publikowanych danych.

#### <span id="page-68-1"></span>**3.9.3 Serwer usługi WCS**

Komponent sytemu odpowiedzialny za zarządzanie i udostępnianie (publikację) usług WCS. Serwer udostępnia usługę na podstawie danych zgromadzonych w Bazie publikacyjnej.

- 1. Węzeł IIP w GIOŚ musi wspierać funkcjonalność serwera usługi WCS*.*
- 2. Serwer usługi WCS musi umożliwiać utworzenie wielu instancji usługi WCS.
- 3. Źródłem danych dla usługi WCS muszą być dane przechowywane w Bazie Publikacyjnej.
- 4. Serwer usługi WCS musi posiadać funkcjonalność umożliwiającą konfigurację elementów Capabilities oraz zarządzanie zakresem publikowanych danych.

## <span id="page-68-2"></span>**3.9.4 Serwer usługi WMS**

Komponent sytemu odpowiedzialny za zarządzanie i udostępnianie (publikację) usług WMS, jako usługi przeglądania INSPIRE.

- 1. Węzeł IIP w GIOŚ musi wspierać funkcjonalność serwera usługi WMS zgodną z *Technical Guidance for the implementation of INSPIRE View Services ver. 3.11* wraz z implementacją parametru TIME.
- 2. Serwer usługi WMS musi umożliwiać utworzenie wielu instancji usługi WMS.
- 3. Źródłem danych dla usługi WMS muszą być dane przechowywane w Bazie Publikacyjnej.
- 4. Serwer usługi WMS musi posiadać funkcjonalność umożliwiającą konfigurację elementów Capabilities oraz zarządzanie zakresem publikowanych danych.

### <span id="page-69-0"></span>**3.9.5 Serwer usługi WMTS**

Komponent sytemu odpowiedzialny za zarządzanie i udostępnianie (publikację) usług WMTS (profil kafelkowany), jako usługi przeglądania INSPIRE.

O wykorzystaniu usługi WMTS w systemie zadecyduje szczegółowa analiza oraz testy Wykonawcy kolejnego etapu wdrożenia węzła GIOŚ INSPIRE. Usługa WMTS może okazać się niepotrzebna, jeśli usługa WMS zapewni wystarczającą wydajność. Mimo warunkowego wykorzystania usługi w rozbudowywanym węźle, musi być ona wspierana od strony serwera i klienta.

- 1. Węzeł IIP w GIOŚ musi wspierać funkcjonalność serwera usługi WMTS zgodną z Technical Guidance for the implementation of INSPIRE View Services ver. 3.11.
- 2. Serwer usługi WMTS musi umożliwiać utworzenie wielu instancji usługi WMTS.
- 3. Źródłem danych dla usługi WMTS muszą być kafle wytwarzane na podstawie danych przechowywanych w Bazie Publikacyjnej.
- 4. Serwer usługi WMTS musi posiadać funkcjonalność umożliwiającą konfigurację elementów Capabilities oraz zarządzanie zakresem publikowanych danych.

## <span id="page-69-1"></span>**3.9.6 Serwer usługi SOS**

Komponent sytemu odpowiedzialny za zarządzanie i udostępnianie (publikację) usług SOS, jako usługi pobierania INSPIRE. Jest to usługa jaką należy wdrożyć dla publikacji danych z pomiarowów i obserwacji.

Zgodnie z wymaganiami dyrektywy INSPIRE dane środowiskowe wchodzące w skład PMŚ, w zakresie danych pozyskiwanych w wyniku obserwacji, pomiarów i modelowania, są przyporządkowane do tematów danych przestrzennych:

- Warunki atmosferyczne,
- Warunki meteorologiczno-geograficzne,
- Warunki oceanograficzne,
- Urządzenia do monitorowania środowiska (wyniki prowadzonych przez nie obserwacji i pomiarów),
- Gleby

i muszą być udostępniane zgodnie z modelem pojęciowym zdefiniowanym dla profilu INSPIRE standardu Observations & Measurements (ISO 19156:2011). W celu zapewnienia jednolitego dostępu do danych pomiarowych, znormalizowana metodologia Open Geospatial Consortium zaleca ich udostępnianie za pośrednictwem usługi sieciowej OGC® Sensor Observation Service (SOS).

- 1. Węzeł IIP w GIOŚ musi wspierać funkcjonalność serwera usługi SOS, zgodnego z wymaganiami zdefiniowanymi w *Technical Guidance for implementing download services using the OGC Sensor Observation Service and ISO 19143 Filter Encoding* (lub równoważnym dokumencie aktualnym na czas realizacji zadania) oraz *OGC® Sensor Observation Service Interface Standard v2.0.*
- 2. Serwer usługi SOS musi umożliwiać utworzenie wielu instancji usługi SOS.
- 3. Serwer usługi SOS musi publikować dane przechowywane w Bazie Publikacyjnej z fizycznego modelu danych będącego implementacją modelu pojęciowego profilu INSPIRE modelu O&M.

4. Serwer usługi SOS musi posiadać funkcjonalność umożliwiającą konfigurację elementów Capabilities oraz zarządzanie zakresem publikowanych danych.

# <span id="page-70-0"></span>**3.10 Serwer usługi katalogowej**

Komponent sytemu odpowiedzialny za zarządzanie i udostępnianie (publikację) usługi CSW, jako usługi wyszukiwania INSPIRE. Komponent służy do publikacji i wyszukiwania metadanych opisujących zbiory i serie danych przestrzennych oraz sieciowe usługi danych przestrzennych. Dostarcza on mechanizmów niezbędnych do uzyskania informacji o zasobach przestrzennych zgromadzonych w węźle IIP. Serwer katalogowy powiązany jest z Klientem wyszukiwania metadanych.

- 1. W zakresie metadanych zakłada się istnienie jednej usługi wyszukiwania (dostępnej z poziomu węzła IIP w GIOŚ) udostępniającej metadane dla wszystkich zasobów danych przestrzennych (zbiory danych, ich serie oraz usługi sieciowe), dla których źródłowe zasoby danych stanowią zasoby wchodzące w skład PMŚ oraz PRTR, dla której:
	- 1.1. w przypadku zbiorów danych publikowanych bezpośrednio z węzła IIP w GIOŚ, metadane te powinny być tworzone i zarządzane za pomocą narzędzi węzła.
	- 1.2. w przypadku zasobów pochodzących z innych węzłów należy zapewnić dostęp do opisujących je metadanych za pomocą "federacji katalogów".
- 2. Węzeł IIP w GIOŚ musi wspierać funkcjonalność serwera usługi CSW zgodną z *Technical Guidance for the implementation of INSPIRE Discovery Services ver. 3.1.*
- 3. Usługa katalogowa powinna wspierać operacje OGC CS-W: getCapabilities, getRecords, getRecordByID, getDomain, describeRecord, transaction, harvest.
- 4. Serwer usługi CSW musi posiadać funkcjonalność umożliwiającą konfigurację elementów Capabilities.
- 5. Serwer usługi CSW musi wspierać obsługę katalogów sfederowanych ("FedaratedCataolg") zgodnie z OpenGIS® Catalogue Services Specification 2.0.2 - ISO Metadata Application Profile for CSW 2.0, version v1.0.0 oraz OpenGIS® Catalogue Services Specification v2.0.2.
- 6. Usługa katalogowa musi wspierać wielojęzyczność zgodnie z wymaganiami zawartymi w *Technical Guidance for the implementation of INSPIRE Discovery Services ver. 3.1* dla języka polskiego i angielskiego.
- 7. Metadane przed włączeniem w infrastrukturę węzła powinny przejść procedurę walidacji/weryfikacji pod względem zgodności z wymaganiami INSPIRE w zakresie metadanych i dodatkowo muszą być zgodne z określonym schematem dla konkretnego tematu INSPIRE.
- 8. Serwer usługi CSW musi mieć możliwość blokowania publikowania metadanych, pochodzących z katalogów sfederowanych, które nie są zgodne ze schematem podstawowym określonym w normach ISO 19115, ISO/TS 19139
- 9. Serwer Katalogowy GIOŚ musi dostarczać mechanizmy umożliwiające udostępnianie metadanych, opisujących krajowe zasoby danych przestrzennych INSPIRE na potrzeby europejskiego i krajowego INSPIRE Discovery Service metodą "push" i "pull" ,zdefiniowaną w Technical Guidance for the *implementation of INSPIRE Discovery Services ver. 3.1***,** [rozdział 4.3.3], z uwgledniemiem zasad/wytycznych, określonych przez ministra właściwego do spraw informatyzacji koordynującego tworzenie,utrzymywanie i rozwijanie infrastruktury informacji przestrzennej w kraju.

## <span id="page-71-0"></span>**3.11 Moduł monitoringu**

Komponent zapewnia monitoring dostępności systemu i usług oraz dostarcza raportów i statystyk dotyczących dostępności i wydajności usług.

- 1. Komponent monitoringu musi pozwalać na sprawdzenie, czy serwery są aktywne i czy działają poprawnie (monitoring usług w pełnym zakresie jakościowym, pozwalając na szybkie wykrywanie problemów i niezgodności z wymaganiami INSPIRE) poprzez cykliczne wywoływanie operacji w zdefiniowanym interwale czasowym.
- 2. Komponent musi automatycznie alarmować administratora systemu, poprzez wysyłanie monitów, w razie wystąpienia problemów z usługami lub serwerami (niedostępność lub zmniejszona wydajność usług w stosunku do założonych poziomów dostępności usług).
- 3. Komponent musi udostępniać statystyki monitorowania usług, w tym musi wspomagać raportowanie jakości usług do KE poprzez generowanie odpowiednich raportów zgodnie z wymaganiami zawartymi na stronie http://inspire.ec.europa.eu/document-tags/monitoring-and-reporting.
- 4. Komponent musi udostępniać następujące funkcje w zakresie definiowania monitoringu serwisów:
	- 4.1. aplikacja powinna wspierać komunikację protokołami HTTP metodami GET, POST i SOAP,
	- 4.2. aplikacja powinna posiadać zaimplementowaną obsługę zapytań do usług przeglądania, pobierania i wyszukiwania INSPIRE,
	- 4.3. aplikacja powinna umożliwiać definiowanie wielu adresów email, na które będą wysyłane powiadomienia o wystąpieniu problemów w komunikacji z serwisem,
	- 4.4. aplikacja powinna umożliwiać definiowanie interwału odpytywania serwisu,
	- 4.5. aplikacja powinna umożliwiać definiowanie parametrów krytycznych, po których nastąpi wysłanie powiadomienia do administratorów tj.: czas nieaktywności serwisu, limit czasu odpowiedzi serwisu, procent dostępności serwisu.
- 5. Komponent musi udostępniać następujące funkcje w zakresie monitorowania usług INSPIRE:
	- 5.1. monitorowanie dostępności, wydajności i przepustowości poszczególnych usług w kontekście wymagań zawartych w Regulation on INSPIRE Network Services 19.10.2009 ze zmianami i Draft COMMISSION REGULATION amendingRegulation (EC) No 976/2009 as regards download services and transformation services 14.12.2009.
- 6. Komponent powinien przedstawiać statystyki dzienne, tygodniowe, miesięczne oraz pełne (od początku monitorowania) w formie zestawienia i wykresów:
	- 6.1. dostępności serwisu [%],
	- 6.2. czasu odpowiedzi [ms].
- 7. Komponent musi być dostosowany do zmian i nowych wymagań dotyczących monitorowania i sprawozdawczości KE w zakresie INSPIRE (w odniesieniu do kompetencji GIOŚ) wprowadzonych w trakcie trwania projektu. Wykonawca zobowiązany będzie do śledzenia na bieżąco nowych wymagań.
- 8. Komponent musi pozwalać na generowanie wykazów, raportów o zakresie opublikowanych zbiorów (w szczególności zharmonizowanych zgodnie z określonym tematem INSPIRE), serii i usług danych przestrzennych oraz o opublikowanych metadanych do zbiórów serii i usług, umożliwiających
dostarczenie informacji o ww. elementach infrastruktury informacji przestrzennej, za konkretny rok, na potrzeby monitorowania i sprawozdawczości wymaganej INSPIRE.

9. Komponent musi wspierać monitorowane i raportowanie wykorzystania Portalu Informacyjnego i Portalu edukacyjnego dla poszczególnych artykułów oraz kursów.

# **3.12 Moduł zabezpieczania usług**

Jest to komponent węzła będący warstwą pośredniczącą pomiędzy różnymi komponentami środowiska, jak również systemami zewnętrznymi. Wprowadza on element elastyczności, który pozwala komunikować się niezależnym aplikacjom pomiędzy sobą oraz dzielić usługi i zasoby.

Komponent stanowi punkt dostępowy dla wszystkich usług środowiska, zapewnia przekierowanie usług, przezroczystość lokalizacji w celu oddzielenia konsumentów usług od lokalizacji węzła.

- 1. Wszystkie usługi systemu udostępniane na zewnątrz muszą być udostępniane za pomocą Modułu zabezpieczania usług.
- 2. Moduł zabezpiecznia usług musi zapewniać przezroczystość lokalizacji (oddzielenie konsumentów usług od lokalizacji ich dostawców).
- 3. System musi udostępniać rejestr dostępnych usług wraz z ich specyfikacją.
- 4. Moduł zabezpiecznia usług musi umożliwiać definiowanie uprawnień oraz ograniczanie dostępu do serwisów danych przestrzennych m.in. takich, jak WMS, WFS, WCS, ATOM, SOS inne usługi jak np. REST w celu zabezpieczenia dostępu do usług zawierających dane wrażliwe.
- 5. Weryfikacja użytkownika następuje po podaniu loginu i hasła.
- 6. Udostępnianie zabezpieczonych usług powinno odbywać się za pośrednictwem standardowej usługi uwierzytelnienia realizowanej za pośrednictwem Identity Assertion Provider, który propaguje tożsamość użytkownika w standardzie SAML wersja 2.0 wraz z możliwością dodawania dowolnych atrybutów do tokena uwierzytelniającego.
- 7. Narzędzia zabezpieczające powinny zapewniać obsługę SSO poprzez wsparcie profilu Web SSO Service Provider metodą Redirect-artifact Bindin zgodnie ze specyfikacją SAML 2.0 - która to zapewni możliwość jednorazowego logowania do dostępnych usług i aplikacji z poziomu przeglądarka internetowej.
- 8. Dla poszczególnych usług INSPIRE powinny być implementowane następujące zabezpieczenia:
	- 8.1.Usługi przeglądania:
		- 8.1.1. możliwość zabezpieczenia poszczególnych operacji WMS i WMTS np. GetFeatureInfo
	- 8.2.Usługi pobierania:
		- 8.2.1. możliwość zabezpieczenia poszczególnych operacji WFS w szczególności: GetFeature,
		- 8.2.2. możliwość wymuszania stosowania filtrów przestrzennych lub atrybutowych w celu ograniczania wielkości jednorazowo generowanych i pobieranych danych.
		- 8.2.3. możliwość zabezpieczenia dostępu do pojedynczych predefiniowanych plików lub całej gałęzi struktury plików.
	- 8.3.Usługi wyszukiwania:
- 8.3.1. możliwość zabezpieczenia poszczególnych operacji CSW w szczególności usług transakcyjnych pozwalających na zarządzanie katalogiem metadanych.
- 8.3.2. możliwość dostępu do poszczególnych operacji transakcyjnych CSW wyłącznie dla właściciela metadanych.
- 9. Moduł musi udostępniać interfejs użytkownika pozwalający na wykonywanie czynności konfiguracyjnych.
- 10. W celu zapewnienia reglamentowanego dostępu do zasobów publikowanych w ramach poszczególnych tematów INSPIRE należy dokonać konfiguracji poszczególnych usług zgodnie z poniższymi zaleceniami:
	- 10.1. Dla usług przeglądania umożliwiających dostęp do zbiorów danych związanych z monitoringiem przyrody, a w szczególności dotyczących miejsc lęgowych rzadkich gatunków, zgodnie z przepisami prawa, dostęp musi zostać ograniczony. Dostęp możliwy jest tylko dla zarejestrowanych użytkowników.
	- 10.2. Dostęp do pozostałych usług przeglądania powinien być nieograniczony.
	- 10.3. Zakres dostępu do poszczególnych zasobów GIOŚ poprzez usługi sieciowe powinien być uzgodniony przed ich publikacją z przedstawicielami Zamawiającego.
	- 10.4. Dostęp do usług umożliwiających pobranie zbiorów danych związanych z monitoringiem przyrody, tj. zasobów dotyczących:
		- 10.4.1. monitoringu gatunków i siedlisk przyrodniczych,
		- 10.4.2. monitoringu ptaków,
		- 10.4.3. monitoringu gatunków i siedlisk polskich obszarów morskich, musi być przyznawany wyłącznie na podstawie uzasadnionego wniosku, w którym wnioskodawca wskaże, iż wykorzystanie danych nie będzie miało wpływu na ochronę środowiska, w tym szczególnym przypadku na ochronę rzadkich gatunków. Wniosek ten może być zaakceptowany lub odrzucony przez GIOŚ.

Przed przystąpieniem do ww. prac należy za każdym razem konsultować zakres udostępnianych zbiorów z przedstawicielami Zamawiającego.

#### **3.13 Aplikacja zasialania danych przestrzennych**

Komponent dostarczający niezbędnych funkcjonalności w zakresie technologii ETL (Extract,Transform,Load).

W zakresie harmonizacji danych, który jest procesem pozwalającym na utworzenie i aktualizację zasobów danych INSPIRE na podstawie zbiorów danych źródłowych dla potrzeb publikacji usług przeglądania i pobierania wymaga się stosowania standardowych narzędzi ETL (ang. Extract, Transform and Load) wraz z dedykowaną konfiguracją mapującą strukturę danych źródłowych na natywne struktury baz danych serwera usług danych przestrzennych publikującego dane przestrzenne za pośrednictwem usług przeglądania i pobierania zgodnych ze specyfikacją danych INSPIRE.

1. Aplikacja zasialania danych przestrzennych musi umożliwiać modelowanie przepływów agregacji,

transformacji i ładowania danych (na podstawie określonych parametrów) z różnych heterogenicznych źródeł danych mających różne formaty, w tym:

- 1.1.Import danych źródłowych z plików wymiany lub bezpośrednio z baz danych wraz z ich analizą, przetwarzaniem, konwersją do struktur bazy danych INSPIRE.
- 1.2.Obsługa systemu zarządzania bazą danych Oracle systemu Ekoinfonet (Odczyt).
- 1.3.Obsługa innych systemów zarządzania bazą danych (Odczyt) w tym:
	- 1.3.1. Oracle
	- 1.3.2. MySQL
	- 1.3.3. MS SQL Server
	- 1.3.4. PostgreSQL
	- 1.3.5. MS Access
- 1.4.Obsługa formatów danych MDB, DBF, XLS, TXT, CSV, XML, GML w wersji wymaganej INSPIRE (odczyt).
- 1.5.Obsługa systemu zarządzania bazą wykorzystywanych przez serwery usług danych przestrzennych (zapis).
- 2. W wyniku zastosowania procesów ETL w docelowej bazie danych może nastąpić załadowanie, przetwarzanie, aktualizacja oraz usunięcie danych. Aktualizacja realizowana jest w oparciu o mechanizm jednostronnej replikacji.
- 3. Proces aktualizacji zawiera procedury integracji i harmonizacji zasobów danych przestrzennych.
- 4. Moduł powinien zapewnić funkcjonalności automatycznej i półautomatycznej aktualizacji repozytoriów danych Bazy publikacyjnej.
- 5. Moduł musi wykonywać niezbędne transformacje i przekształcenia dla celów harmonizacji zbiorów.
- 6. Proces aktualizacji zapewnia spełnienie warunków dostępności i wydajności usług INSPIRE zgodnie z rozporządzeniem KE NR 976/2009 z dnia 19 października 2009 r. w sprawie wykonania dyrektywy 2007/2/WE Parlamentu Europejskiego i Rady w zakresie usług sieciowych. Jako brak dostępności usługi rozumie się również brak danych w usłudze.
- 7. Aktualizacja repozytoriów musi zapewnieniać zachowanie identyfikatorów obiektów (ciągłość, unikalność).
- 8. Częstotliwość aktualizacji jest zgodna z polityką utrzymania i aktualizacji danych INSPIRE.
- 9. Rozwiązanie musi dawać możliwość uruchamiania procedury aktualizacji w następujących trybach: wywołanie "ręcznie" przez administratora (np. po przekazaniu danych), wywołanie z poziomu systemu dziedzinowego (np. po aktualizacji danych w rejestrze), wywołanie automatyczne, zgodnie z zapisanym w systemie harmonogramem aktualizacji.
- 10. Aplikacja zasialania danych przestrzennych powinna umożliwiać w oparciu o udostępniane biblioteki komponentów modelowanie przepływów ekstrakcji, transformacji i ładowania danych służących zasileniu struktur danych systemu
- 11. Aplikacja zasialania danych przestrzennych powinna być narzędziem konfigurowalnym i posiadać graficzne środowisko modelowania procesów pozwalające na wczytanie struktur danych źródłowych i wynikowych oraz wykonanie mapowania danych wraz ze zdefiniowaniem warunków ich przetwarzania i konwersji.
- 12. Aplikacja zasialania danych przestrzennych powinna umożliwiać wykonywanie:
	- 12.1. transformacji warunkowych;
	- 12.2. transformacji układów współrzędnych wymaganych dyrektywą INSPIRE;
	- 12.3. zmiany konfiguracji istniejącej transformacji;
	- 12.4. nowych transformacji;
	- 12.5. modyfikacji/aktualizacji/usuwania istniejących danych zgromadzonych w bazie publikacyjnej;
	- 12.6. przetwarzania danych pozwalające na uzgadnianie identyfikatorów obiektów, tworzenie referencji do obiektów, wykonywanie operacji przestrzennych na danych;
	- 12.7. konwersja danych pozwalająca na geokodowanie danych, zmianę formatu geometrii;
	- 12.8. tworzenie warunków kontroli poprawności danych źródłowych.
- 13. Kontrola danych wejściowych powinna obejmować następujące czynności:
	- 13.1. Kontrola schematu danych;
	- 13.2. Kontrola reguł poprawności atrybutów opisowych:
		- 13.2.1. wypełnienie wymaganych atrybutów;
		- 13.2.2. unikalność atrybutów;
		- 13.2.3. relacje między obiektami;
		- 13.2.4. zgodność atrybutów ze słownikami;
		- 13.2.5. inne reguły poprawności atrybutów opisowych (np. wartości minimalnych lub maksymalnych danego atrybutu, zależności między różnymi atrybutami, wymaganego formatu atrybutu);
	- 13.3. Kontrola topologii danych geometrycznych;
	- 13.4. Kontrola zgodności cech geometrycznych lub położenia obiektów z wartościami atrybutów opisowych (np. kontrola czy obiekt znajduje się w obrębie gminy, której nazwę ma wpisaną w atrybucie opisowym).
	- 13.5. Kontrole jakości danych opisane w pkt [14](#page-75-0)
	- 13.6. Kontrole harmonizowanych zbiorów danych zgodnie z wymaganiami opisanymi w pkt [3.20.2](#page-79-0)
- <span id="page-75-0"></span>14. Aplikacja zasialania danych przestrzennych powinna umożliwiać wykonanie kontroli jakości interoperacyjnych danych kodowanych w formacie XML/GML zgodnym ze XML Schema dla schematów aplikacyjnych INSPIRE. Procedura kontroli musi zapewniać weryfikację poprawności w następujących zakresach:
	- 14.1. zgodności z wymaganiami Rozporządzenia KE w zakresie i interoperacyjności zbiorów i usług danych przestrzennych.
	- 14.2. zgodność ze schematem/schematami dla danego tematu danych przestrzennych i wymaganiami dla danego tematu danych przestrzennych INSPIRE określonych w specyfikacjach tematycznych i wymagań określonych przez ograny wiodące w zakresie harmonizacji zbiorów i usług danych przestrzennych w temacie.
	- 14.3. zgodności z wymaganiami Specyfikacji danych dla danego tematu danych przestrzennych w szczególności:
- 14.3.1. kontrolę usług sieciowych (Capabilities, poprawność operacji)
- 14.3.2. kontrolę semantyczną danych udostępnianych przez usługi pobierania (kodowania w formacie XML/GML)
- 15. Aplikacja zasialania danych przestrzennych powinna umożliwiać obsługę pełnego importu danych oraz importu przyrostowego – w przypadku występowania wersjonowanych zbiorów danych.
- 16. Aplikacja zasialania danych przestrzennych powinna umożliwiać raportowanie z procesu kontroli, zasilania i aktualizacji zasobów danych zawierające szczegółowe informacje dot. zaistniałych błędów tj. zwracające identyfikator obiektu wraz z operacją zwracającą błąd.
- 17. Wykonawca opracuje i wdroży w Aplikacji zasialania danych przestrzennych procedury przekształcenia danych źródłowych do struktury relacyjnej bazy danych opracowanej w ramach Systemu (w tym dla danych istniejących). Modelowanie procesów transformacji powinno być przeprowadzone na podstawie mapowania wykonanego w ramach dokumentu *Metodyki harmonizacji,* dodatkowo:
	- 17.1. Wszystkie procedury harmonizacji i aktualizacji powinny być zgromadzone w jednym module (ETL), który zapewni automatyczną aktualizację bazy publikacyjnej (schematu INSPIRE).
	- 17.2. Należy wykonać dostosowanie istniejących procedur SQL do zmian w istniejącym schemacie INSPIRE dla urządzeń do monitorowania środowiska (w zakresie poszczególnych monitoringów realizowanych w ramach programów PMŚ wymaga się utworzenie JEDNEGO zbioru danych INSPIRE w zakresie urządzeń do monitorowania środowiska obejmującego monitoring dla całego okresu czasowego udostępnianego w ramach INSPIRE).
- 18. Aplikacja zasialania danych przestrzennych musi zapewnić zasilanie Bazy Publikacyjnej danymi pomiarowymi z systemów dziedzinowych. W zależności od rodzaju i charakteru danych źródłowych proces ten może odbywać się w zdefiniowanych interwałach czasowych (np. raz do roku) lub na bieżąco, w toku spływania danych z systemu dziedzinowego. Funkcjonalność ta powinna być realizowana za pomocą uniwersalnych i konfigurowalnych narzędzi ETL (Extract, Transform and Load), które umożliwiają transformację danych z dowolnych formatów do struktury Bazy Publikacyjnej.

## **3.14 Generator plików GML**

Komponent systemu pozwalający na generowanie plików XML/GML zgodnych z XML Schema dla schematów aplikacyjnych INSPIRE.

- 1. Moduł powinien zapewniać:
	- 1.1. Generowanie plików w formacie XML/GML zgodnym z XML Schema dla schematów aplikacyjnych INSPIRE.
	- 1.2. Integrację procesu generowania plików XML/GML z procesem aktualizacji bazy publikacyjnej.
- 2. Moduł generowania plików GML musi wspierać funkcjonalność umożliwiającą generowanie, dla danych pomiarowych, predefiniowanych plików XML/GML zgodnych z OGC® Observations and Measurements - XML Implementation v2.0 (w zakresie profilu INSPIRE modelu O&M).
- 3. Moduł generowania plików GML musi generować pliki XML/GML dla danych przechowywanych w publikacyjnej bazie danych.
- 4. Moduł generowania plików GML musi umożliwiać konfigurowalność generowanych zestawów plików XML/GML, co najmniej w zakresie wynikającym ze standardu ISO 19143:2010 - Geographic information

-- Filter encoding

5. Wykonawca musi przygotować konfigurację Moduł generowania plików XML/GML pozwalające na generowanie zestawów danych w postaci plików XML/GML zgodnych z XML Schema dla schematów aplikacyjnych INSPIRE właściwych dla danego tematu danych przestrzennych.

# **3.15 Aplikacja zarządzania danymi przestrzennymi**

Zamawiający nie definiuje nowych wymagań funkcjonalnych dla komponentu.

# **3.16 Dane GIOŚ INSPIRE**

#### **3.16.1 Baza publikacyjna**

Baza publikacyjna to komponent stanowiący pojedyncze, zintegrowane repozytorium danych przestrzennych, używane jako źródło danych dla publikowanych przez GIOŚ usług sieciowych.

- 1. Baza publikacyjna musi zawierać aktualną, publicznie dostępną wersję danych udostępnianych przez GIOŚ, która jest dystrybuowana do klientów końcowych.
- 2. Baza publikacyjna musi składać się z wielu schematów relacyjnych baz danych wspierających obsługę fizycznych modeli danych będących implementacją modeli pojęciowych dla poszczególnych tematów INSPIRE, w tym musi wspierać obsługę fizycznego modelu danych będącego implementacją modelu pojęciowego profilu INSPIRE O&M.
- 3. Schematy mogą być dodawane i usuwane w zależności od bieżących potrzeb. Ich struktura musi być dostosowana i zoptymalizowana pod kątem współpracy z pozostałymi komponentami systemu, w szczególności odpowiedzialnymi za publikację usług sieciowych.
- 4. Dane do Bazy publikacyjnej trafiają cyklicznie procesy aktualizacji repozytorium danych są automatyczne lub półautomatyczne (w zależności od potrzeb) oraz zgodne z polityką utrzymania publikowanych zbiorów danych przestrzennych, w tym zbiorów INSPIRE.
- 5. Niezbędne transformacje i przekształcenia danych źródłowych wykonywane są zgodnie z opracowanymi procedurami implementowanymi w Aplikacji zasilania danych przestrzennych.
- 6. Repozytorium danych przestrzennych musi zapewnić fizyczne odseparowanie rejestrów źródłowych od bazy publikacyjnej, na której uruchamiane są usługi sieciowe.

Zakres informacyjny przewidziany do wdrożenia w ramach węzła GIOŚ INSPIRE Etap II zawarty jest w *Załączniku nr 6 Zestawienie zbiorów i serii danych przestrzennych węzła GIOS INSPIRE Etap II.*

## **3.16.2 Baza pośrednia**

Baza pośrednia to komponent stanowiący pojedyncze, zintegrowane repozytorium danych przestrzennych, używane jako tymczasowe miejsce przechowywania danych w procesie ich harmonizacji.

1. Zamawiający wymaga aby proces harmonizacji wykorzystywał bazę pośrednią jako miejsce weryfikacji poprawności procesu harmonizacji przed właściwym zasileniem bazy publikacyjnej .

# **3.17 Repozytorium plików**

Repozytorium plików służy do przechowywania plików (co najmniej XML/GML) wykorzystywanych przez usługi sieciowe. Może być również wykorzystywane do przechowywania innych plików niezbędnych dla działania systemu.

## **3.18 Metadane**

Baza metadanych jest repozytorium gromadzącym metadane opisujące zbiory, serie i usługi danych przestrzennych. Do zasilania bazy metadanych służy edytor metadanych i operacje transakcyjne usługi katalogowej (CSW).

- 1. W ramach wdrożenia węzła GIOŚ INSPIRE Wykonawca zobowiązany jest do:
	- 1.1. Opracowania metadanych dla nowych i zmienionych zbiorów, serii i usług danych przestrzennych GIOŚ.
	- 1.2. Aktualizacji istniejących metadanych, w szczególności o elementy wynikające z pomiarów i obserwacji oraz informacji związanych z warunkami dostępu i użytkowania danych oraz ograniczeń w publicznym dostępie.
	- 1.3. Utworzenie metadanych w języku polskim i angielskim.
- 2. Metadane wytworzone w ramach Projektu muszą być zgodne z *Technical Guidelines for the implementation of INSPIRE dataset and service metadata based on ISO/TS 19139:2007 v2.0*. oraz wymaganiami określonymi dla poszczególnych tematów w ramach opublikowanych specyfikacji tematycznych.

# **3.19 Mapowe dane referencyjne**

- 1. Zamawiający zastrzega sobie prawo zgłoszenia potrzeby dodania do konfiguracji aplikacji klienta mapowego mapowych usług sieciowych WMS udostępnianych przez serwery zewnętrzne m.in.: Obszary dorzeczy, Jednolite części wód powierzchniowych, Jednolite części wód podziemnych, Obszary chronione, Mapa podziału Hydrograficznego Polski, Numeryczny Model Terenu itp.
- 2. Adresy usług mapowych wymienionych w pkt. 1 oraz stosowne licencje na ich wykorzystanie w ramach klienta mapowego zostaną zapewnione przez Zamawiającego.
- 3. Zamawiający będzie wymagać zasilenia systemu mapowymi danymi, w tym referencyjnymi, które będą pozyskane przez GIOŚ w trakcie trwania projektu. Liczba zbiorów danych podlegających zasileniu w ramach projektu nie będzie większa niż dziesięć zbiorów rocznie w każdym roku wdrożenia, w tym w okresie gwarancji.
- 4. Dane źródłowe dla zasilanych zbiorów referencyjnych będą przekazane przez Zamawiającego w formie plików wektorowych w ogólnie stosowanych formatach danych np. ESRI Shapefile.

# **3.20 System zewnętrzne**

## **3.20.1 Walidator metadanych**

Walidator metadanych jest to komponent umożliwiający sprawdzenie poprawności formalnej metadanych zbiorów, serii i usług dla profilu ogólnego INSPIRE i dla tematu urzadzenia do monitorowania środowiska.

1. Wykonawca zintegruje edytor matadanych z walidatorem INSPIRE dostępnym pod adresem http://inspire-[geoportal.ec.europa.eu/validator2/](http://inspire-geoportal.ec.europa.eu/validator2/) lub innym wskazanym przez Zamawiajacego w przypadku, gdy wskazany będzie nieodstępny.

## <span id="page-79-0"></span>**3.20.2 Walidator zasobu danych przestrzennych**

Walidator zasobu danych przestrzennych jest to komponent umożliwiający przeprowadzenie walidacji harmonizowanych zbiorów danych przed wykonaniem ich zasilenia w Systemie.

- 1. Wykonawca musi przeprowadzić walidację zharmonizowanych zasobów danych przestrzennych przed opublikowaniem w Systemie za pomocą narzędzi zewnętrznych, które będą dostępne w trakcie trawnia projektu, w szczególności narzędzi wskazanych przez KE i/lub wspieranych przez grupę MIG w odniesieniu do tematów INSPIRE.
- 2. Wykonawca musi przeprowadzić pełną walidację danych w zakresie opublikowanych schematów aplikacyjnych dla tematów objętych projektem.
- 3. Wykonawca wykona walidację udostępnianych usług danych przestrzennych ze środowiska testowego z usługami walidacji danych. Do wykorzystania w ramach projektu mogą posłużyć informacje dotyczące zagadnień/narzędzi związanych z weryfikacją danych opracowane np. w ramch projektu eENVplus http://cloud.epsilon-[italia.it/eenvplus\\_new/ATS.htm?](http://cloud.epsilon-italia.it/eenvplus_new/ATS.htm) .
- 4. Pozytywna walidacja danych testowych wykonana za pomocą dostępnych narzędzi jest warunkiem koniecznym, który musi być spełniony przed zasileniem środowiska produkcyjnego.
- 5. W przypadku braku narzędzi wskazanych/rekomendowanych przez KE do wykonania walidacji dla tematów INSPIRE objętych projektem Wykonawca dokona manualnej weryfikacji zawartości plików oraz kontrolnie wywoła operacje usług sieciowych wymaganych INSPIRE.

## **3.20.3 Dane PMŚ**

Zakres danych PMŚ, które wytypowano jako źródła danych do zasileania węzła GIOŚ INSPIRE Etap II znajdują się w *Załączniku nr 7 Zasoby danych Państwowego Monitoringu Środowiska.*

#### **3.20.4 Dane PRTR**

Zakres danych PRTR, które wytypowano jako źródła danych do zasilenia węzła GIOŚ INSPIRE Etap II znajdują się w *Załączniku nr 8 Zasoby danych Krajowego Rejestru Uwalniania i Transferu Zanieczyszczeń.*

# **Załącznik nr 5 - Opis posiadanych rozwiązań**

# Spis treści

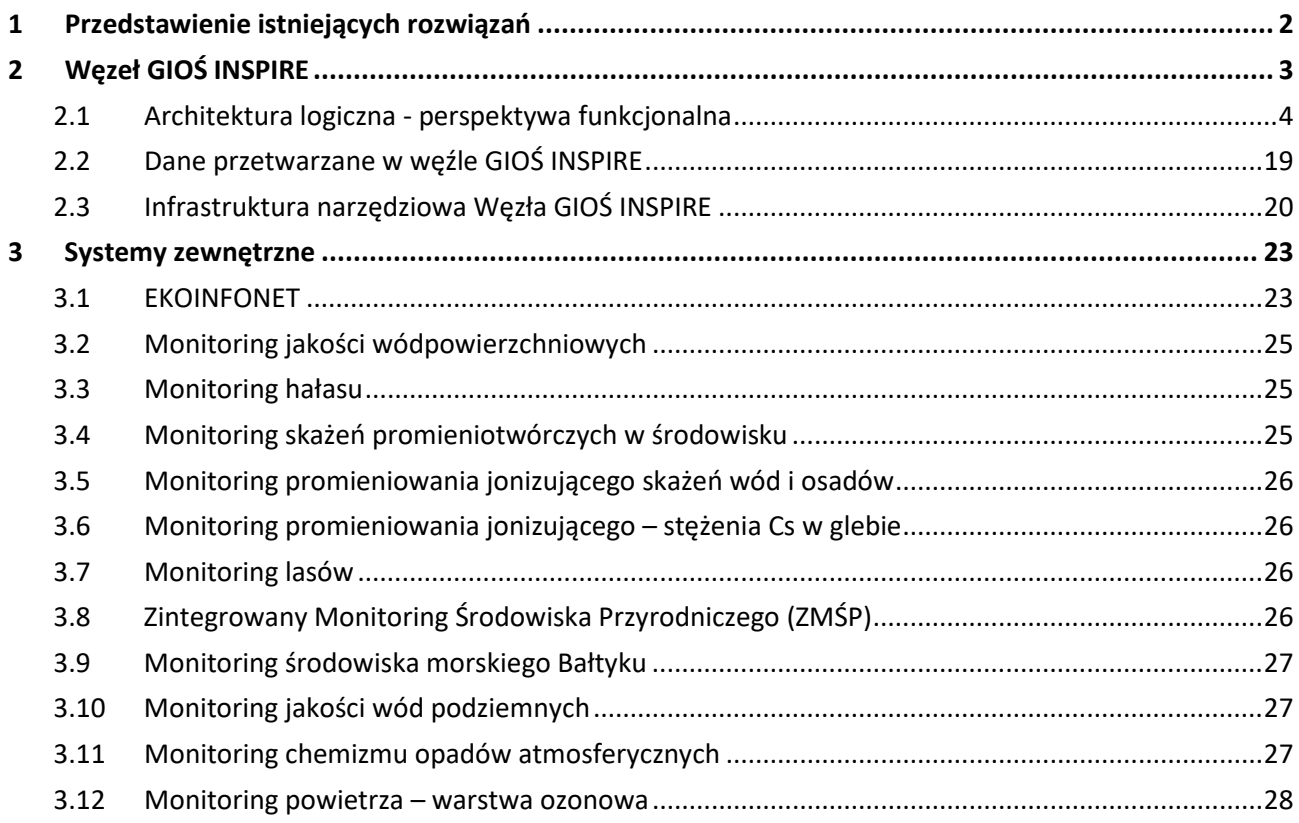

# <span id="page-81-0"></span>**1 Przedstawienie istniejących rozwiązań**

Jak już wspomniano w Załączniku nr 2 - Opis projektu zakładanym sposobem budowy wezła GIOS INSPIRE Etap II jest wykorzystanie posiadanych przez Zamawiającego rozwiązań teleinformatycznych. Przy takim podejściu podstawę dla zbudowania wezła GIOŚ INSPIRE Etap II stanowi obecnie funkcjonujący węzeł GIOŚ INSPIRE, który po rozbudowaniu o nowe cechy, w tym zakres danych i interfejsy do wybranych systemów zewnętrznych, powinien ulec przeobrażeniu w system docelowy.

W niniejszym załączniku przedstawiono rozwiązania teleinformatyczne, które Zamawiający udostępni Wykonawcy w związku z realizacją przedmiotu zamówienia. Przedstawiono także prawa, jakie Zamawiający zapewni Wykonawcy dla tych rozwiązań w okresie realizacji przedmiotu zamówienia.

# <span id="page-82-0"></span>**2 Węzeł GIOŚ INSPIRE**

Węzeł GIOŚ INSPIRE jest złożonym rozwiązaniem teleinformatycznym, w którego skład wchodzą powiązane ze sobą elementy - posiadające określoną specjalizację zadaniową - wykorzystywane przez różne jednostki organizacyjne GIOŚ. Podstawowymi częściami składowymi węzła GIOŚ INSPIRE są pewne logicznie wydzielone rozwiązania teleinformatyczne.

Architektura logiczna węzła GIOŚ INSPIRE przedstawiona została na poniższym diagramie.

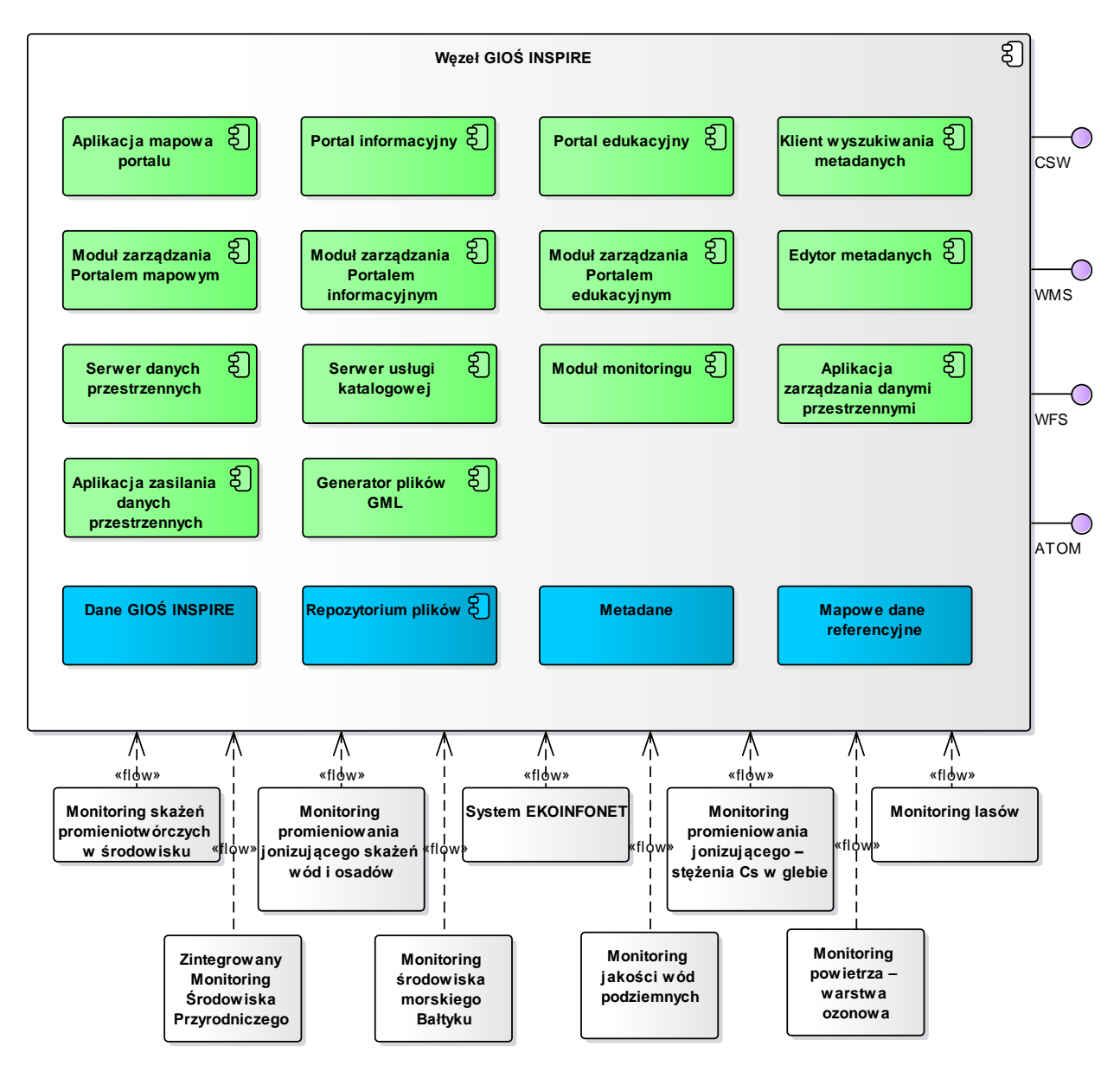

*Rys. 1 – Komponety architektury logicznej węzła GIOŚ INSPIRE Etap I*

Opis elementów architektury logicznej węzła GIOŚ INSPIRE przedstawiony został w pkt. [2.1;](#page-83-0)

W związku z realizacją przedmiotu zamówienia Wykonawca będzie mógł wykorzystać posiadane przez Zamawiającego - przedstawione w niniejszym rozdziale -składniki rozwiązań teleinformatycznych węzła GIOŚ INSPIRE, tj.:

- Infrastrukturę sprzętową węzła GIOŚ INSPIRE -
- Oprogramowanie systemowe węzła GIOŚ INSPIRE;
- Oprogramowanie narzędziowe węzła GIOŚ INSPIRE;
- Oprogramowanie dedykowane.

W niniejszym dokumencie przedstawione zostały również podstawowe informacje dotyczące struktur danych węzła GIOŚ INSPIRE potrzebne Wykonawcy do realizacji przedmiotu zamówienia.

Podkreślić jednak należy, iż Zamawiający równolegle z realizacją przez Wykonawcę przedmiotu zamówienia, będzie użytkował węzeł GIOŚ INSPIRE zgodne z jego przeznaczeniem. Wszelkie przestoje węzła GIOŚ INSPIRE związane z realizacją przedmiotu zamówienia będą wymagały wcześniejszego uzgodnienia z Zamawiającym i ujęcia ich w szczególności w Planie projektu<sup>[1](#page-83-1)</sup>.

# <span id="page-83-0"></span>**2.1 Architektura logiczna - perspektywa funkcjonalna**

W ramach węzła GIOŚ INSPIREwyróżniane są następujące elementy architektury logicznej:

- 1. Aplikcja mapowa portalu;
- 2. Portal informacyjny;
- 3. Portal edykacyjny;
- 4. Klienta wyszukiwania metadanych;
- 5. Moduł zarządzania Portalem mapowym;
- 6. Moduł zarządzania Portalem informacyjnym;
- 7. Moduł zarządzania Portalem Edukacyjnym;
- 8. Edytor metadanych;
- 9. Serwer danych przestrzennych;
- 10. Serwer usługi katalogowej;
- 11. Moduł monitoring;

**.** 

- 12. Aplikacja zarządzania danymi przestrzennymi;
- 13. Aplikacji zasilania danych przestrzennych;
- 14. Generator plików GML.

## **2.1.1 Aplikacja mapowa portalu**

Apikacja mapowa portalu jest elementem Węzła GIOŚ INSPIRE odpowiedzialnym za wyszukiwanie i prezentację danych GIOŚ. Aplikacja mapowa portalu dostępna jest publicznie w Internecie pod adresem [http://inspire.gios.gov.pl/portal/index.php?option=com\\_content&view=article&id=8&Itemid=111](http://inspire.gios.gov.pl/portal/index.php?option=com_content&view=article&id=8&Itemid=111.). Podręcznik użytkownika dostępny jest pod adresem http://inspire.gios.gov.pl/edu/

Aplikacja mapowa portalu dostarcza następujące funkcjonalności:

- Wybór profilu tematycznego spośród:
	- INSPIRE Urządzenia PMŚ Monitorng gleb ornych Polski;
	- INSPIRE Urządzenia PMŚ Monitoring jakości osadów dannych w rzekach i jeziorach;
	- INSPIRE Urządzenia PMŚ Monitoring ptaków Polski;
	- INSPIRE Urządzenia PMŚ Monitoring lasów;
	- INSPIRE Urządzenia PMŚ Monitoring hałasu;
	- INSPIRE Urządzenia PMŚ Monitoring gatunków i siedlisk przyrodniczych;
	- INSPIRE Urządzenia PMŚ Monitoring promieniowania jonizującego skażeń wód i osadów;

<span id="page-83-1"></span><sup>1</sup> Z uwzględnieniem ograniczenia dostępności usług sieciowych zdefiniowanych w Rozporzadzeniu Komisji (WE)976/2009

- INSPIRE Urządzenia PMŚ Monitoring promieniowania jonizującego stężenie CS 137 w glebie;
- INSPIRE Urządzenia PMŚ Monitoring pól elektromagnetycznych;
- INSPIRE Urządzenia PMŚ Monitoring powietrza stężeń zanieczyszczeń;
- INSPIRE Urządzenia PMŚ Monitoring powietrza warstwa ozonowa;
- INSPIRE Urządzenia PMŚ Monitoring środowiska morskiego Bałtyku;
- INSPIRE Urządzenia PMŚ Monitoring wód przejściowych i przybrzeżnych;
- INSPIRE Urządzenia PMŚ Monitoring jezior;
- INSPIRE Urządzenia PMŚ Monitoring rzek i zbiorników zaporowych;
- INSPIRE Urządzenia PMŚ Monitoring jakości wód podziemnych;
- INSPIRE Urządzenia PMŚ Zintegrowany monitoring środowiska przyrodniczego;
- Zbiory INSPIRE urządzenia PMŚ;
- Zbiory Corine Land Cover.
- Zarządzanie formatkami w oknie aplikacji w zakresie:
	- − Ukrywania widoczności okien;
	- − Przesuwania okien;
- Prezentacja mapy poglądowej, z możliwością zarządzania widokiem okna mapy w zakresie:
	- − Przesunięcia zasięgu istniejącego;
- Zmiana skali okna mapy narzędziem paska skali lub poprzez wybranie mianownika skali;
- Zarządzanie widokiem okna mapy w zakresie:
	- − Powiększania treści okna mapy;
	- − Pomniejszania treści okna mapy;
	- − Przesuwania treści okna mapy;
	- − Pokazania okna mapy w widoku pełnym;
	- − Cofnięcia i ponowienia widoku okna mapy;
	- − Centrowania okna mapy do współrzędnych wybranego układu współrzędnych prostokątnych płaskich lub współrzędnych geograficznych;
- Identyfikacja obiektów wskazanych w oknie mapy i prezentacji ich atrybutów, zgodnie z konfiguracją;
- Wywołanie menu kontekstowego okna mapy z możliwością uruchomienia funkcjonalności identyfikacji i narzędzi zarządzania widokiem okna mapy;
- Zarządzanie treścią okna mapy w zakresie:
	- − Zmiany stanu widoczności serwisów i warstw mapowych;
	- − Zmiany przezroczystości serwisu;
	- − Przeglądania legendy dla warstw widocznych serwisów;
	- − Zaznaczenie wszystkich warstw wskazanego serwisu mapowego.
- Prezentacja stanu dostępności serwisów;
- Dodawanie do treści mapy serwisów WMS/WMTS;
- Dodawanie do treści mapy serwisów WFS;
- Dodawanie do treści mapy serwisów z adresu GeoRSS;
- Wyświetlanie adresu serwera WMS i WFS INSPIRE GIOŚ;
- Zmiana odwzorowania prezentacji treści okna mapy dla układów: 1992, WGS84, ETRS 1989, ETRS LAEA, ETRS LCC;
- Prezentacja w oknie mapy akcji wykonywanych wraz z czasem ich realizacji;
- Prezentacja współrzędnych lokalizacji położenia wskaźnika myszki we współrzędnych geograficznych i współrzędnych aktualnego układu prezentacji treści okna mapy;
- Prezentacja nazwy warstwy wybieralnej (aktywnej) i liczby wybranych obiektów;
- Selekcja w oknie mapy obiektów z warstwy wybieralnej następującymi sposobami:
	- − Selekcja prostokątem;
	- − Selekcja linią;
	- − Selekcja punktem;
	- − Selekcja okręgiem;
	- − Selekcja wielobokiem;
- Wyczyszczenie zbioru selekcji;
- Wyświetlenie powierzchni wskazanego w oknie mapy obiektu;
- Wyświetlenie linku do aplikacji;
- Wydruk mapy z możliwością:
	- − Wydruku bieżącej treści mapy, który zawiera:
		- <sup>−</sup> Aktualny widok okna mapy;
		- <sup>−</sup> Elementy pozaramkowe takie jak: szablon, tytuł wydruku, komentarz wydruku, strzałka północy, podziałka liniowa, opis współrzędnych mapy, skale mapy, legenda warstw, tabela wybranych obiektów;
	- − Konfiguracji wydruku, w zakresie wyboru:
		- <sup>−</sup> Zmiany widoczności następujących elementów pozaramkowych: strzałka północy, podziałka liniowa, skali liczbowa, opis współrzędnych mapy, legenda warstw, komentarz, podsumowanie;
		- <sup>−</sup> Urządzenia wyjściowego: drukarka lub plik w podanym formacie (PDF, Excel, html, png, Excel 2007+, rtf, drukarka, csv);
		- <sup>−</sup> Jakości wydruku (96dpi, 150dpi, 200dpi, 300dpi);
		- <sup>−</sup> Formatu papieru (A4, A3);
		- <sup>−</sup> Orientacji papieru (pionowa, pozioma);
		- <sup>−</sup> Skalę wydruku
- Wyszukiwanie obiektów dla warstw GIOŚ i gmin;
- Zaawansowane wyszukiwanie obiektów pozwalające na:
	- − Wyszukiwanie obiektów ze wskazanej przez użytkownika warstwy na podstawie warunku założonego dla wskazanych przez użytkownika atrybutów z możliwościa określenia rodzaju warunku logicznego;
	- − Wyszukiwanie obiektów wskazanej przez użytkownika warstwy przestrzennej spełniające warunki określonej przez użytkownika realacij przestrzennej (przecina (intersects), jest rozłączne, zawiera, zawiera się w, styka się, przecina (crosses), nachodzi na, tożsame, część wspólna geometrii, różnica geometrii, suma geometrii);
	- − Możliwość ustawienia trybu selekcji spośród następujacych: nowa selekcja, dodanie do istniejącej;
- Wyszukiwanie najbliższych obiektów do obiektu selekcji;
- Prezentacja wyników wyszukiwania miejscowości i wyszukiwania pełnotekstowego z możliwością:
	- − Wycentrowania okna mapy do wskazanego obiektu;
	- − Dodania obiektu do zbioru selekcji;
- Wysłanie wiadomości do administratora;
- Przeglądanie statystyk wykorzystania portalu mapowego;
- Przeglądanie pomocy portalu;
- Selekcja obiektów punktem, linią, prostokątem, okręgiem, wielokątem;
- Wyczyszczenie obiektów selekcji;
- Przeglądanie obiektów w tabeli z możliwością:
	- Zbliżenie okna mapy do wskazanego w tabeli obiektu;
	- Usuniecie wskazanego obiektu z selekcji;
	- Grupowania obiektów w tabeli;
	- Podsumowania obiektów;
	- Prezentacji wykresu dla obiektów;
	- Zaznaczenie wszystkich obiektów w tabeli
	- Kopiowania obiektów do schowka;
	- Tworzenie raportu dla wybranych obiektów;
- Logowanie do portalu
- Wykonanie pomiaru długości i powierzchnii;
- Utworzenie bufora;
- Pomiar współrzędnych;
- Uruchomienie Klienta wyszukiwania metadanych;
- Uruchomienie Portalu edukacyjnego;
- Uruchomienie Portalu informacyjnego;
- Uruchomienie Portalu metadanych;

#### **2.1.2 Portal informacyjny**

Portal informacyjny jest elementem Węzła GIOŚ INSPIRE odpowiedzialnym za prezentację treści informacyjnych. Portal informacyjny dostępny jest publicznie w sieci Internet pod adresem <http://inspire.gios.gov.pl/portal/>.

Portal Informacyjny zapewnia użytkownikom:

- Prezentację treści artykułów definiowanych przez administratorów Portalu informacyjnego;
- Przekierowanie do Aplikacji mapowej portalu;
- Przekierowanie do Portalu edukacyjnego;
- Przekierowanie do Klienta wyszukiwania metadanych;
- Przekierowanie do Edytora metadanych;
- Zmianę wielkości czcionki;
- Tematyczne grupowanie treści artykułów w postaci menu i podmenu;
- Prezentację danych kontowych GIOŚ, w tym prezentacji siedziby GIOŚ na mapie zagnieżdżonej.
- Przekierowanie na strony zewnętrzne, zgodnie ze skonfigurowanym linkiem zewnętrznym.

# **2.1.3 Portal edukacyjny**

Portal edukacyjny jest elementem Węzła GIOŚ INSPIRE odpowiedzialnym za prezentację treści szkoleniowych pozwalających użytkownikom na samodzielne poznanie elementów węzła GIOŚ INSPIRE. Portal edukacyjny dostępny jest publicznie w sieci Internet pod adresem <http://inspire.gios.gov.pl/edu/>.

Portal edykacyjny zapewnia użytkownikom:

- Prezentację dostępnych kursów definiowanych przez administratorów Portalu informacyjnego;
- Wyszukiwanie kursów na podstawie tagów;
- Przeglądanie kalendarza wydarzeń
- Przeglądanie dostępnych kursów;
- Przeglądanie treści wybranego kursu z możliwością;
	- Prezentacji spisu treści kursu;
	- Nawigowania po rozdziałach kursu;
- Zalogowanie się do Portalu edukacyjnego;

## **2.1.4 Klient wyszukiwania metadanych**

Klient wyszukiwania metadanych:

- Oferuje możliwość przeszukiwania zasobów metadanych na podstawie:
	- <sup>−</sup> Typu zasobu geoprzestrzennego (seria, usługa, zbiór danych). Możliwe jest wprowadzenie dowolnej kombinacji tych parametrów;
	- <sup>−</sup> Dowolnego ciągu tekstowego, który wyszukiwany jest w dokumentach metadanych;
	- − Szczegółowych kryteriów wyszukiwania, takich jak:
		- <sup>−</sup> Identyfikator pliku metadanych;
		- <sup>−</sup> Tytuł;
		- <sup>−</sup> Streszczenie;
		- <sup>−</sup> Unikalny identyfikator zasobu;
		- <sup>−</sup> Nazwa organizacji;
		- <sup>−</sup> Kategorii tematu;
		- <sup>−</sup> Słów kluczowych;
		- <sup>−</sup> Typie usługi;
		- <sup>−</sup> Pochodzenie metadanych;
		- <sup>−</sup> Jednostka odległości;
		- <sup>−</sup> Skali mapy;
		- <sup>−</sup> Ograniczenie dostępu;
		- <sup>−</sup> Warunki dostępu i użycia;
		- <sup>−</sup> Inne ograniczenia;
- Daje możliwość zastosowania kryterium przestrzennego, jako filtra wyszukiwania:
	- − Zakres filtra przestrzennego może być definiowany przy użyciu map z interfejsu wyszukiwania;
	- − Dostępna mapa posiada możliwość:
		- <sup>−</sup> Zarządzania widokiem: powiększenie, pomniejszenie, Posiada przeglądarkę GEMET, która służy do wyszukiwania metadanych po słowach kluczowych określonych w INSPIRE, lub według tezaurusa GEMET;
- Pozwala na prezentację wyników wyszukiwania w formie listy, dla której możliwe jest:
	- − Pokazanie zasięgu przestrzennego prostokąt ograniczający jest pokazywany w oknie mapy;
	- − Pokazanie usług sprzężonych dla zestawów danych;
	- − Eksportowanie metadanych do formatu XML z możliwością ich zapisu lokalnie;
	- − Prezentacji pliku metadanych.

#### **2.1.5 Edytor metadanych**

Edytor metadanych umożliwia tworzenie metadanych zgodnie z obowiązującymi normami ISO serii 19100, standardami OGC oraz wymaganiami Dyrektywy INSPIRE (INSPIRE Metadata Implementing Rules: Technical Guidelines based on EN ISO 19115 and EN ISO 19119 v 1.3).

Do głównych cech edytora metadanych należą:

- Zgodność z wymaganiami normami ISO (m. In. 19115, 19119, 19139);
- Zgodność z wymaganiami Dyrektywy INSPIRE w zakresie dokumentów o charakterze prawnym, technicznym oraz implementacyjnym;
- Zapis dokumentów metadanych w systemie plików na dysku lub w bazie danych;
- Tworzenie nowych dokumentów metadanych dla serii i zbiorów danych przestrzennych oraz dla usług danych przestrzennych;
- Import dokumentów metadanych;
- Eksport dokumentów metadanych
- Obsługa tezaurusa (tym tezaurusa dot. INSPIRE i obsługa wielu tezaurusów);
- Możliwość zapisania dokumentów metadanych dla serii danych przestrzennych w strukturze hierarchicznej;
- Funkcja dziedziczenia elementów metadanych;
- Wspomaganie walidacji metadanych za pomocą walidatora metadanych;
- Interfejs aplikaci w języku polskim;
- Pomoc kontekstowa na poziomie elementów metadanych;
- Wspomaganie publikowania dokumentów metadanych w katalogach metadanych;
- Obsługa 2 profili metadanych tj. podstawowy INSPIRE oraz dla tematu urządzenia do monitorowania środowiska.
- Autoryzacja i autentykacji użytkowników przed rozpoczęciem pracy w narzędziu;
- Prezentacja statusów dokumentów metadanych (kopia robocza, gotowy do publikacji, opublikowany);

#### **2.1.6 Moduł zarządzania Portalem mapowym**

Moduł zarządzania Portalem mapowym pozwala na:

- Zarządzanie parametrami konfiguracyjnymi Aplikacji mapowej portalu;
- Tworzenie nowych portali i profili tematycznych;
- Konfigurację narzędzi w poszczególnych profilach;
- Zarządzanie układem narzędzi w każdym z profili (ich rozmieszczeniem);
- Definiowanie źródeł danych w tym dostępnych zewnętrznych usług danych przestrzennych;
- Konfigurację wydruków i raportów;
- Uruchamianie procesów Aplikacji zasilania danymi przestrzennymi;
- Zarządzanie parametrami konfiguracyjnymi Aplikacji zasilania danych przestrzennych;
- Obserwację istotnych parametrów działania systemu;
- Zarządzanie parametrami Serwera danych przestrzennych;
- Zarządzanie uprawnieniami
- Zarządzanie użytkownikami;
	- przypisania konta użytkownika do określonej grup;
	- przydzielenia uprawnień do narzędzi;
	- przydzielenia uprawnień do określonych warstw

## **2.1.7 Moduł zarządzania Portalem informacyjnym**

Moduł zarządzania Portalem informacyjnym wspomaga administratora systemu w pracach związanych z utrzymaniem Portalu informacyjnego. Posiada on następujące cechy:

- − Zarządzanie kontem użytkownika w zakresie:
	- <sup>−</sup> Zarządzanie danymi swojego konta;
	- <sup>−</sup> Zarządzanie zadaniami przepływu pracy;
	- <sup>−</sup> Zarządzanie zgłoszeniami;
- − Zarządzanie witryną w zakresie:
	- <sup>−</sup> Przegladanie ustawień witryny;
	- <sup>−</sup> Przeglądanie informacji o stronach witryny. Strony podzielone są na kategorie (publiczne, prywatne). Z tego poziomu możliwe jest przeglądania i edytowanie właściwości poszczególnych stron, import/export stron, dodawanie nowej strony;
	- <sup>−</sup> Zarządzanie członkowstwem witryny;
	- <sup>−</sup> Wyświetlanie najnowszej zawartości treści wyświetlanej witryny;
	- <sup>−</sup> Zarządzanie zawartością stron pozwala na dodawanie, edytowanie lub przeglądanie treści widocznych na stronie;
	- <sup>−</sup> Zarządzanie dokumentami i mediami stanowiącymi bibliotekę dokumentów i mediów, jako wirtualny dysk z atrybutami i metadanymi plików, wersjonowaniem i folderami. Administratorzy mogą zarządzać folderami i dokumentami, zmieniać uprawnienia i przeglądać bibliotekę plików;
	- <sup>−</sup> Zarządzanie kalendarzem umożliwiające użytkownikom tworzenie, edycję i usuwanie zadań oraz dzielenie się nimi w obrębie witryny lub pomiędzy witrynami. Administratorzy mogą zarządzać wydarzeniami i zadaniami oraz nadawać do nich uprawnienia;
	- <sup>−</sup> Zarządzanie forum, które może być forum o rożnych poziomach głębokości i hierarchii. Administratorzy mogą zarządzać forum, przydzielać użytkownikom role i uprawnienia oraz blokować użytkowników. Użytkownicy mogą zarządzać subskrypcjami postów na forum i kategoriami oraz przeglądać statystyki;
	- <sup>−</sup> Zarządzanie blogami, które są krótkimi dziennikami, artykułami bądź wpisami, dzięki którym użytkownik może tworzyć własne blogi. Administratorzy mogą dodawać, przeglądać, aktualizować i usuwać wpisy blogowe;
	- <sup>−</sup> Zarządzanie wiki, która jest bazą wiedzy tworzoną zespołowo przez społeczność, dająca użytkownikom możliwość dzielenia się wiedzą w ich obszarach zainteresowań. Administratorzy mogą dodawać i edytować strony wiki, zmieniać uprawnienia i ustawiać opcje zaawansowane;
- <sup>−</sup> Zarządzanie sondami w zakresie tworzenia kwestionariuszy wielokrotnego wyboru do wypełniania przez użytkowników. Użytkownicy mogą dodawać, edytować i przeglądać wyniki swoich sond;
- <sup>−</sup> Zarządzanie tagami, które umożliwiają kategoryzację treści dzięki elastycznemu grupowaniu pojęć i uprzednio ustawionym słownikom. Administratorzy mogą zarządzać wszystkimi tagami, przydzielać uprawnienia i ustawiać opcje zaawansowane. Użytkownicy mogą zarządzać swoimi tagami i definiować grupy tagów i kategorie, jakie mają być używane przy kategoryzacji treści;
- <sup>−</sup> Zarządzanie kategoriami, które określają grupę terminów słownikowych oznaczających jednostki treści. Administratorzy mogą tworzyć słowniki i zapełniać je kategoriami, które mogą być wybierane przez użytkowników podczas tworzenia treści;
- <sup>−</sup> Zarządzanie konfiguracją przepływu pracy, które pozwala na zdefiniowanie elementów treści, które mają podlegać regułom przepływu pracy;
- Zarządzanie panelem Portalu, w zakresie;
	- <sup>−</sup> Zarządzanie użytkownikami portalu i organizacjami, gdzie:
		- <sup>−</sup> Użytkownicy to jednostki, które wykonują zadania używając portalu. Administratorzy mogą tworzyć nowych lub dezaktywować istniejących użytkowników;
		- <sup>−</sup> Organizacje to hierarchie użytkowników, takie jak departament lub jednostka zależna. Administratorzy mogą zarządzać członkostwem, definiować role i ustawiać atrybuty organizacji;
	- <sup>−</sup> Zarządzanie witrynami, gdzie witryny (Społeczności) są to grupy stron wyświetlające treści i dające dostęp do określonych aplikacji. Witryny mogą mieć członków, którzy mają wyłączny dostęp do określonych stron bądź treści;
	- <sup>−</sup> Konfiguracji szablonu witryny, gdzie szablony witryn umożliwiają definiowanie, jakie strony i zawartości treści mają zostać użyte przy tworzeniu witryn. Administratorzy mogą zdefiniować i edytować szablony stron i ich uprawnienia;
	- <sup>−</sup> Konfiguracji szablonów stron, gdzie szablon stron umożliwia dokonanie wyboru strony, jaka ma być wykorzystywana, jako szablon oraz portletów, które mają się na niej znaleźć podczas tworzenia nowej strony. Administratorzy mogą definiować i edytować szablony stron i ich uprawnienia;
	- <sup>−</sup> Zarządzanie grupami użytkowników, gdzie grupy to użytkownicy, powiązani niezależnie od członkostwa witryny lub organizacji. Administratorzy mogą zdefiniować grupę użytkowników i przypisać ją jako członków witryny jeżeli zachodzi taka potrzeba;
	- <sup>−</sup> Zarządzanie rolami, gdzie role są to grupy użytkowników, które mają określone funkcje w portalu, w ramach określonego zakresu. Administratorzy mogą dodawać role, którym można udzielać zezwoleń na wykonywanie różnych zadań w aplikacjach portletów;
	- <sup>−</sup> Zarządzanie zasadami haseł, które określają zasady zmiany hasła, z uwzględnieniem blokowania użytkownika i wygasania haseł. Administratorzy mogą określać zasady lub wyznaczyć do tego odpowiedni serwer LDAP;
	- <sup>−</sup> Zarządzanie ustawieniami portalowymi, w którym znajduje się większość ustawień portalowych, w tym nazwy, uwierzytelnienia, domyślne przypisania użytkownika i nazwy hostów mailowych. Umożliwia np.:
		- Zmianę ustawień ogólnych jak: nazwa portalu, ustawienia wirtualnego hosta, ustawienia domeny pocztowej;
		- Zmianę sposobu uwierzytelniania użytkowników:
		- Zarządzanie powiadomieniami email, takimi jak: konfiguracja konta pocztowego, z którego będą wysyłane powiadomienia, oraz konfigurację szablonów wysyłanych wiadomości;
- Zarządzanie szeregiem ustawień identyfikacji,takimi jak: adresy, numery telefonów, dodatkowe adresy email, witryny internetowe;
- Zarządzanie ustawieniami wyświetlania jak: ustawienia domyślnego języka, dostępnych języków, strefy czasowej; definiowanie logo portalu; definiowanie wyglądu i zachowania portalu;
- <sup>−</sup> Zarządzanie polami użytkownika, które pozwala na zdefiniowanie pól użytkownika w obrębie treści portalu;
- <sup>−</sup> Monitorowanie, które umożliwia oglądanie wszystkich aktywnych sesji w portalu. Z powodów wydajnościowych, na portalu produkcyjnym to ustawienie jest zwykle wyłączone;
- <sup>−</sup> Konfigurację wtyczek, która umożliwia administratorowi określenie, które z ról portalowych mają dostęp do określonych wtyczek;
- <sup>−</sup> Zarządzanie przepływem pracy;
- − Zarządzanie serwera portalu, w zakresie :
	- zmiany ustawień administracji serwerem odpowiadające za kontrolę rejestru zdarzeń, pamięć podręczną indeksowanie wyszukiwarki i inne zaawansowane funkcje. Zaawansowani administratorzy mogą monitorować wydajność systemu, zmieniać ustawienia szczegółowe serwera, przeindeksowywać wyszukiwarki oraz modyfikować pamięć podręczną;
	- <sup>−</sup> instalacji wtyczek, która umożliwia użytkownikom zainstalowanie dodatkowych wtyczek z repozytorium Liferay albo instalację własnych wtyczek;
	- <sup>−</sup> Pokazania konfiguracji menedżera aktualizacji, gdzie widoczne są wszystkie zainstalowane przez użytkowników pluginy razem z ich numerami wersji;

#### **2.1.8 Moduł zarządzania Portalem edukacyjnym**

Moduł zarządzania Portalem edukacyjnym wspomaga administratora systemu w pracach związanych z utrzymaniem Portalu Edukacyjnego. Posiada on następujące cechy:

- tworzenie i zarządzanie interaktywnymi kursami,
- realizacja lekcji, testów i kursów,
- tworzenie i zarządzanie bazą użytkowników kursantów,
- rejestracja kursantów,
- monitorowanie i statystyki kursów i kursantów,
- publikacja materiałów edukacyjnych w tym podręczników itp.

## **2.1.9 Serwer danych przestrzennych**

Serwer danych przestrzennych jest elementem Węzła GIOŚ INSPIRE odpowiedzialnym za:

- Serwowanie sieciowych usług mapowych;
	- − WFS 1.0, 1.1;
	- − WFS-T 1.1;
	- − WMS 1.1.1, 1.3;
	- − SLD 1.0;
	- − Filter Encoding Implementation Specification w wersji 1.1;
	- − KML 2.1, 2.2;
	- − WCS 1.0, 1.1.1;
- − Catalog Services 1.0-Z39.50;
- − CSW 2.0.1, 2.0.2;
- − Simple Features GML;
- − GML 3.1.x.
- Umożliwienie dostępu do usług mapowych za pomocą protokołu/interfejsu REST i SOAP;
- Zarządzanie strukturą fizyczną i logiczną bazy danych w zakresie:
	- − Budowy fizycznej struktury bazy danych (klasy obiektów, tabele, atrybuty, słowniki);
	- − Budowy drzewa kategorii klas obiektów;
	- − Przypisywania nazw dla klas obiektów;
	- − Przypisywania nazw dla atrybutów;
	- − Zarządzania wartościami słownikowymi;
- Zarządzanie serwisami w zakresie:
	- − Uruchomienie serwisu;
	- − Zatrzymania serwisu;
	- − Restartu serwisu;
	- − Edycji parametrów serwisu;
	- − Usunięcie serwisu;
- Umożliwienie tworzenia usług mapowych z mechanizmem cache obrazy cache(kafelki) mogą być zapisywane w plikach w formacie graficznym JPG i PNG.
- Umożliwienie tworzenia cache dla dowolnych skal i układów odniesienia, w tym dla nowego poziomu skalowego dodanego do istniejących poziomów oraz zapewnia możliwość aktualizacji całości lub części cache – dla zdefiniowanego obszaru (w tym nieregularnego poligonu), dla wybranych poziomów skalowych;
- Zapewnienie dostępu do usług danych przestrzennych, opisowych i multimedialnych umożliwiających w bazie danych:
	- − ładowanie danych;
	- − ekstrakcję danych (przeglądanie, zapytania, wyszukiwanie, eksport do różnych formatów);
	- − replikację danych (jednokierunkową, dwukierunkową i check-in, check-out);
	- − synchronizację danych;
- Umożliwienie dostępu do środowiska i narzędzi do zarządzania dużymi zasobami danych przestrzennych w relacyjnych bazach danych (RDBMS) takich jak: IBM DB2, Informix Dynamic Server, Oracle, Microsoft SQL Server, PostgreSQL;
- Zapewnienie dostępu do wielodostępnej bazy danych przestrzennych (nieograniczona liczba użytkowników oraz możliwość jednoczesnej edycji danych przez wielu użytkowników);
- Zapewnienie możliwości konfiguracji usługi WFS w zakresie obsługi schematu aplikacyjnego GML właściwego dla modelu danych źródłowych;
- Umożliwienie udostępniania serwisów mapowych dla różnych typów aplikacji klienckich: aplikacji klasy desktop, aplikacji pracujące w środowisku przeglądarek internetowych, aplikacji na urządzenia mobilne;
- Zapewnienie dla narzędzi programistycznych API dla systemów iOS, Android, Windows Phone umożliwiające tworzenie zaawansowanych mobilnych aplikacji mapowych. API to posiada

ogólnodostępną dokumentację programistyczną publikowaną w Internecie przez producenta oprogramowania;

- Umożliwienie edycji wektorowych danych przestrzennych z poziomu przeglądarki internetowej: dodawanie, modyfikacja, usuwanie z mapy takich elementów jak punkty, linie i poligony oraz dociąganie ich do innych obiektów;
- Zapewnienie pełnej obsługi danych rastrowych, ich udostępnianie w dużej ilości celem wykorzystywania w aplikacjach stacjonarnych, mobilnych i sieciowych.

#### **Usługi udostępnianie przez Węzeł GIOŚ INSPIRE**

W celu zapewnienia interoperacyjności danych przestrzennych w zakresie możliwości dostępu do zharmonizowanych zbiorów tematu urządzenia do monitorownia środowiska, INSPIRE - urządzenia PMŚ, wdrażany węzeł Infrastruktury Informacji Przestrzennej udostępnia następujące usługi i serwisy:

- usługę wyszukiwania zbiorów danych przestrzennych zgodną ze standardem CSW w wersji 2.0.2,
- usługę przeglądania zbiorów danych przestrzennych zgodną ze standardem WMS w wersji 1.1.0, 1.1.1, 1.3.0,
- usługę pobierania zbiorów danych przestrzennych zgodną ze standardem WFS w wersji 1.1.0, 2.0.0,
- usługę pobierania plików GML 3.2.1 INSPIRE w zakresie zharmonizowanych zbiorów danych,
- usługę pobierania INSPIRE pobieranie plików GML 3.2.1 INSPIRE w standardzie Atom.

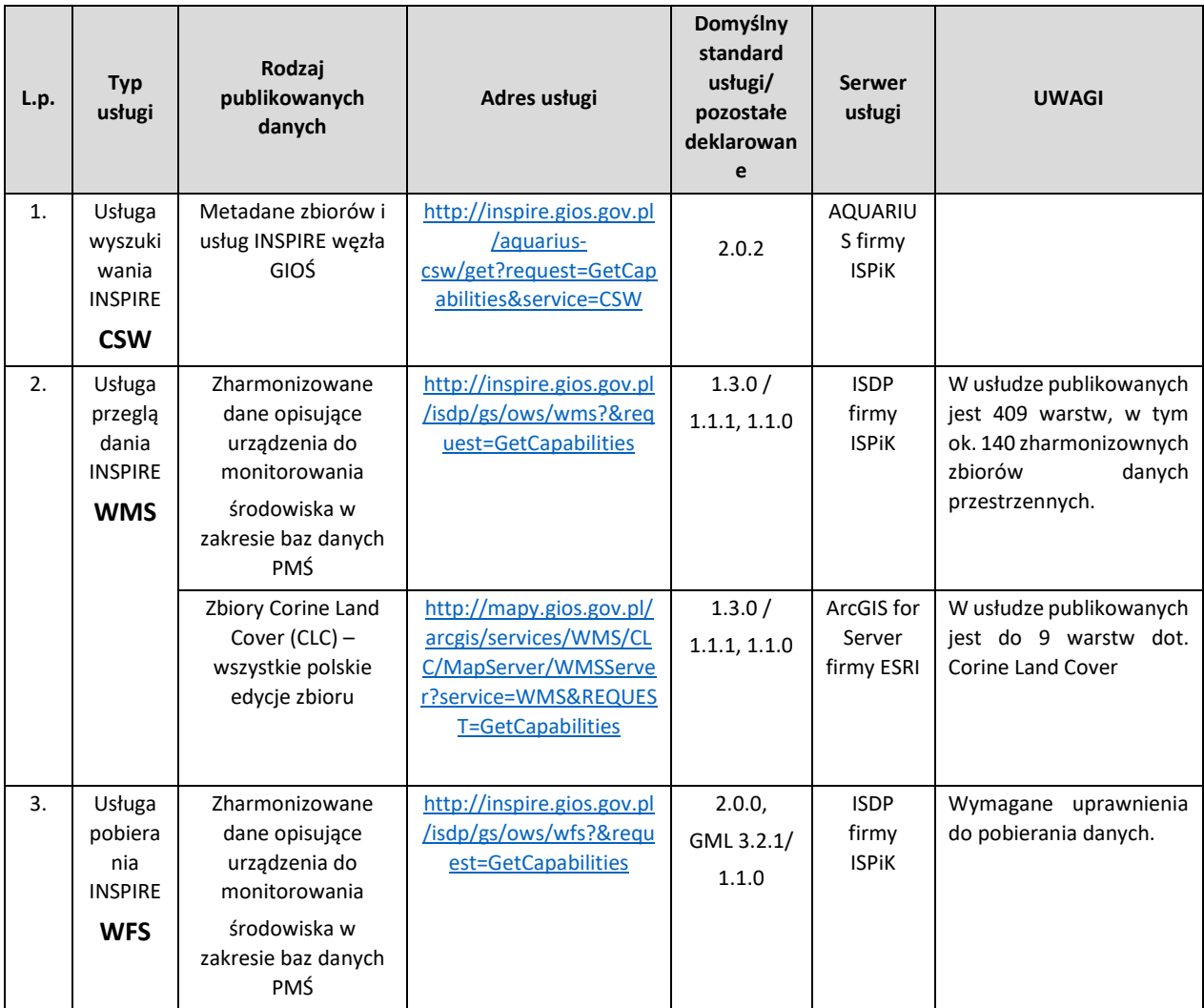

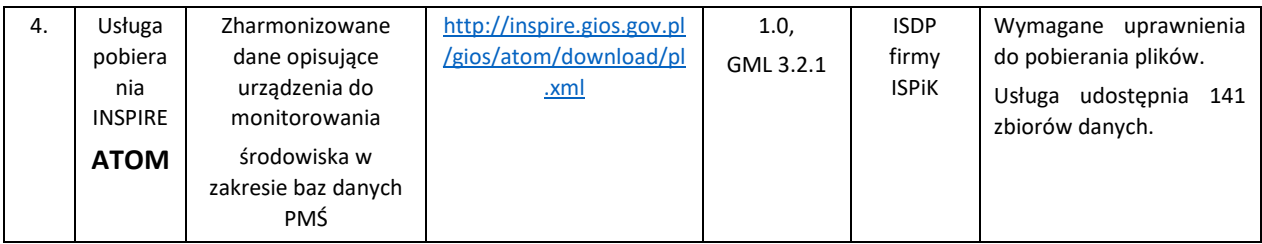

# **2.1.10 Serwer usługi katalogowej**

Serwer katalogowy wdrożony w węźle GIOŚ INSPIRE jest zgodny ze specyfikacją Open Geospatial Consortium (OGC) Web Catalogue Service (CSW) i służy do publikacji i dostarczania metadanych opisujących usługi geoprzestrzenne i dane przestrzenne.

Serwer katalogowy:

- Implementuje zarówno interfejs usługi OGC CSW 2.0.2, jak i związany z nią profil metadanych ISO Metadata Application Profile 1.0.0;
- Jest w stanie integrować zewnętrzne źródła metadanych w postaci odpytywania innych serwerów katalogowych lub pobierania z nich dokumentów metadanych (distributed searching lub harvesting);
- Pozwala tworzyć własne metadane użytkownika dostępne dla użytkowników zewnętrznych za pomocą standardowych interfejsów usługi katalogowej;
- Wykorzystuje silnik bazy danych;

Serwer usługi katalogowej udostępnia usługę katalogową pod adresem [http://inspire.gios.gov.pl/aquarius](http://inspire.gios.gov.pl/aquarius-csw/get?request=GetCapabilities&service=CSW)[csw/get?request=GetCapabilities&service=CSW](http://inspire.gios.gov.pl/aquarius-csw/get?request=GetCapabilities&service=CSW)

## **2.1.11 Moduł monitoringu**

Moduł monitoringu realizuje funkcjonalności związane z obszarem monitoringu dostępności Węzła GIOŚ INSPIRE;

Moduł monitoringu w zakresie monitoringu dostępności Węzła GIOŚ INSPIREpozwala na:

- Kontrolę dostępności usług mapowych w zadanych interwałach czasu;
- Powiadomienie administratorów w przypadku, gdy usługi nie działają zgodnie z założonym poziome dostępności;
- Dostęp do statystyk monitorowania z poziomu przeglądarki internetowej;
- Uzupełnianie o wybrane wartości informacji corocznych raportów rejestrów sprawozdawczości organu wiodącego przekazywanych do GUGiK, na potrzeby sprawozdawczości do Komisji Europejskiej.

## **2.1.12 Aplikacja zarządzania danymi przestrzennymi**

Aplikacja zarządzania danymi przestrzennymi to aplikacja typu desktop posiadająca następujące cechy:

- Posiada polską nakładkę na interfejs użytkownika;
- Umożliwia korzystanie z licencii sieciowej:
- Sieciowa licencja oprogramowania umożliwia rozproszoną architekturę instalacji menedżer licencji może być zainstalowany oddzielnie od aplikacji GIS na osobnej maszynie;
- Zapewnia obsługę polskich układów współrzędnych między innymi: WGS 84, PUWG 1992, PUWG 2000, PUWG 1965, PUWG 1942, GUGiK 1980, Borowa Góra, UTM;
- Umożliwia nawigacje na mapie przesuwanie, powiększanie, pomniejszanie widoku mapy, obracanie mapy, powiększenie widoku do wybranych obiektów, określanie skali wyświetlania, zarządzanie warstwami, zmianę symbolizacji i tworzenie kompozycji mapy, wyszukiwanie i identyfikację obiektów na mapie, pomiary odległości i powierzchni na mapie;
- Zapewnia generowanie legendy uwzględniającej zmianę przezroczystości wyświetlania warstwy oraz zapewnia możliwość wyświetlenia w legendzie liczby obiektów w danej warstwie;
- Pozwala na zaawansowane automatyczne etykietowanie, w tym: kontrolę wyświetlania, wykrywanie konfliktów, możliwość przypisania wag, zarządzanie położeniem wyświetlania etykiet, automatyczną redukcję wielkości czcionki, rozciąganie wyrazów dla etykiet linii i poligonów, zaawansowane rozmieszczanie etykiet na krzywych;
- Umożliwia tworzenie opisów na podstawie dynamicznych etykiet i przechowywanie ich w dokumencie mapy lub bazie danych. Każdy opis może być edytowalny osobno;
- Umożliwia tworzenia własnej biblioteki symboli oraz edycję tej biblioteki;
- Umożliwia stosowanie kartograficznego modelu danych, tj. możliwości zmiany kształtu lub symbolizacji obiektu na mapie bez zmiany jego danych GIS (położenia i własności). W kartograficznym modelu danych oprogramowanie umożliwia tworzenie i usuwanie obiektów, tworzenie reguł nimi zarządzających oraz ich zapis w bazie danych;
- Umożliwia selekcję danych przestrzennych według atrybutów, według położenia oraz interaktywnie na mapie;
- Umożliwia sortowanie danych na podstawie jednego lub wielu atrybutów;
- Umożliwia dodawanie informacji o geometrii do atrybutów w tym: współrzędnych x, y, z, długość i powierzchnię obiektu, kierunku linii, liczbę obiektów w obiektach złożonych;
- Umożliwia określenie stopnia podobieństwa obiektów na podstawie wartości atrybutów;
- Umożliwia tworzenie i edycje relacji pomiędzy obiektami z różnych warstw: relacji jeden-do-jednego, jeden-do-wielu, wiele-do-wielu;
- Umożliwia tworzenie i edycję wykresów dla danych przestrzennych;
- Umożliwia tworzenie kartogramów i kartodiagramów prezentację unikalnych wartości danych, prezentację danych podzielonych na przedziały (gradacja kolorem, sygnatury stopniowane, sygnatury proporcjonalne), możliwość stworzenia mapy kropkowej, wykresów kołowych i słupkowych;
- Umożliwia klasyfikację ilościową danych wektorowych metodami: własne przedziały, równe przedziały, definiowane przedziały, kwantylowe przedziały, naturalne przerwy w ciągłości danych, geometryczne przedziały, odchylenie standardowe;
- Posiada narzędzie do geokodowania adresów;
- Posiada narzędzia do edycji umożliwiające tworzenie i modyfikację geometrii obiektów, z uwzględnieniem dociągania do już istniejących obiektów oraz edycję atrybutów;
- Umożliwia tworzenie nowych obiektów na podstawie geometrii istniejących obiektów (bez konieczności ponownego digitalizowania granic już istniejących obiektów);
- Umożliwia utworzenie nowej warstwy za pomocą sumy obiektów z innych warstw;
- Umożliwia edycje wielu warstw jednocześnie;
- Umożliwia tworzenie, zarządzanie i edycję topologii danych przestrzennych, jako narzędzia kontroli poprawności danych, w tym dodawanie i usuwanie reguł topologicznych i ocenę topologii;
- Udostępnia narzędzia do kontroli integralności danych atrybutowych tworzenie i obsługa słowników wartości i zakresowych;
- Umożliwia bezpośredni odczyt danych GPS i GPX oraz możliwość konwersji danych GPX do obiektów;
- Umożliwia bezpośredni odczyt danych CAD, możliwość dociągania do danych CAD podczas edycji oraz kopiowania danych CAD do warstw GIS;
- Umożliwia wczytanie danych serwowanych za pomocą usług OGC.
- Umożliwia zamianę serwisu WFS na edytowalną warstwę GIS;
- Umożliwia konwersję pliku KML do warstwy GIS z zachowaniem symbolizacji, etykiet i wyskakujących okienek HTML oraz możliwość konwersji warstwy GIS do pliku KML;
- Umożliwia konwersje obiektów o geometrii 3D (multipatch) do powierzchni rastrowej;
- Umożliwia bezpośrednią konwersję obiektów z oraz do formatu JSON;
- Umożliwia odczyt plików .xls;
- Umożliwia eksport mapy do plików .pdf z obsługą zarządzania warstwami oraz do plików .bmp, .tiff, .png, .gif, .jpeg, .ai, .svg, .emf;
- Umożliwia zarządzanie wielodostępną bazą danych, tj. do tworzenia i ładowania do bazy wielodostępnej danych wektorowych i rastrowych, definiowania użytkowników i ról przy połączeniach z bazą danych oraz nadawania im uprawnień, jak również tworzenia widoków bazodanowych;
- Umożliwia prowadzenie wielodostępnej edycji, tj. edycji tych samych klas obiektów jednocześnie przez różnych użytkowników, bez zakładania blokad na obiekty;
- Umożliwia tworzenie replik danych wektorowych i rastrowych, synchronizację podłączonych replik, porównanie schematów replik oraz wymianę danych pomiędzy rozłączonymi replikami za pomocą plików XML lub ZIP;
- Umożliwia odczyt następujących formatów danych rastrowych: .dat, .img, .bil, .bip, .bsq, .bag, .bmp, .bpw, .raw, .dt0, .dt1, .dt2, .ecw, .fst, .ers, .gis, .raw, .flt, .grd, .gif, .gfw, .grb, .hdf, .hgt, .rst, .cit, .cot, .jpg, .blx, .sid, .sdw, .ntf, .png, .gff, .ddf, .tiff, .tfw;
- Umożliwia zmiany kontrastu, jasności, przezroczystości, gamm oraz DRA dla wybranej warstwy rastrowej;
- Zapewnia odczyt i zapis danych rastrowych z pamięci podręcznej aplikacji;
- Umożliwia wyświetlanie obrazów wielospektralnych, jako kompozycji barwnych;
- Umożliwia wybór rozmiaru komórki rastra powstałego w wyniku analizy rastrowej;
- Pozwala na tworzenie rastrów wielokanałowych, na podstawie rastrów jednokanałowych;
- Pozwala na konwersję mapy kolorów do warstwy RGB;
- Umożliwia mozaikowanie wielu rastrów w jeden plik rastrowy;
- Umożliwia filtrowanie danych rastrowych na podstawie następujących metod: Sobel, wykrywanie linii horyzontalne i wertykalne, laplacian 3x3 oraz 5x5;
- Umożliwia na wykonywanie analizy czasowej polegającej na detekcji zmian poprzez porównania wartości komórek dwóch rastrów;
- Umożliwia na obliczanie wskaźnika NDVI;
- Umożliwia wykonywanie ortorektyfikacji zdjęć satelitarnych na podstawie współczynników RCP, numerycznego modelu terenu oraz z uwzględnieniem odstępu geoidy;
- Umożliwia wyostrzenie panchromatyczne (pansharpening);
- Pozwala na tworzenie piramid rastrów i obsługuje następujące metody ich przepróbkowania: najbliższe sąsiedztwo, interpolacja bilinearna, splot sześcienny, większości;
- Umożliwia definiować typ kompresji rastra w zakresie: LZ77, jpeg, jpeg 2000, LZW, RLE, PackBits;
- Obsługuje tworzenie zasięgu przestrzennego ograniczającego analizę (maska);
- Umożliwia obliczenie statystyk wyświetlania danych rastrowych;
- Obsługuje następujące metody rozciągania wartości danych ciągłych (rastrów): odchylenie standardowe, wyrównanie histogramu, minimum-maksimum, własne;
- Zapewnia środowisko edycji i dociągania do rastrów binarnych oraz automatycznej wektoryzacji rastrów z jednoczesnym pozyskiwaniem linii i obiektów powierzchniowych;
- Posiada podstawowe narzędzia geoprzetwarzania bufor, wycinanie, przecinanie, złączenie przestrzenne, upraszczanie linii, wygładzanie obiektów liniowych i powierzchniowych;
- Pozwala na zastosowanie narzędzia geoprzetwarzania dla wielu warstw jednocześnie;
- Umożliwia łączenie narzędzi geoprzetwarzania w ciąg operacji z wykorzystaniem wizualnego środowiska modelowania, które nie wymaga umiejętności programowania a także umożliwia zapis takiego ciągu operacji;
- Posiada środowisko programistyczne pozwalające na automatyzację prac;
- Pozwala na tworzenie sieci o ustalonym kierunku przepływu w tym na konwersję istniejących obiektów do sieci, ustalanie lub zmianę kierunku przepływu, łączenie i rozłączanie obiektów w sieci, ustalanie reguł łączenia segmentów i węzłów sieci;
- Pozwala na wykonywanie analiz sieci o ustalonym kierunku przepływu wyświetlenie kierunku przepływu, wyszukiwanie ścieżki pod prąd, wyznaczanie wspólnych źródeł, wyznaczanie najkrótszej ścieżki z uwzględnieniem wagowania;

## **2.1.13 Aplikacja zasilania danych przestrzennych**

Aplikacja zasilania danymi przestrzennymi to aplikacja odpowiedzialna za przeniesienie danych geometrycznych ze schamtu pośredniego (GIOS\_DATA) do scheamtu bazy prezentacyjnej (INSPIRE).

Wykonywane to jest przy pomocy zbioru procedur – pakietów Oracle. Procedury obejmują skrypty ogólne wywoływane każdorazowo podczas zasilania zbiorów (aktualizacja/tworzenie nowego) oraz dedykowane skrypty dla poszczególnych monitoringów.

Migracja danych źródłowych do schematu pośredniego (GIOS\_DATA), w którym są utworzone tabele dla zharmonizowanych zbiorów jest procesem manualnym. Źródłem są zewnętrzne bazy danych lub pliki w formacie xls i SHP.

Zapis danych przestrzennych w bazie węzła GIOŚ INSPIRE jest realizowany przy wykorzystaniu typu danych - Oracle SDO (Spatial Data Option) zgodnego ze standardem OpenGIS Simple Features Specification for SQL.

## **2.1.14 Generator plików GML**

Aplikacja służąca do:

- przygotowywanie pakietu danych do eksportu,
- generowanie pliku GML,
- publikacja pliku GML,
- udostępnianie zharmonizowanych zbiorów danych w usłudze ATOM serwującej dane w postaci GML.

# <span id="page-98-0"></span>**2.2 Dane przetwarzane w węźle GIOŚ INSPIRE**

Poniżej opisano dane wydzielone w ramach architektury logicznej Węzła GIOŚ INSPIRE, w tym mapowe dane referencyjne.

# **2.2.1 Dane GIOŚ INSPIRE**

Zbiór danych przechowujący dane o urządzeniach do monitorwania środowiska w postaci zbiorów danych źródłowych i danych zharmonizowanych.

Struktura przechowywania danych zharmonizowanych – w zakresie urządzeń do monitorowania środowiska jest zgodna w zakresie informacyjnym z wytycznymi technicznymi zdefiniowanymi w dokumencie Komisji Europejskiej - D2.8.II/III.7 V3.0 Data Specification on Environmental Monitoring Facilities – Technical Guidelines.

Obejmuje między innymi następujące obiekty przestrzenne:

- Enviromental Monitoring Facility EMF są to urządzenia do monitorowania środowiska rozumiane jako narzędzia, miejsca, sposoby zbierania informacji o danym parametrze środowiska np. - miejsce zbierania próbek gleby, obszar obserwacji przyrodniczej, czujnik pomiaru hałasu itp., na mapie reprezentowana jest przy pomocy punktu, linii lub poligonu.
- Enviromental Monitoring Network EMN jest to reprezentacja przestrzenna sieci urządzeń do monitorowania środowiska. Jej zakres i zasięg wynikają z specyfiki danej bazy monitoringowej. Sieć prezentowana jest na mapie w postaci geograficznego prostokąta ograniczającego (BBOX) obejmującego lokalizację wszystkich urządzeń zaklasyfikowanych do danej sieci.
- Enviromental Monitoring Programme EMP jest to reprezentacja przestrzenna programu pomiarowego w postaci zasięgu przestrzennego (BBOX) urządzeń realizujących pomiary w ramach danego programu, liczba i zasięg przestrzenny obiektów zależy od charakteru danego zbioru i realizowanego programu.

## **2.2.2 Metadane**

Zbiór danych przechowujący metadane danych, zbiorów danych i usług danych. Metadene przechowywane są w dedykowanych strukturach bazy danych Oracle węzła GIOS INSPIRE.

Na koniec roku 2016 katalog metadanych zawiera 144 dokumenty metadanych dla zbiorów i usług danych przestrzennych.

## **2.2.3 CLC**

Zbiór danych przechowujący wyniki dotychczas realizowanych krajowych projektów Corine Land Cover.

#### **2.2.4 Obszary chronione**

Zbiór danych przechowujący dane o obszarach chronionych pozyskane z GDOŚ.

#### **2.2.5 MPHP**

Zbiór danych Mapy Podziału Hydrograficznego Polski pozyskany z KZGW.

#### **2.2.6 Mapowe dane referencyjne**

Mapowe dane referencyjne są to dane podkładowe widoczne w Aplikacji mapowej portalu. W ramach mapowych danych referencyjnych można wydzielić logiczne zbiory danych, opisane poniżej.

#### **2.2.6.1 PRG**

Dane granic gmin, jednostek ewidencyjnych, obrębów ewidencyjnych z PRG (Państwowy Rejestr Granic i Powierzchni Jednostek Podziałów Terytorialnych Kraju). Dane pozyskiwane z PZGiK.

#### **2.2.6.2 Ortofotomapa**

Ortofotomapy lotnicze w układzie współrzędnych 1992.

#### **2.2.6.3 Rastrowe kafle danych**

Zbiór danych przechowuje rastrowe kafle danych utworzone na podstawie danych z następujących magazynów:

• Ortofotomapa

# <span id="page-99-0"></span>**2.3 Infrastruktura narzędziowa Węzła GIOŚ INSPIRE**

W niniejszym punkcie przedstawiona została specyfikacja Infrastruktury systemowo - narzędziowej Węzła GIOŚ INSPIRE w podziale na następujące składniki:

- Oprogramowanie systemowe Węzła GIOŚ INSPIRE
- Oprogramowanie narzędziowe Węzła GIOŚ INSPIRE;
- Oprogramowanie dedykowane Węzła GIOŚ INSPIRE.

#### **2.3.1 Oprogramowanie systemowe Węzła GIOŚ INSPIRE**

Wezeł GIOŚ INSPIRE wdrożony jest na:

- maszynach fizycznych dla serwerów bazy danych oraz hostach ESXi,
- maszynach wirtualnych serwery aplikacji, serwery webowe,

Wykorzystywane jest oprogramowanie wirtualnych maszyn:

- VMWare ESXi system operacyjny Linux RedHat,
- Microsoft Hyper-V system operacyjny Microsoft Windows 2008,

#### <span id="page-99-1"></span>**2.3.2 Oprogramowanie narzędziowe Węzła GIOŚ INSPIRE**

Poniższa tabela zawiera zestawienie Oprogramowania narzędziowego zainstalowanego w infrastrukturze Węzła GIOŚ INSPIRE.

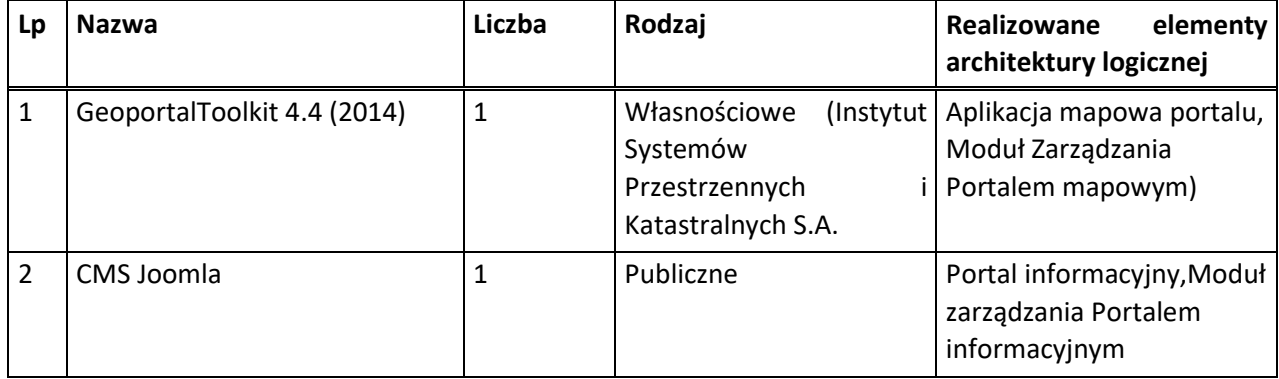

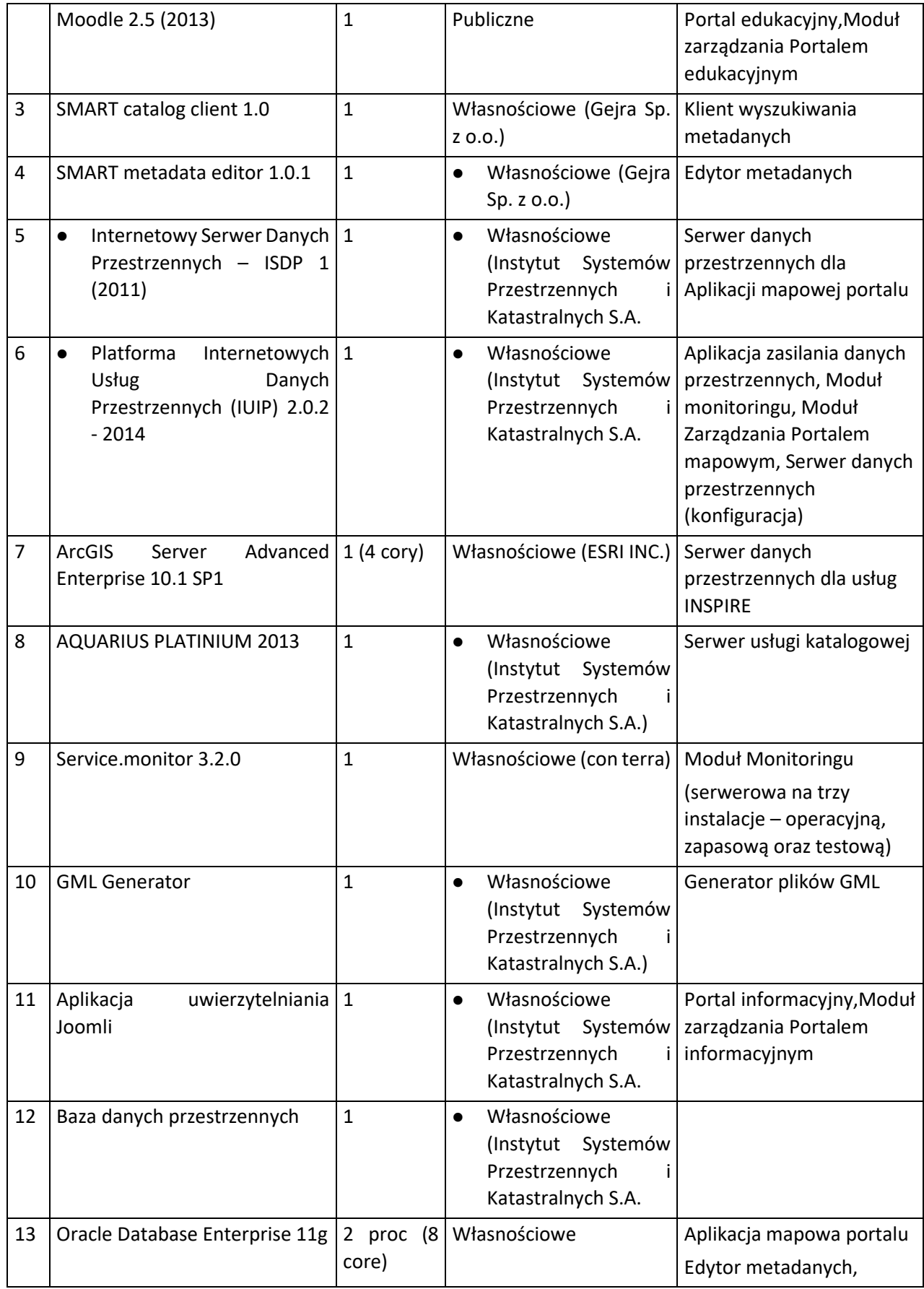

| 14 | MySQL         | 1                     | Publiczne | Portal informacyjny,<br>Moduł zarządzania<br>Portalem Informacyjnym                                          |
|----|---------------|-----------------------|-----------|----------------------------------------------------------------------------------------------------|
| 15 | Glassfish     | <b>Nie</b><br>dotyczy | Publiczne | Moduł Monitoringu,<br>Edytor metadanych,<br>Klient wyszukiwania<br>metadanych, Serwer<br>usługi katalogowej, |
| 16 | Java          | <b>Nie</b><br>dotyczy | Publiczne |                                                                                                    |
| 17 | Apache Tomcat | <b>Nie</b><br>dotyczy | Publiczne | kontener aplikacji<br>webowych                                                                               |

*Tab. 1 – Oprogramowanie narzędziowe Węzła GIOŚ INSPIRE*

## <span id="page-101-0"></span>**2.3.3 Oprogramowanie dedykowane Węzła GIOŚ INSPIRE**

Oprogramowanie dedykowane Węzła GIOŚ INSPIRE obejmuje:

- pliki konfiguracyjne Oprogramowanie narzędziowe GeoportalToolkit;
- pliki konfiguracyjne oprogramowanie narzędziowe Joomla;
- pliki konfiguracyjne oprogramowanie narzędziowe Moodle.

# **2.3.4 Zasady korzystania przez Wykonawcę z udostępnionych przez Zamawiającego składników węzła GIOŚ INSPIRE**

Zamawiający udostępni Wykonawcy na potrzeby realizacji przedmiotu zamówienia następujące składniki Węzła GIOŚ INSPIRE:

- Oprogramowanie narzędziowe węzła GIOŚ INSPIRE(ref. pkt. [2.3.2](#page-99-1));
- Oprogramowanie dedykowane węzła GIOŚ INSPIRE(ref. pkt.[2.3.3](#page-101-0));
- Dokumentacja dedykowana węzła GIOŚ INSPIRE.

Należy jednak zwrócić uwagę, iż Zamawiający równolegle z realizacją przez Wykonawcę przedmiotu zamówienia, będzie kontynuował użytkowanie Węzła GIOŚ INSPIRE zgodnie z jego przeznaczeniem do momentu wdrożenia nowego systemu.

Wykonawca, w ramach udostępnionego Oprogramowania narzędziowego (ref. pkt. [2.3.2](#page-99-1)) Węzła GIOŚ INSPIRE, będzie miał prawo do zainstalowania, skonfigurowania, uruchomienia oraz zintegrowania z tymi elementami, elementów Oprogramowania narzędziowego Wykonawcy oraz Oprogramowania dedykowanego Wykonawcy.

# <span id="page-102-0"></span>**3 Systemy zewnętrzne**

## <span id="page-102-1"></span>**3.1 EKOINFONET**

Wezeł GIOŚ INSPIRE zasilany jest z bazy EKOINFONET w zakresie:

- Monitoring Powietrza Atmosferycznego JPOAT 2,0,
- Monitoring Hałasu,
- Monitoring Promieniowania Niejonizującego Pól Elektromagnetycznych JELMAG,
- Monitoring osadów dennych w rzekach i jeziorach OSADY,
- Monitoring Wód Powierzchniowych,
- Monitoring Chemizmu Gleb MCG,
- Monitoring Gatunków i Siedlisk Przyrodniczych MGSP,
- Monitoring Ptaków Polski.

Wymienione bazy danych oparte są na oprogramowaniu Oracle w infrastrukturze Zamawiającego. System EKOINFONET udostępnia dane w postaci dedykowanych widoków tabel z poziomu środowiska bazy danych Oracle.

## **3.1.1 Monitoring jakości powietrza – Monitoring Powietrza Atmosferycznego baza JPOAT2,0**

Zakres baz danych wykorzystywanych przez system JPOAT2,0 można podzielić na dwie podstawowe kategorie:

- korporacyjne bazy danych GIOŚ traktowane jako zewnętrzne źródło danych obejmujących między innymi takie informacje jak:
	- dane instytucji i osób prywatnych,
	- dane administracyjne,
	- informacje o strefach zarządzania jakością powietrza,
- baza danych monitoringu powietrza główna baza systemu obejmuje następujące elementy:
	- baza danych o systemach pomiarowych,
	- baza danych o wynikach pomiarowych,
	- baza danych dokumentów związanych z systemem pomiarowym,
	- baza danych wskaźników, metod i przyrządów pomiarowych,
	- baza danych norm poziomów zanieczyszczeń w powietrzu.

## **3.1.2 Monitoring promieniowania i pól elektromagnetycznych JELMAG**

Bazy danych JELMAG możemy podzielić na następujące elementy:

- baza korporacyjna dane GIOŚ traktowane jako zewnętrzne źródło informacji w zakresie opisanym wyżej,
- baza systemu pomiarowego zbiór danych dedykowanych całości zagadnień związanych z mierzeniem pól elektromagnetycznych i promieniowania w środowisku,
- baza wyników pomiarów monitoringowych (okresowych) gromadzi informacje powstające podczas pomiarów pól elektromagnetycznych w środowisku,
- baza wyników pomiarów kontrolnych i interwencyjnych gromadzi informacje powstające podczas pomiarów pól elektromagnetycznych w środowisku,
- baza obszarów baza zawierająca informacje o strefach, w których wystąpiły przekroczenia oraz strefach ograniczonego użytku dodatkowo baza zawiera dokumenty prawne – rozporządzenia oraz mapy obszarów ograniczonego użytkowania,

• baza źródeł PEM - baza zawierająca informacje o źródłach promieniowania elektromagnetycznego.

## **3.1.3 Monitoring osadów dennych w rzekach i jeziorach – OSADY**

W ramach bazy danych OSADY można wydzielić następujące grupy logiczne:

- dane punktów pomiarowo kontrolnych,
- dane poborów próbek,
- dane oznaczeń poborów wiążąca pobory ze wskaźnikami, laboratoriami itp.,
- dane wskaźników,
- słownik typów wskaźników.

## **3.1.4 Monitoring chemizmu gleb – MCG**

W ramach bazy danych systemu MCG zgodnie z dokumentacją techniczną, możemy wydzielić następujące grupy logiczne:

- tabele główne grupa obejmuje tabele informacje dotyczące lokalizacji punktu pomiarowego, podstawowych danych o próbie i laboratorium oraz parametry jednostek podziału administracyjnego,
- dane próby grupa obejmuje tabele informacje charakteryzujące próbę rozumianą jako próbę pomiarową jakości gleby, obejmuje informacje o samej próbie, jej położeniu, źródłach zanieczyszczeń, glebie, współrzędnych i dokumentacji,
- poziomy zbiór tabel zawierających informacje o poziomach gleb oraz ich podstawowych właściwościach oraz właściwościach gleb,
- słowniki grupa tabel przechowujących wartości elementy słownikowe w zakresie charakterystyki gleb, punktów pomiarowych, lat badań, kierunków – stron świata,
- uprawnienia trzy tabele przechowujące informacje konieczne do zarządzania uprawnieniami dostępu do systemu w zakresie – funkcji systemowych, uprawnień i użytkowników.

#### **3.1.5 Monitoring gatunków i siedlisk przyrodniczych MGSP**

Zakres tematyczny bazy dotyczy stanu ochrony większości gatunków i typów siedlisk przyrodniczych wymienionych w załącznikach Dyrektywy Siedliskowej na wybranych reprezentatywnych powierzchniach próbnych (tzw. stanowiskach), w tym na wybranych obszarach Natura 2000. Główne kategorie informacji to: opis stanowisk badawczych, opis i ocena wskaźników, ocena stanu ochrony i jego parametrów na poziomie stanowisk, a w przypadku gdy są reprezentatywne na poziomie obszarów.

Integracja sięga po informacje obejmujące następujący zakres informacyjny:

- dane stanowisk pomiarowych,
- słownik zestawienie ocen jakim podawane są monitorowane obiekty siedliska, gatunki roślin i gatunki zwierząt,
- informacji o regionach badawczych,
- raporty realizowane w ramach monitoringu,
- obiekty geometryczne reprezentujące punkty transekty, w których są realizowane pomiary i obserwacje,
- słownik typów transektu,

• słownik - zestawienie jednostek rozumianych jako nazwa systematyczna - siedliska, gatunku rośliny, gatunku zwierzęcia.

## **3.1.6 Monitoring ptaków Polski MPP**

Baza danych systemu monitoringu ptaków Polski, została podzielona na następujące kategorie:

- słowniki zbiór 18 tabel zawierających słowniki wykorzystywane w systemie w tym w zakresie programów monitoringu ptaków, gatunków, powierzchni monitoringowych, geometrii tych powierzchni, obserwatorów, koordynatorów itp.,
- dane monitoringu ptaków polskich zestaw 4 tabel gromadzących dane z obserwacji, wskaźniki, trendy itp.,
- zewnętrzne dane geometryczne 11 tabel zawierających dane geometryczne przestrzenne w zakresie jednostek administracyjnych, jednostek leśnych, obszarów NATURA 2000, form ochrony przyrody itp.,
- dane administracyjne systemu 6 tabel przechowujących informacje służące do zarządzania systemem w tym dane użytkowników, statystyki itp.

# <span id="page-104-0"></span>**3.2 Monitoring jakości wódpowierzchniowych**

Monitoring jakości wód powierzchniowych jest zasobem danych pozyskiwanym w ramach Państwowego Monitoringu Środowiska. Obejmuje on dane dotyczące sieci punktów pomiarowo-kontrolnych i programów monitoringowych w zakresie wód śródlądowych oraz przejściowych i przybrzeżnych. Ponadto zasób zawiera informacje dotyczące ocen stanu wód i klasyfikacji wskaźników jakości stanu wód wraz informacjami dedykowanymi całości zagadnień związanych z ocenami stanu wód dotyczących np. : jednolitych części wód, obiektów hydrograficznych, podziału administracyjnego itp.

Dane z tego zasobu udostępniane były poprzez pliki w formacie xls, shp.

## <span id="page-104-1"></span>**3.3 Monitoring hałasu**

Monitoring hałasu jest zasobem danych Państwowego Monitoringu Środowiska i obejmuje wyniki monitoringu pomiarów hałasu w środowisku lub z nimi związane. Rodzaje gromadzonych informacji dzieli się ogólnie na wyniki pomiarów akustycznych oraz prognoz, wartości parametrów nieakustycznych, uzupełniających (dla potrzeb wykonywanych raportów zbiorczych). Dane z tego zasobu udostępniane były poprzez pliki w formacie xls.

Zasób obejmuje m.in.:

- podstawowe informacje dziedzinowe dot. informacji o rodzajach i parametrach źródeł hałasu,
- systemu pomiarowego zbiór danych dedykowanych całości zagadnień związanych z mierzeniem hałasu w środowisku,
- wyników pomiarów –informacje powstające podczas pomiaru hałasu.

#### <span id="page-104-2"></span>**3.4 Monitoring skażeń promieniotwórczych w środowisku**

Monitoring skażeń promieniotwórczych w środowisku jest zasobem danych pozyskiwanym zgodnie z Programem Państwowego Monitoringu Środowiska i zaleceniami Komisji Europejskiej, zawartymi w rekomendacji z dnia 8 czerwca 2000 r. dotyczącej art. 35 i 36 Traktatu Euratomu. Art. 35 Traktatu Euratomu (Euratom Treaty) oraz "Commission Recommendation of June 2000", które wymagają od każdego państwa członkowskiego zapewnienia środków niezbędnych do ciągłego monitorowania radioaktywności powietrza, wody i gleby. Obowiązek badania i oceny skażeń promieniotwórczych wynika także z art. 26 ustawy z dnia 27 kwietnia 2001 r. Prawo ochrony środowiska (Dz. U. Nr 62 poz. 627 z późn. zmianami) oraz ustawy z dnia 29 listopada 2000 r. Prawo Atomowe (Dz. U. Z 2001r Nr 3 poz. 18 z późniejszymi zmianami).

Zasób danych, w imieniu dysponenta danch, którym jest GIOŚ, prowadzony jest przez IMGW. Dane z tego zasobu udostępniane były poprzez pliki w formacie xls.

# <span id="page-105-0"></span>**3.5 Monitoring promieniowania jonizującego skażeń wód i osadów**

Monitoring skażeń promieniotwórczych w środowisku jest zasobem danych pozyskiwanym zgodnie z Programem Państwowego Monitoringu Środowiska i zaleceniami Komisji Europejskiej, zawartymi w rekomendacji z dnia 8 czerwca 2000 r. dotyczącej art. 35 i 36 Traktatu Euratomu. Art. 35 Traktatu Euratomu (Euratom Treaty) oraz "Commission Recommendation of June 2000", które wymagają od każdego państwa członkowskiego zapewnienia środków niezbędnych do ciągłego monitorowania radioaktywności powietrza, wody i gleby. Obowiązek badania i oceny skażeń promieniotwórczych wynika także z art. 26 ustawy z dnia 27 kwietnia 2001 r. Prawo ochrony środowiska (Dz. U. Nr 62 poz. 627 z późn. zmianami) oraz ustawy z dnia 29 listopada 2000 r. Prawo Atomowe (Dz. U. Z 2001r Nr 3 poz. 18 z późniejszymi zmianami).

Zasób danych, w imieniu dysponenta danch, którym jest GIOŚ, prowadzony jest przez IMGW. Dane z tego zasobu udostępniane były poprzez pliki w formacie xls.

# <span id="page-105-1"></span>**3.6 Monitoring promieniowania jonizującego – stężenia Cs w glebie**

Zbiór danych wchodzi w skład Państwowego Monitoringu Środowiska i obejmuje wyniki monitoringu stężenia Cs w glebie. Pomiary 137Cs (fakultatywnie - naturalnych izotopów promieniotwórczych) w ramach PMŚ wynika z art. 26 ustawy z dnia 27 kwietnia 2001 r. Prawo ochrony środowiska (Dz. U. Nr 62 poz. 627 z późn. zmianami), Ustawy Prawo Atomowe z dnia 29 listopada 2000 r. (Dz. U. Z 2001r Nr 3 poz. 18 z późn. zmianami) oraz art. 35 Traktatu Euratomu.

Zasób danych, w imieniu dysponenta danch, którym jest GIOŚ, prowadzony jest przez CLOR. Dane z tego zasobu danych udostępniane były poprzez pliki w formacie xls.

# <span id="page-105-2"></span>**3.7 Monitoring lasów**

Zasób zawiera informacje o sieciach: "Stałe Powierzchnie Obserwacyjne I rzędu (SPO I)", "Stałe Powierzchnie Obserwacyjne II rzędu (SPO II)" oraz "Stałe Powierzchnie Obserwacyjne Monitoringu Intensywnego (SPO MI)" i punktach obserwacyjnych.

Zasób danych, w imieniu dysponentów danch, którym jest GIOŚ/DGLP/MŚ/IBL, prowadzony jest przez Instytut Badawczy Leśnictwa. Dane z tego zasobu udostępniane były poprzez pliki w formacie xls.

# <span id="page-105-3"></span>**3.8 Zintegrowany Monitoring Środowiska Przyrodniczego (ZMŚP)**

Podstawowym obiektem badań w ZMŚP jest zlewnia rzeczna (jeziorna), w zasięgu której zlokalizowane są testowe powierzchnie badawcze, ujmujące możliwie wszystkie typy ekosystemów badanego krajobrazu. Zasób obejmuje dane zgromadzone w ramach poszczególnych programów pomiarowych: meteorologia, zanieczyszczenia powietrza, chemizm opadów atmosferycznych, chemizm opadu podkoronowego, chemizm

spływu po pniach, metale ciężkie i sairka w porostach, gleby, chemizm roztworów glebowych, wody podziemne, chemizm opadu organicznego, wody powierzczniowe - rzeki i jeziora,flora i roślinność zlewni reprezentatywnej, struktura i dynamika szaty roślinnej, uszkodzenia drzew i drzewostanów, epifity nadrzewne, fauna epigeiczna, pokrycie terenu i użytkowanie ziemi.

Zasób danych, w imieniu dysponentów danch, którym jest GIOŚ/UAM, prowadzony jest przez UAM. Dane z tego zasobu udostępniane były poprzez pliki w formacie xls, shp, mdb.

# <span id="page-106-0"></span>**3.9 Monitoring środowiska morskiego Bałtyku**

Monitoring środowiska morskiego Bałtyku, prowadzony w ramach PMŚ, realizowany jest przez GIOŚ. Na jego zamówienie (umowa) wykonawcą monitoringu (oprócz pomiarów radionuklidów w wodzie i osadach) jest IMGW-PIB Odział Morski w Gdyni. Jednocześnie, zgodnie z ustawą Prawo Wodne, IMGW-PIB jest zobowiązany do prowadzenia Bazy Danych Oceanograficznych i udostępniania danych pozyskanych w ramach PMŚ. W Bazie Danych Oceanograficznych zgromadzone są, pozyskane w ramach PMŚ, obserwacje i pomiary oraz dane stacji i urządzeń pomiarowych. Dane z tego zasobu udostępniane były w formacie xls, csv. Kopia Bazy Danych Oceanograficznych w postaci plików niebazodanowych, raz do roku, za rok poprzedni jest przekazywana do GIOŚ.

# <span id="page-106-1"></span>**3.10 Monitoring jakości wód podziemnych**

Zasób obejmuje lokalizacje punktów pomiarowych w ramach sieci oraz wyniki pomiarów przeprowadzone w ramach monitoringu wód podziemnych. Celem monitoringu jest dostraczenie informacji o stanie chemicznym wód. Mierzone sa następujące wskaźniki: odczyn, temperatura, przewodność elektrolityczna, tlen rozpuszczony, ogólny węgiel organiczny, amonowy jon , antymon, arsen, azotany, azotyny, bar, beryl, bor, chlorki, chrom, cyjanki wolne, cyna, cynk, fluorki, fosforany, glin, kadm, kobalt, magnez, mangan, miedź, molibden, nikiel, ołów, potas, rtęć, selen, siarczany, sód, srebro, tal, tytan, uran, wanad, wapń, wodorowęglany, żelazo, fenole (indeks fenolowy),trichloroeten, tetrachloroeten, acenaftylen, acenaften, fluoren, fenantren, antracen, fluoranten, piren, benzo[a] antracen, chryzen, benzo[b]fluoranten, benzo[k]fluoranten, benzo[e]piren, benzo[a]piren, perylen, itp.

Zasób danych, w imieniu dysponentów danch, którym jest GIOŚ/PIG-PIB, prowadzony jest przez PIG-PIB. Dane z tego zasobu danych udostępniane były poprzez pliki w formacie xls, csv, shp, mdb.

# <span id="page-106-2"></span>**3.11 Monitoring chemizmu opadów atmosferycznych**

Zasób danych dotyczących Monitoring chemizmu opadów atmosferycznych i ocen depozycji zanieczyszczeń do podłoża dotyczy danych pomiarowych i analitycznych opadów z sieci stacji krajowego monitoringu chemizmu opadów atmosferycznych i oceny depozycji zanieczyszczeń do podłoża składajacej się z 23 stacji pomiarowych zlokalizowanych na stacjach synoptycznych IMGW - PIB reprezentujących obszar całej Polski oraz 162 posterunków opadowych charakteryzujących pole średnich sum opadów dla obszaru Polski.

Zakres zasobu obejmuje wyniki pomiarów 21 wskaźników zanieczyszczenia opadów (odczyn pH, przewodność elektrolityczną właściwą, chlorki, siarczany, azotyny i azotany, azot amonowy, potas, sód, wapń, magnez, cynk, miedź, żelazo, ołów, kadm, nikiel, chrom, mangan, azot ogólny i fosfor ogólny).

## <span id="page-107-0"></span>**3.12 Monitoring powietrza – warstwa ozonowa**

Zasób obejmuje dane o sieci krajowej, która jest elementem Światowego Systemu Obserwacji Ozonu oraz pomiary i obserwacje wykonane na stacjach dotyczące zawartości ozonu w atmosferze, pomiary profili ozonowych, pomiary natężenia promieniowania UV-B. Na podsatwie tych danych dokonywana jest ocena stanu warstwy ozonowej.

Zasób danych, w imieniu dysponentów danch, którym jest GIOŚ, prowadzony jest przez IMGW-PIB oraz Obserwatorium Geofizycznego IGF PAN. Dane z tego zasobu udostępniane były poprzez pliki w formacie xls.
## **Załącznik nr 6 – Zestawienie zbiorów i serii danych przestrzennych węzła GIOŚ INSPIRE Etap II**

W niniejszym dokumencie zestawiono propozycję podziału na zbiory i serie danych przestrzennych zasobów INSPIRE, dla których zasobami źródłowymi są dane pozyskiwane w ramach Państwowego Monitoringu Środowiska. Propozycja podziału traktowana jest przez Zamawiającego jako opis zakresu informacyjnego węzła GIOŚ INSPIRE.

Tabela zawiera następujące informacje:

- a. kolumna 1 liczba porządkowa;
- b. kolumna 2 temat danych przestrzennych;
- c. kolumna 3 grupa (rodzaj) zasobu danych;
- d. kolumna 4 zasady wyróżnienia serii danych przestrzennych wraz ze wzorcem elementu metadanych "Tytuł zasobu" oraz organem administracji odpowiedzialnym za publikację zasobu w ramach IIP;
- e. kolumna 5 zasady wyróżnienia zbioru danych przestrzennych wraz ze wzorcem elementu metadanych "Tytuł zasobu" oraz organem administracji odpowiedzialnym za publikację zasobu w ramach IIP;
- f. kolumna 6 uzasadnienie podziału;
- g. kolumna 7 wskazanie na zinwentaryzowane zasoby (bazy danych) źródłowe, które stanowią podstawę utworzenia zasobu;
- h. kolumna 8 ewentualne wskazówki implementacyjne np. zalecenia kontaktu z właściwymi organami wiodącymi lub innymi organami administracyjnymi.

Zgodnie z Załącznikiem 3 Opis przedmiotu Zamówienia Wykonawca zobowiązany jest do wykonania podziału na zbiory danych i tam, gdzie to możliwe serie danych przestrzennych, stąd poniższe zastawienie należ traktować jako propozycję Zamawiającego z zastrzeżeniem, że zakres informacyjny zaproponowany przez Wykonawcę nie może być mniejszy niż zakres informacyjny zawarty w zestawieniu. Na potrzeby realizacji procesu harmonizacji zasobu PMŚ Wykonawca zobowiązany będzie do konsultowania z Zamawiającym lub wskazanymi przez Zamawiającego instytucjami/osobami zagadnień dotyczących sposobu i zakresu harmonizowanych zasobów, w tym zasobów sprawozdawanych do Komisji Europejskiej.

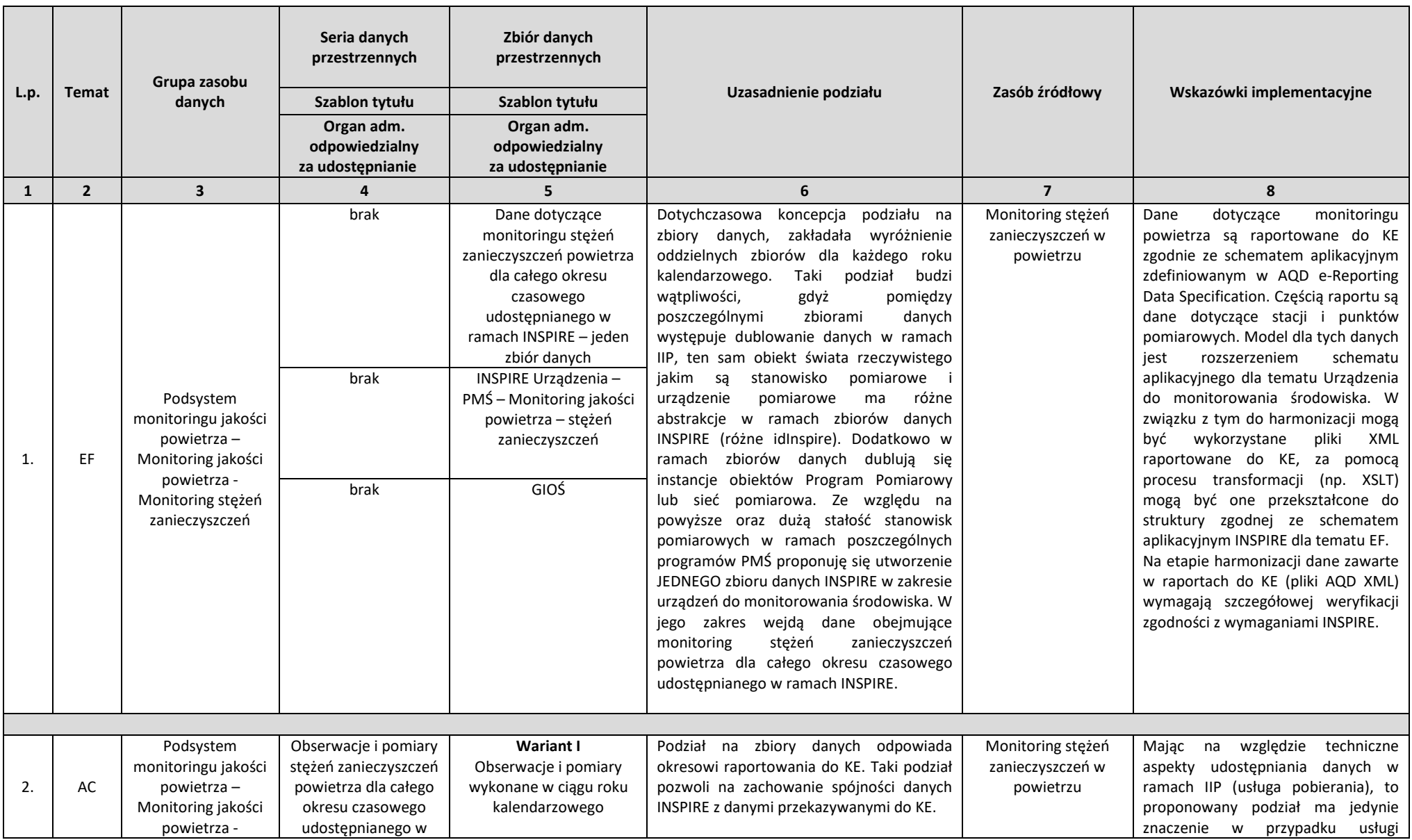

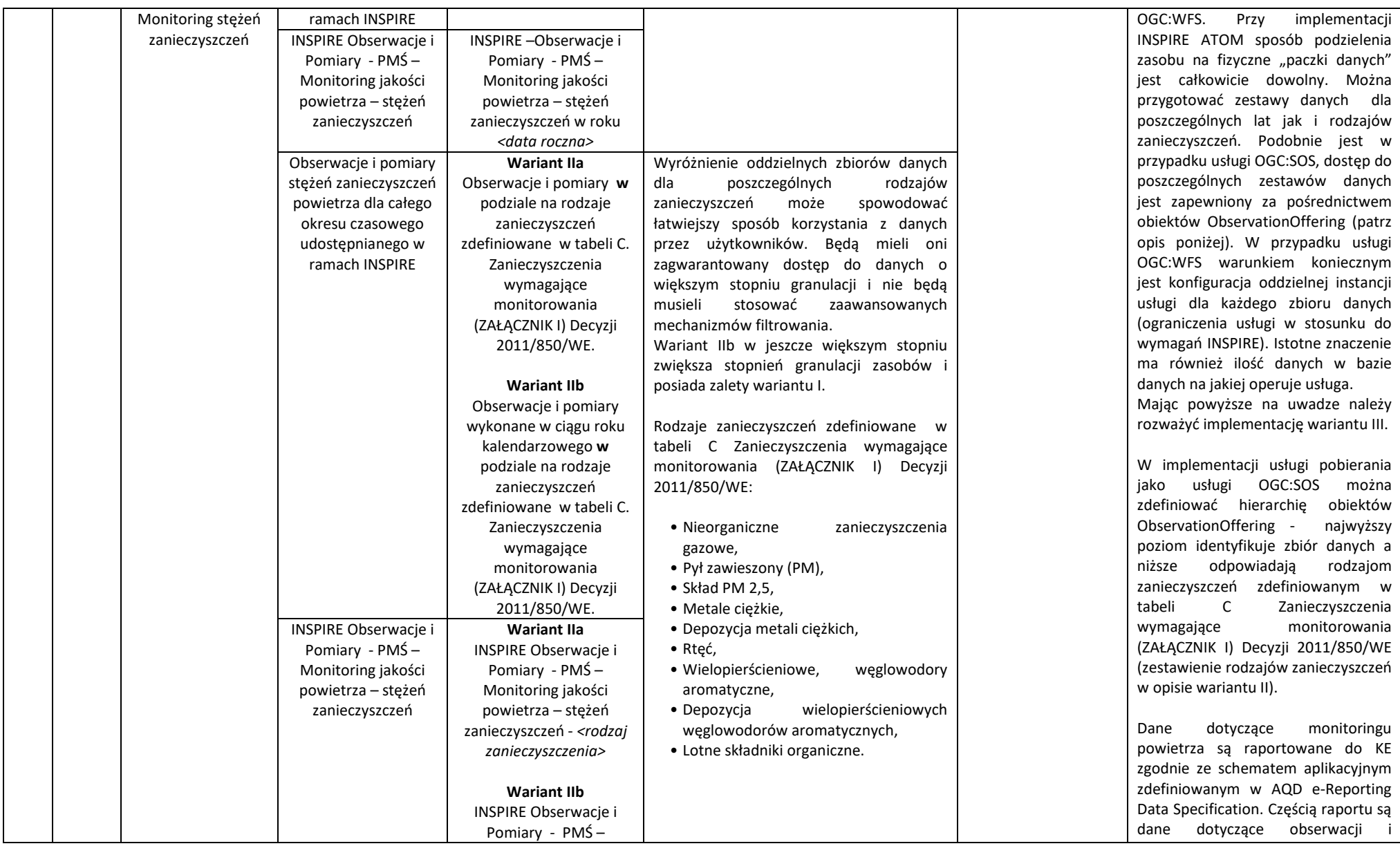

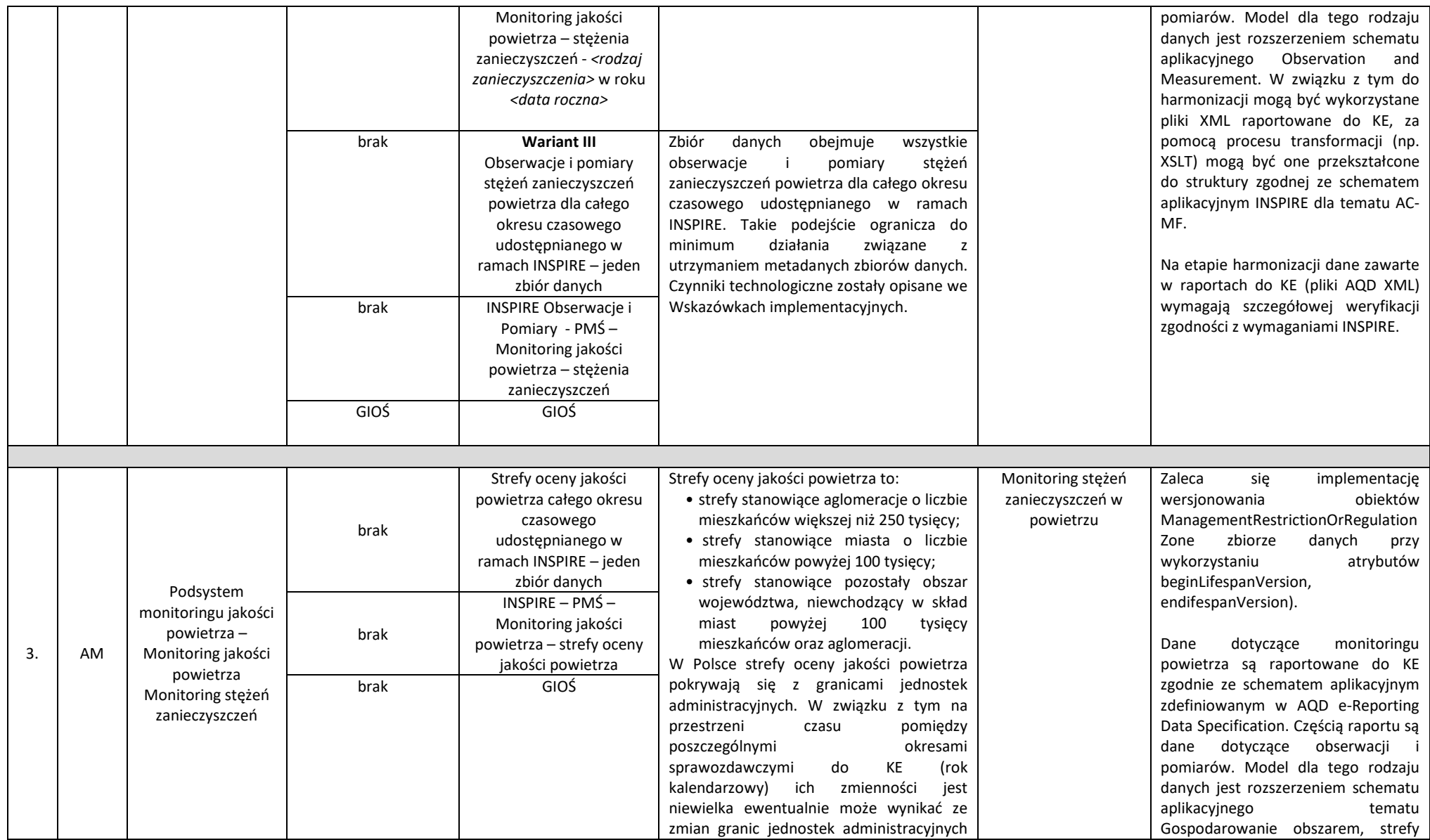

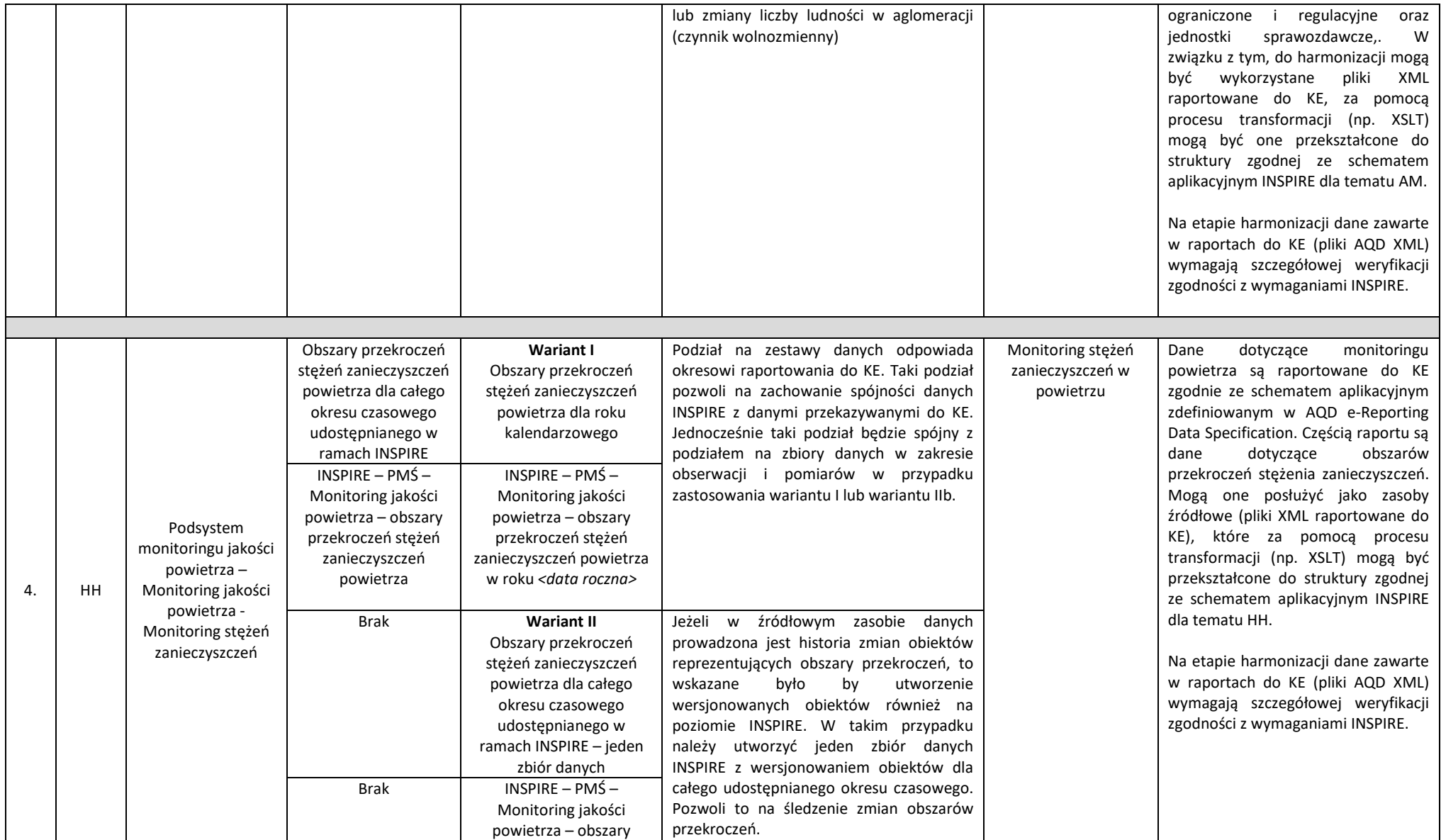

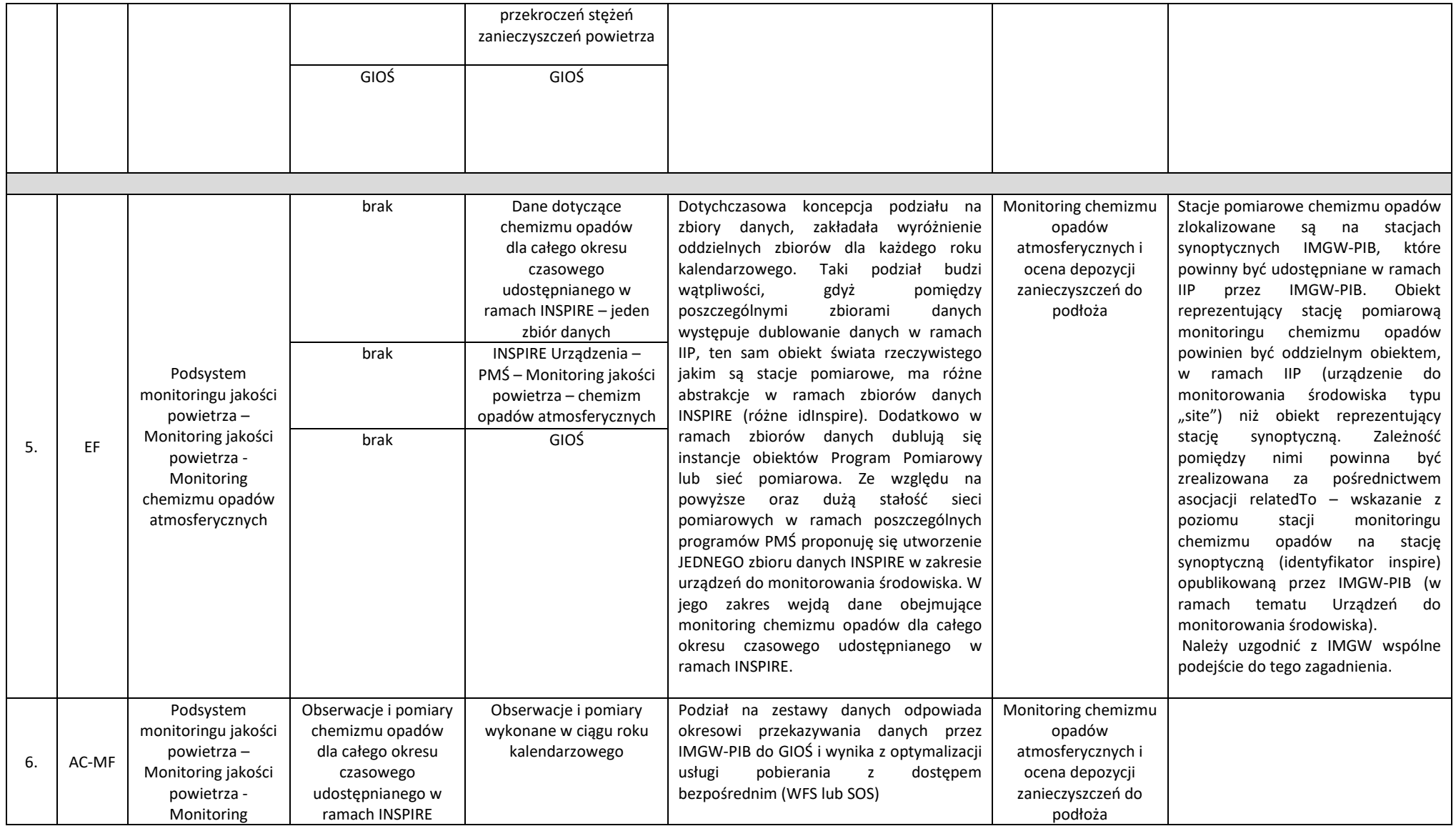

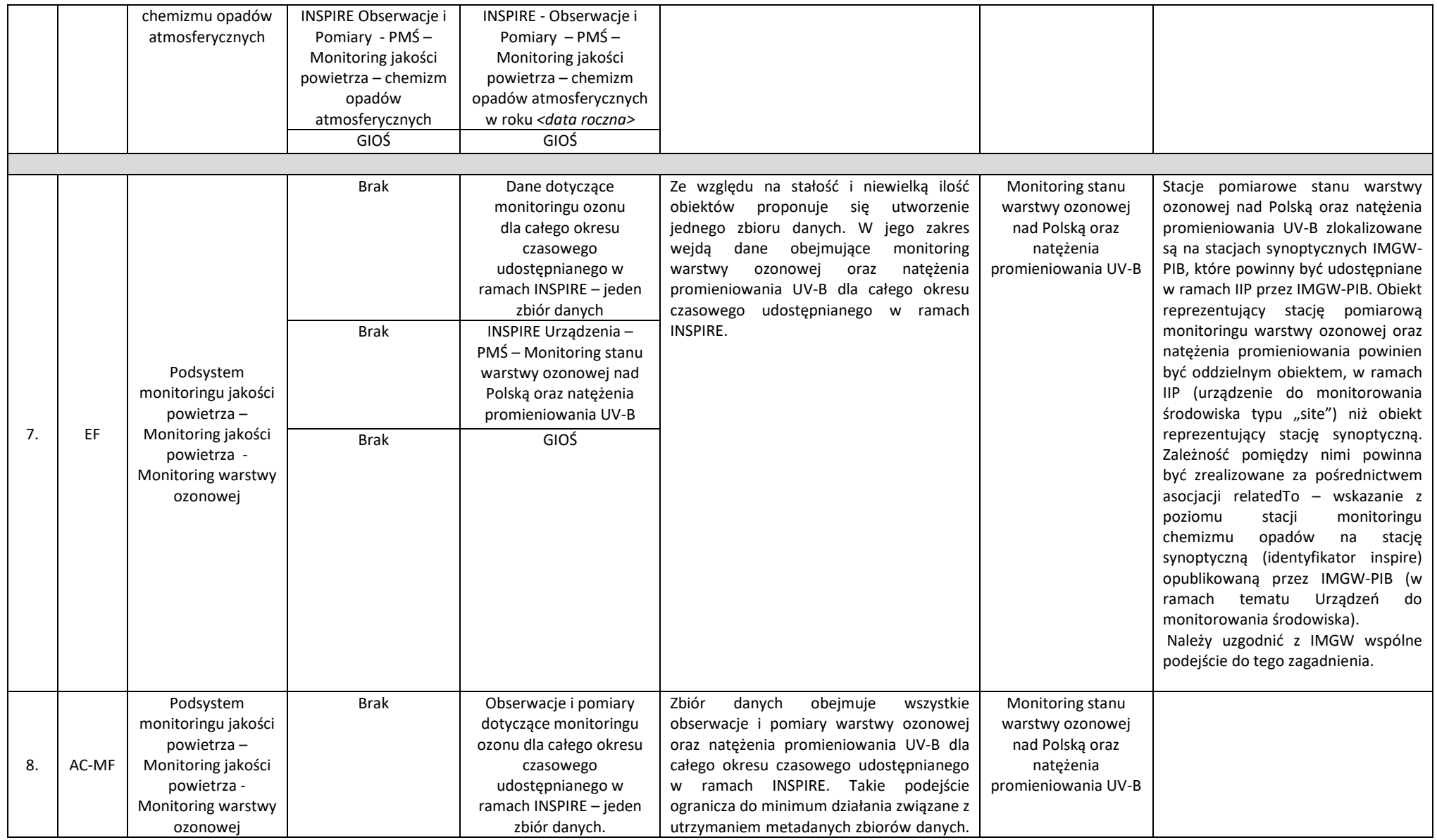

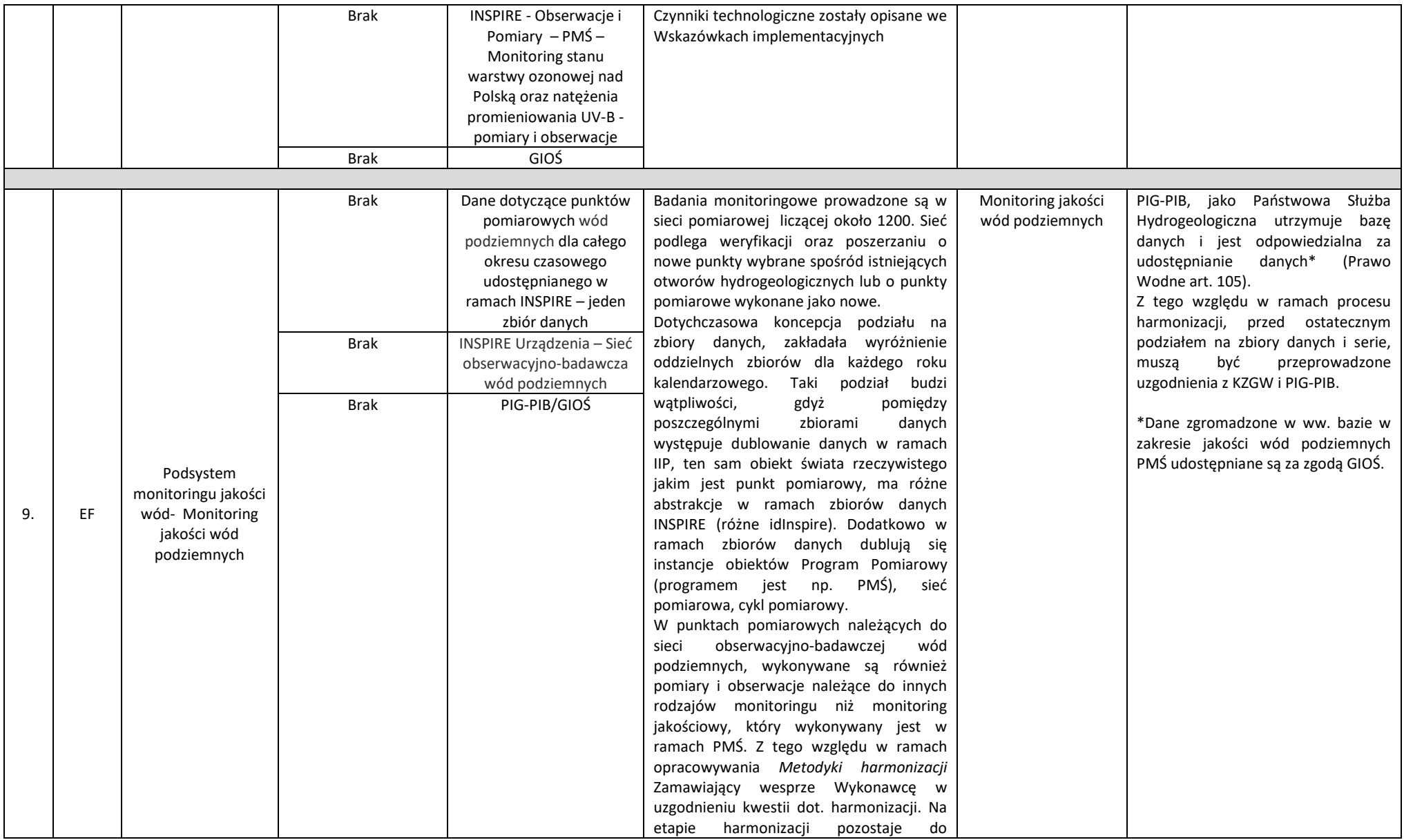

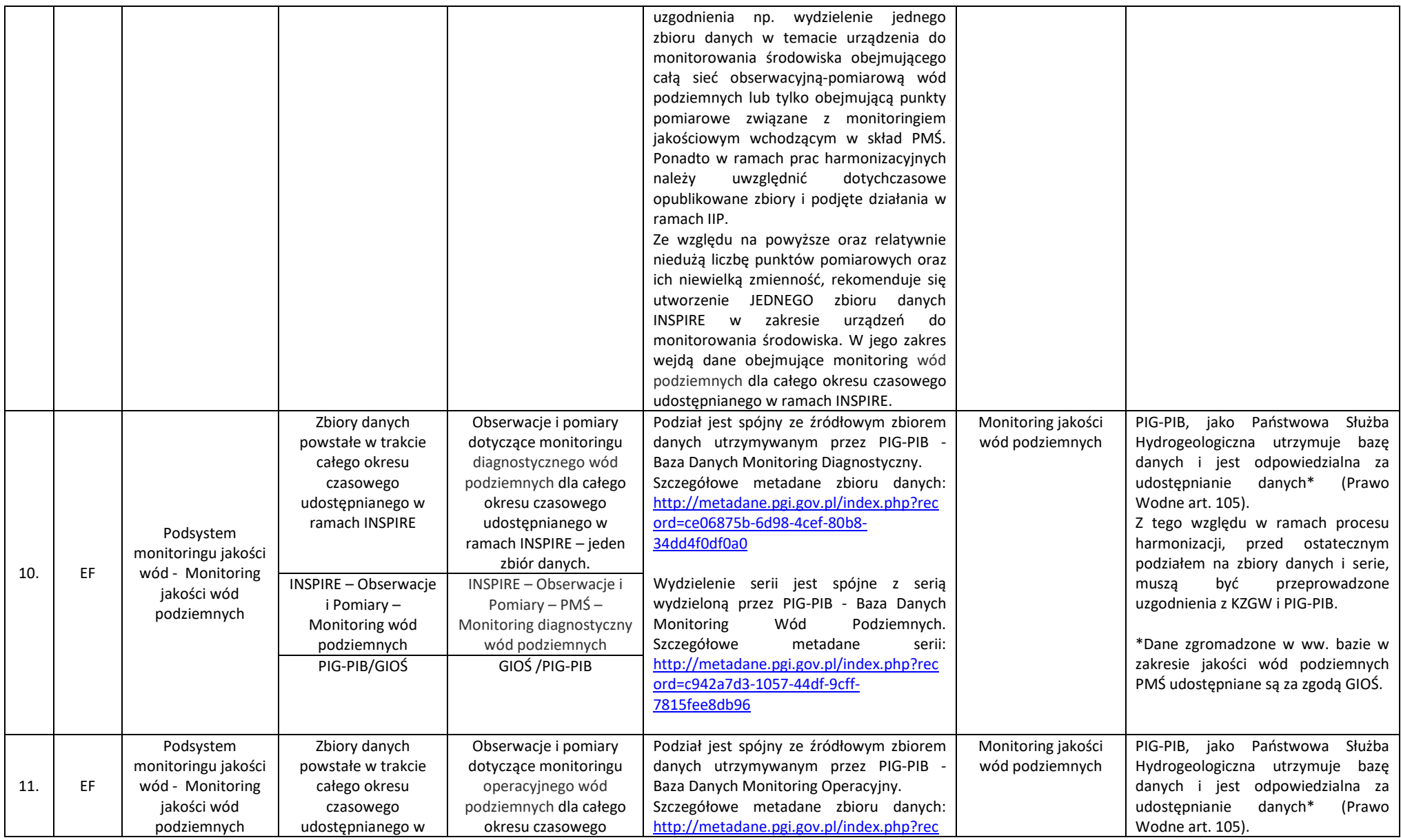

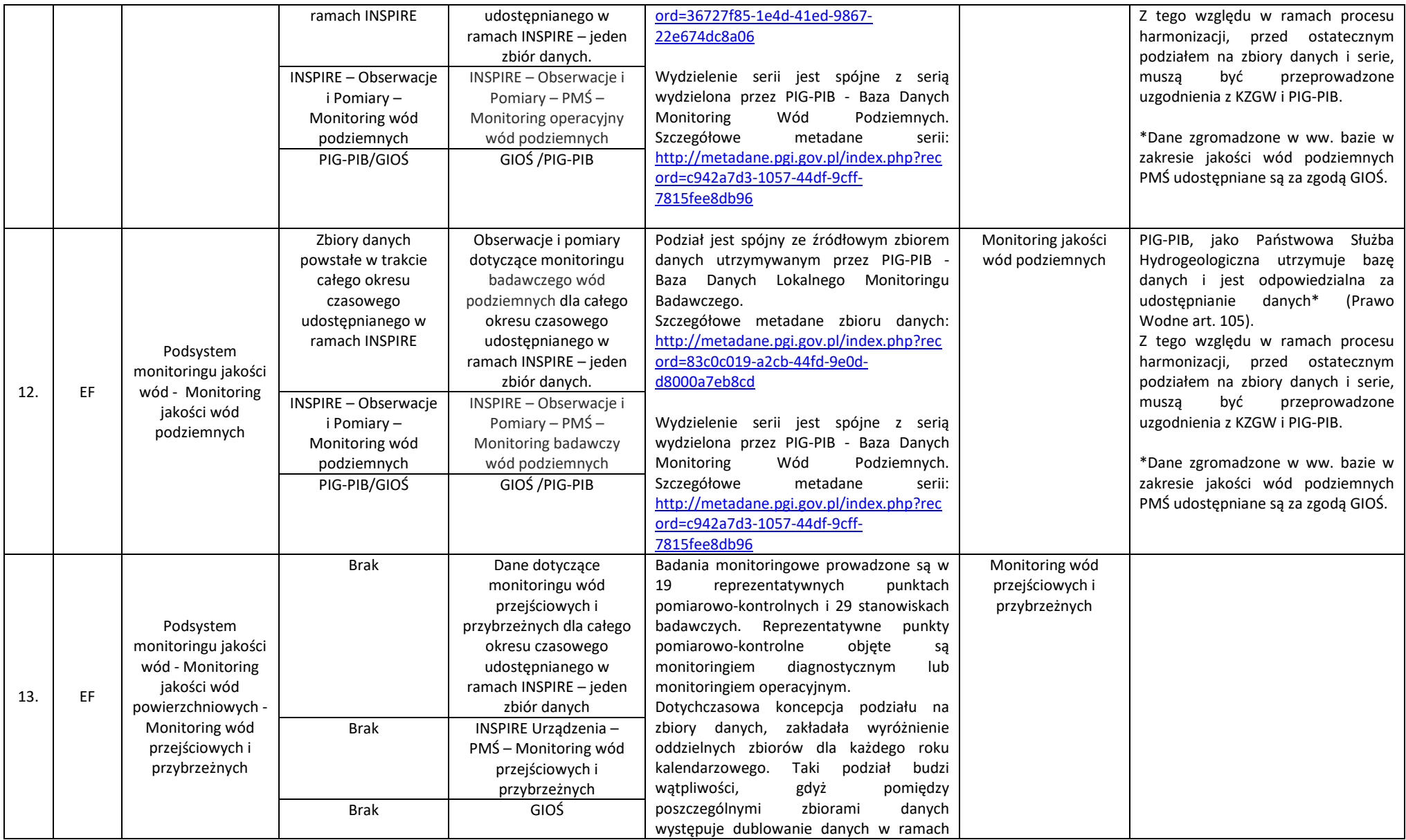

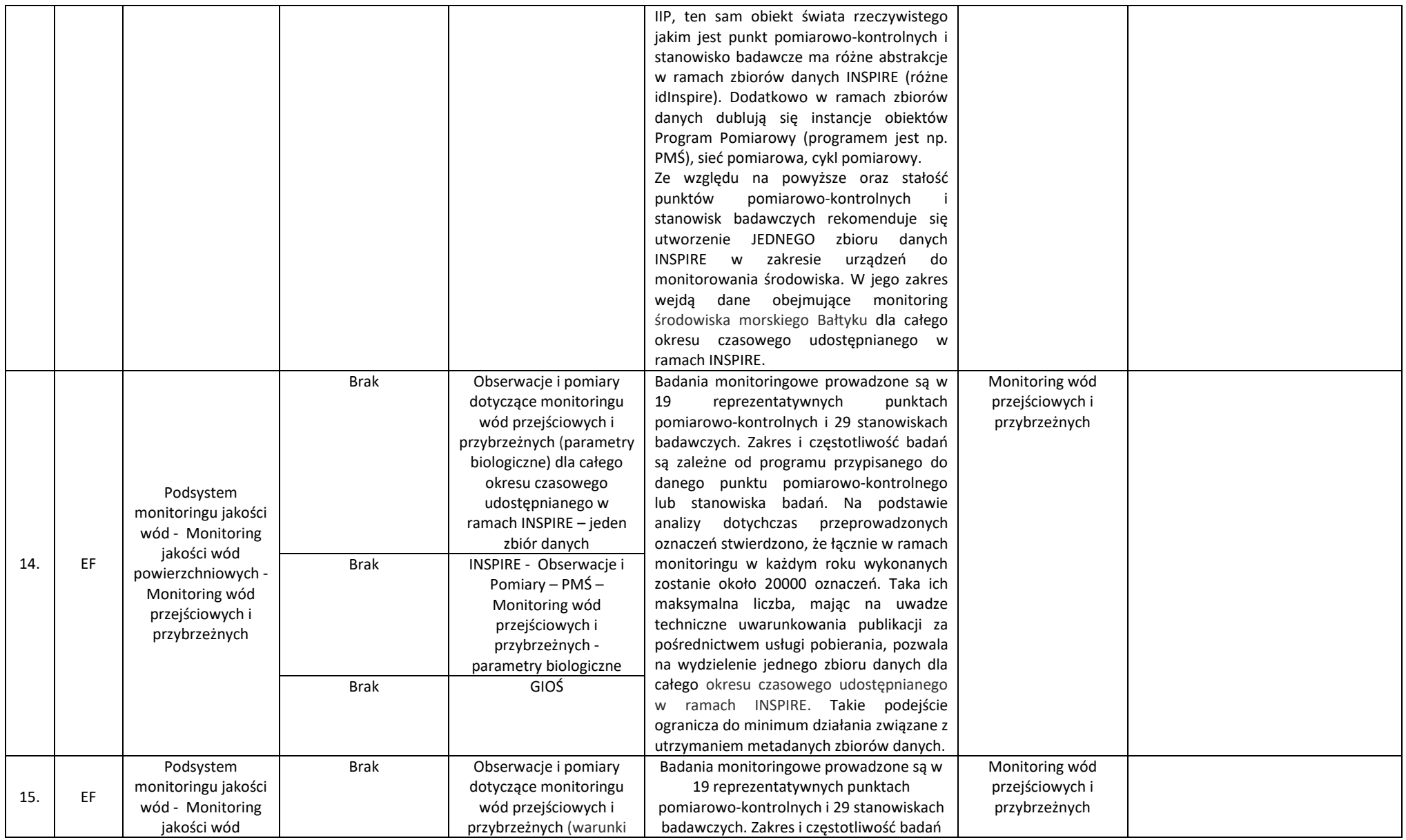

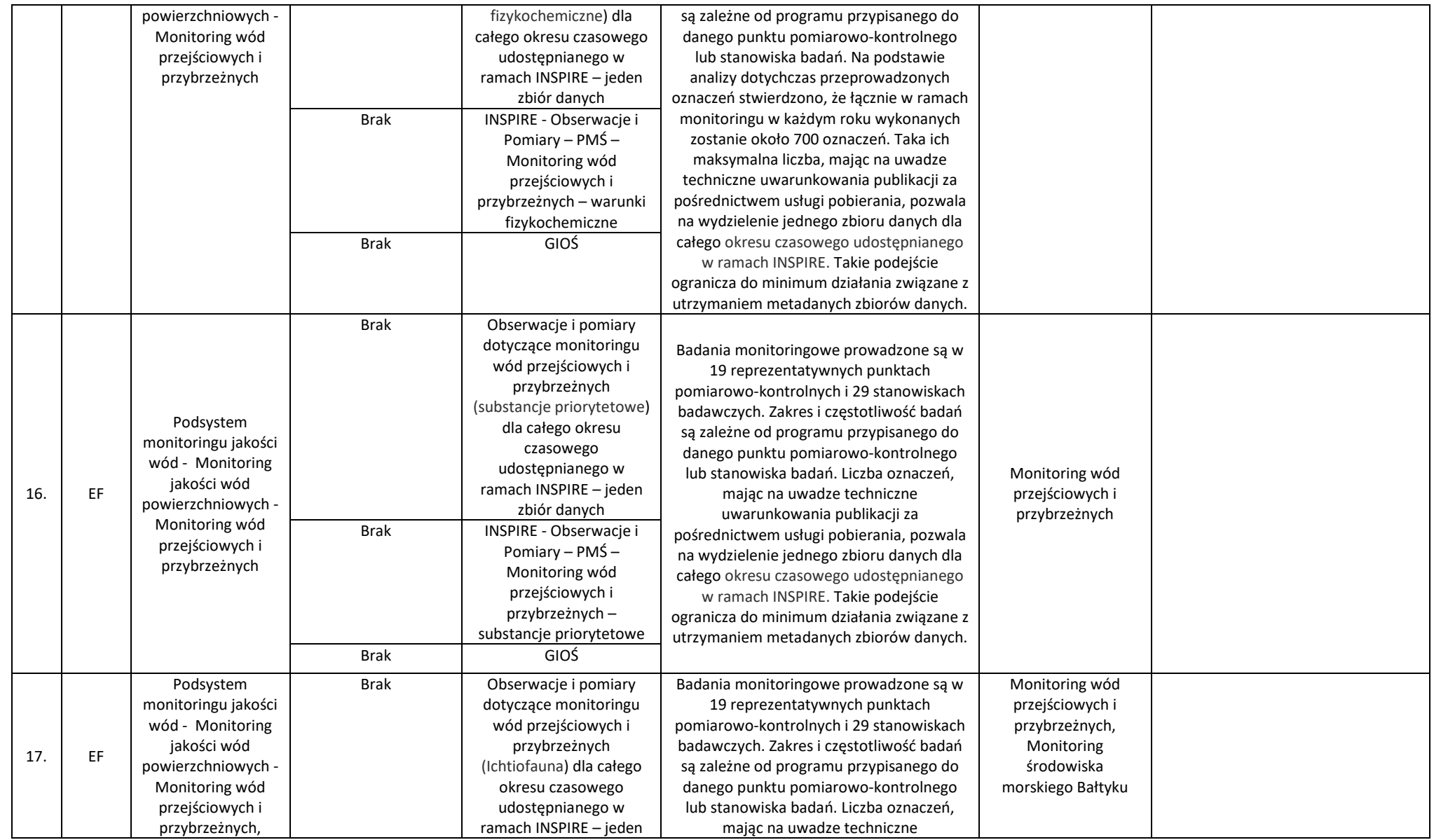

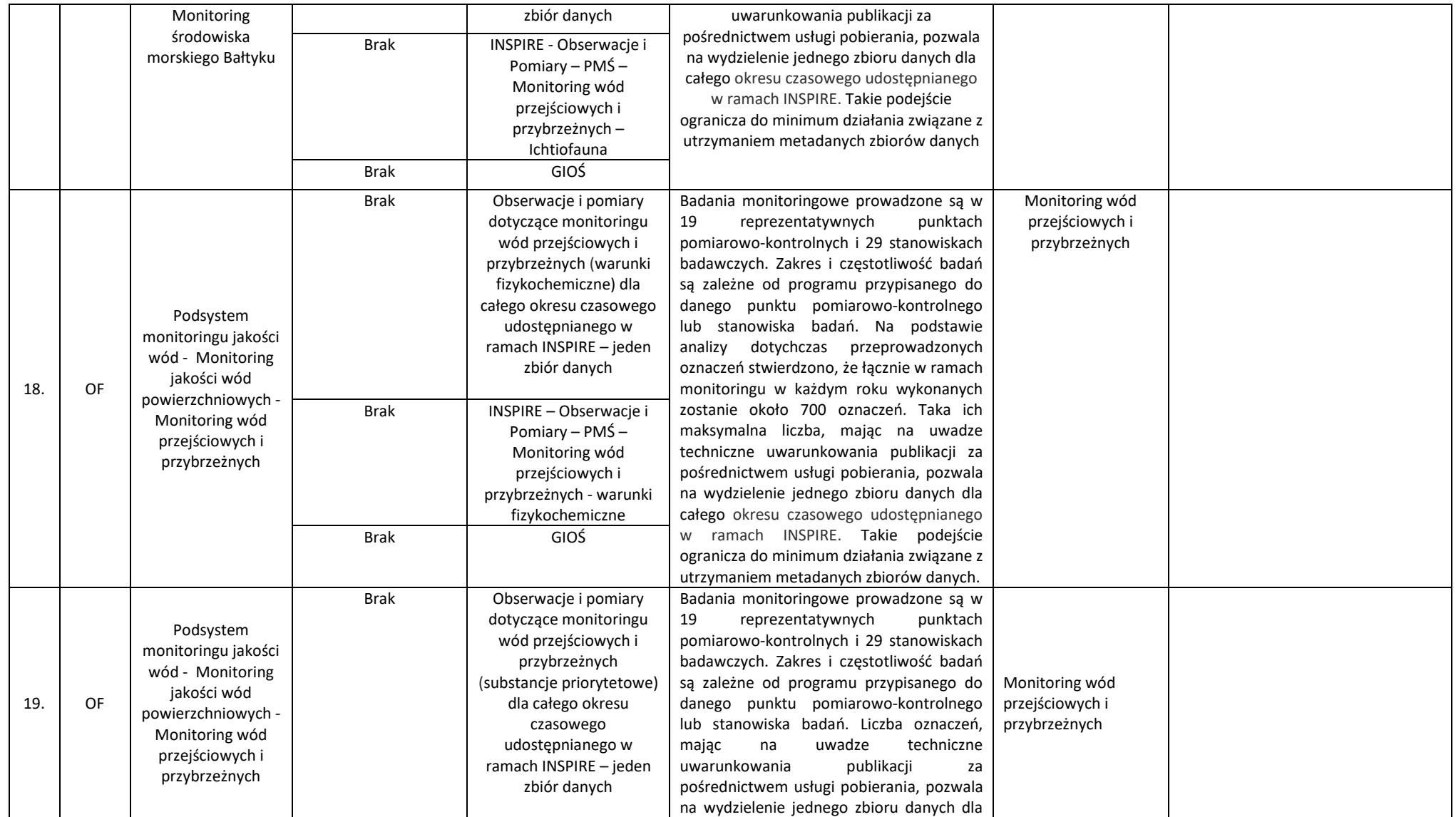

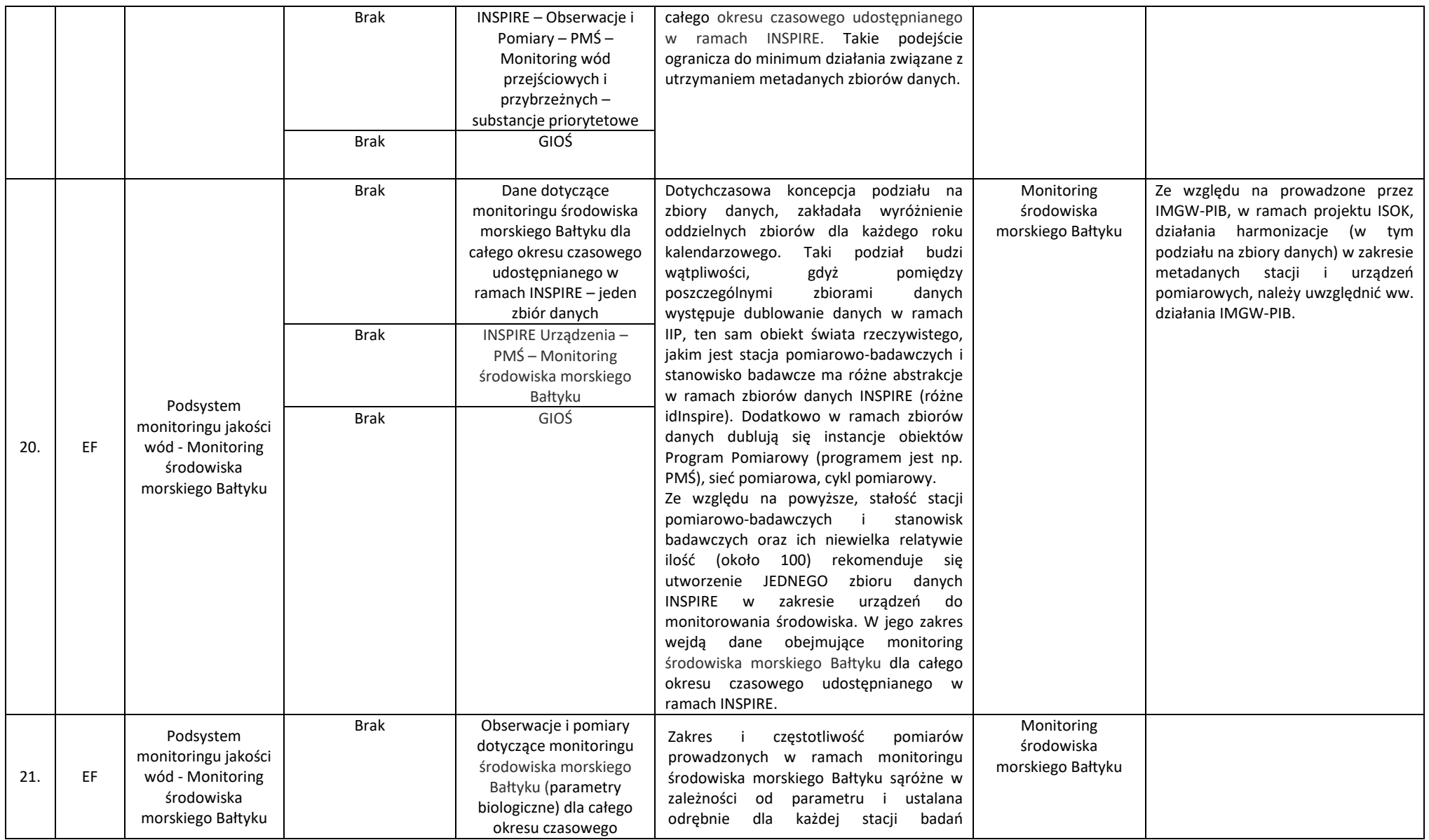

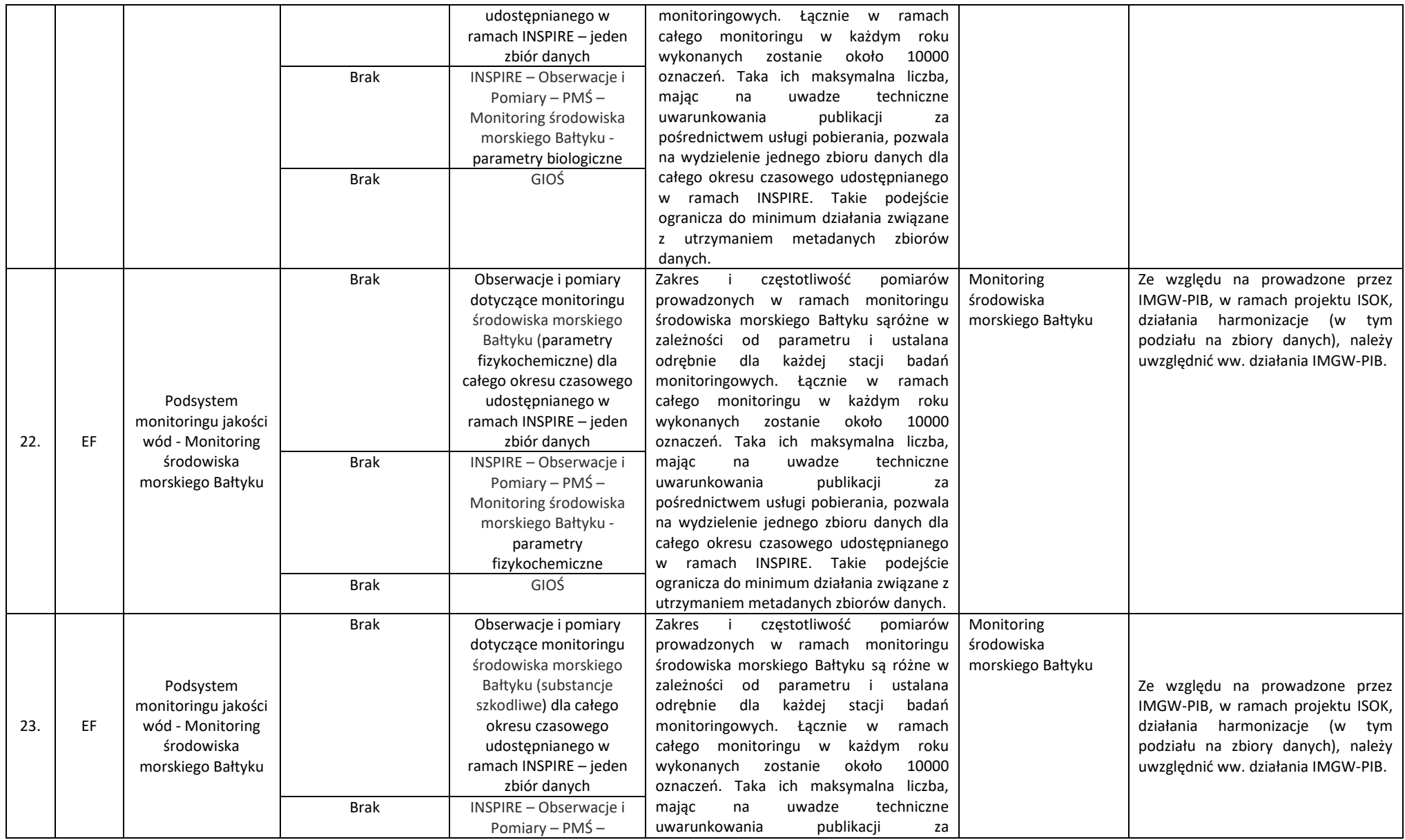

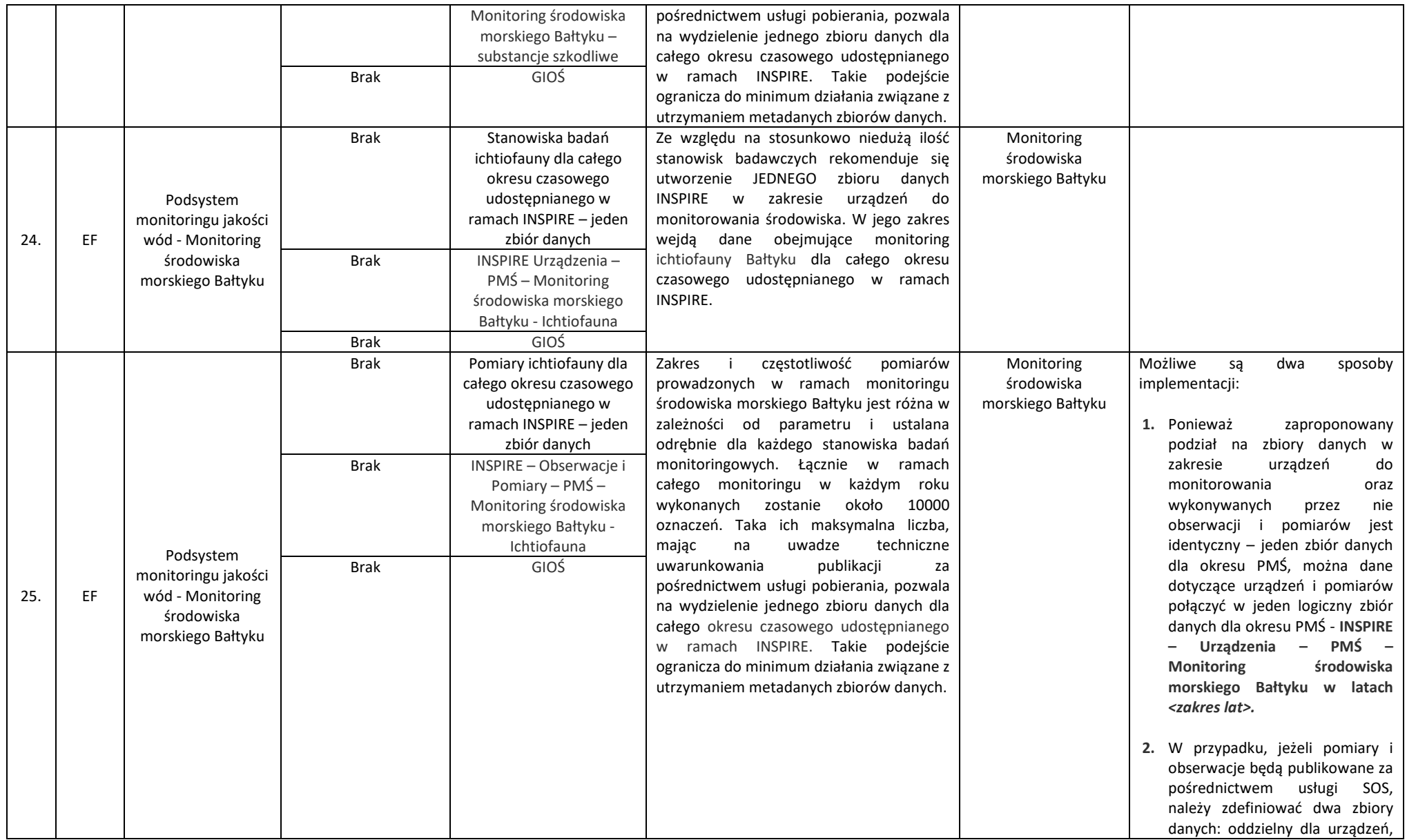

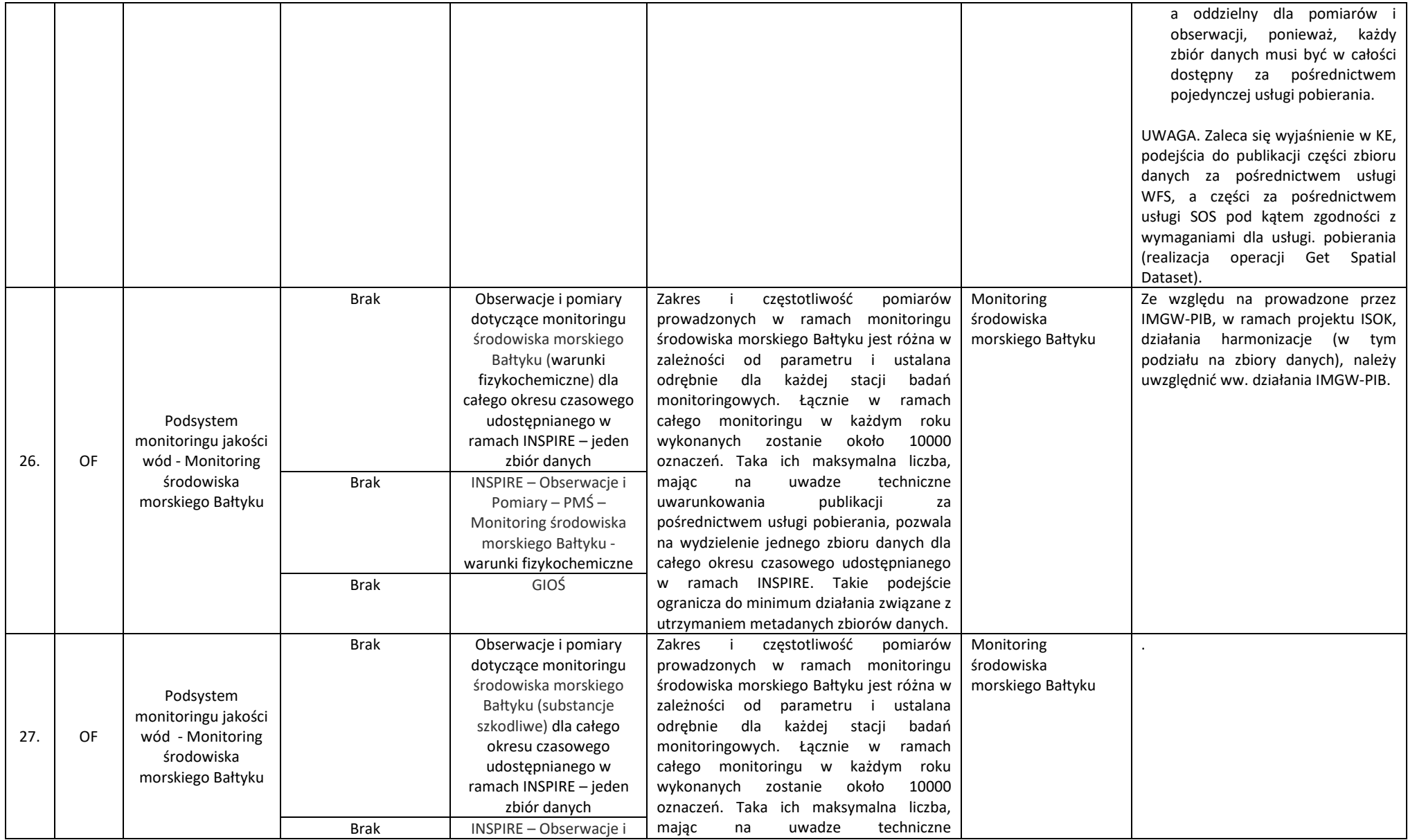

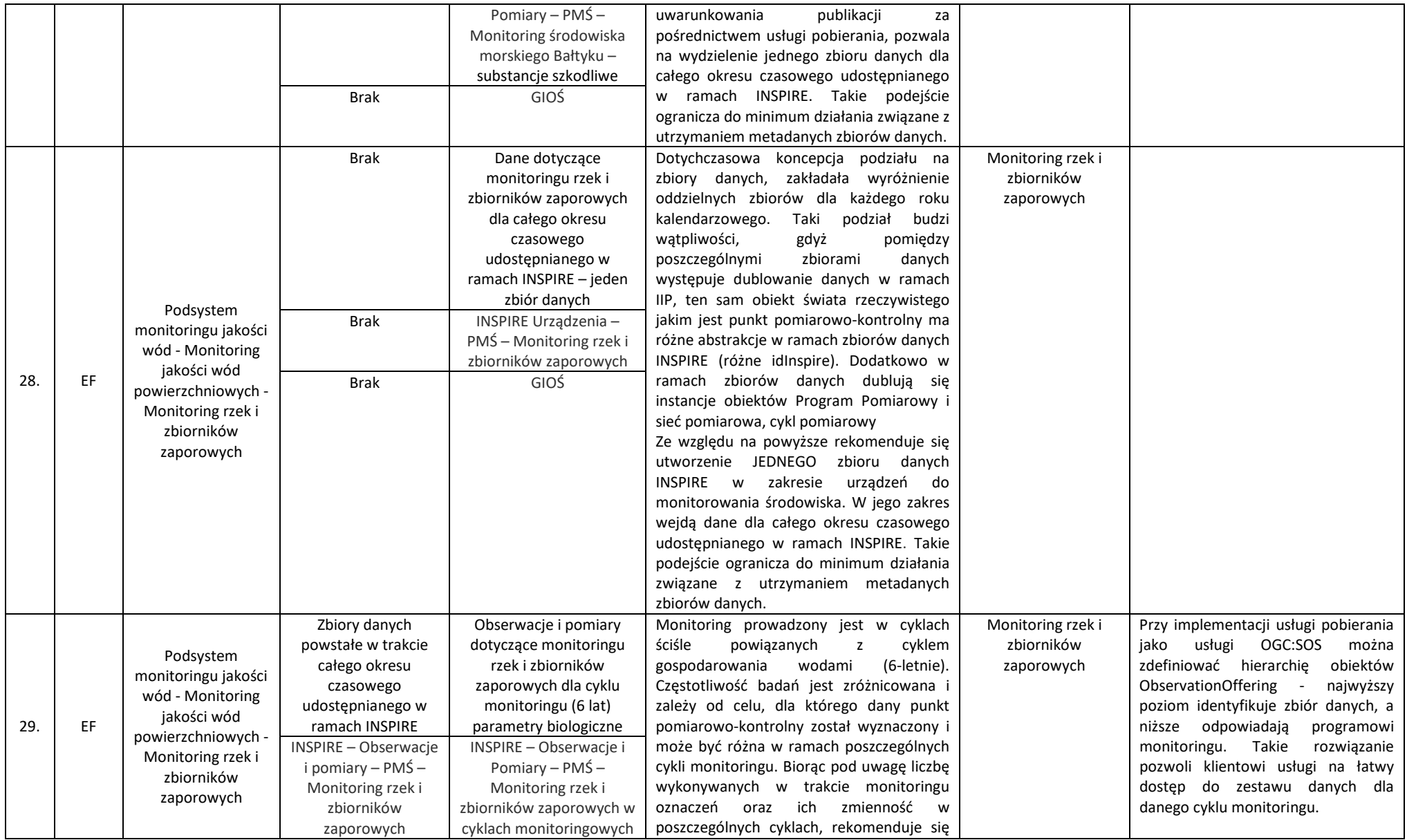

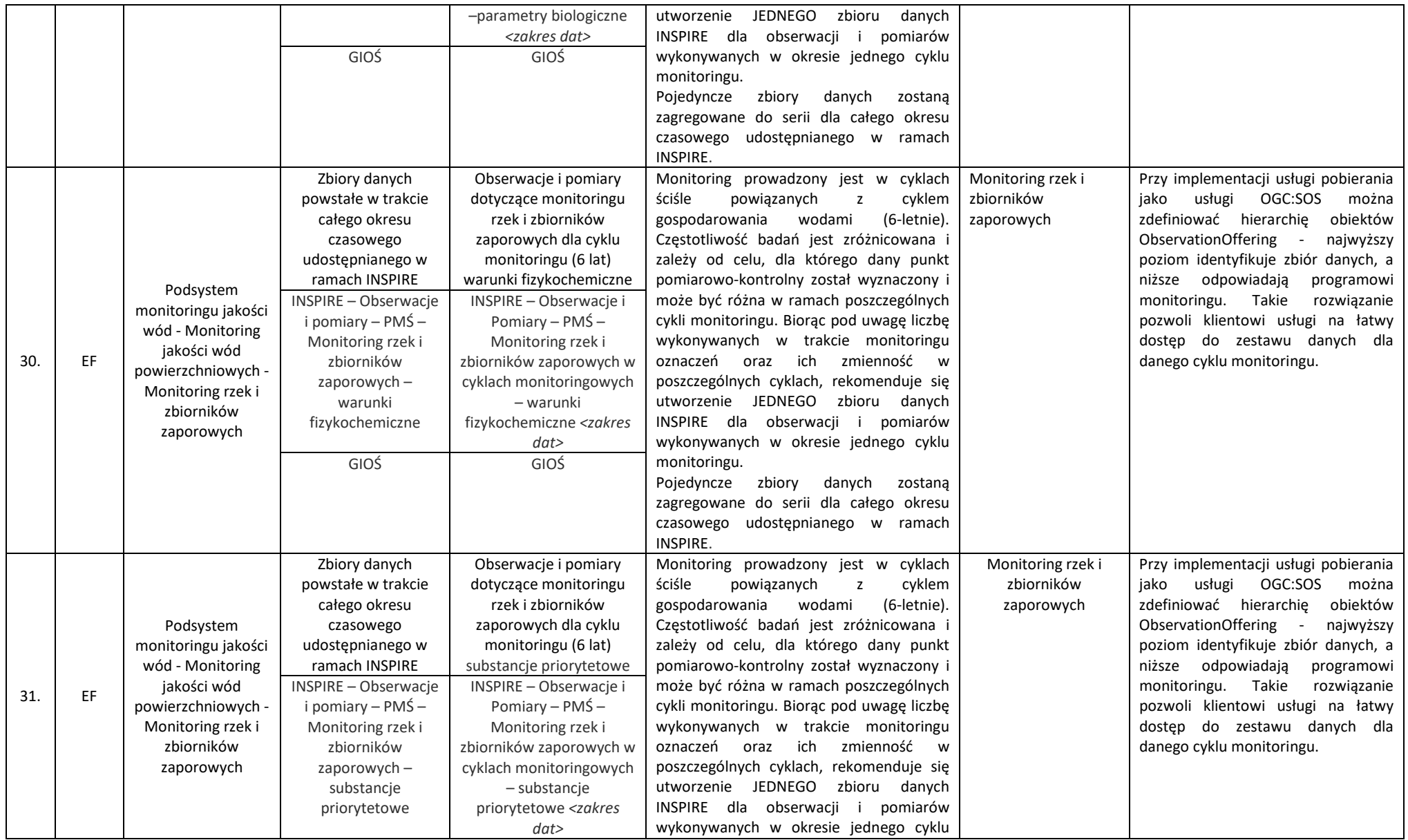

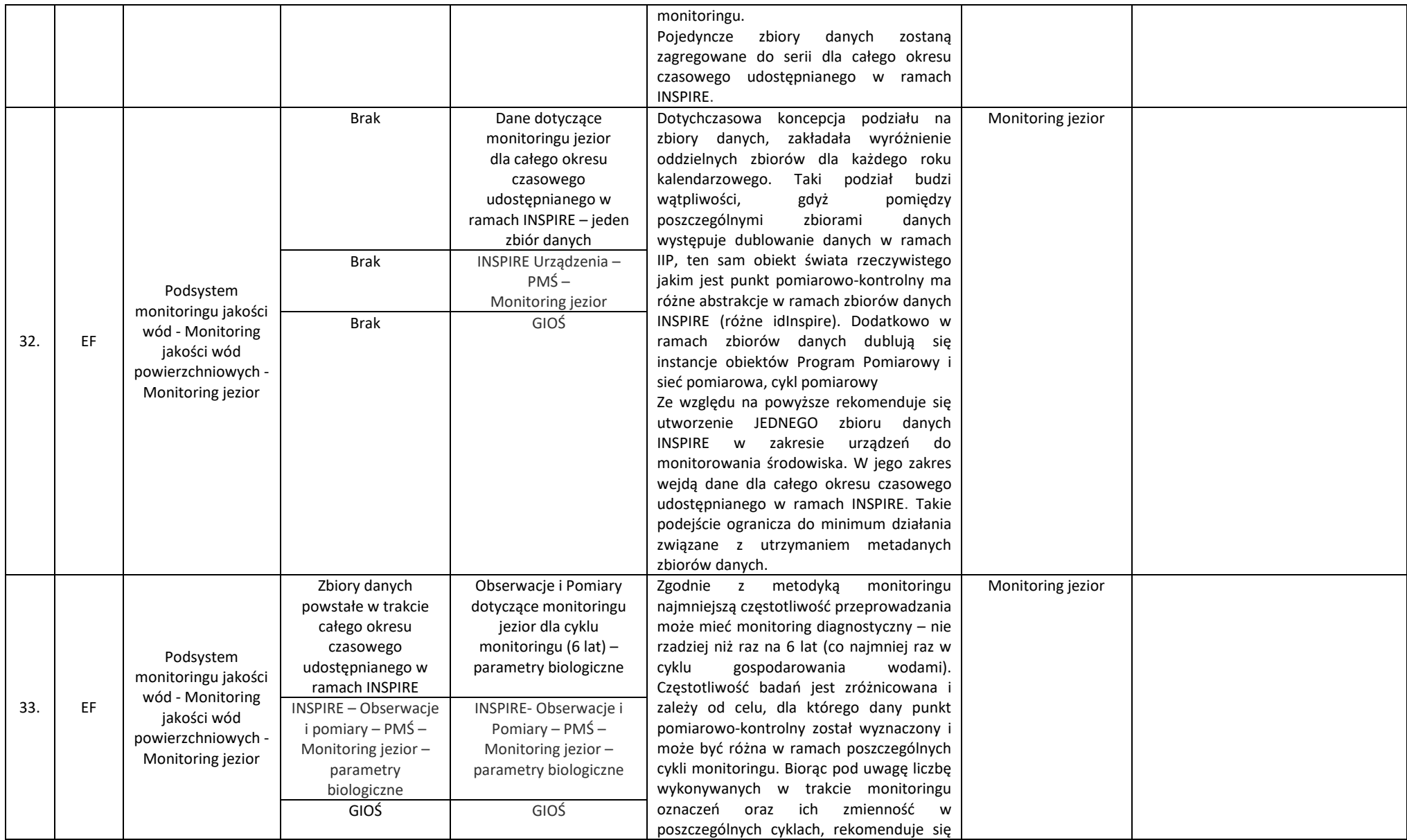

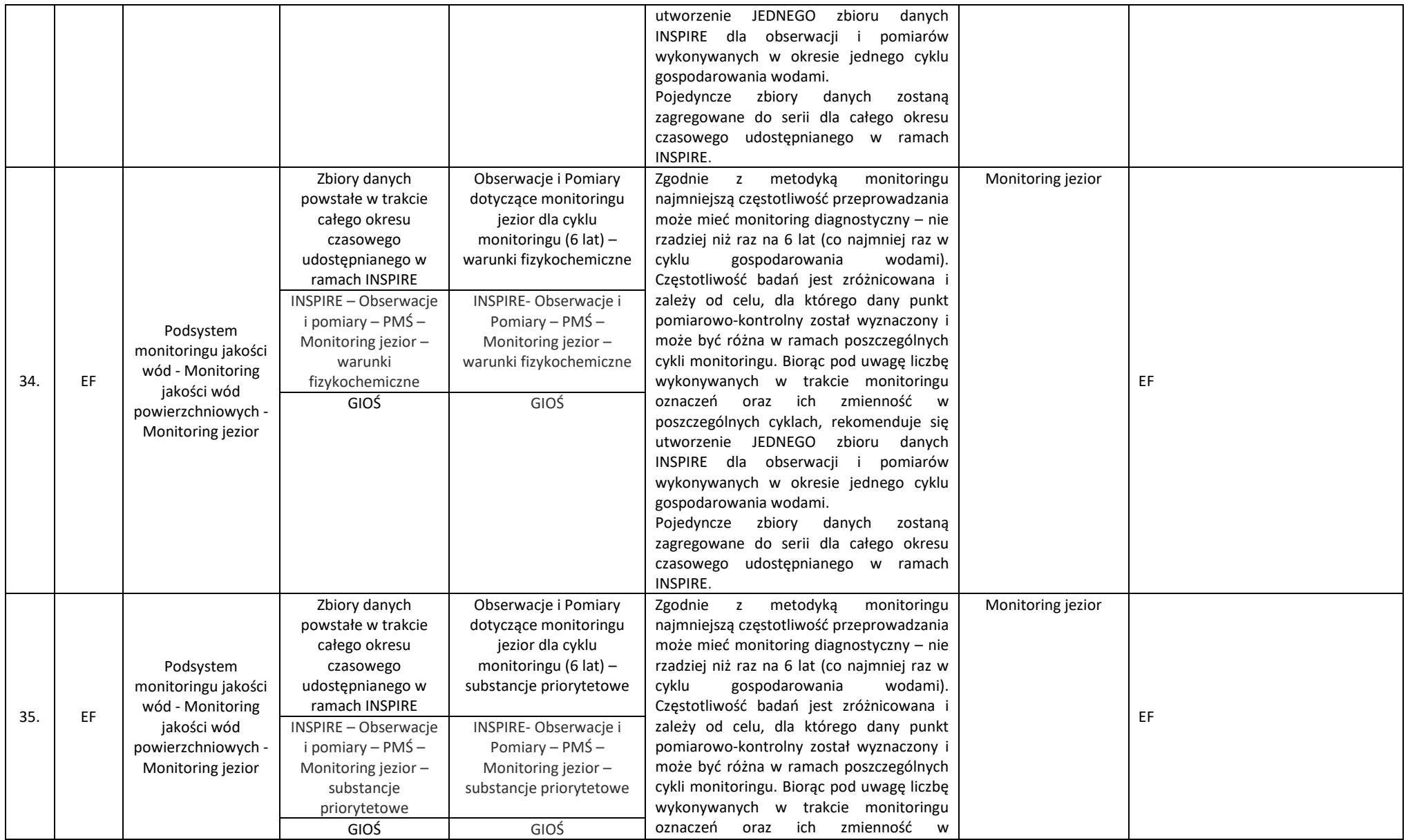

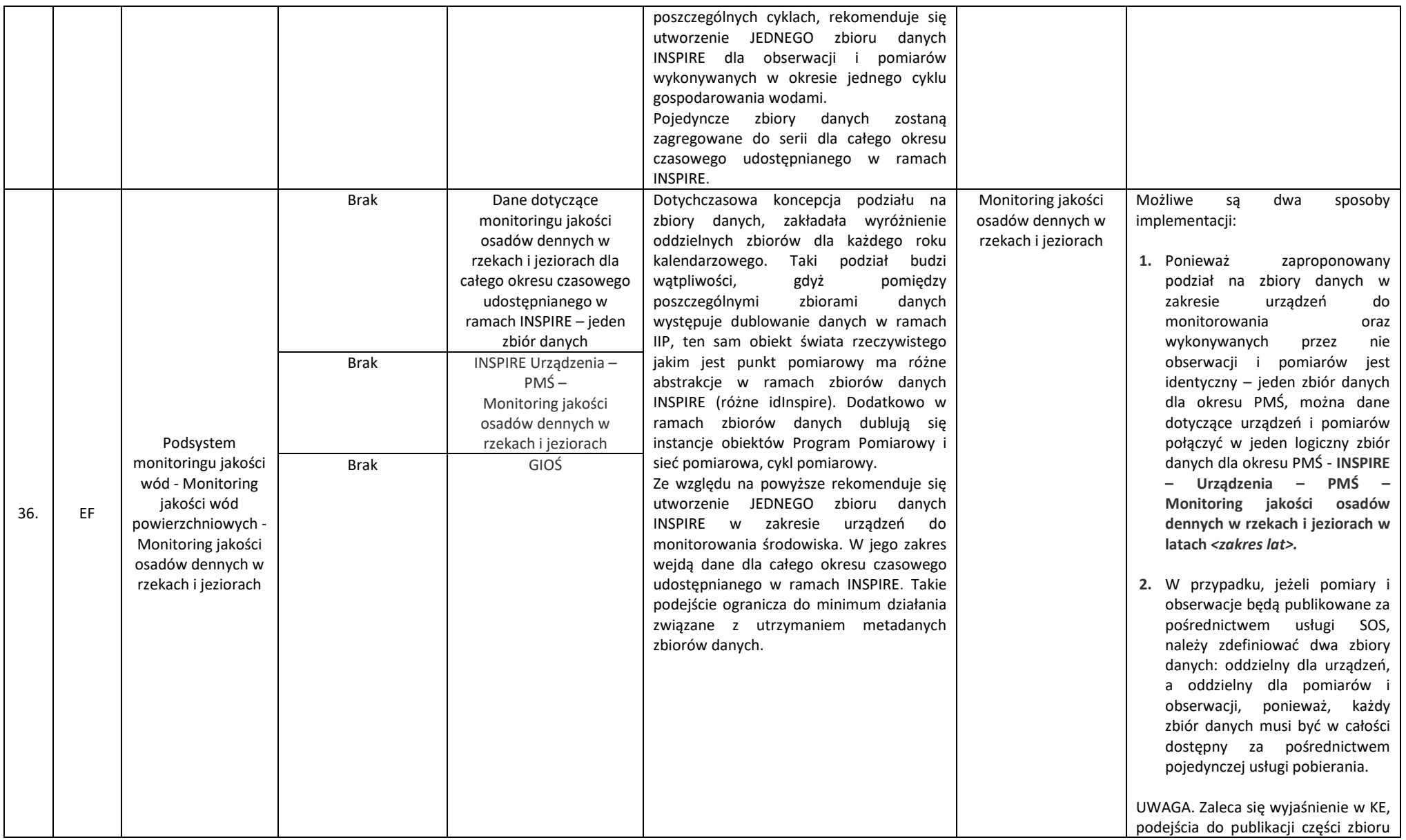

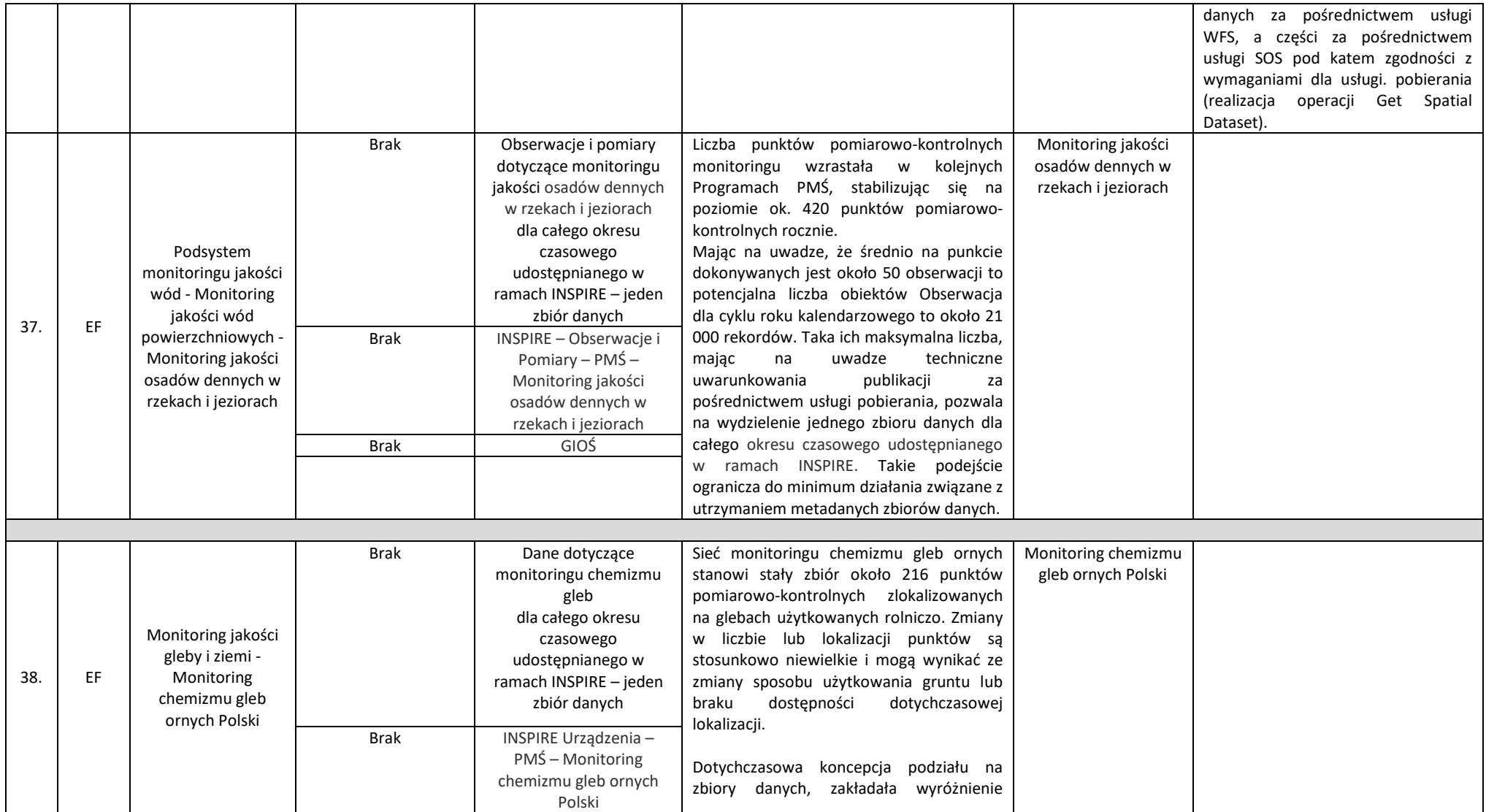

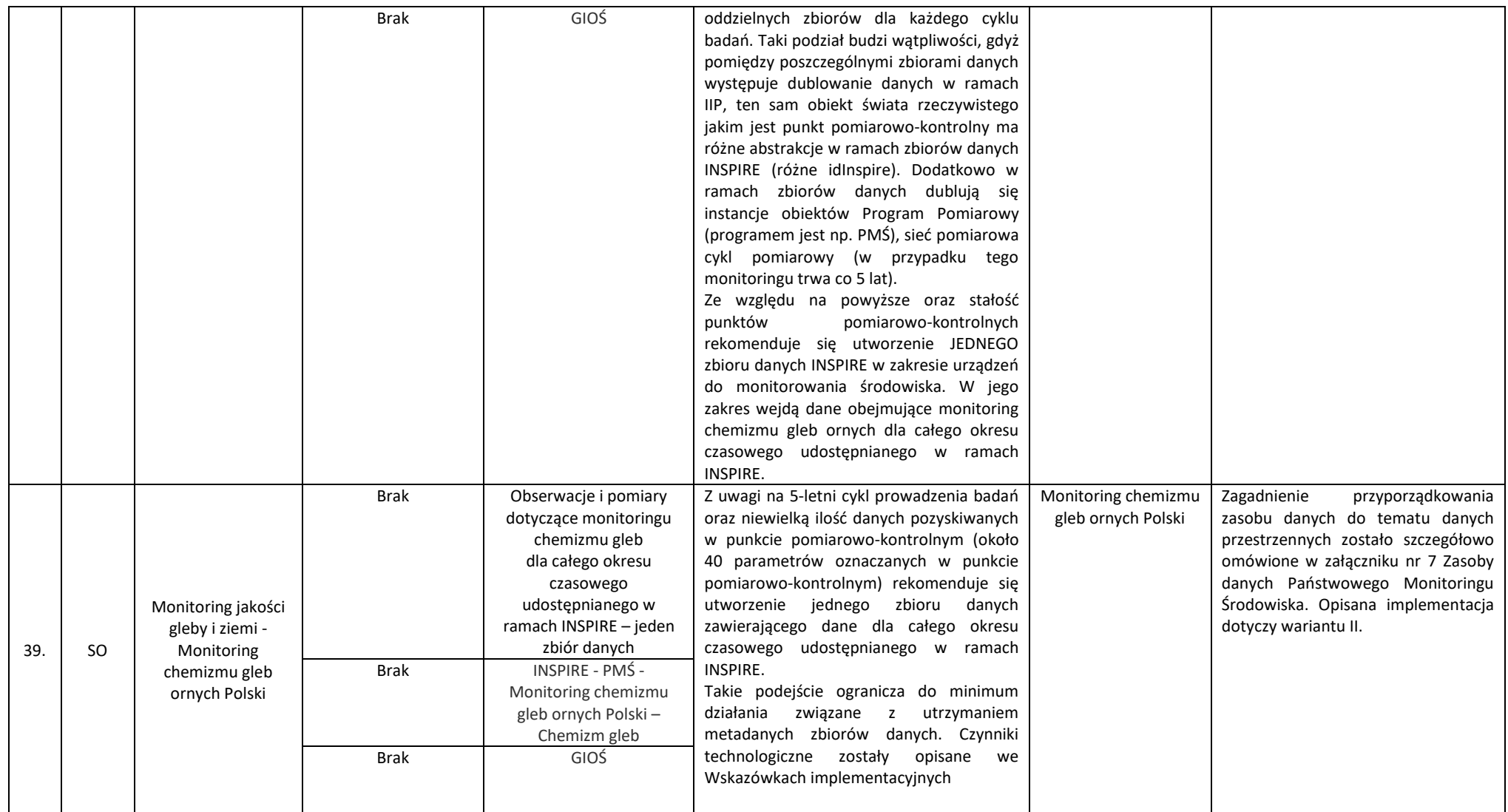

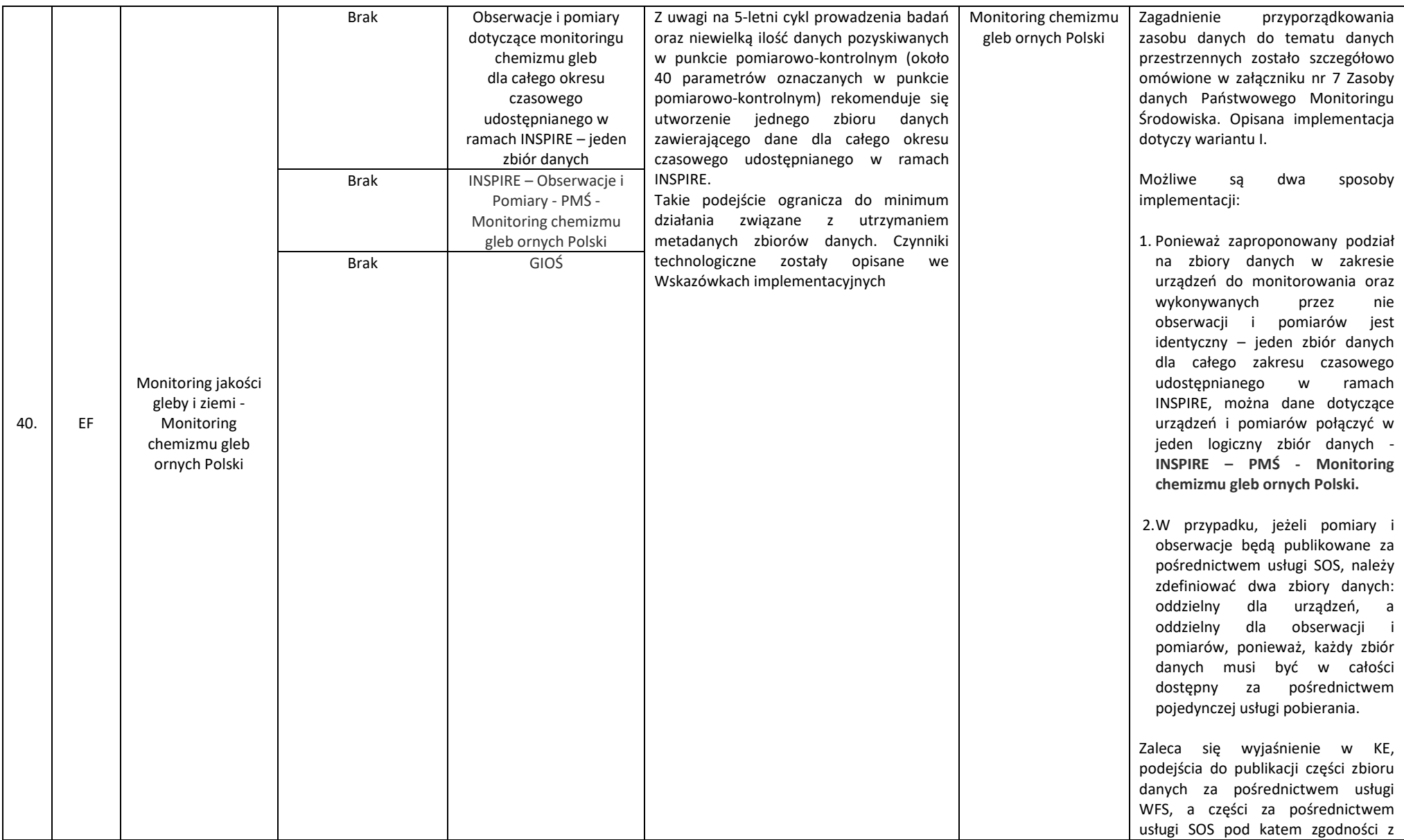

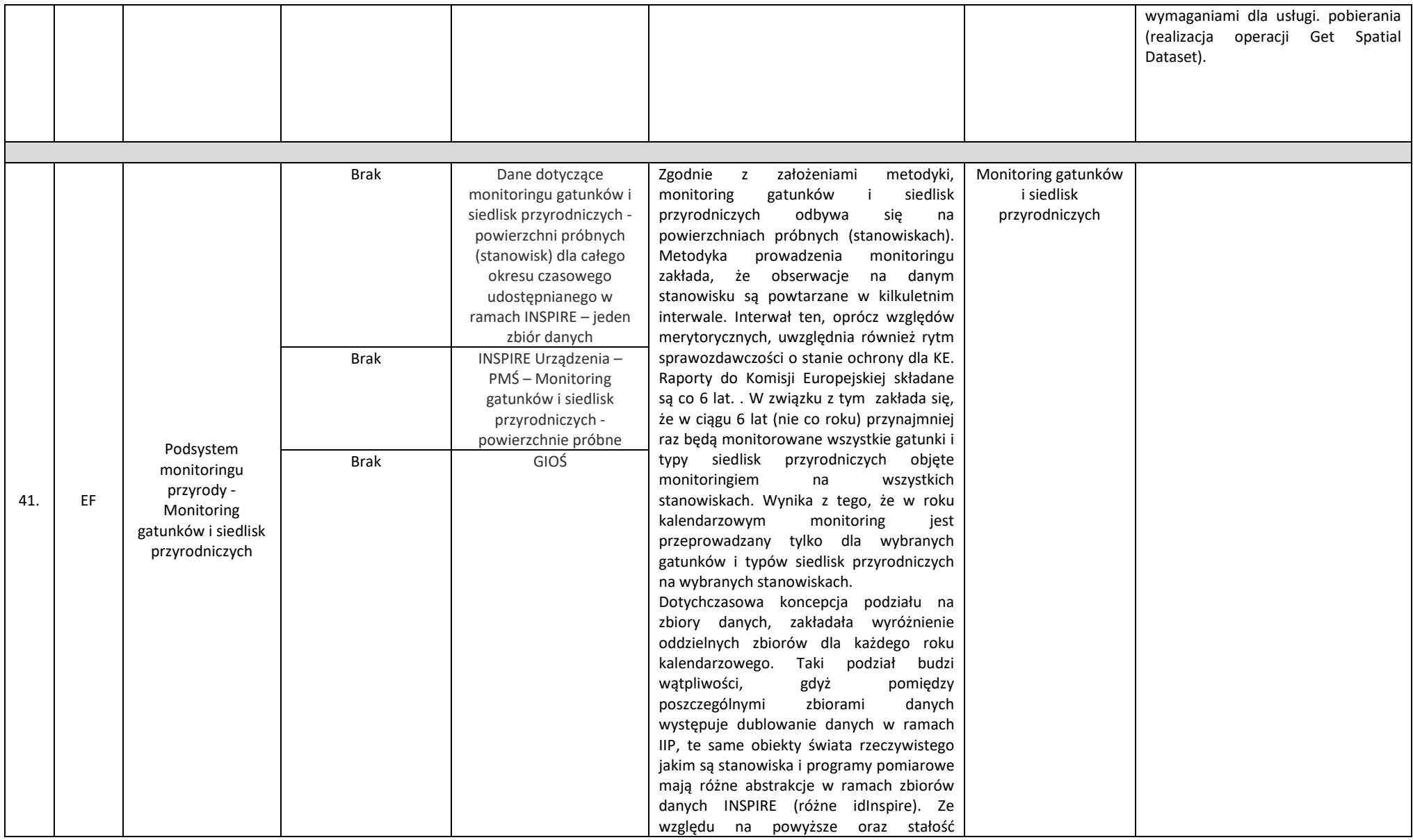

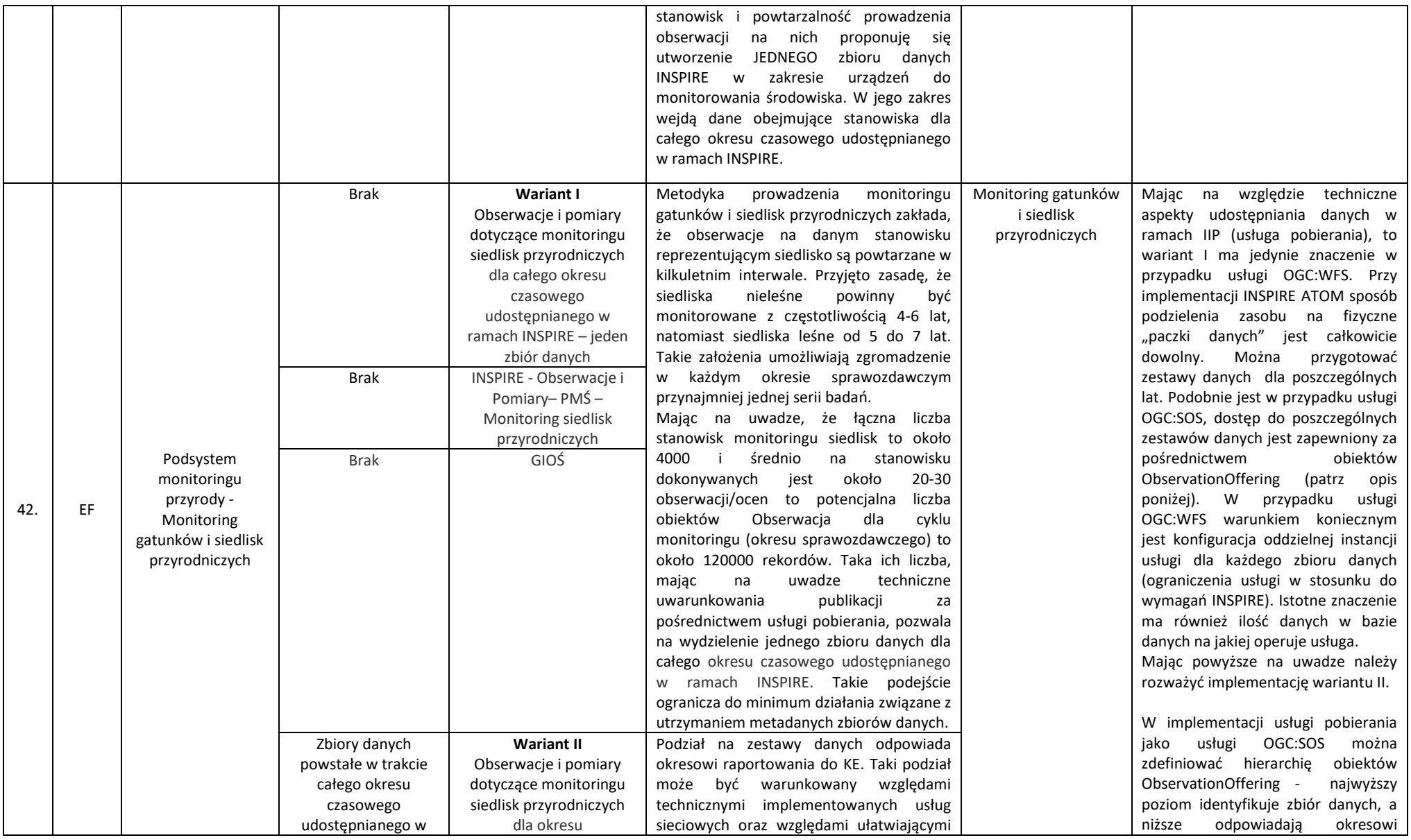

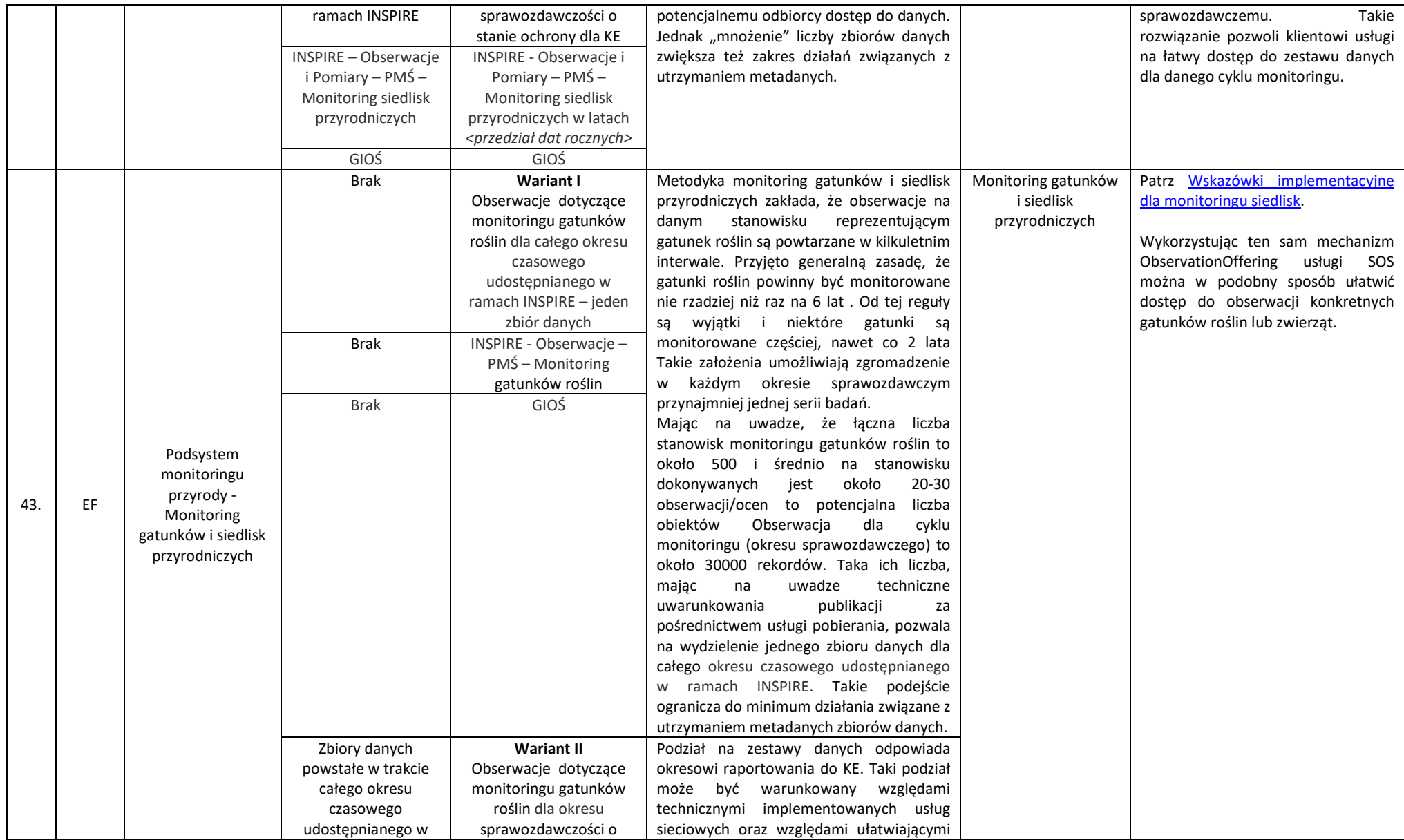

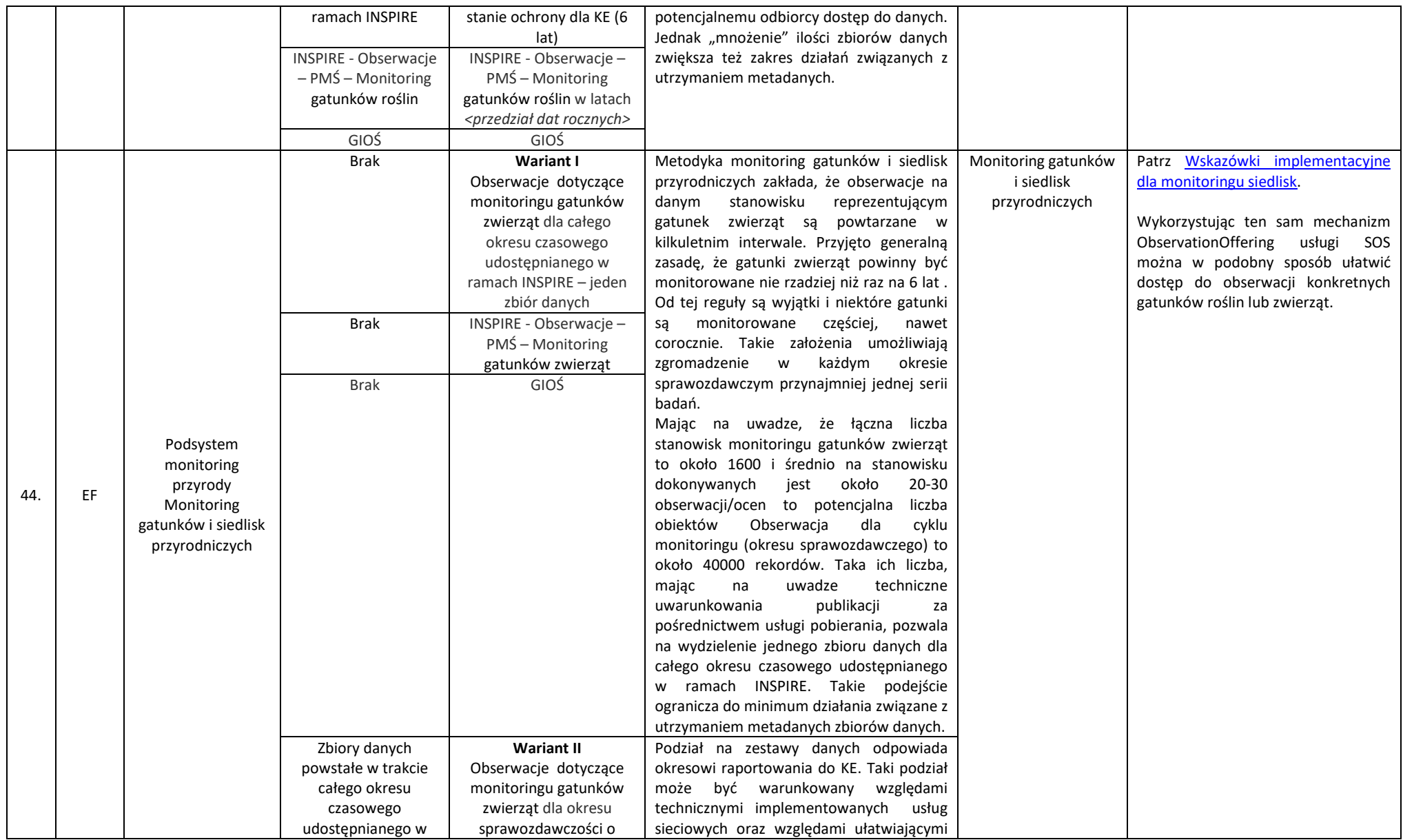

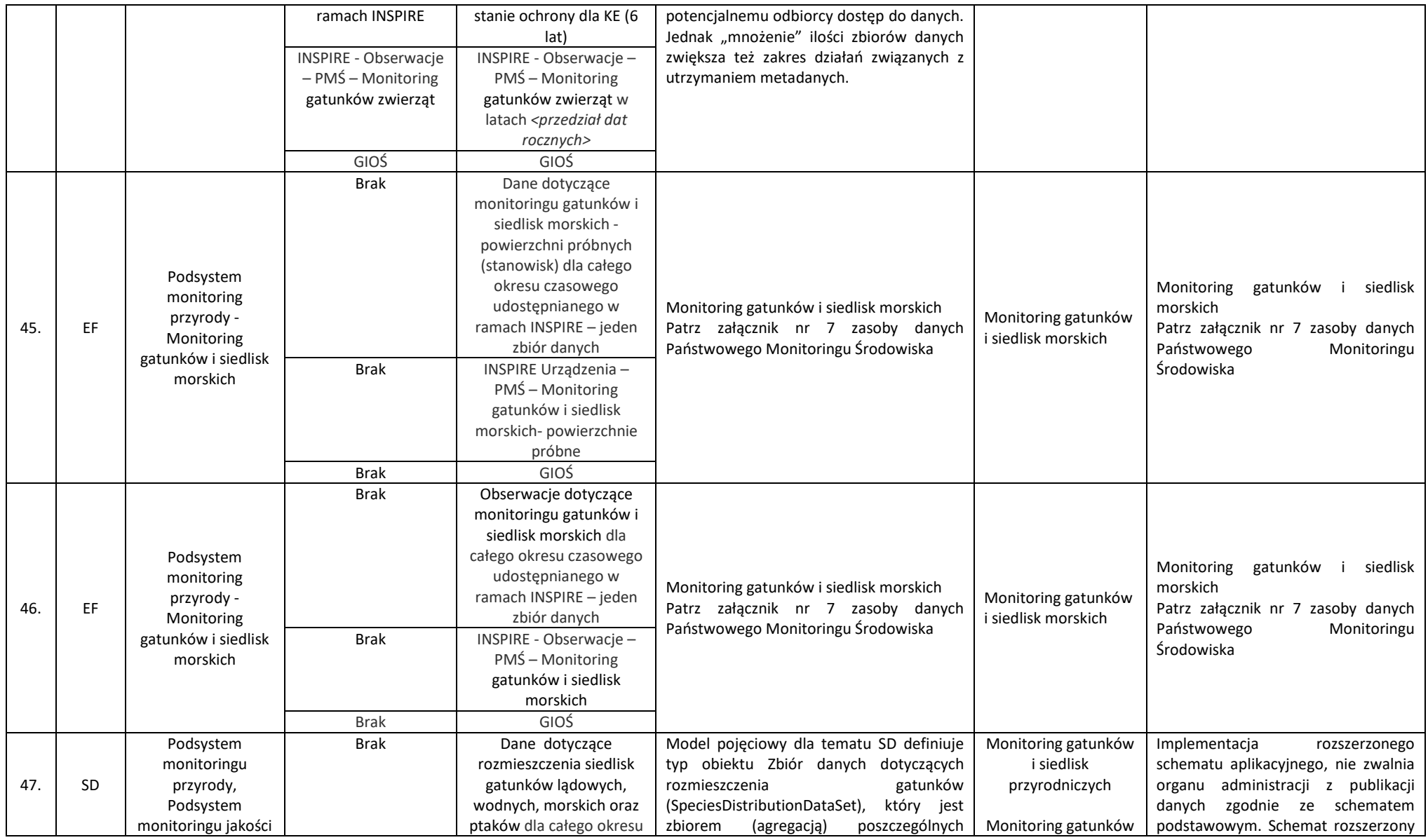

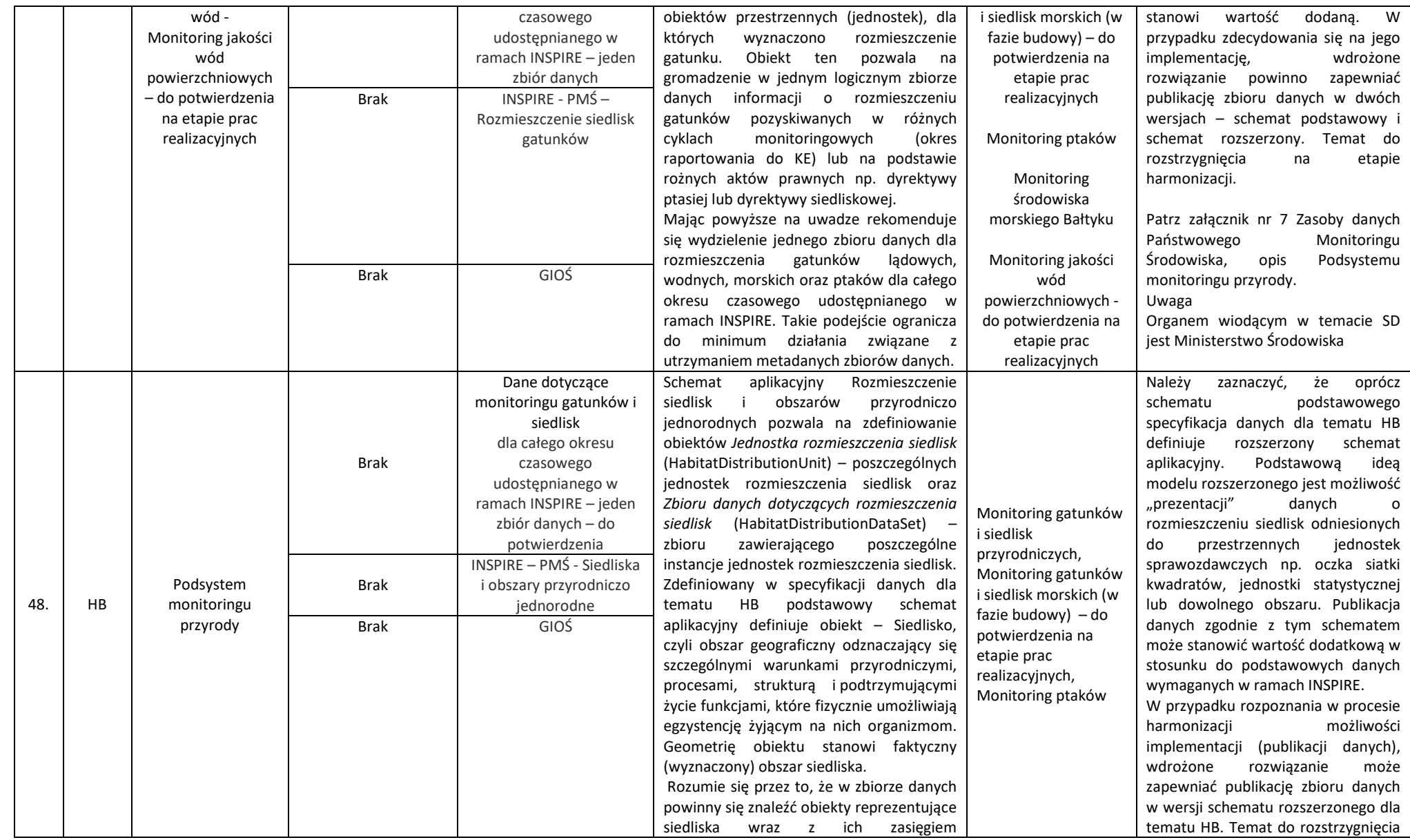

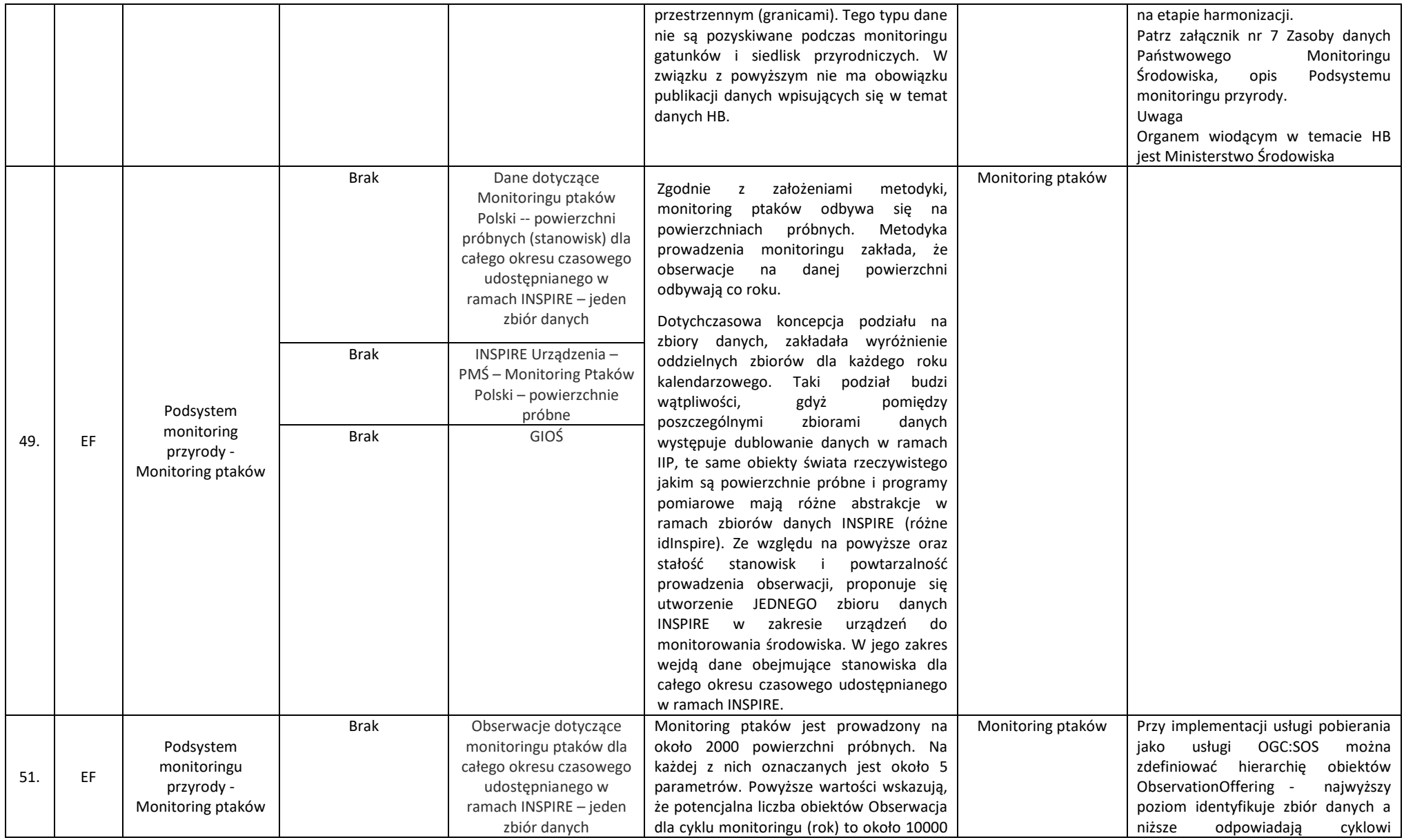

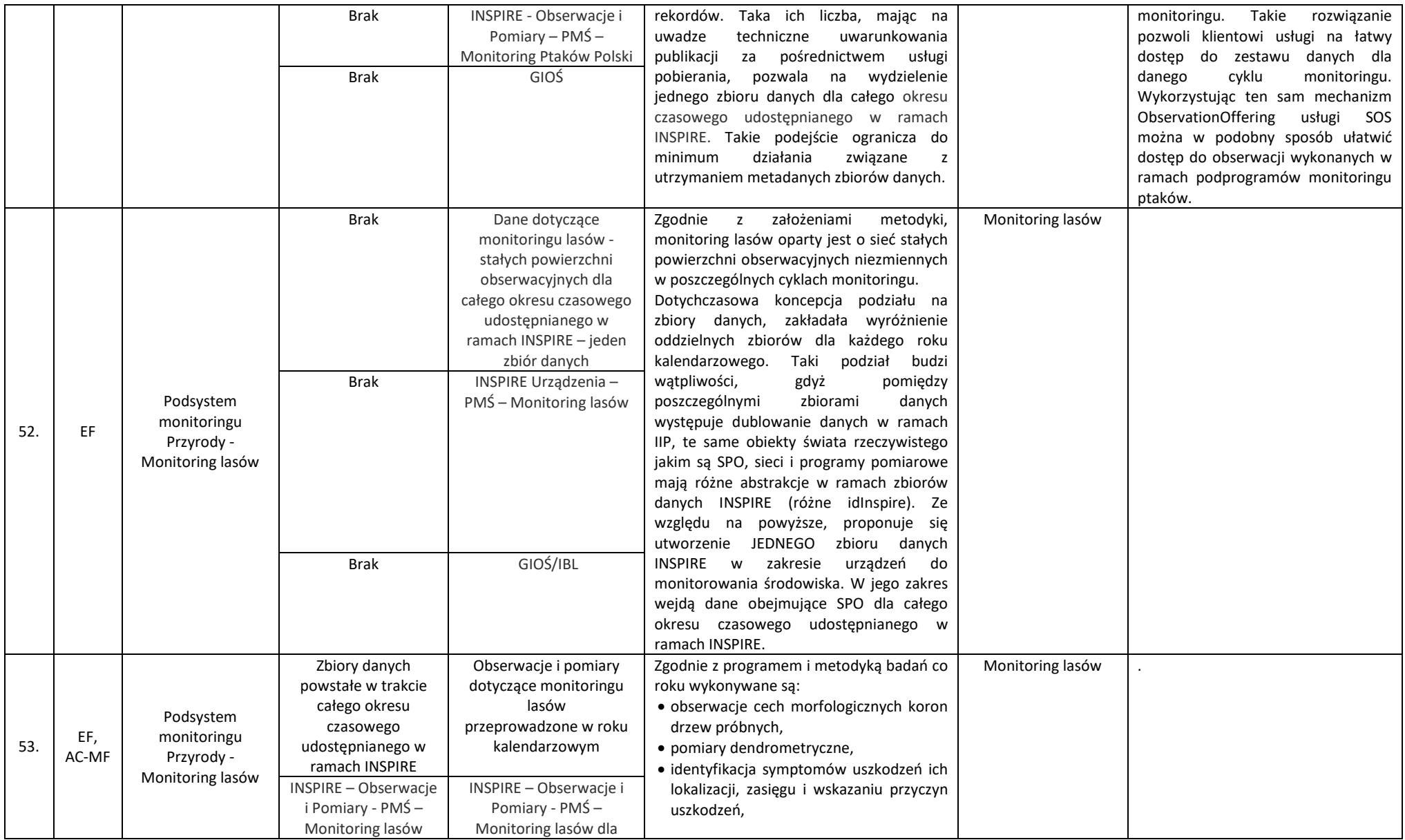

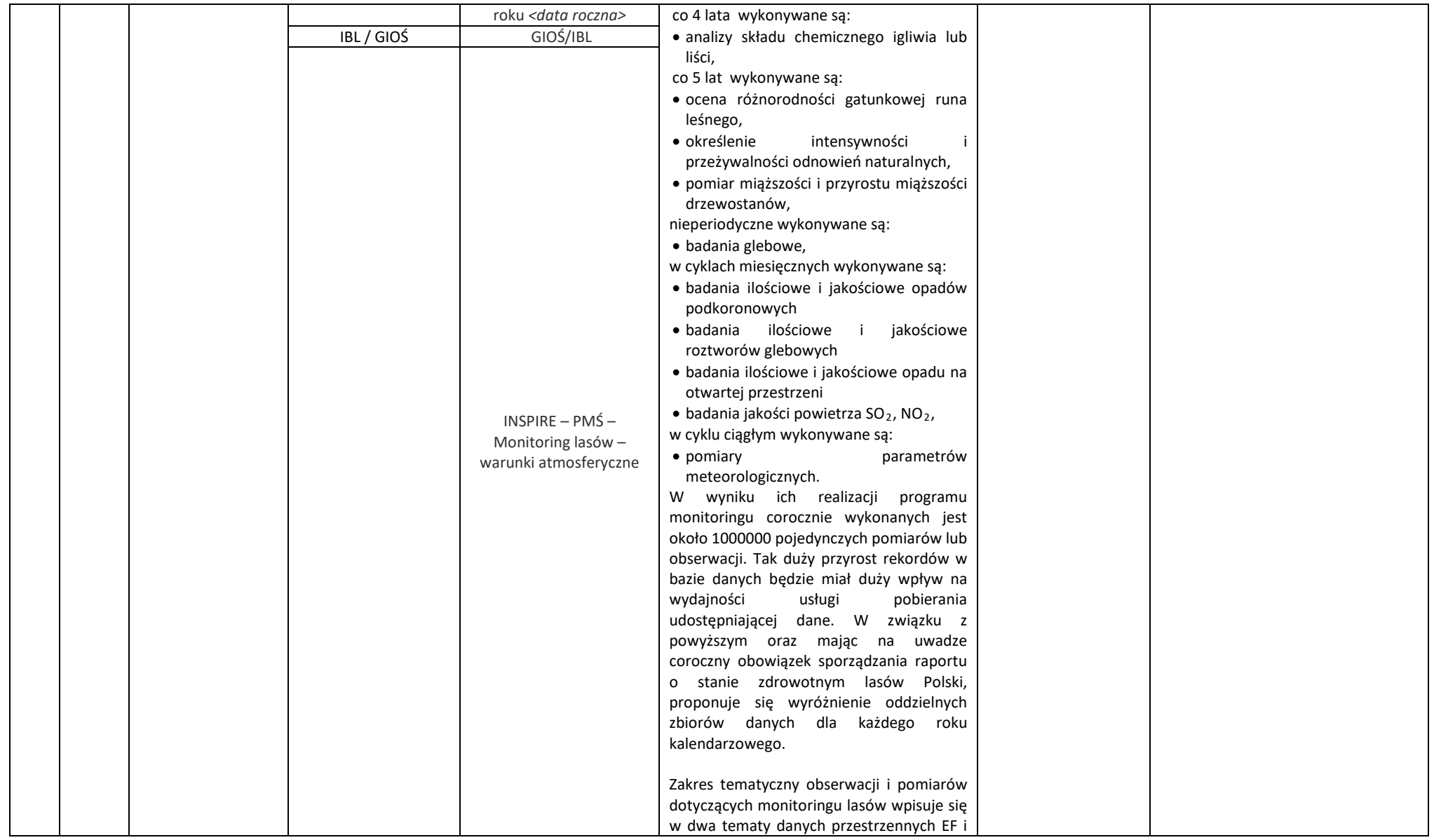

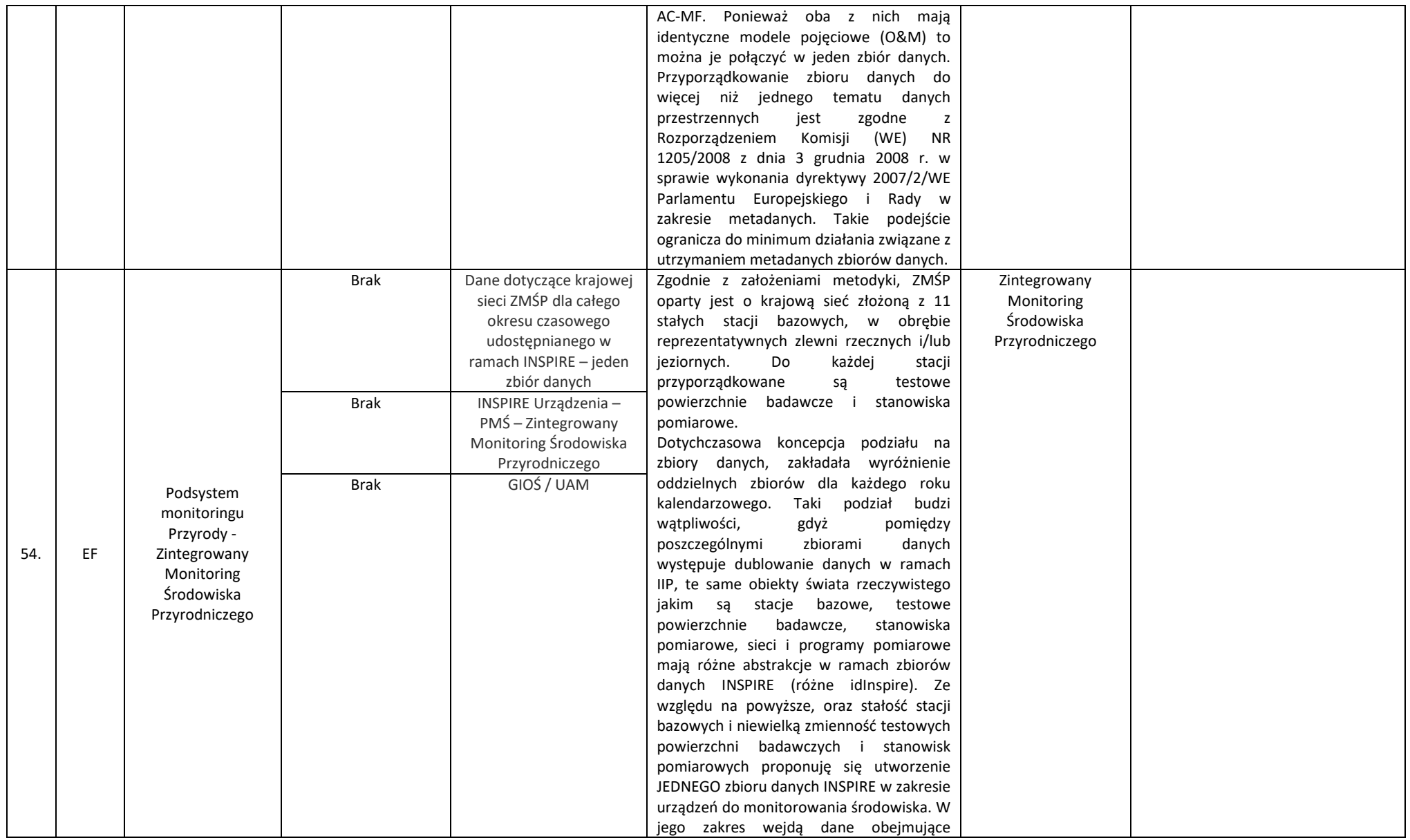

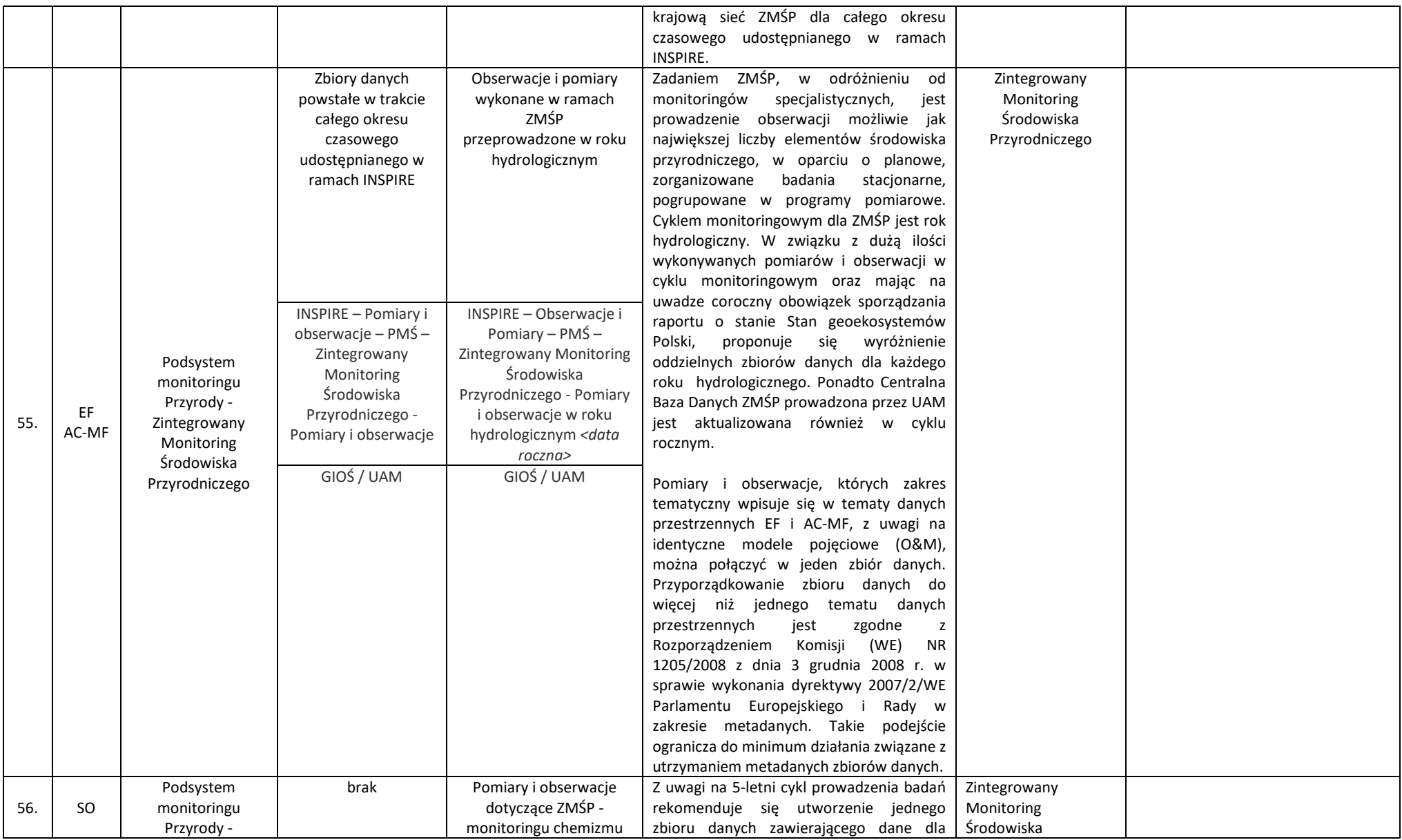
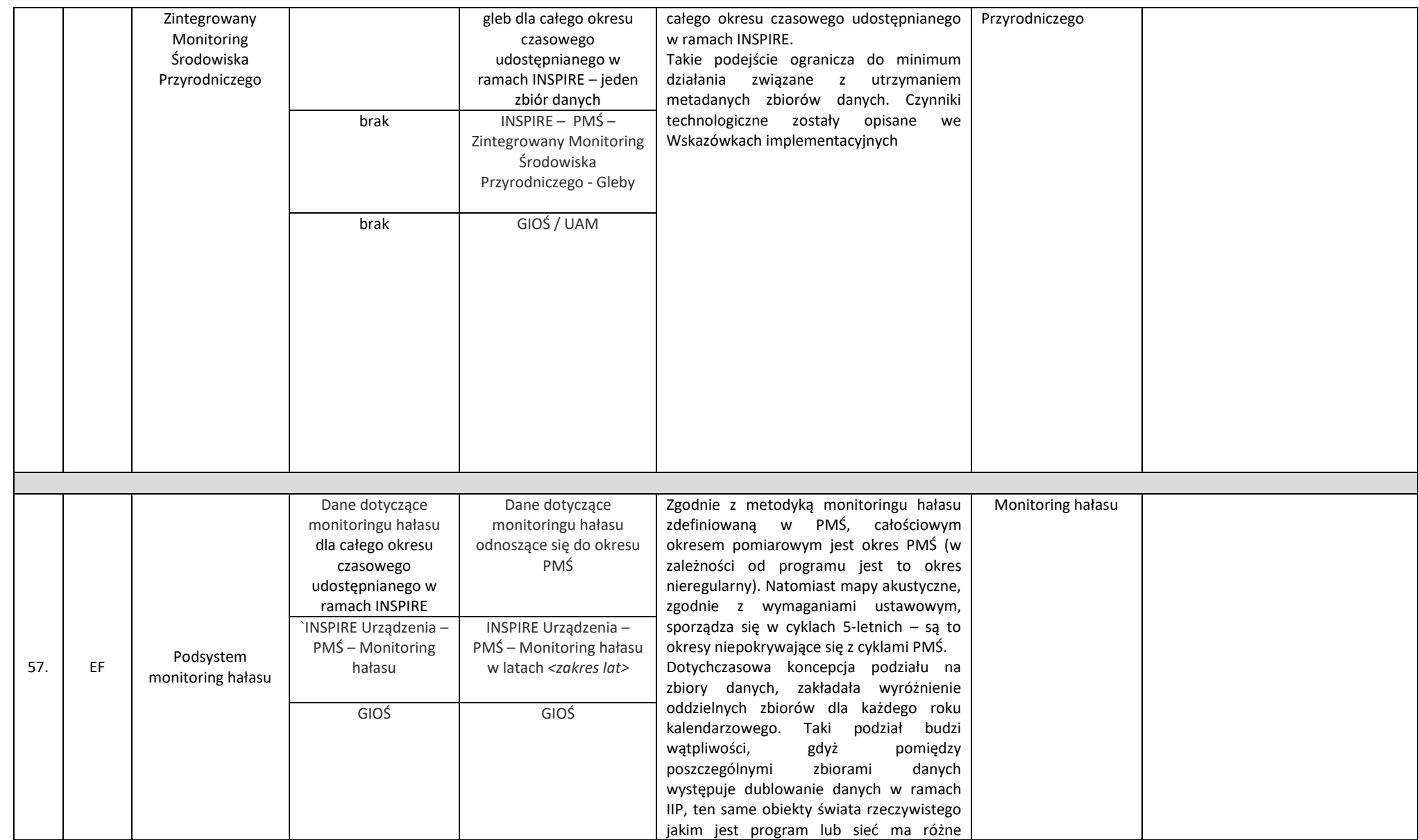

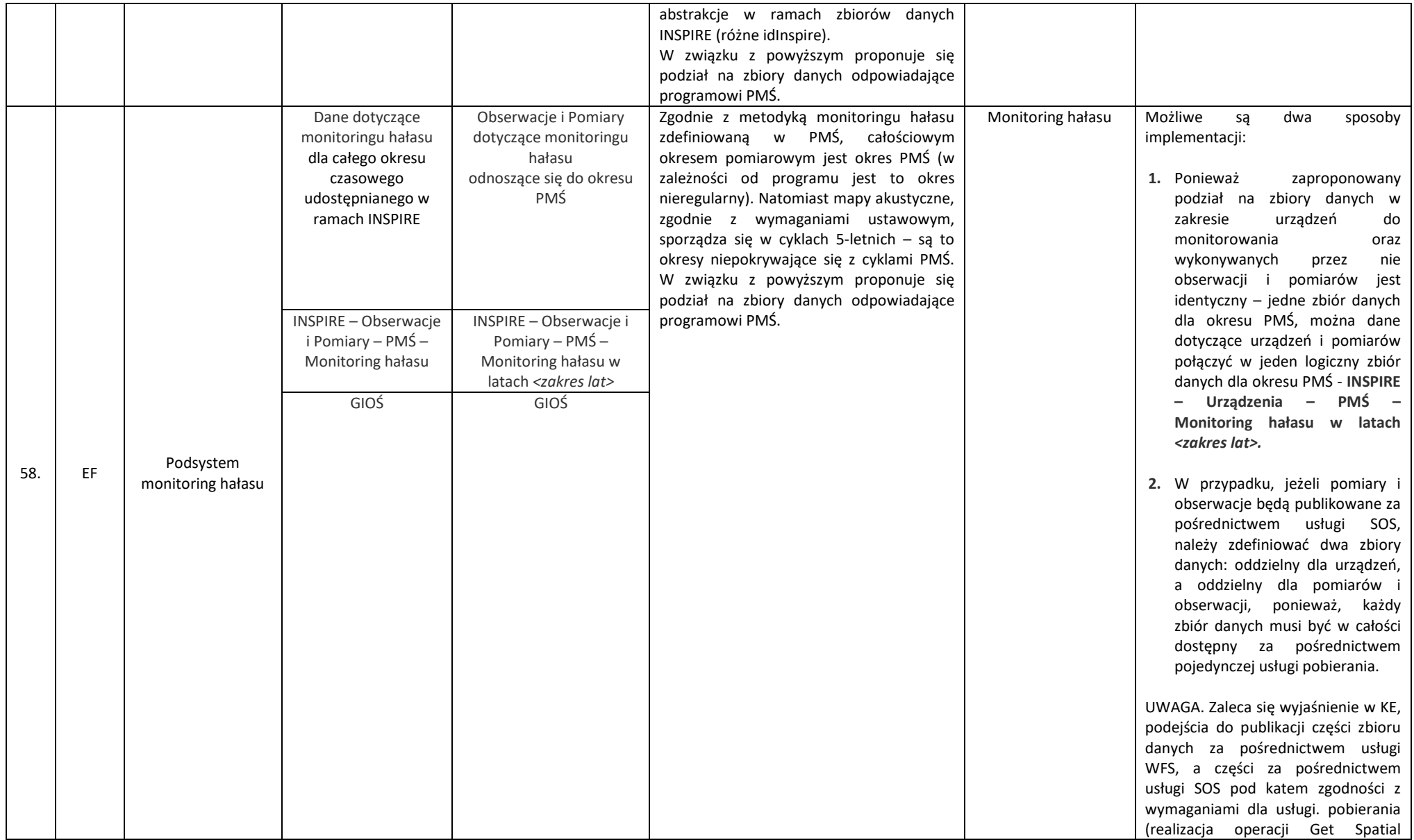

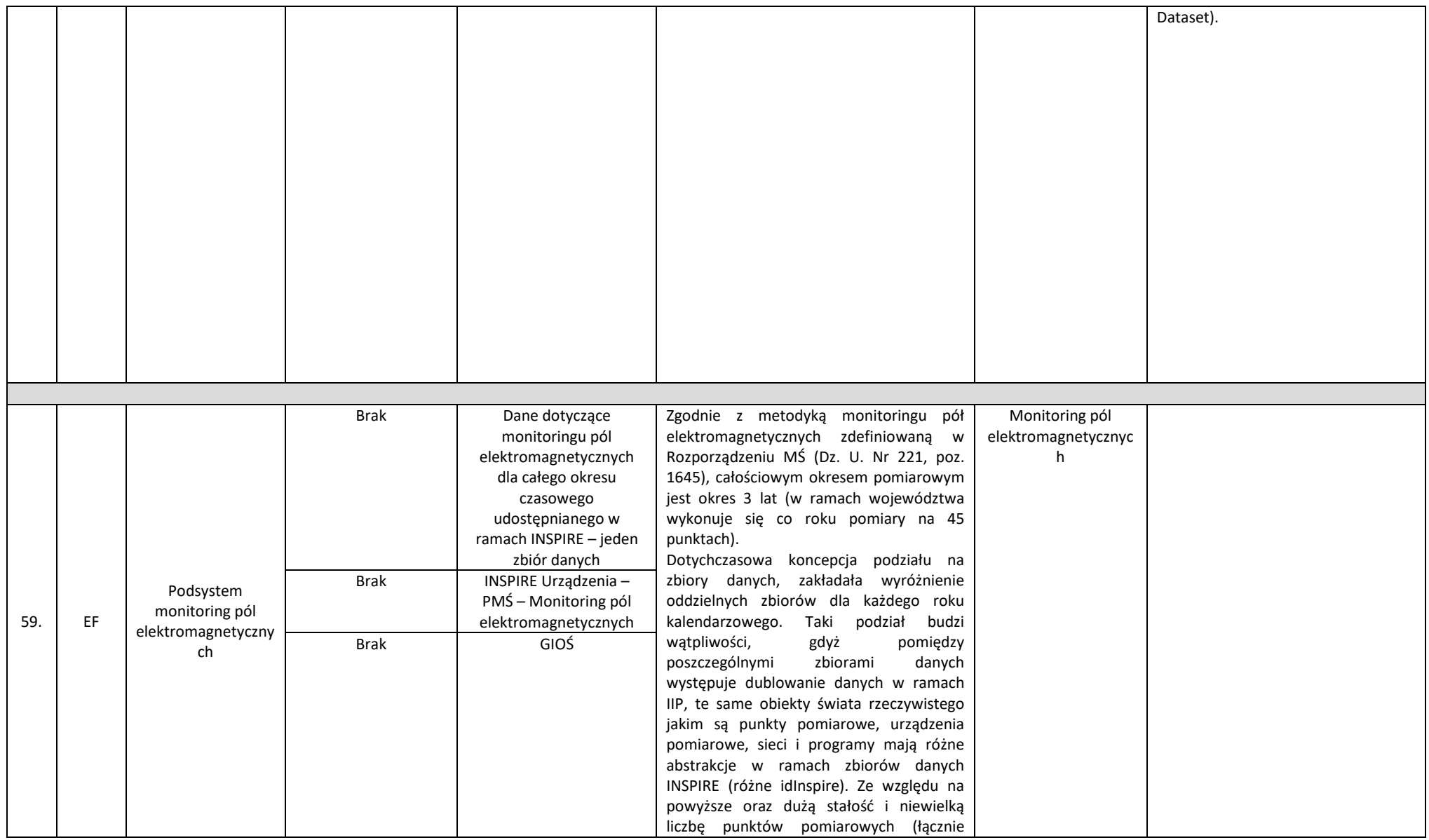

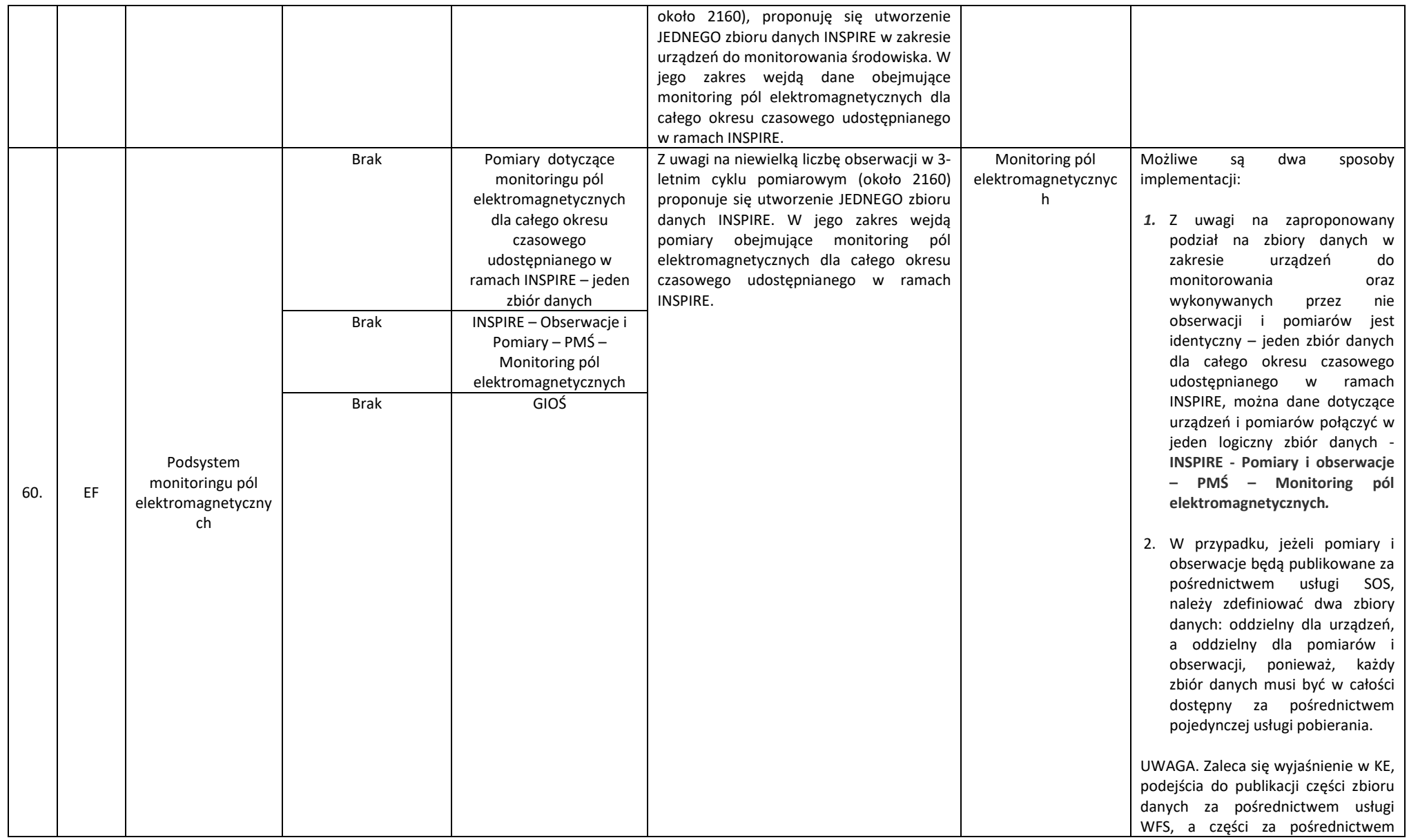

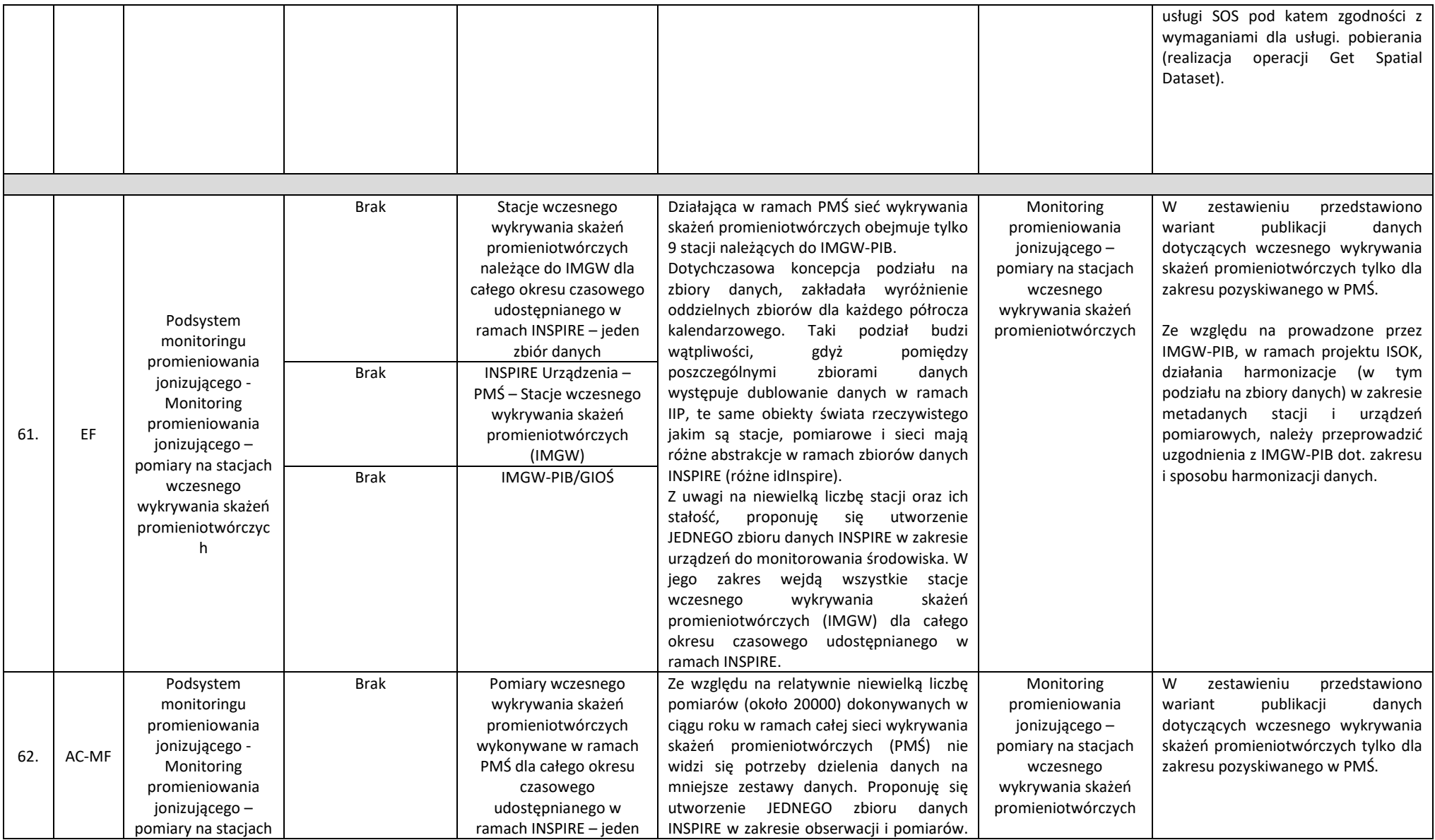

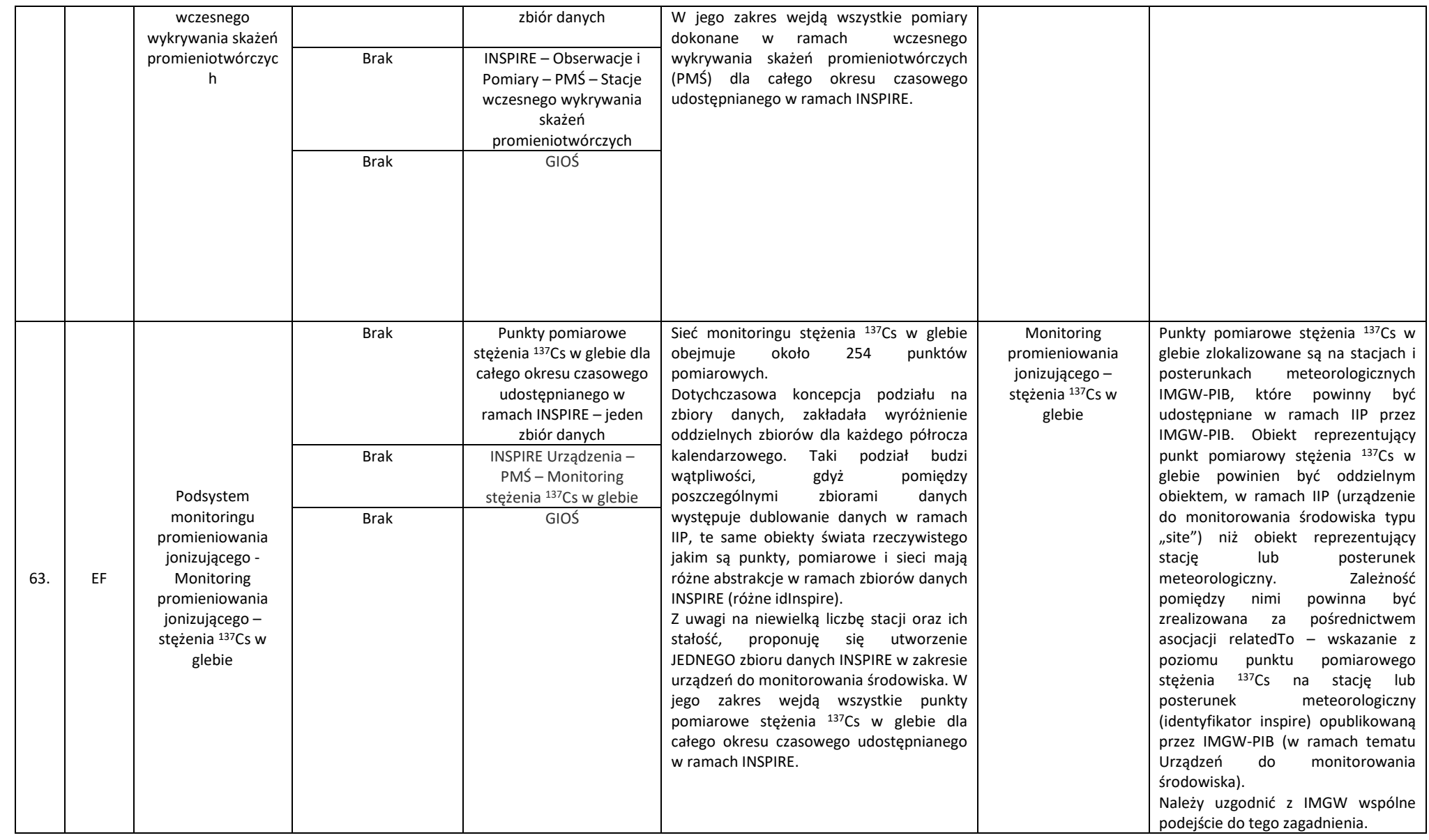

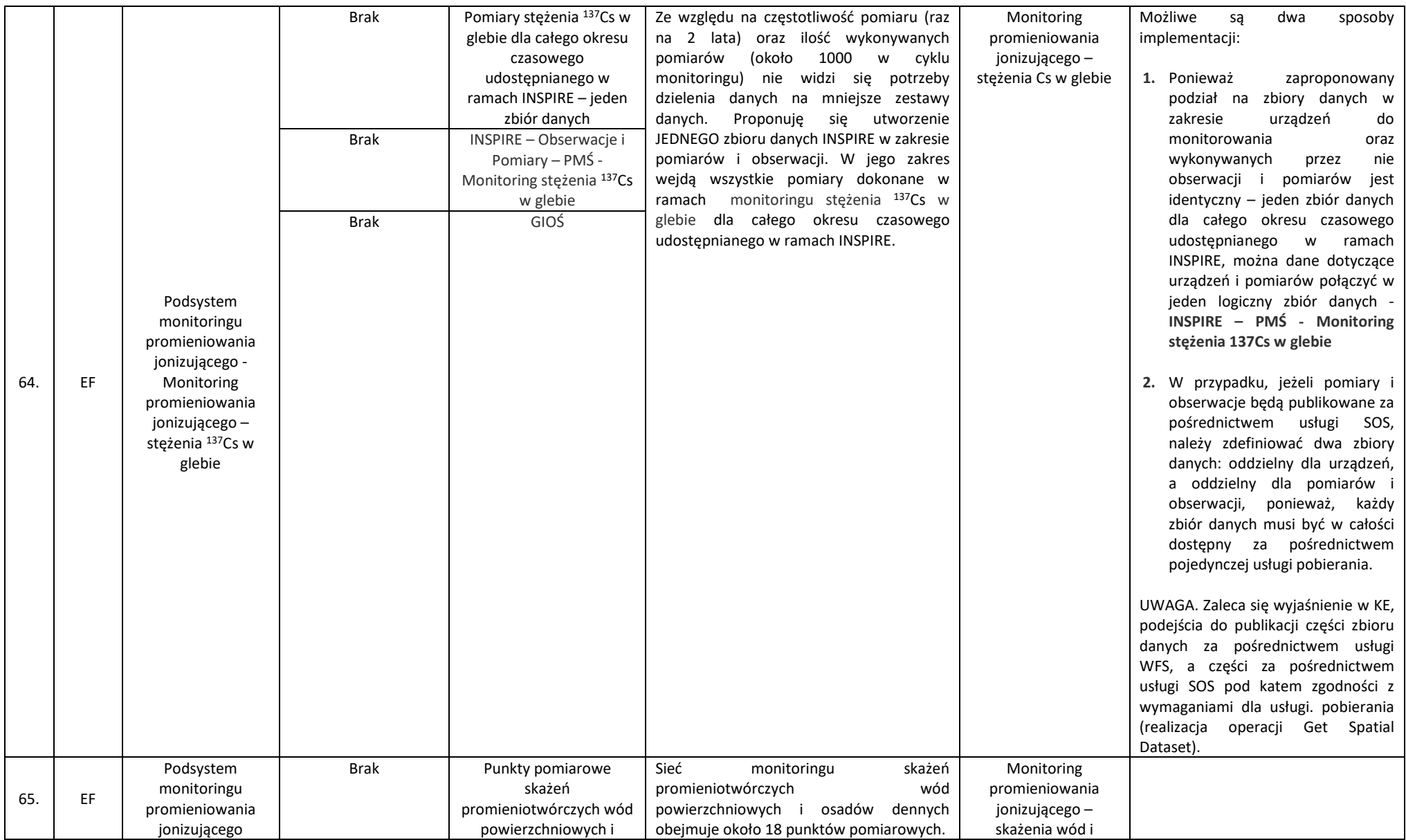

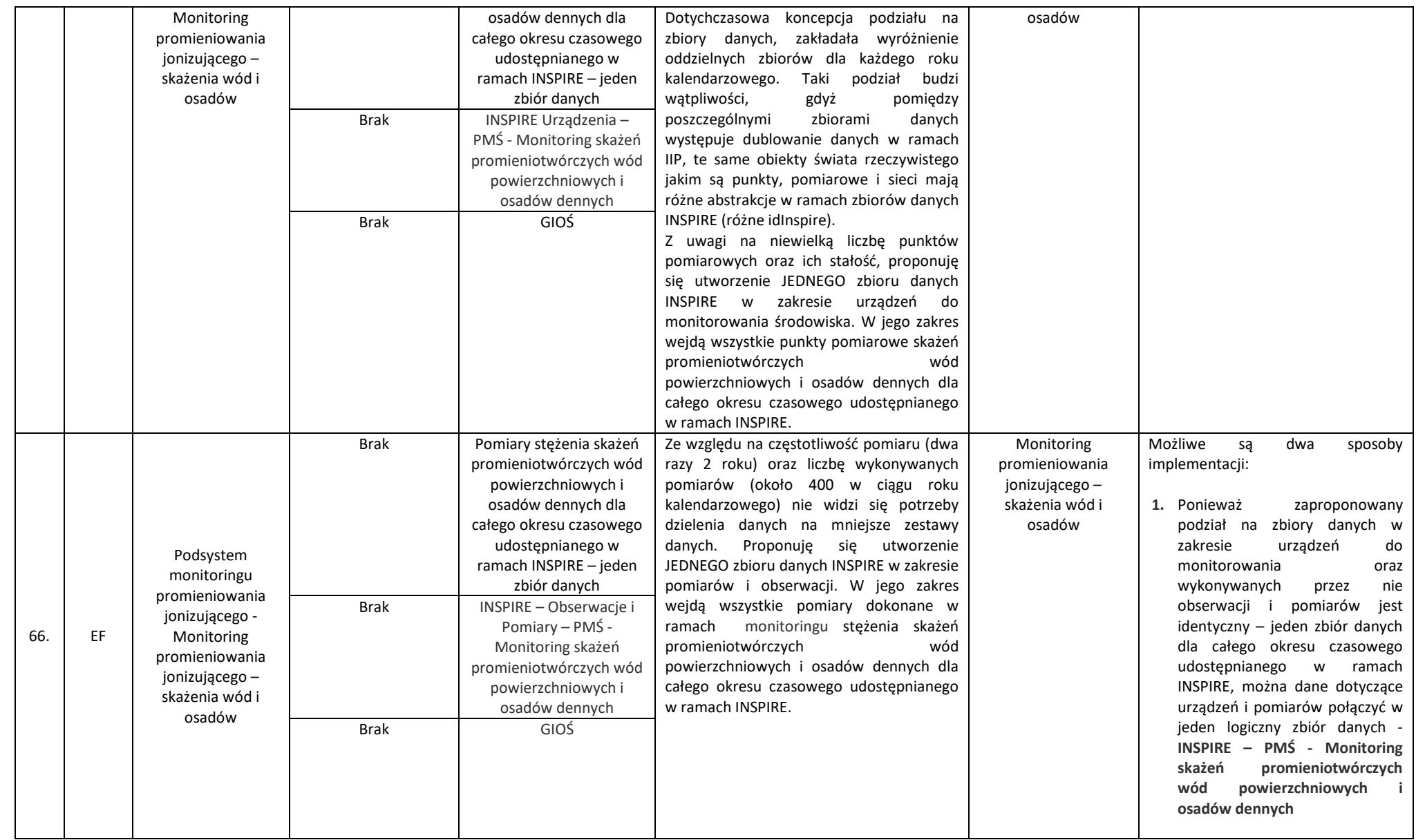

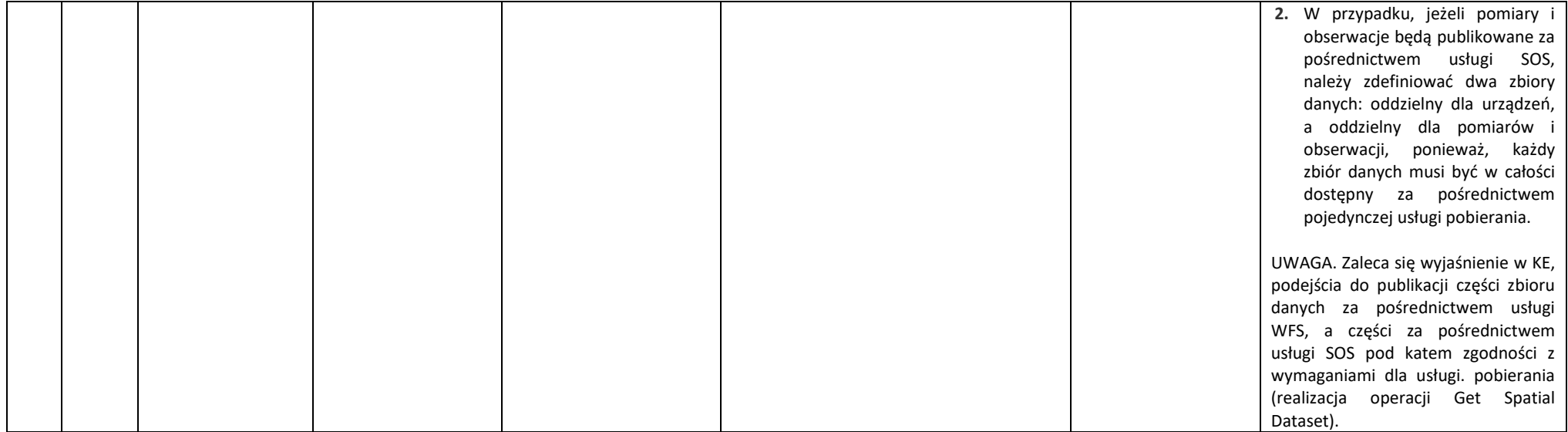

# **Załącznik nr 7 – Zasoby danych Państwowego Monitoringu Środowiska**

## **1. Zasoby danych Państwowego Monitoringu Środowiska**

Dokument zawiera opis danych wytypowanych do zasilania Węzła GIOŚ INSPIRE Etap II w zakresie PMŚ.

#### *1.1. Źródłowe zasoby danych PMŚ*

W niniejszym rozdziale zestawiono zasoby danych wchodzące w skład PMŚ, których zakres informacyjny pozwala na utworzenie zasobów danych INSPIRE oraz przyporządkowano je do tematu danych przestrzennych. Ze względu na specyfikę modeli danych (zakresu informacyjnego) INSPIRE dla poszczególnych tematów, nie zawsze przyporządkowanie będzie miało postać jeden do jednego – zasób (zbiór) źródłowy wpisuje się do jednego tematu. Mogą wystąpić przypadki, że zakres informacyjny zbioru źródłowego będzie pozwalać na utworzenie zbiorów w więcej niż jednym temacie lub też odwrotnie, aby utworzyć zbiór danych w danym temacie, konieczne będzie pozyskanie danych z kilku zbiorów źródłowych. Zestawienie przygotowano w podziale na poszczególne podsystemy badania stanu środowiska i dla każdego z nich zawiera ono następujące informacje: nazwa zasobu danych PMŚ, zadanie PMŚ, w ramach którego tworzone są dane źródłowe, organ administracji odpowiedzialny za prowadzenie i udostępnianie zasobu danych PMŚ, format/y prowadzenia zasobu źródłowego PMŚ (możliwa jest sytuacja, że w zależności od okresu czasu zasób jest/był prowadzony w różnych formatach np. arkusze kalkulacyjne, a następnie relacyjna baza danych), zakres czasowy danych objęty publikacją INSPIRE, zakres informacyjny podlegający publikacji INSPIRE (harmonizowany), temat/y danych przestrzennych, dla którego zasób danych stanowi źródło danych oraz uzasadnienie przyporządkowania, wskazówki implementacyjne np. wsparcie Zamawiającego w kontakcie z właściwymi organami wiodącymi lub innymi organami administracyjnymi.

## *1.1.1. Podsystem monitoringu jakości powietrza*

Tabela 1 Monitoring stężeń zanieczyszczeń w powietrzu - źródłowe zbiory danych PMŚ dla INSPIRE

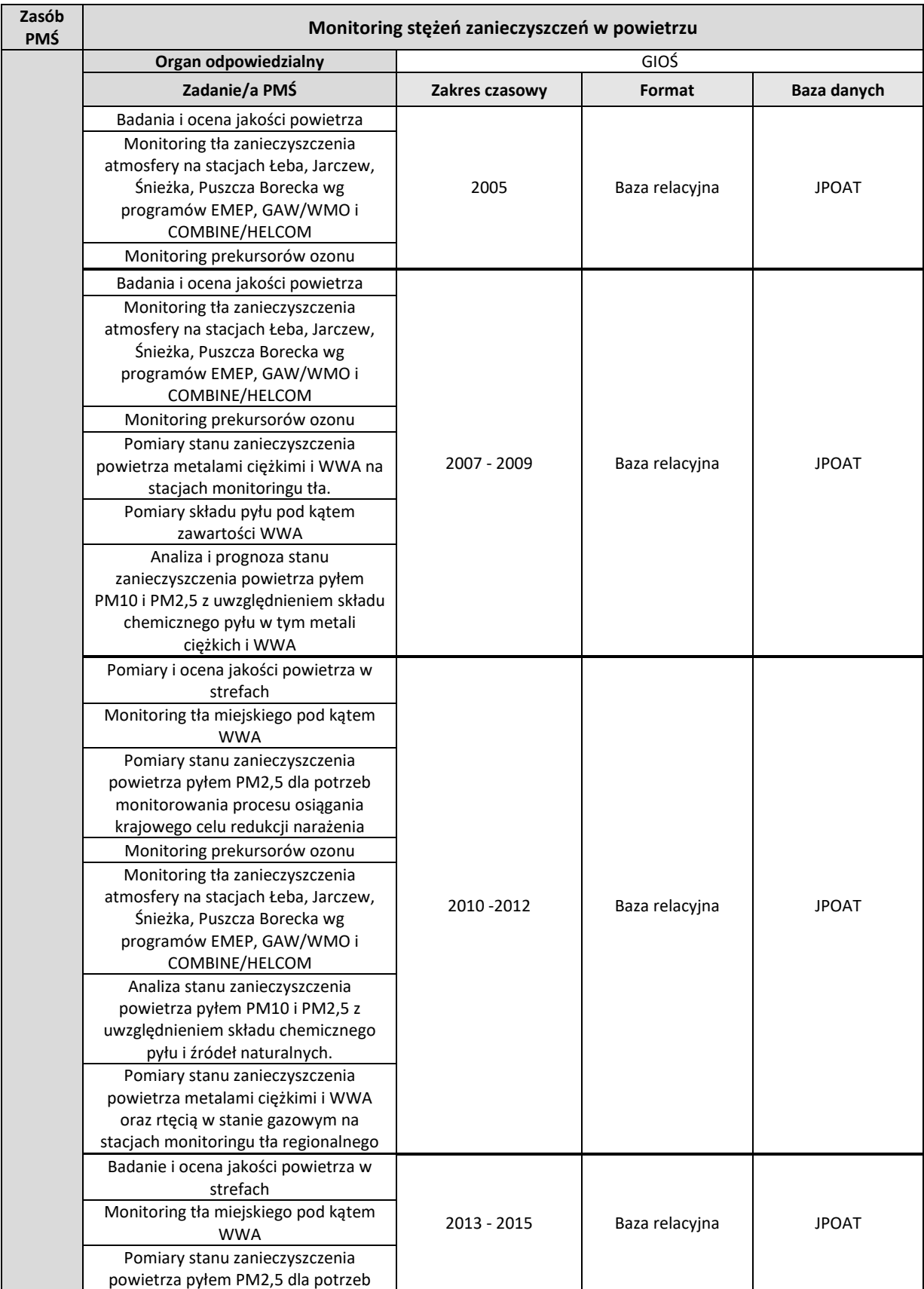

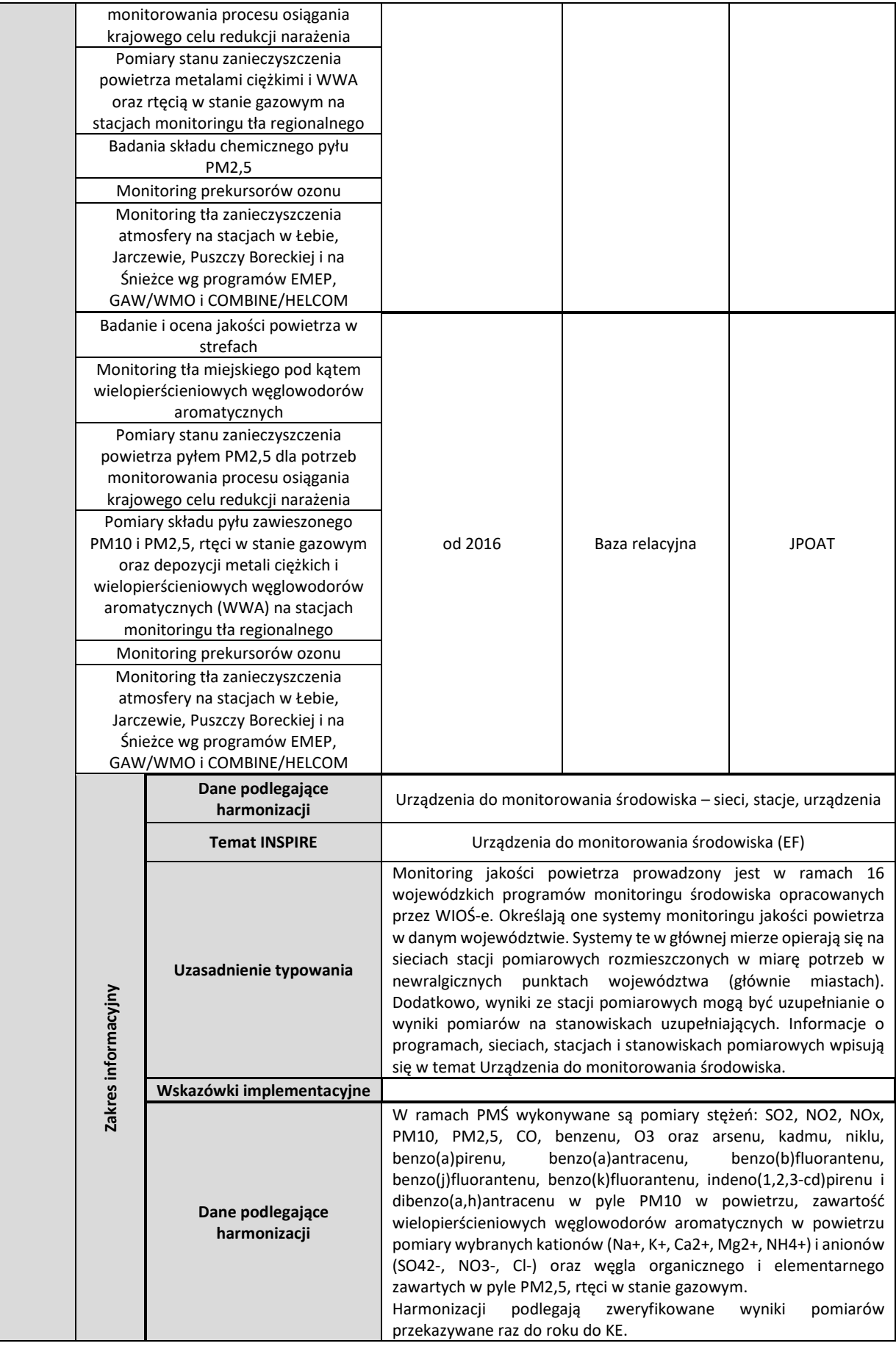

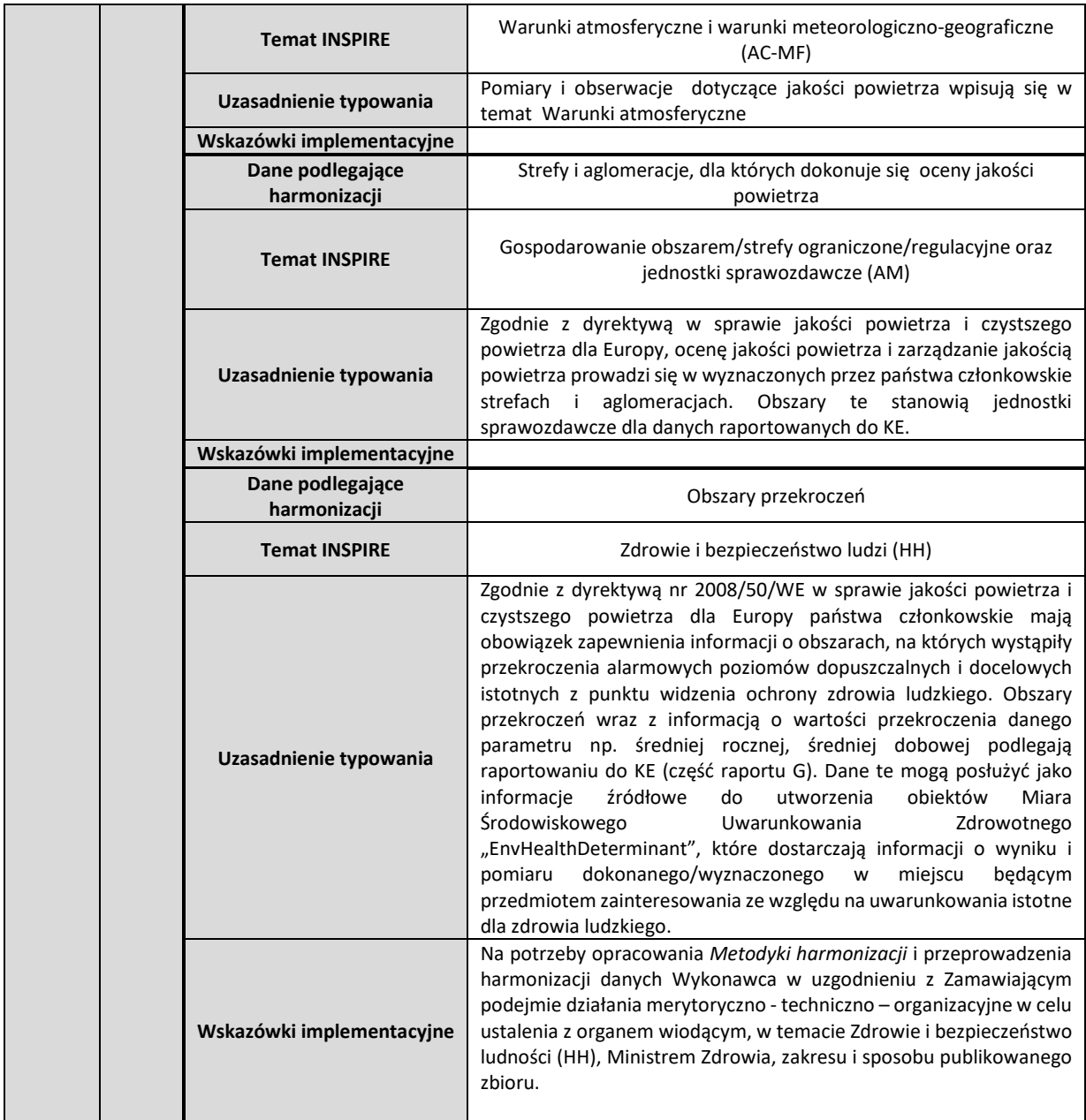

#### Tabela 2 Monitoring chemizmu opadów atmosferycznych i ocena depozycji zanieczyszczeń do podłoża źródłowe zbiory danych PMŚ dla INSPIRE

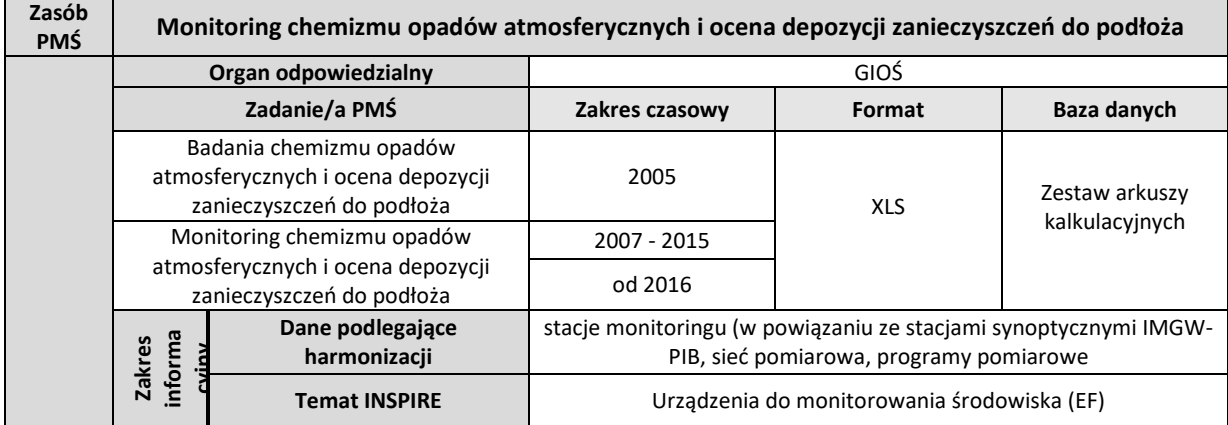

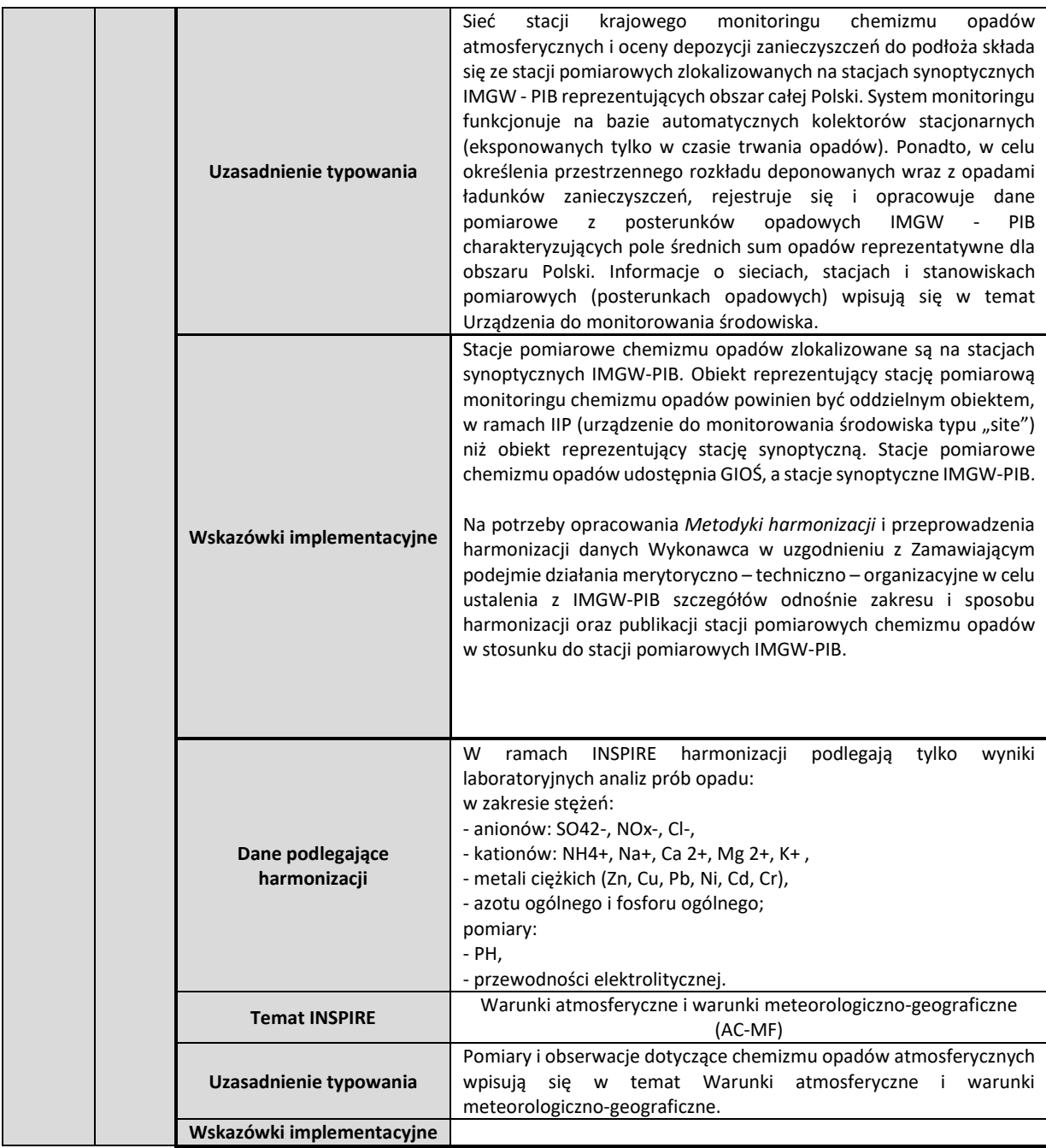

#### Tabela 3 Monitoring stanu warstwy ozonowej nad Polską oraz natężenia promieniowania UV-B - źródłowe zbiory danych PMŚ dla INSPIRE

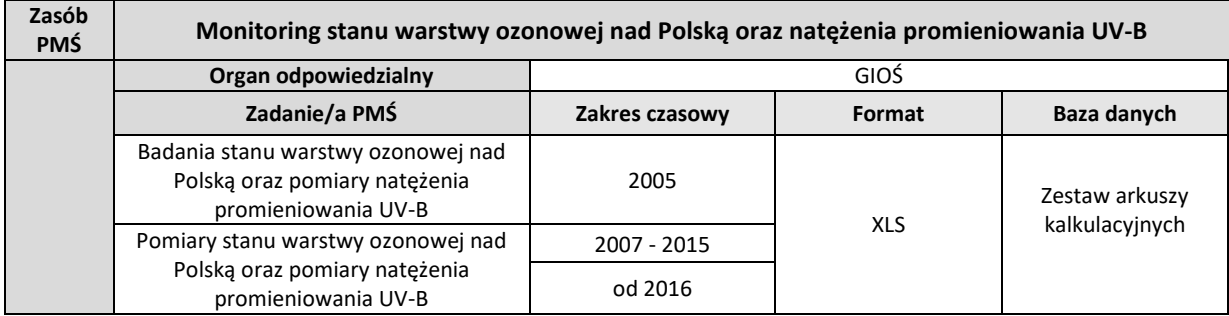

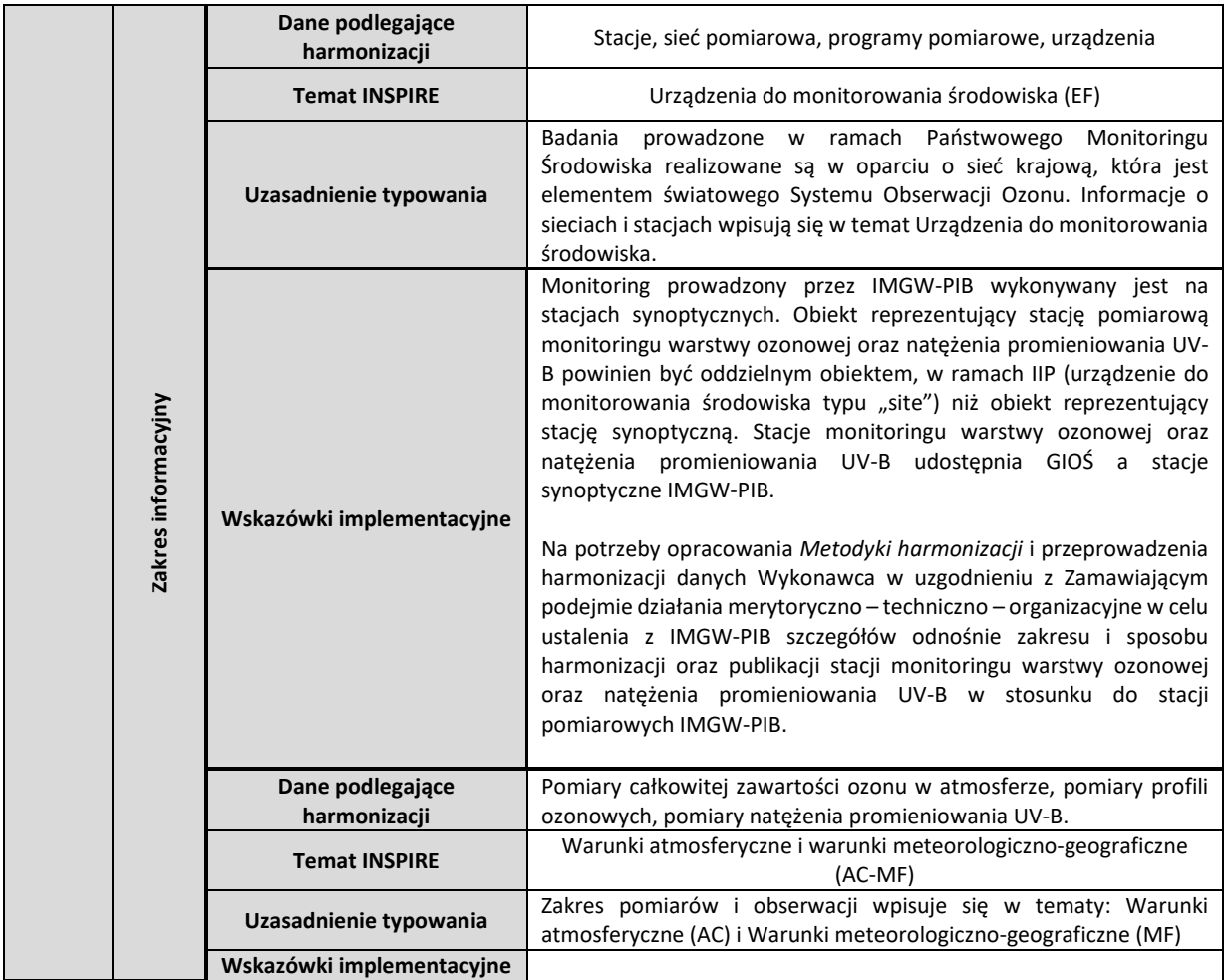

## *1.1.2. Podsystem monitoringu jakości wód*

Tabela 4 Monitoring jakości wód podziemnych - źródłowe zbiory danych PMŚ dla INSPIRE

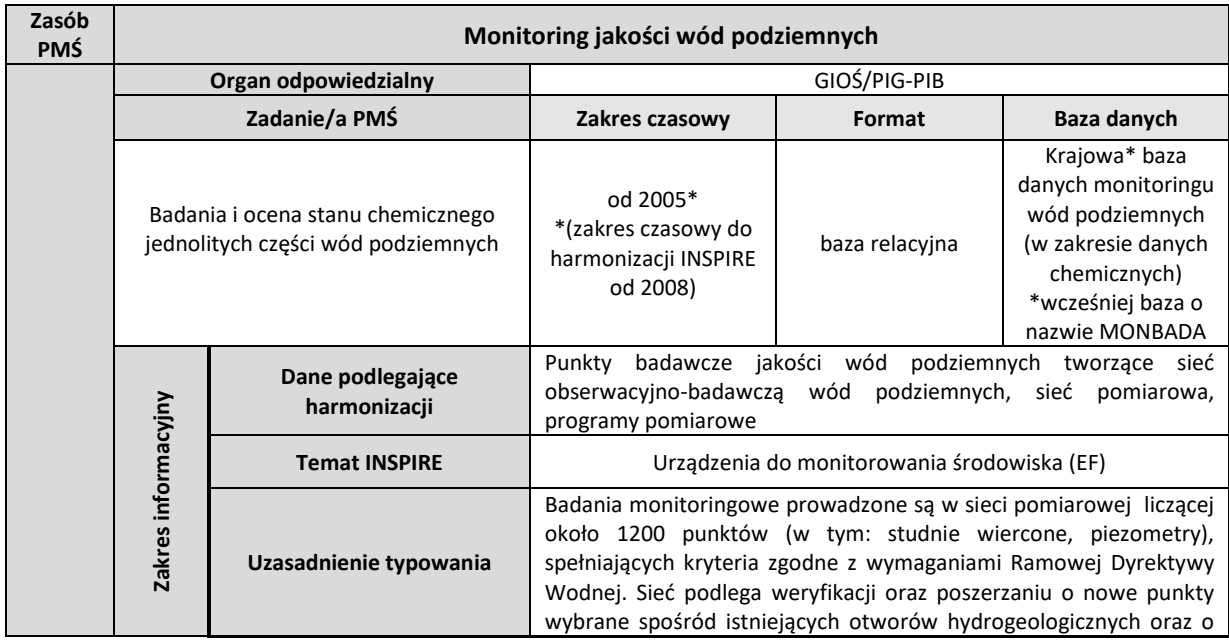

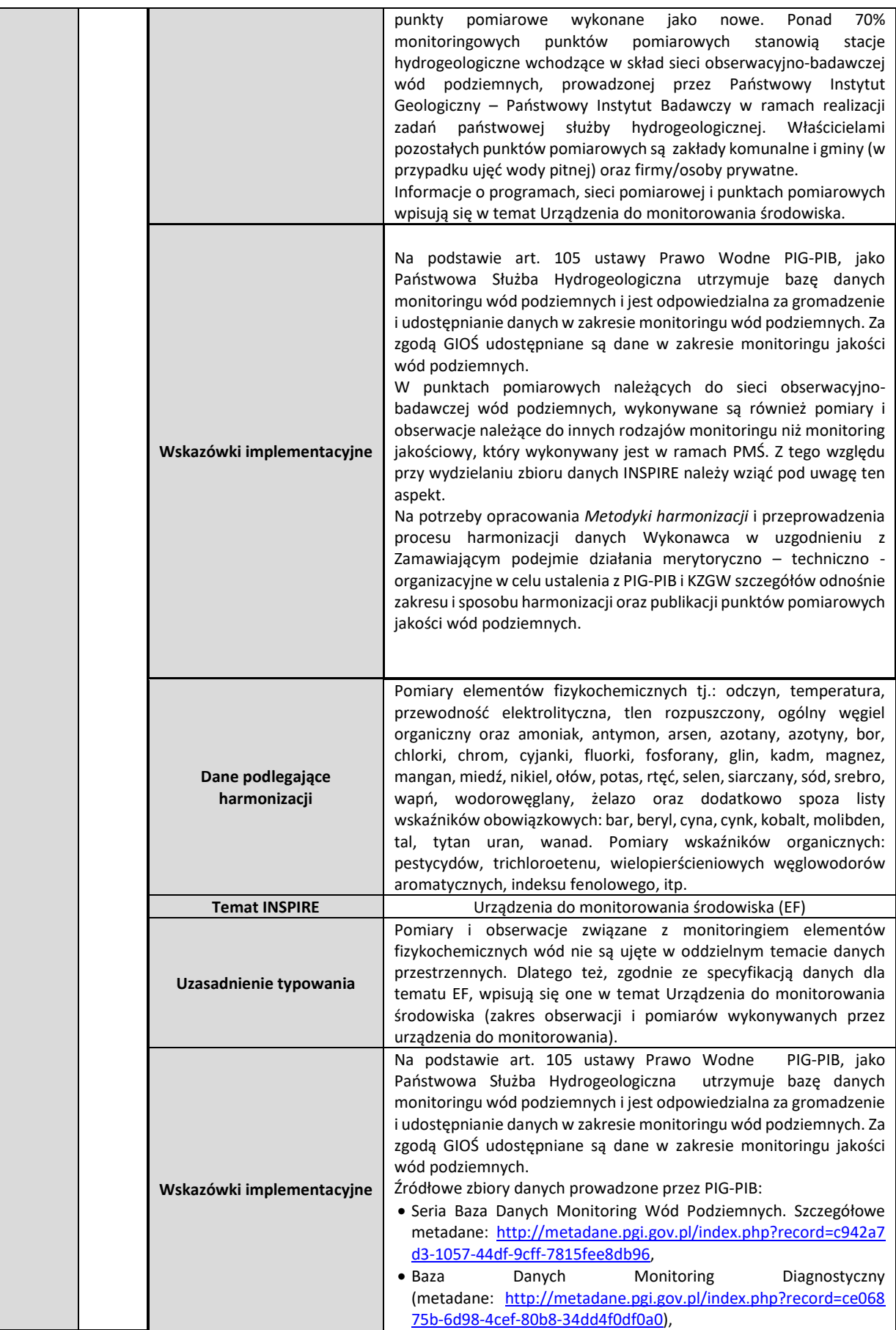

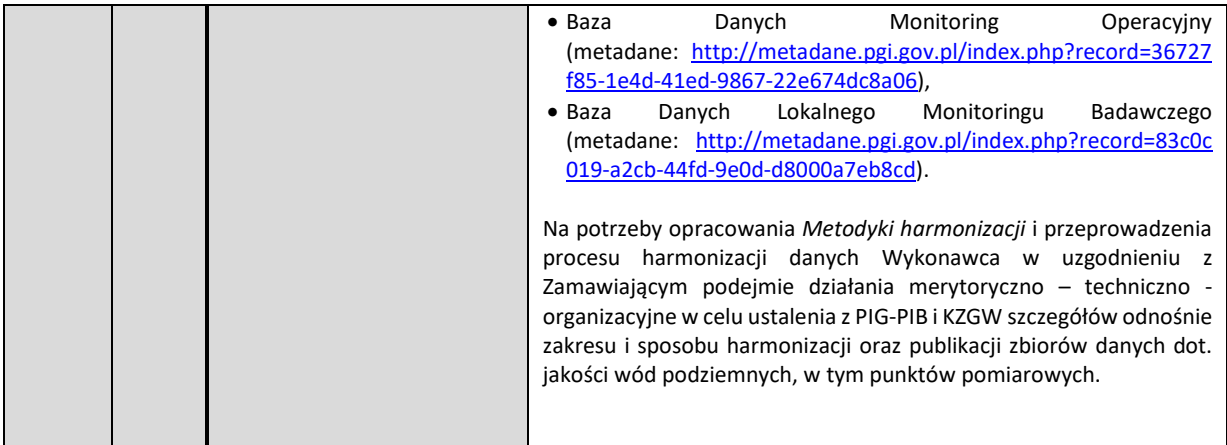

### Tabela 5 Monitoring wód przejściowych i przybrzeżnych - źródłowe zbiory danych PMŚ dla INSPIRE

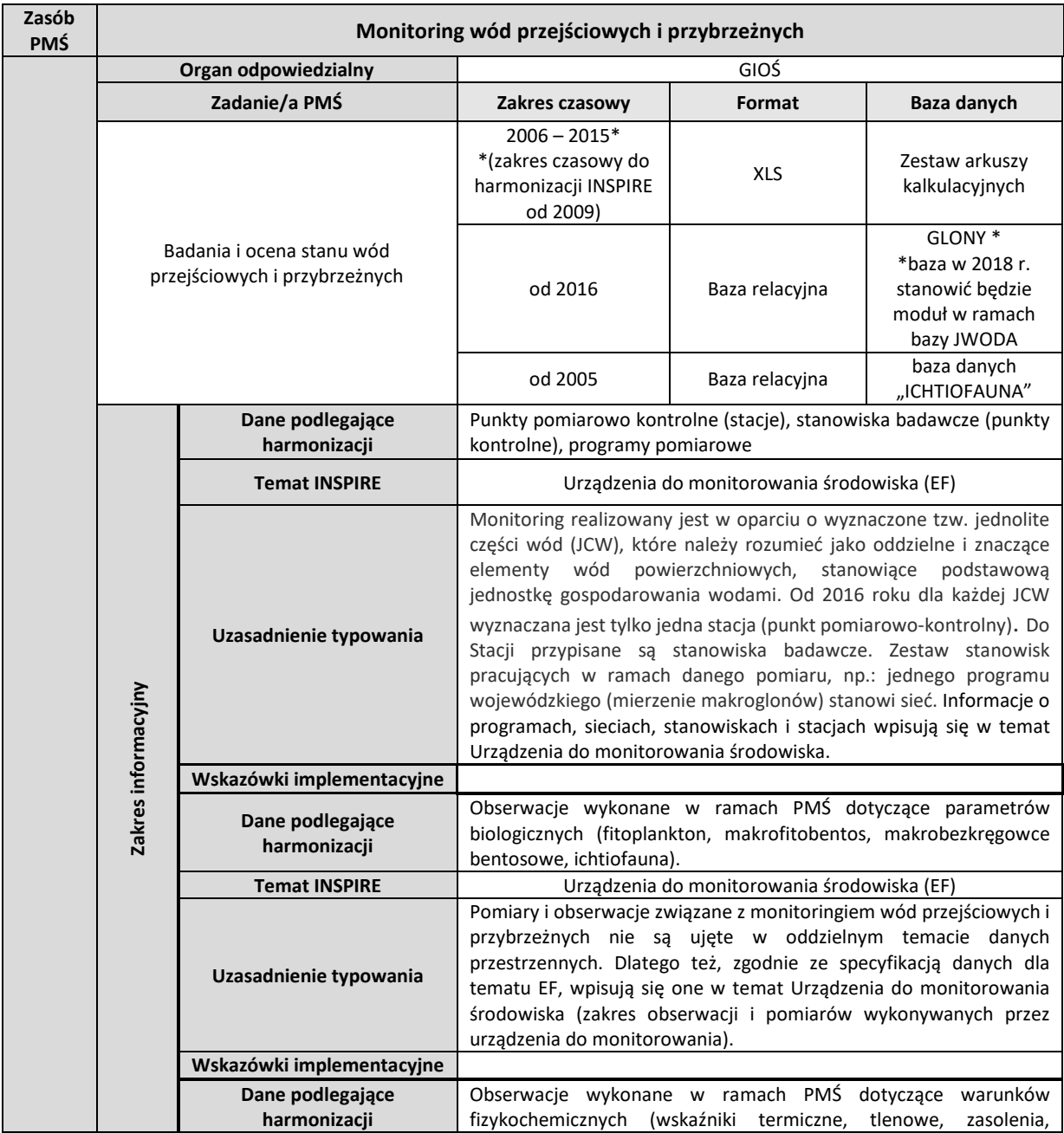

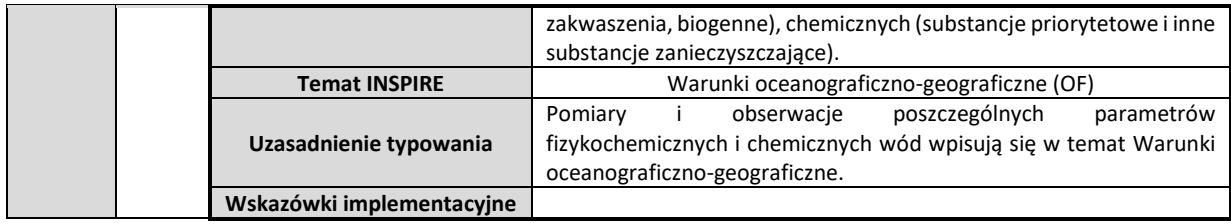

#### Tabela 6 Monitoring środowiska morskiego Bałtyku - źródłowe zbiory danych PMŚ dla INSPIRE

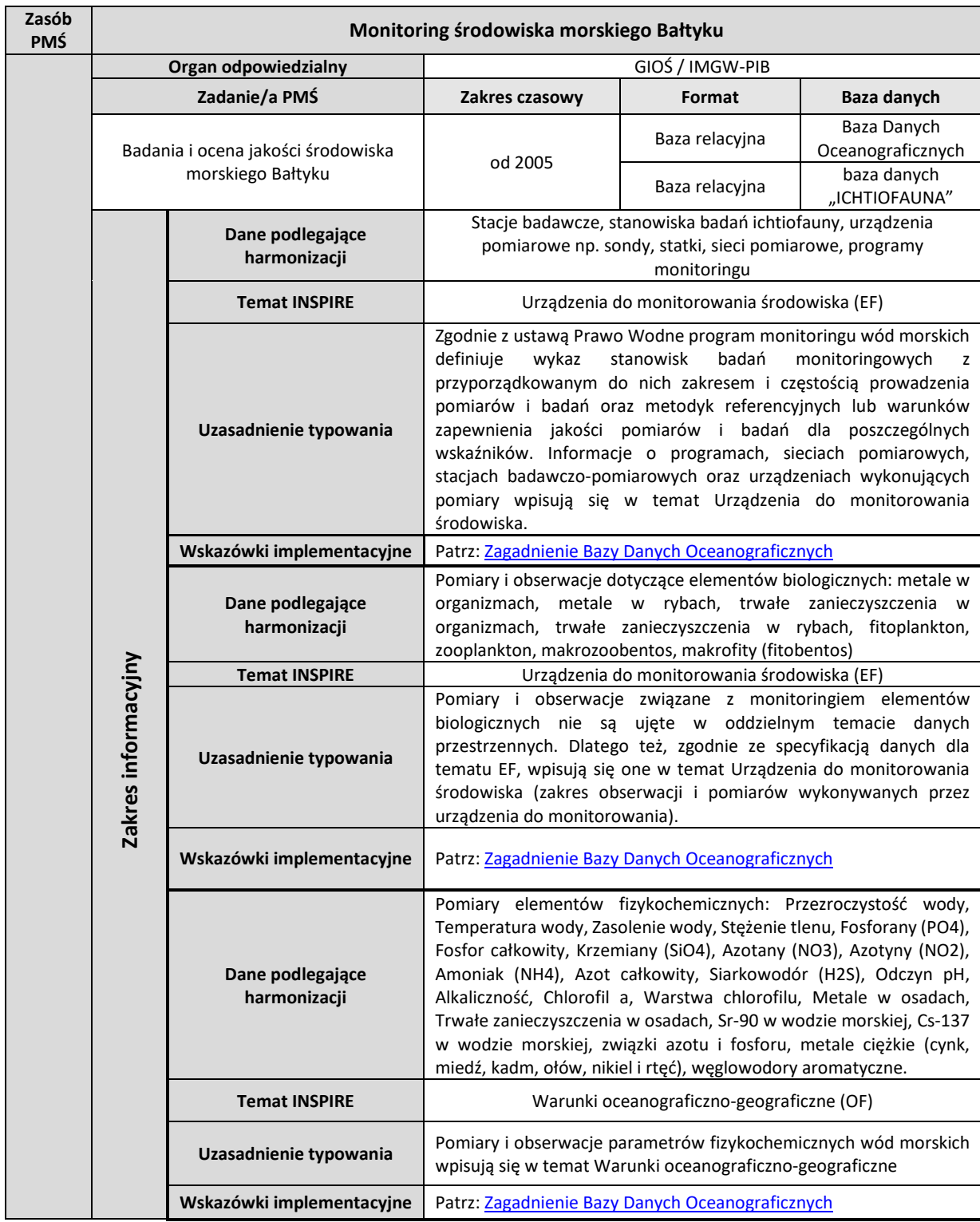

<span id="page-162-0"></span>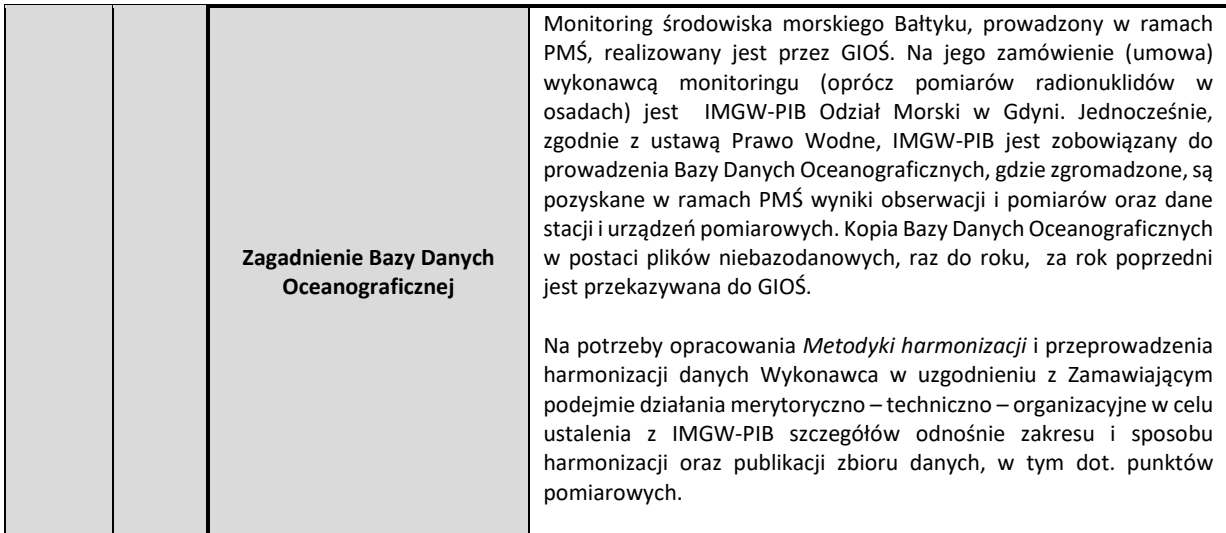

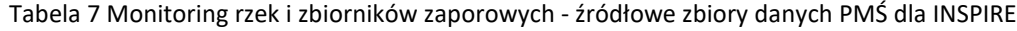

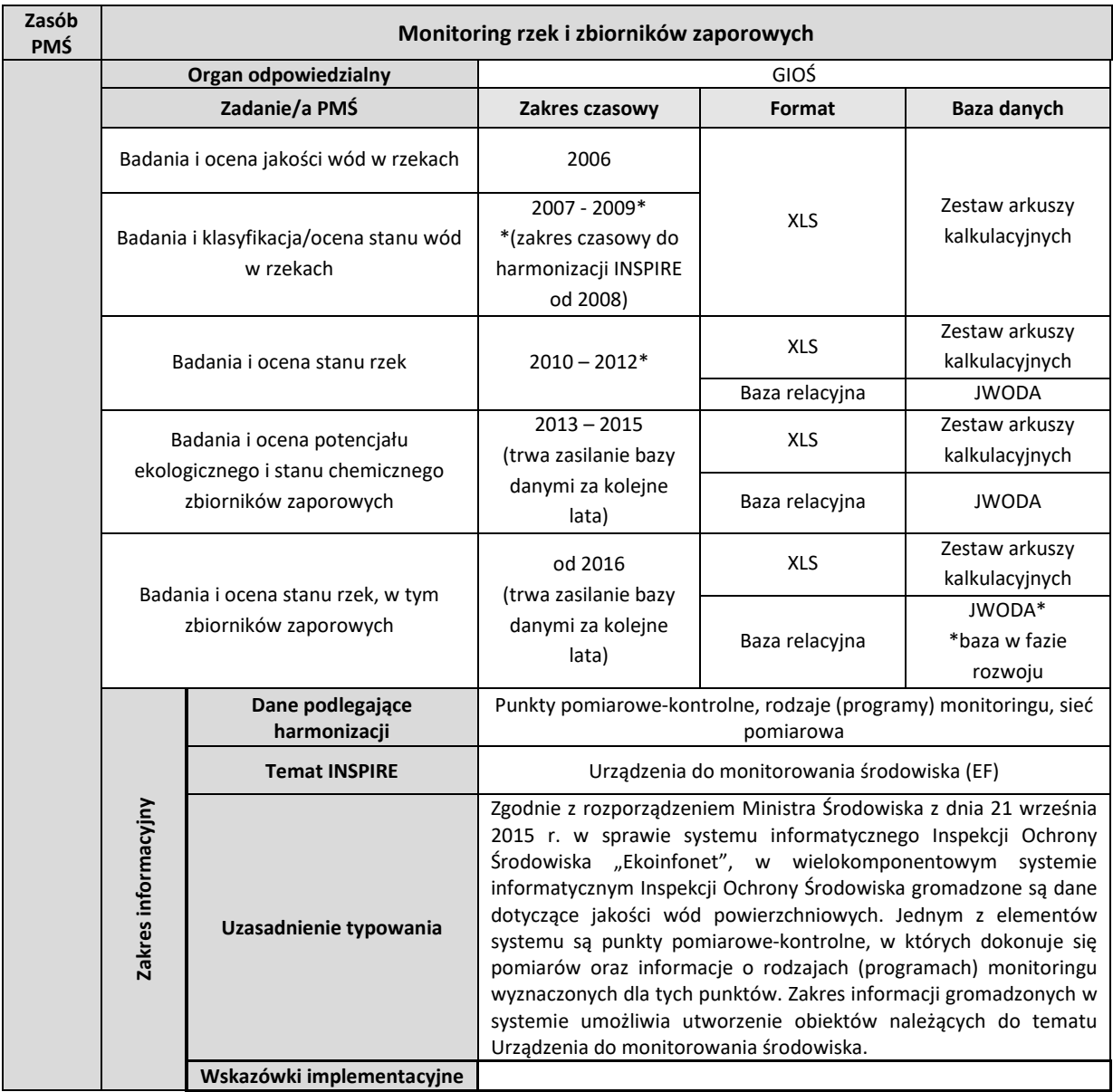

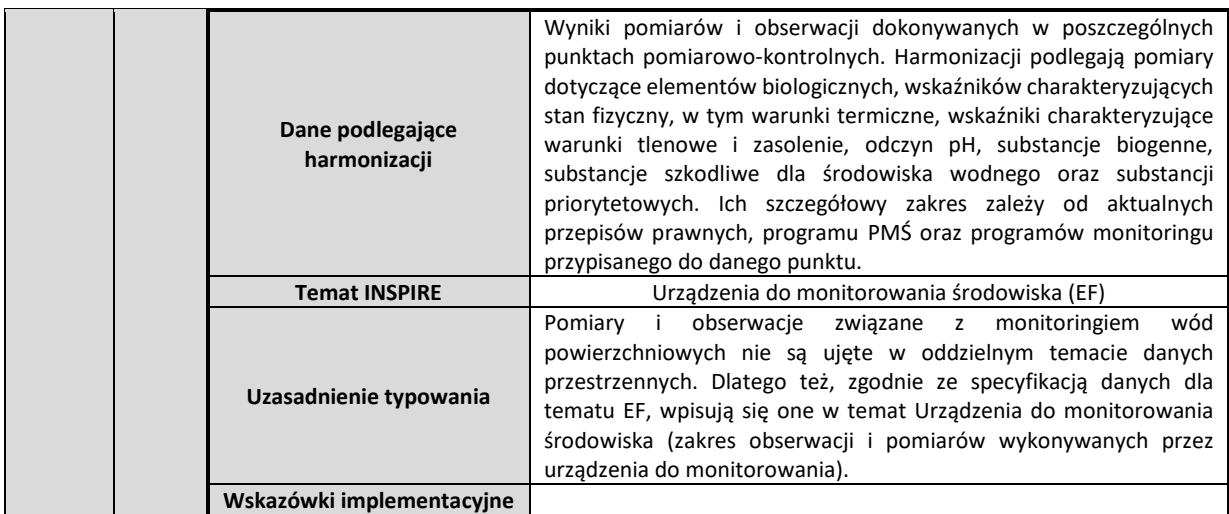

#### Tabela 8 Monitoring jezior - źródłowe zbiory danych PMŚ dla INSPIRE

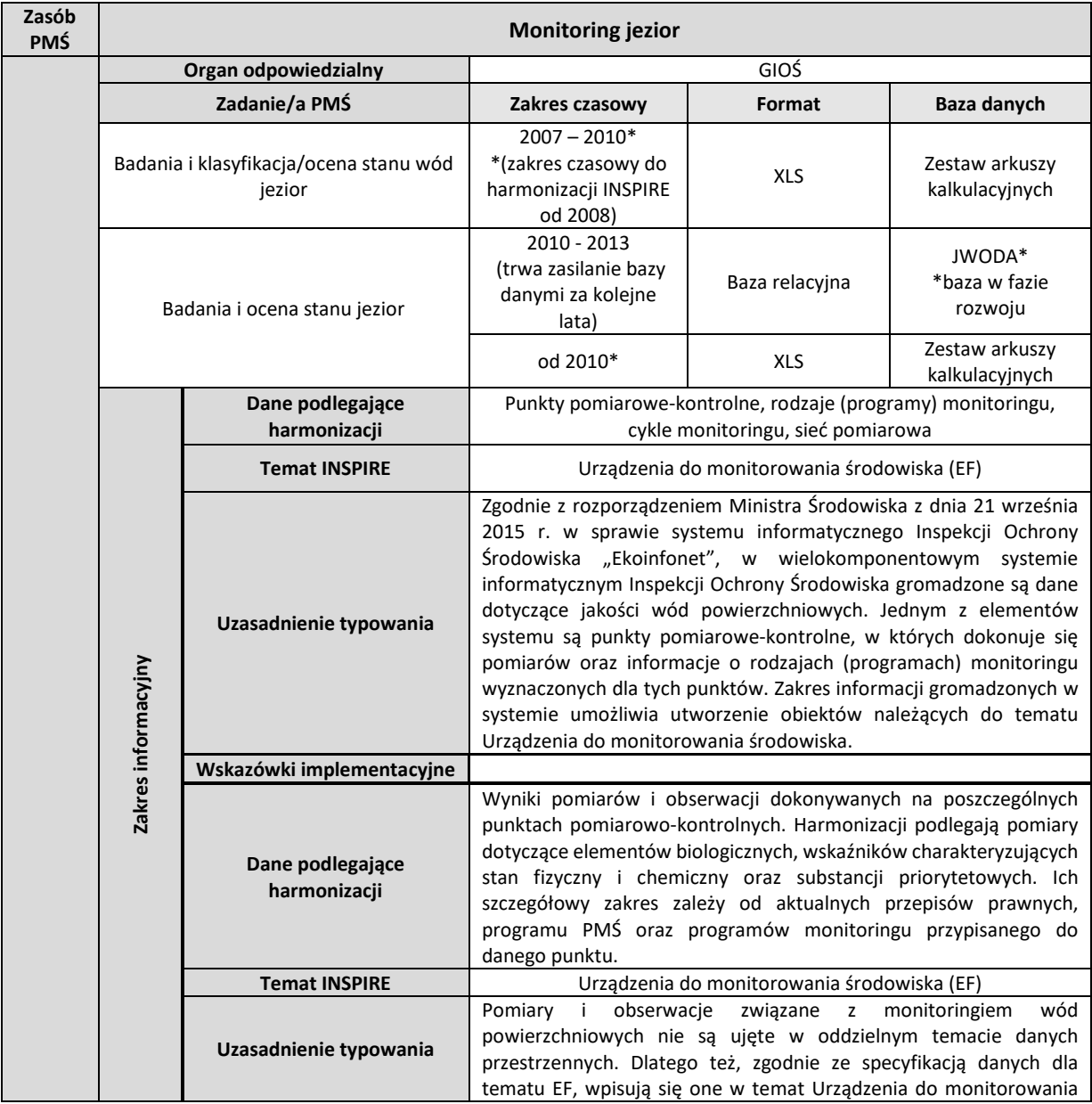

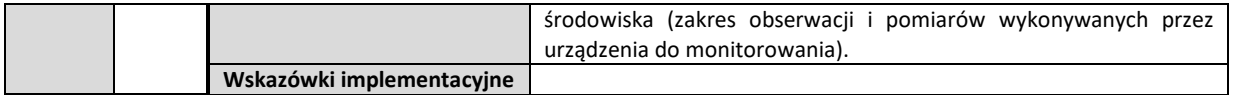

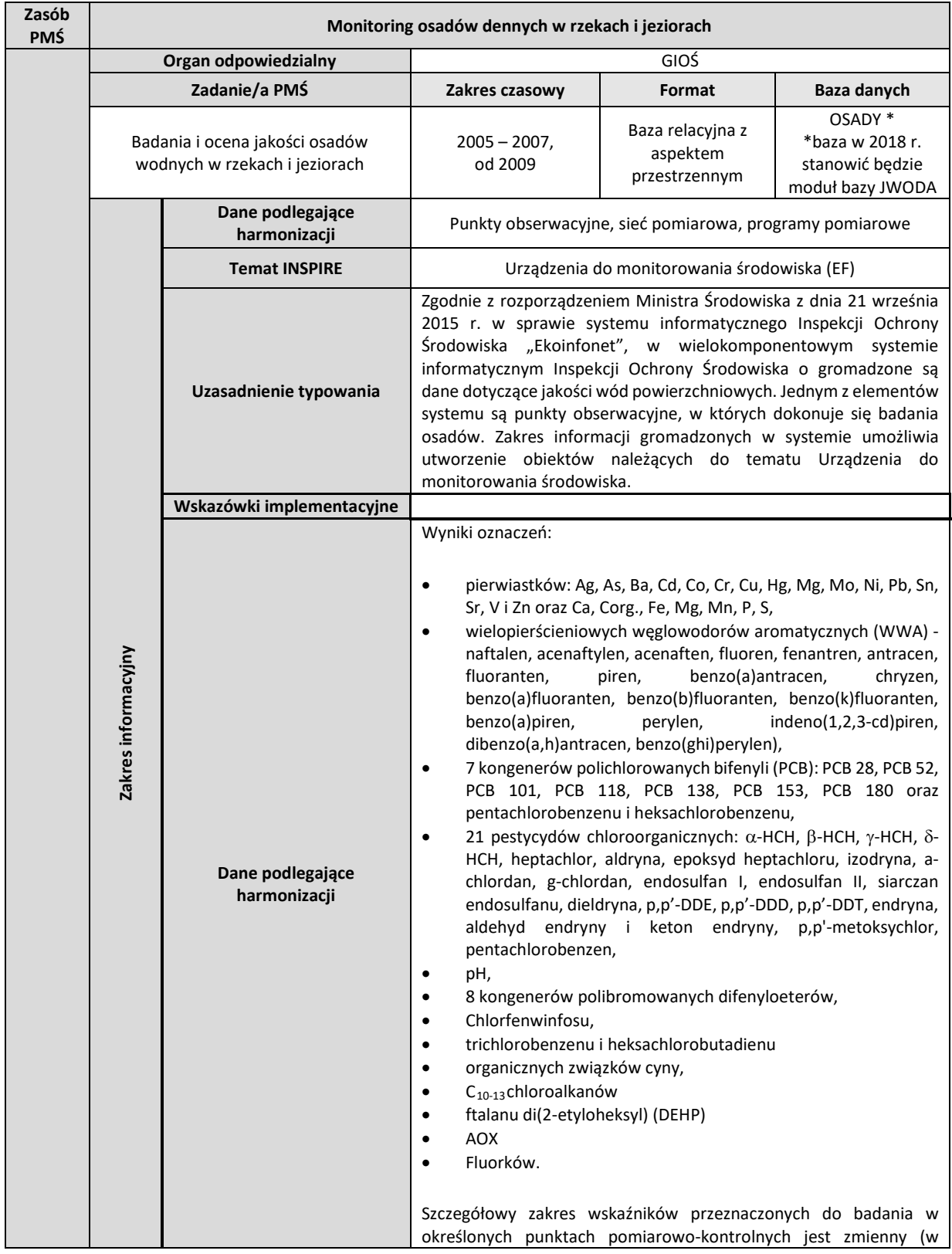

#### Tabela 9 Monitoring osadów dennych w rzekach i jeziorach - źródłowe zbiory danych PMŚ dla INSPIRE

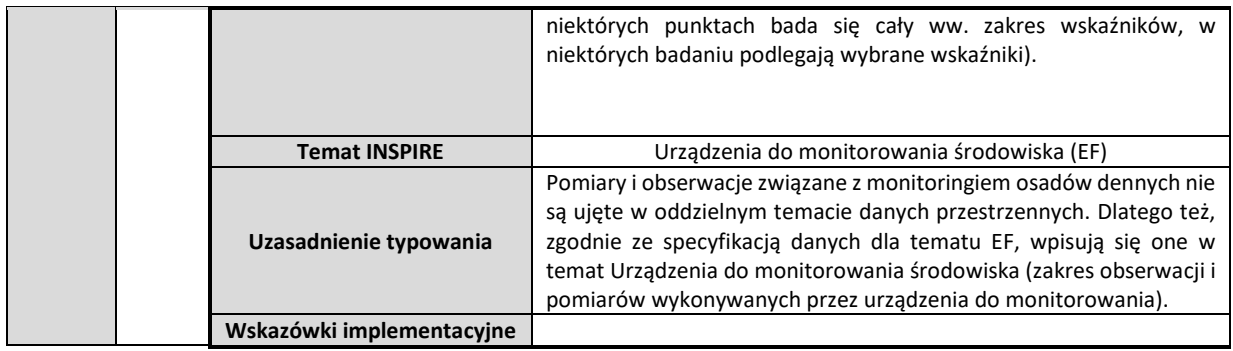

# *1.1.3. Podsystem monitoringu jakości gleby i ziemi*

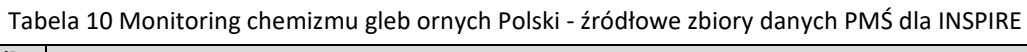

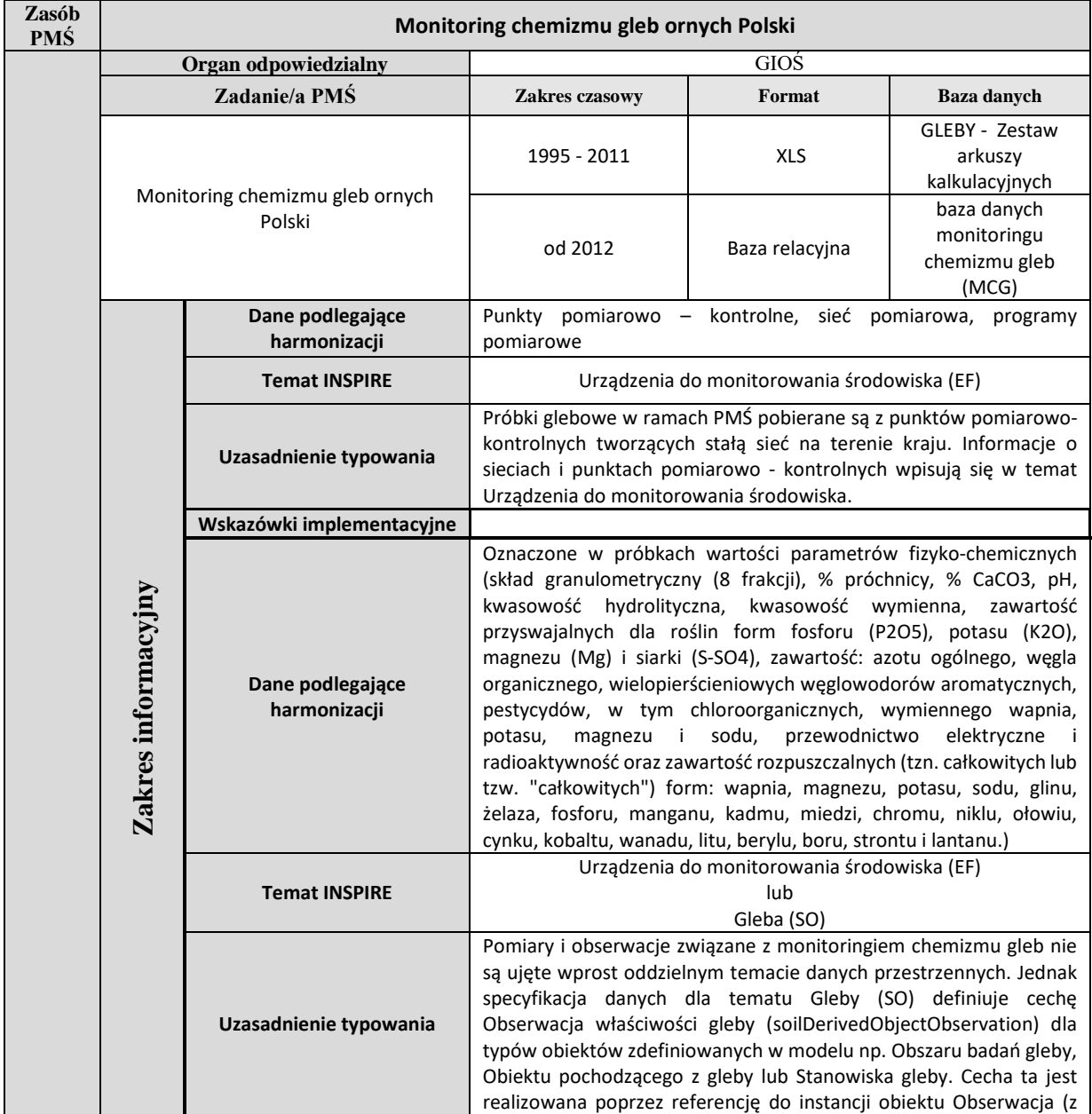

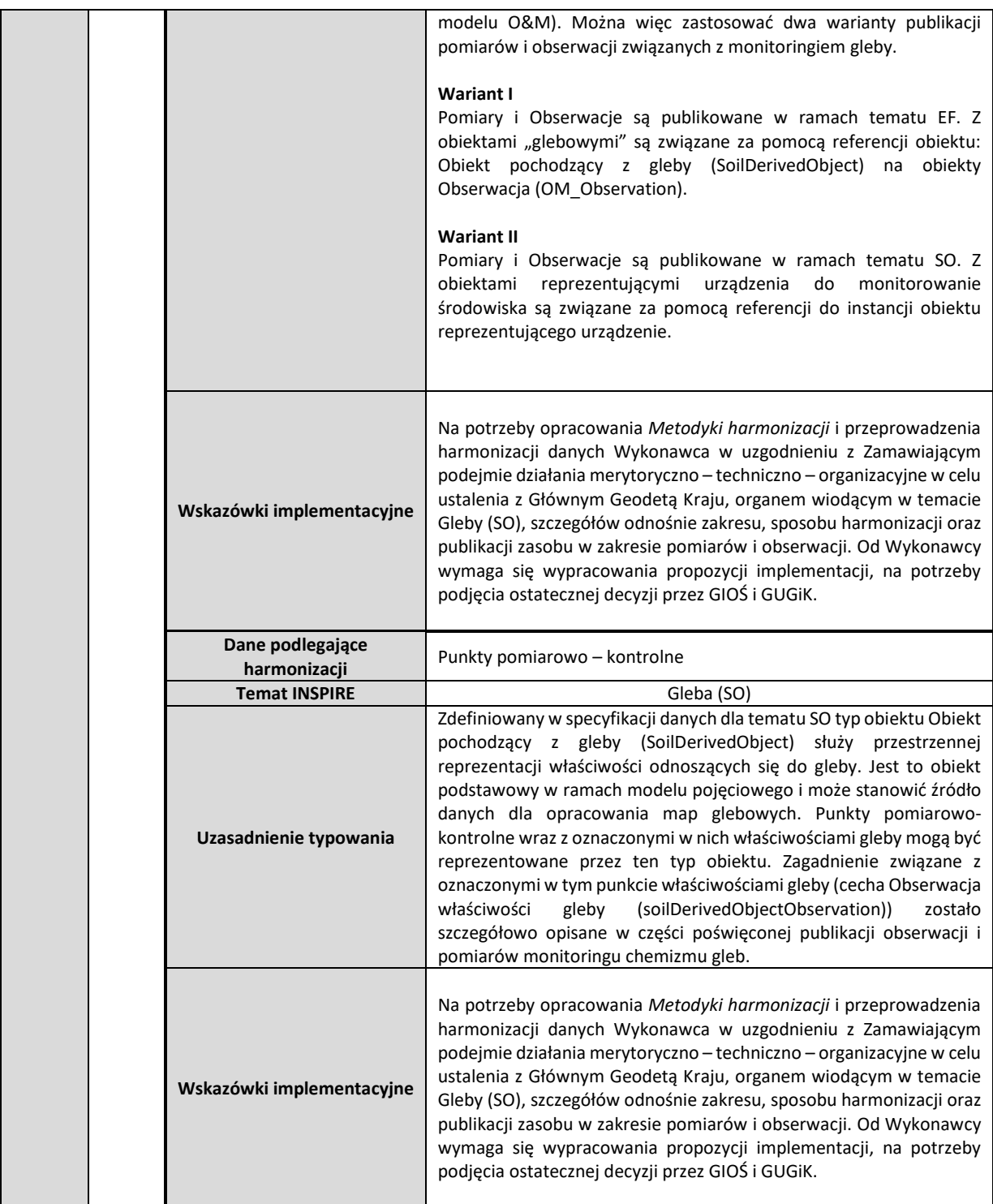

### *1.1.4. Podsystem monitoringu przyrody*

Tabela 11 Monitoring gatunków i siedlisk przyrodniczych - źródłowe zbiory danych PMŚ dla INSPIRE

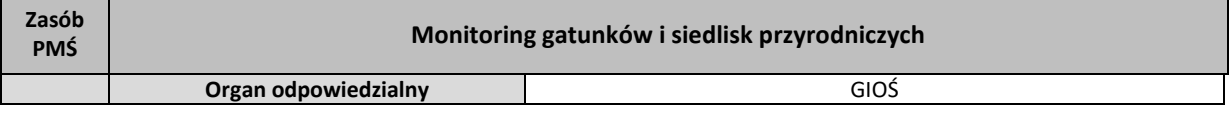

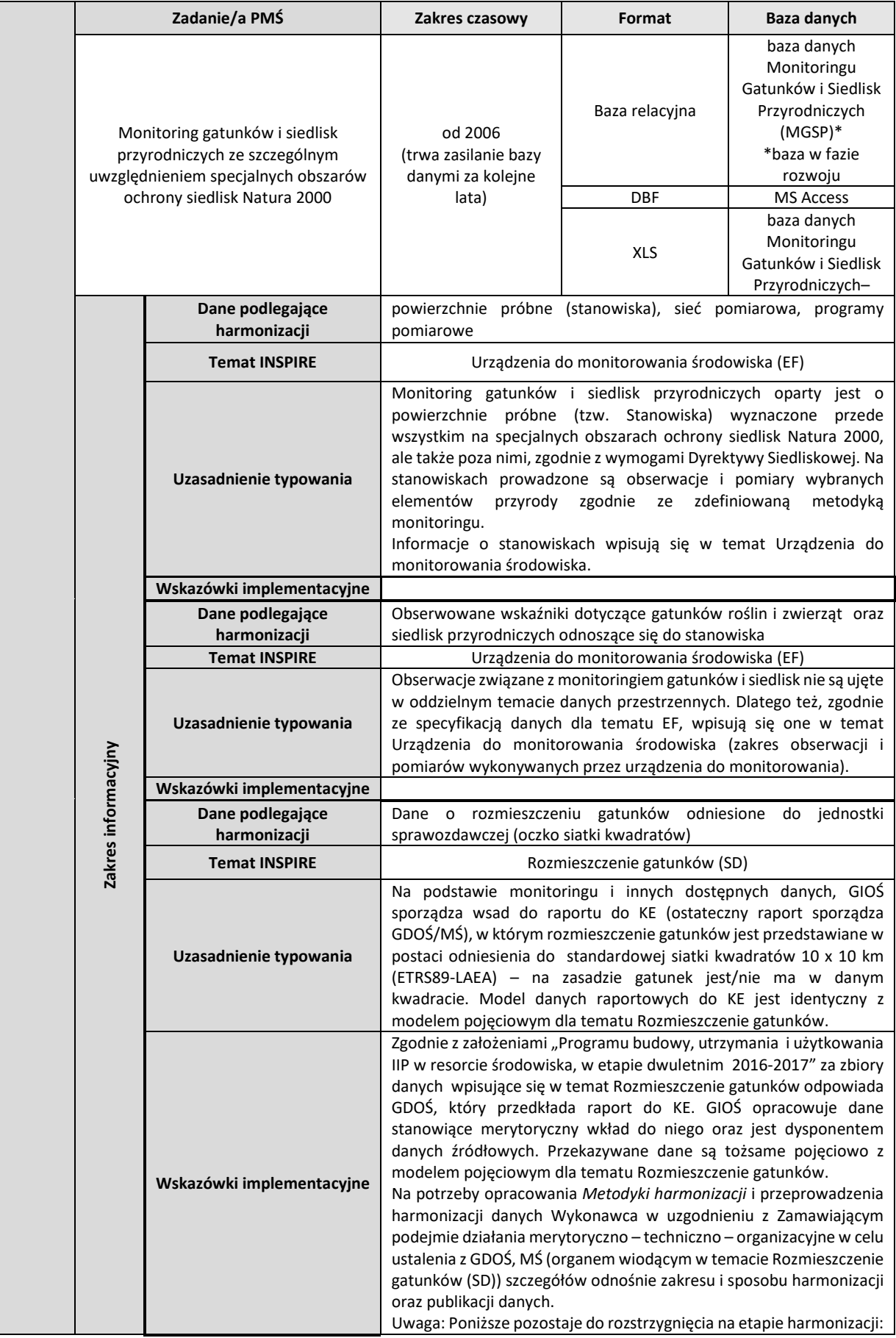

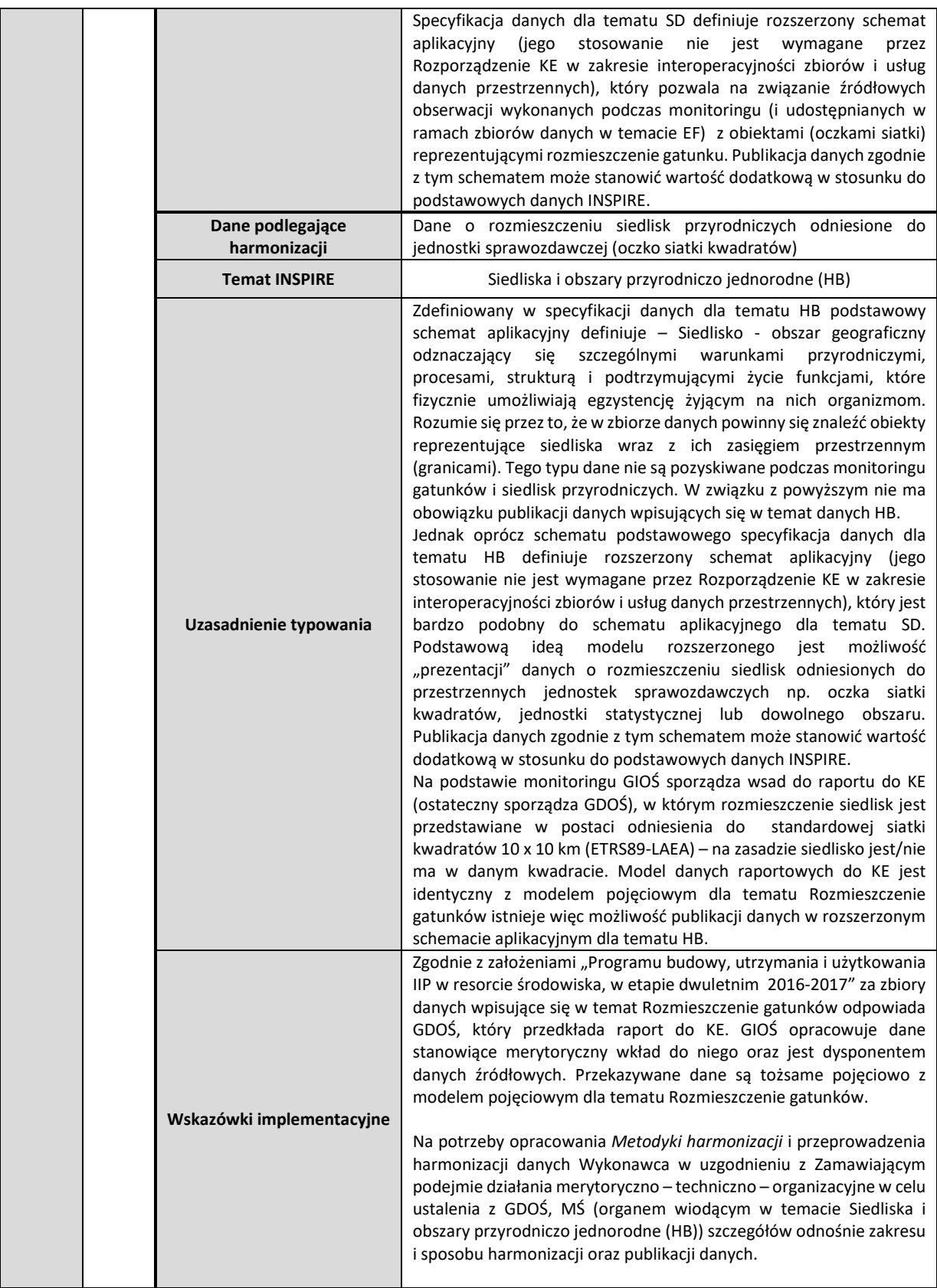

#### Tabela 12 Monitoring ptaków - źródłowe zbiory danych PMŚ dla INSPIRE

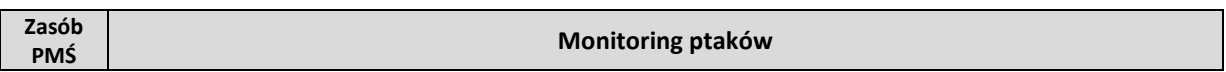

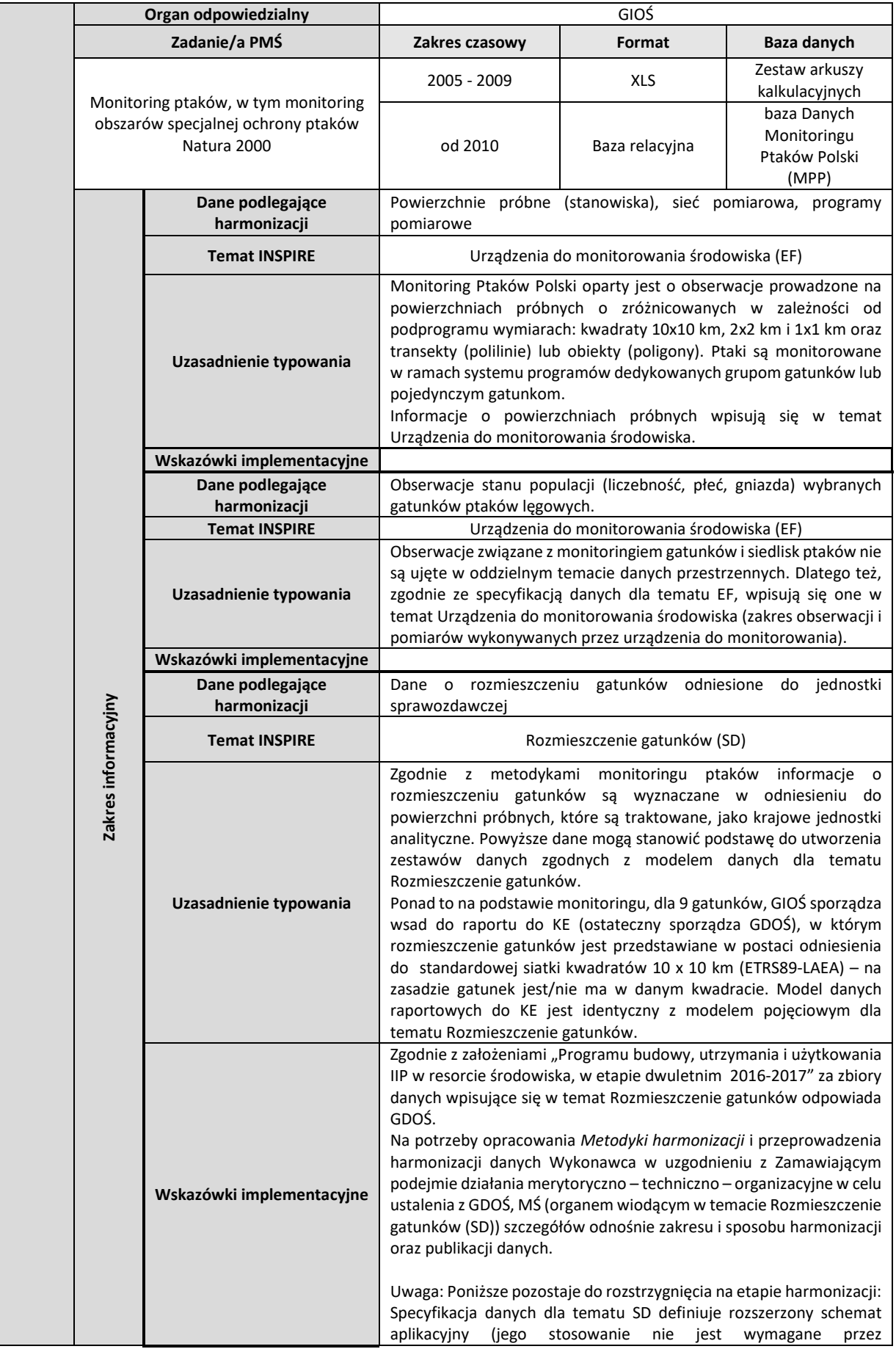

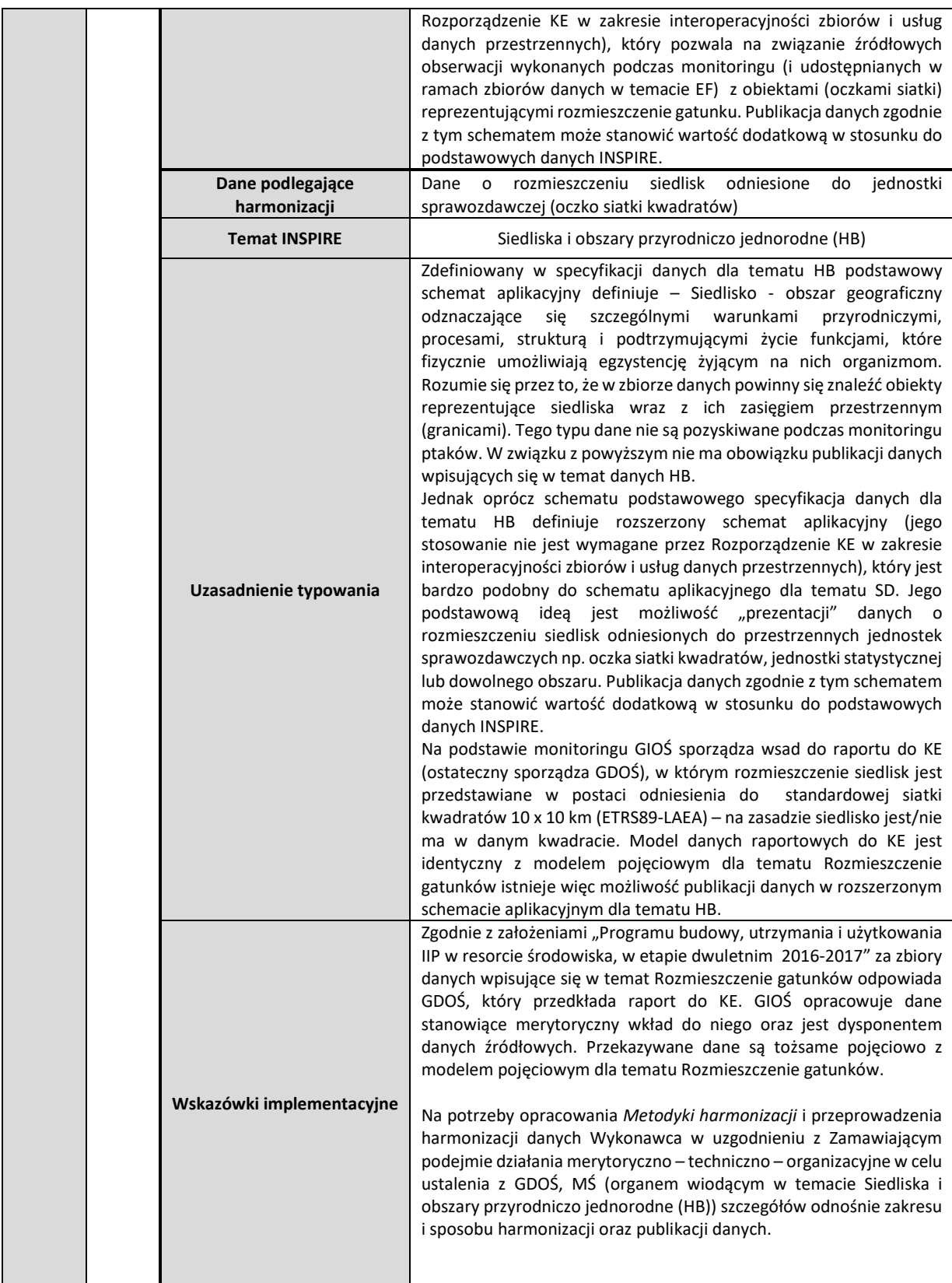

# Tabela 13 Monitoring gatunków i siedlisk morskich - źródłowe zbiory danych PMŚ dla INSPIRE

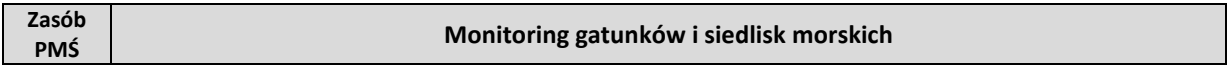

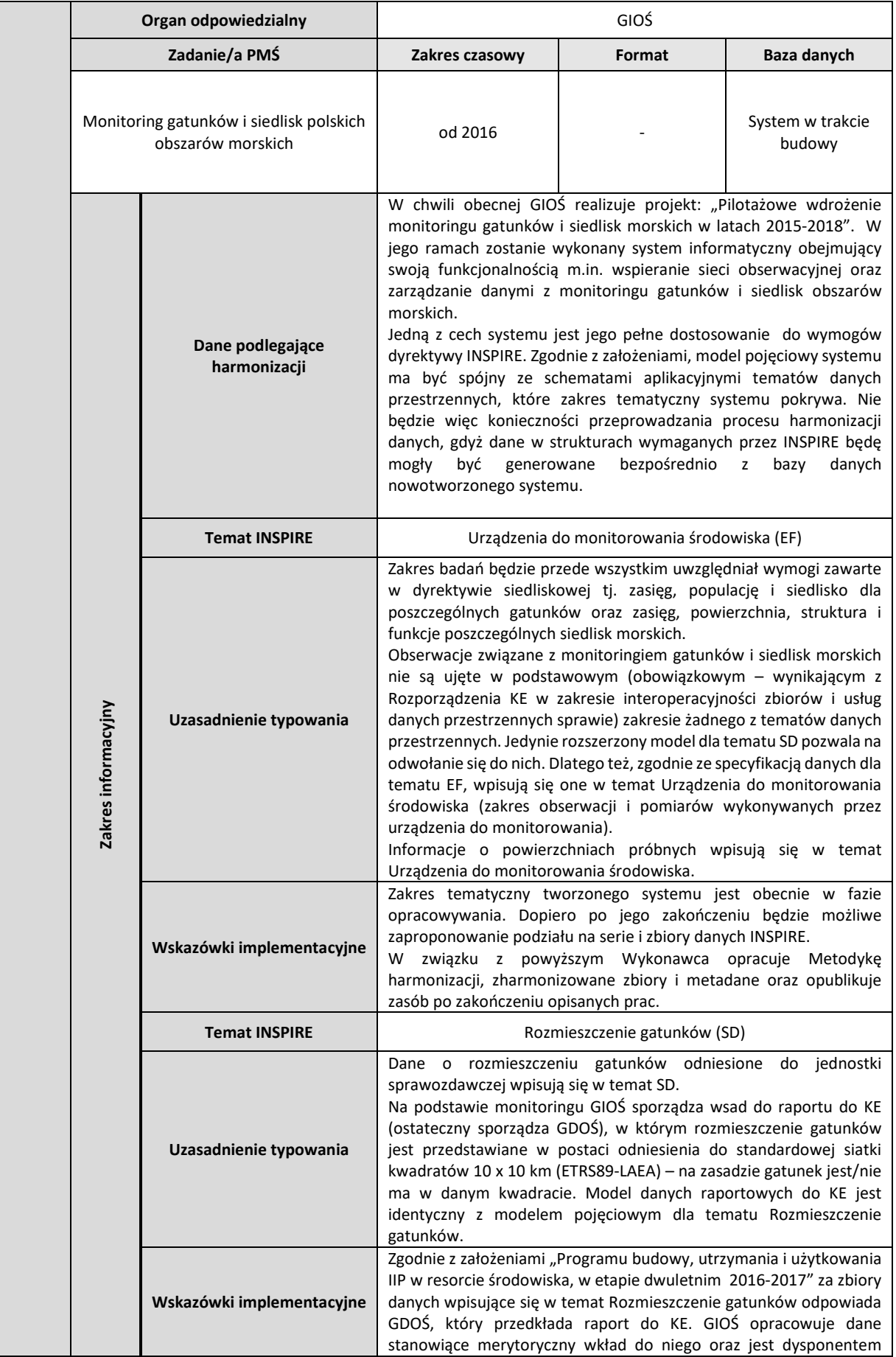

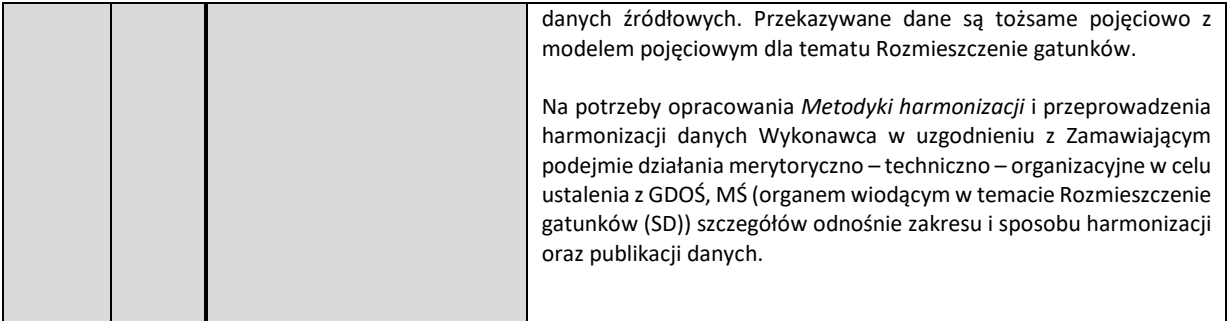

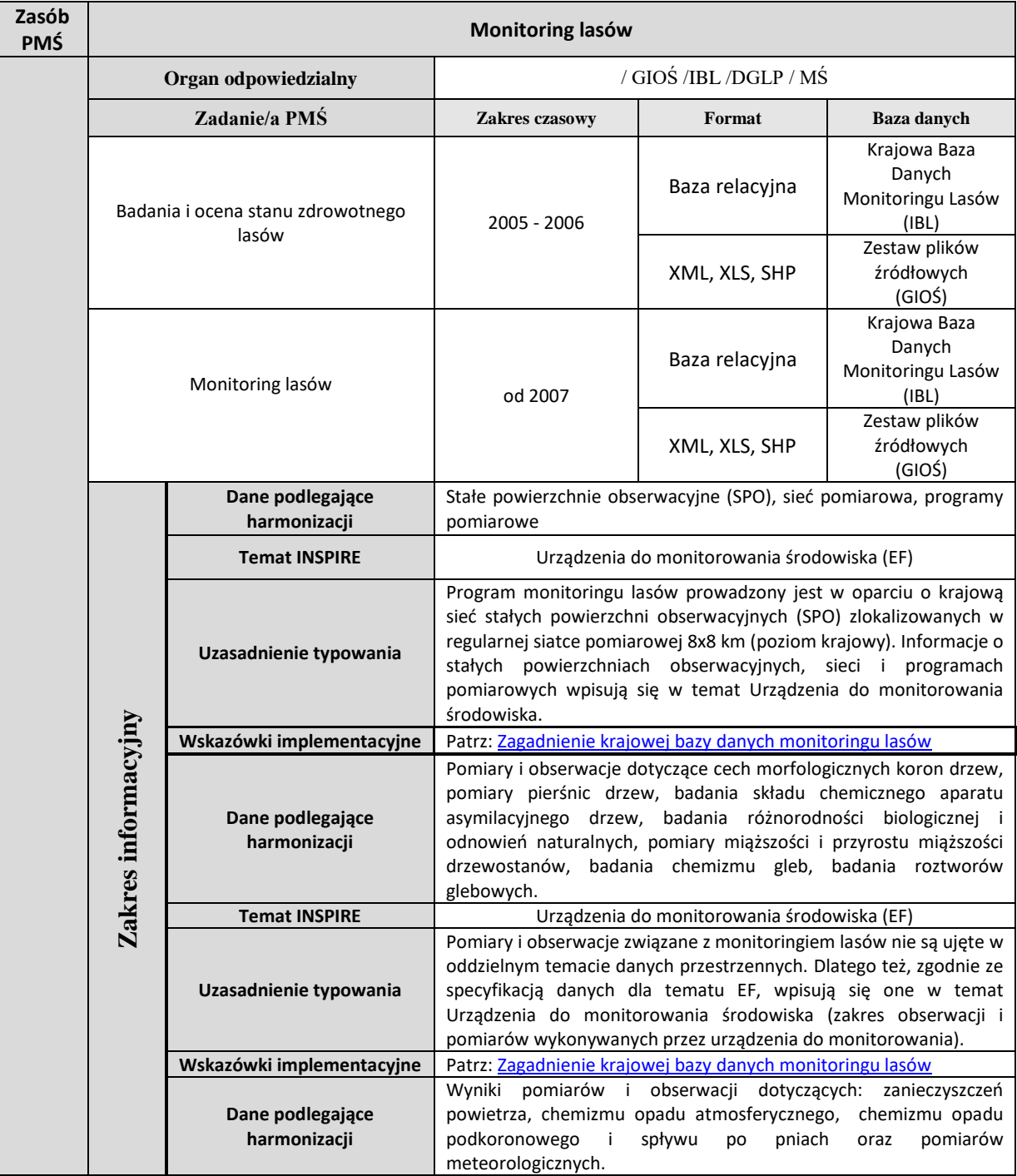

## Tabela 14 Monitoring lasów - źródłowe zbiory danych PMŚ dla INSPIRE

<span id="page-173-0"></span>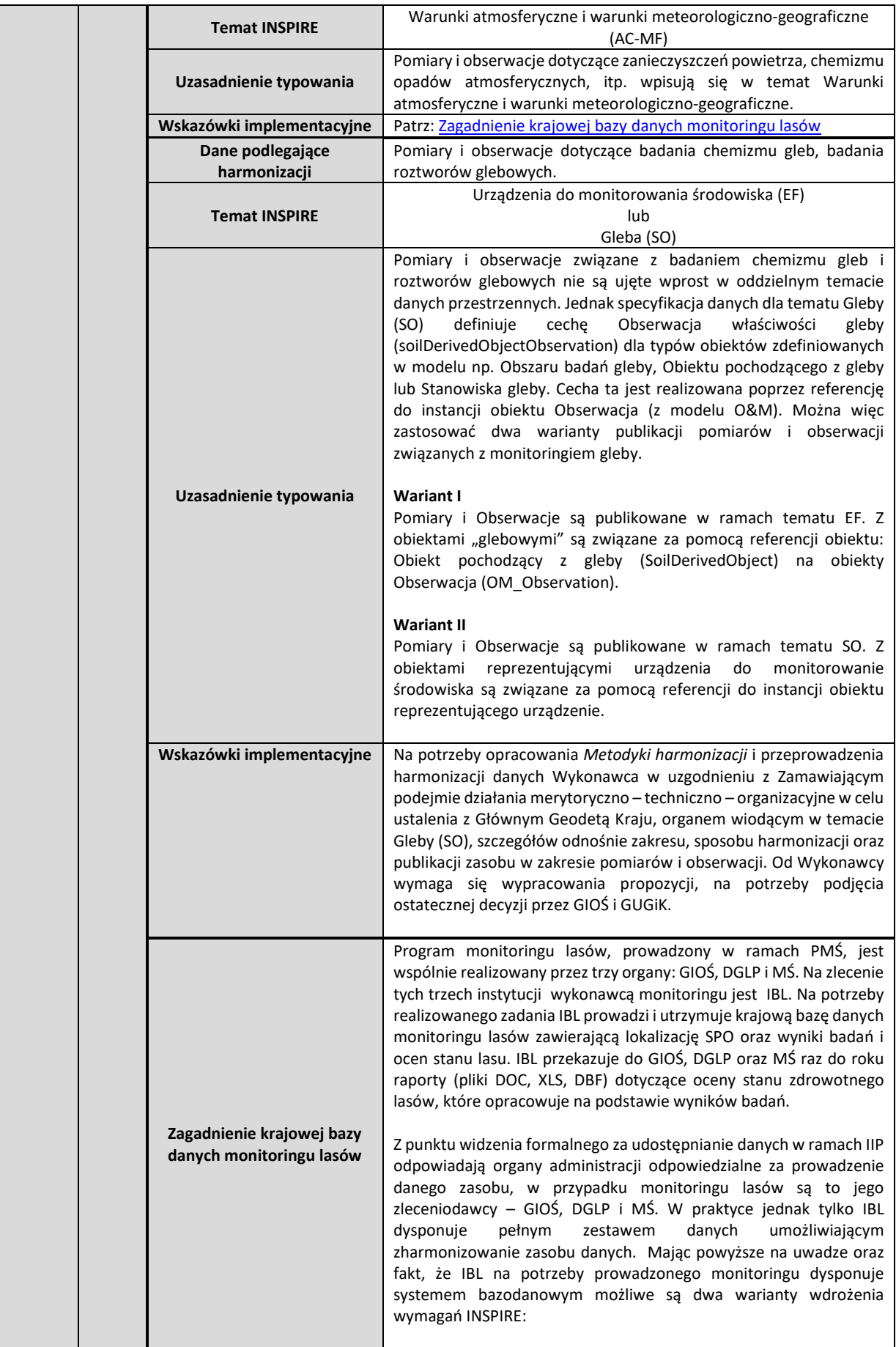

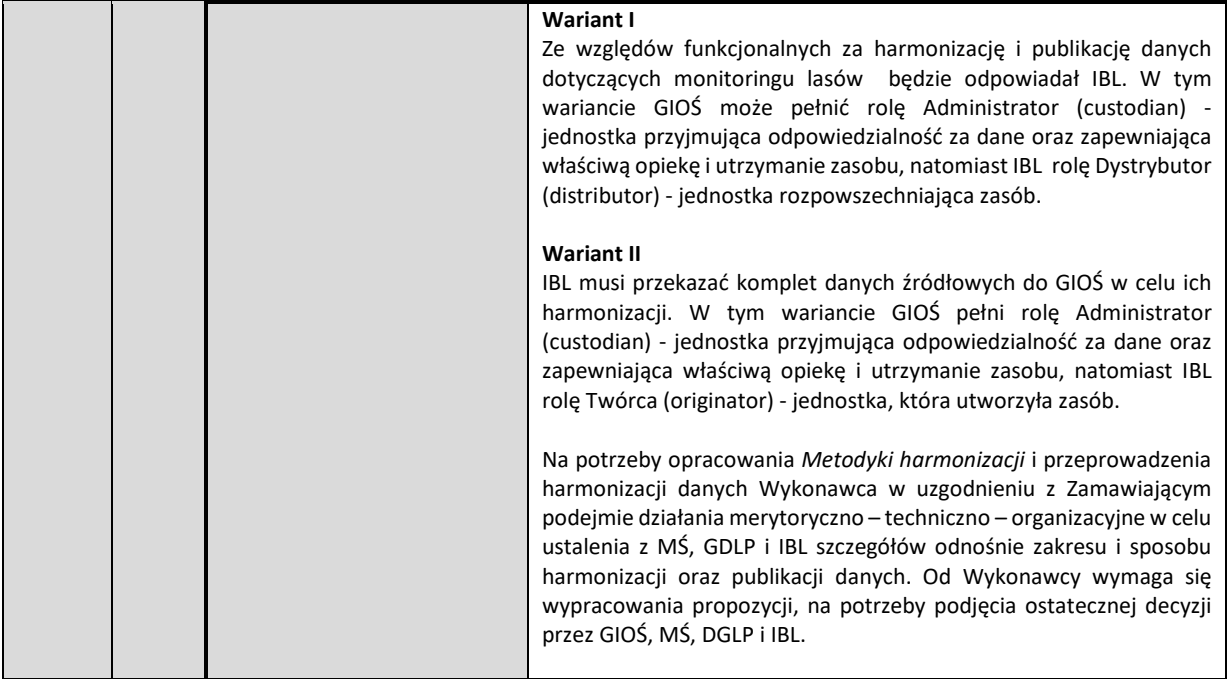

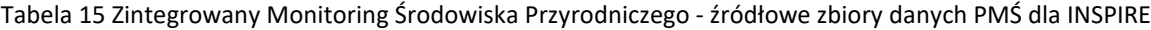

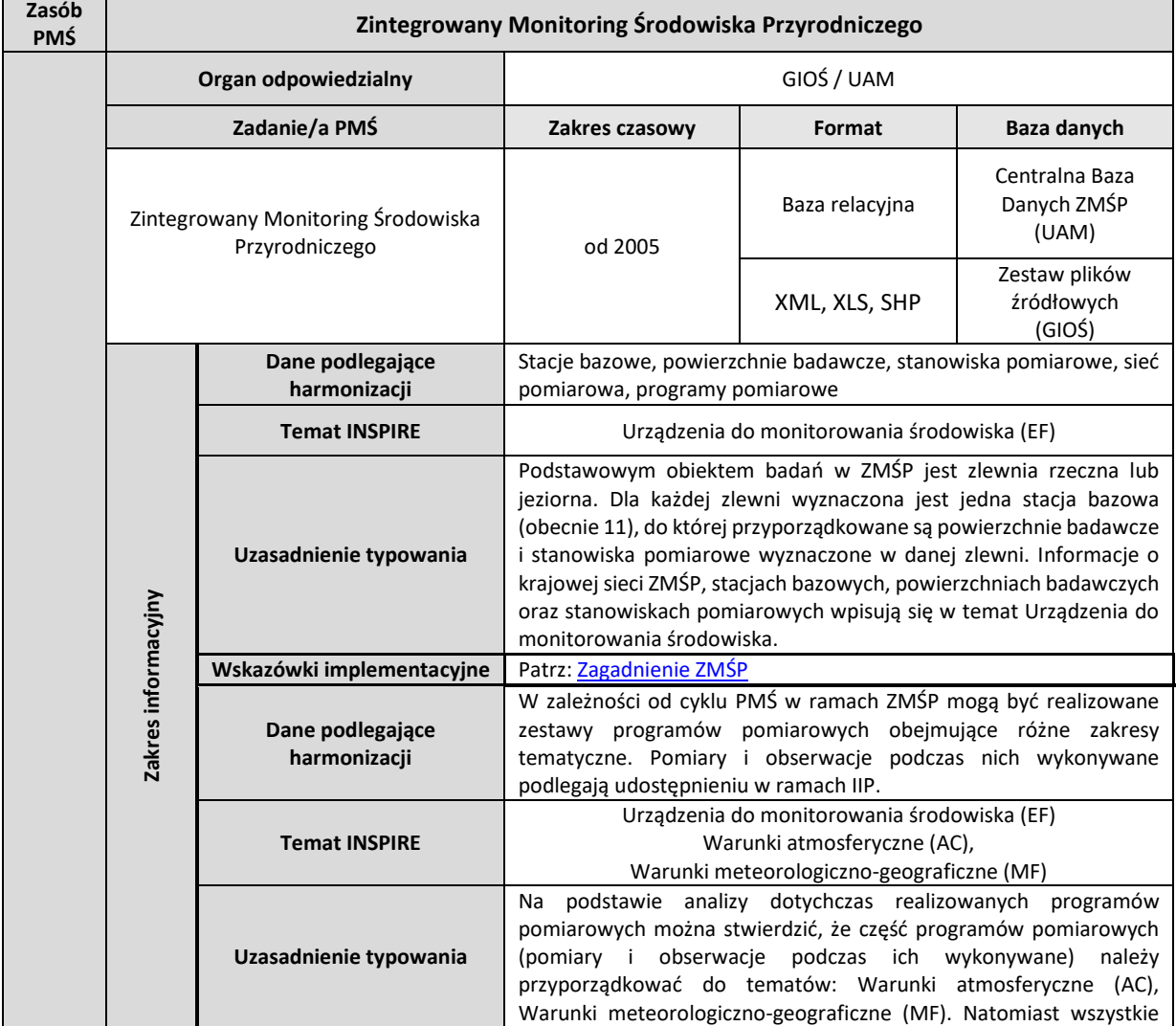

<span id="page-175-0"></span>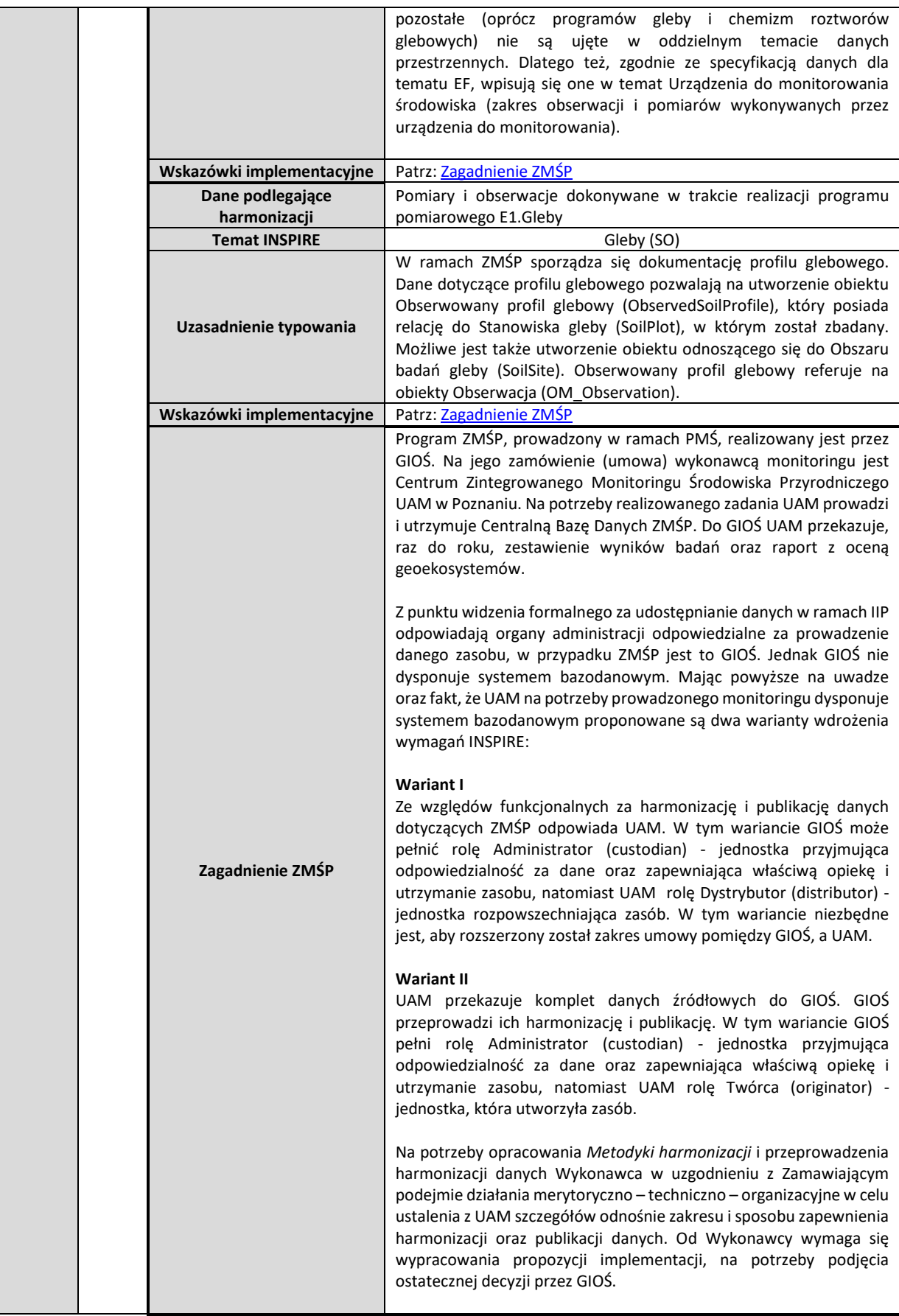

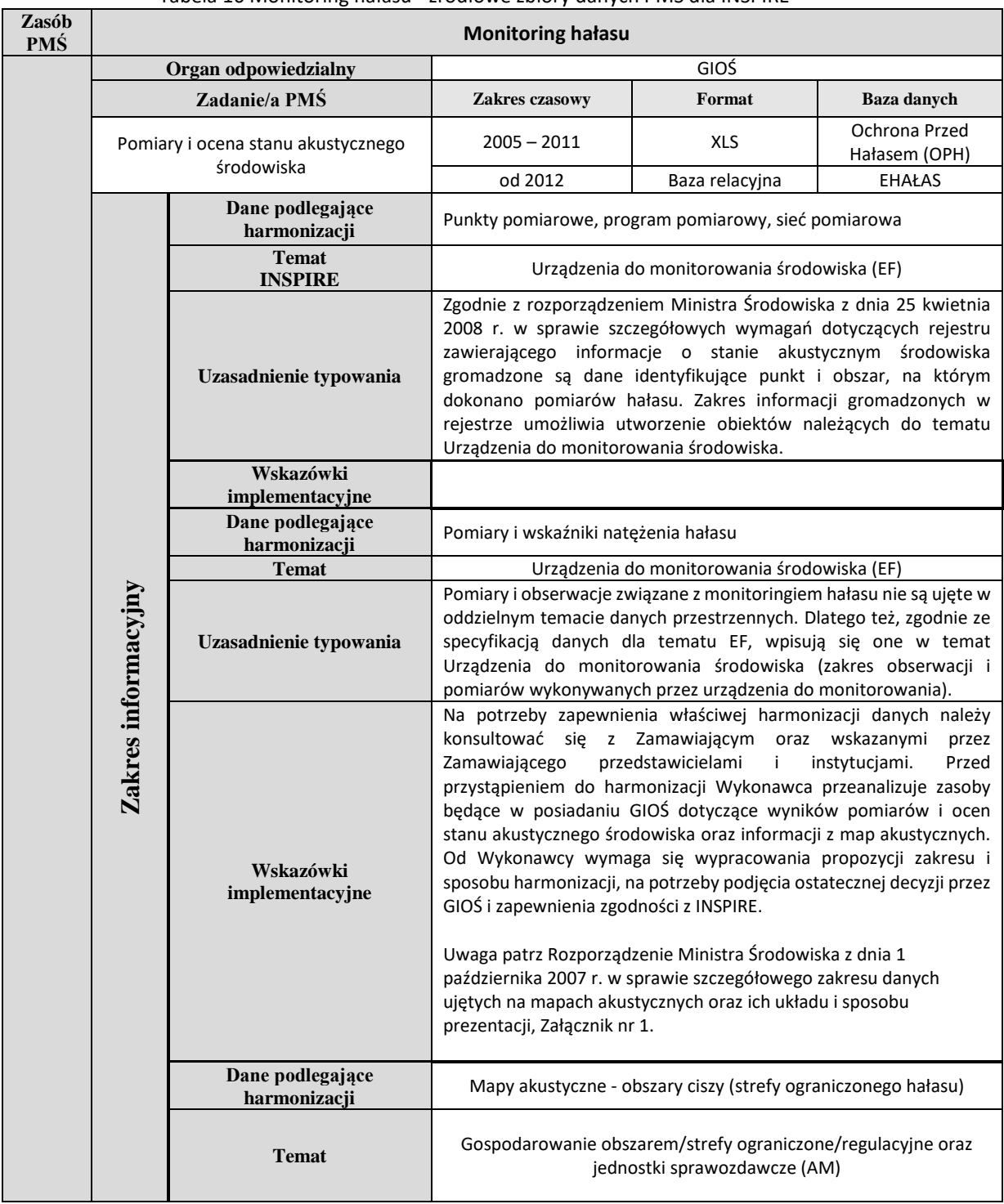

### Tabela 16 Monitoring hałasu - źródłowe zbiory danych PMŚ dla INSPIRE

*1.1.5. Podsystem monitoringu hałasu*

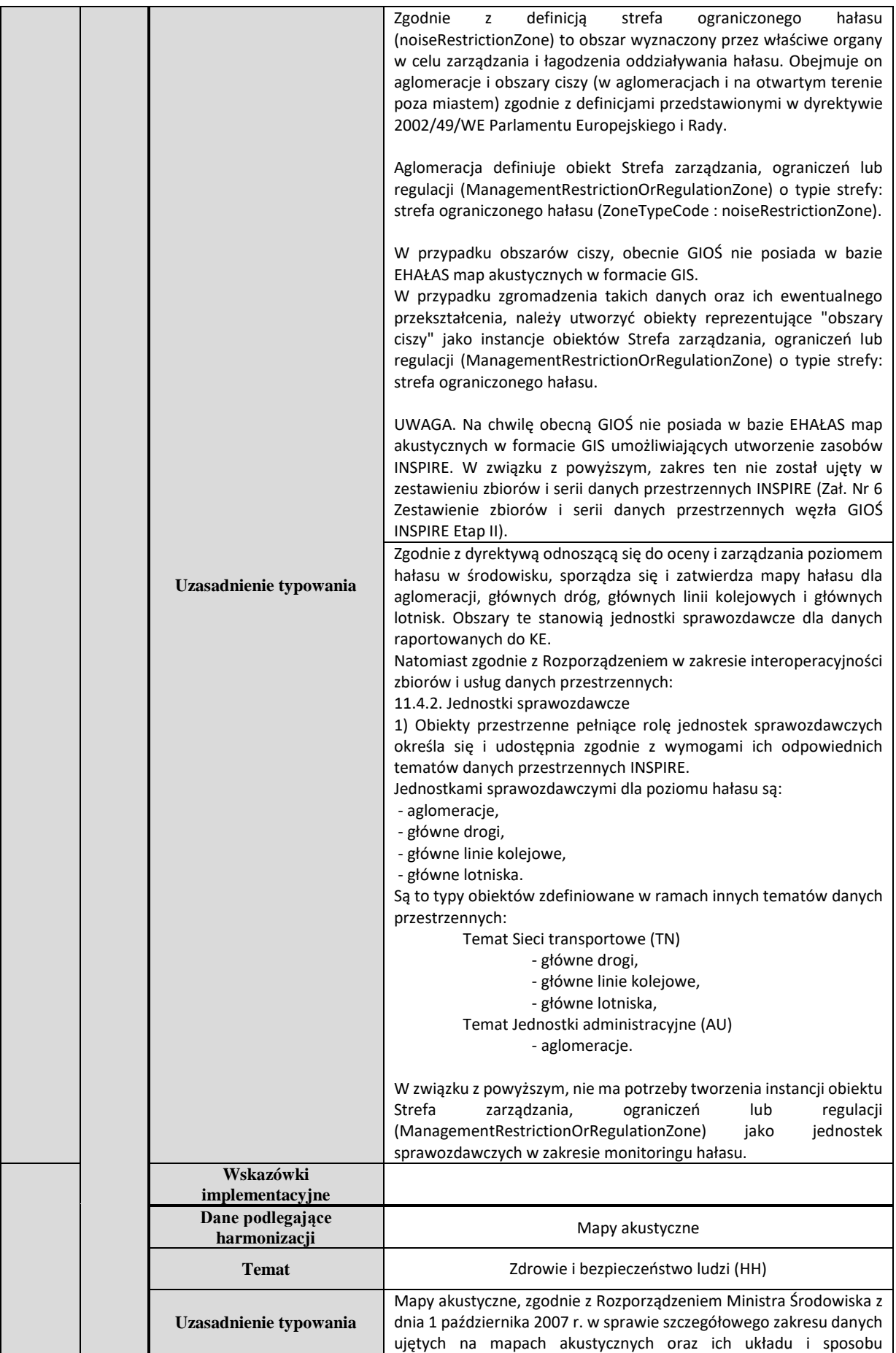

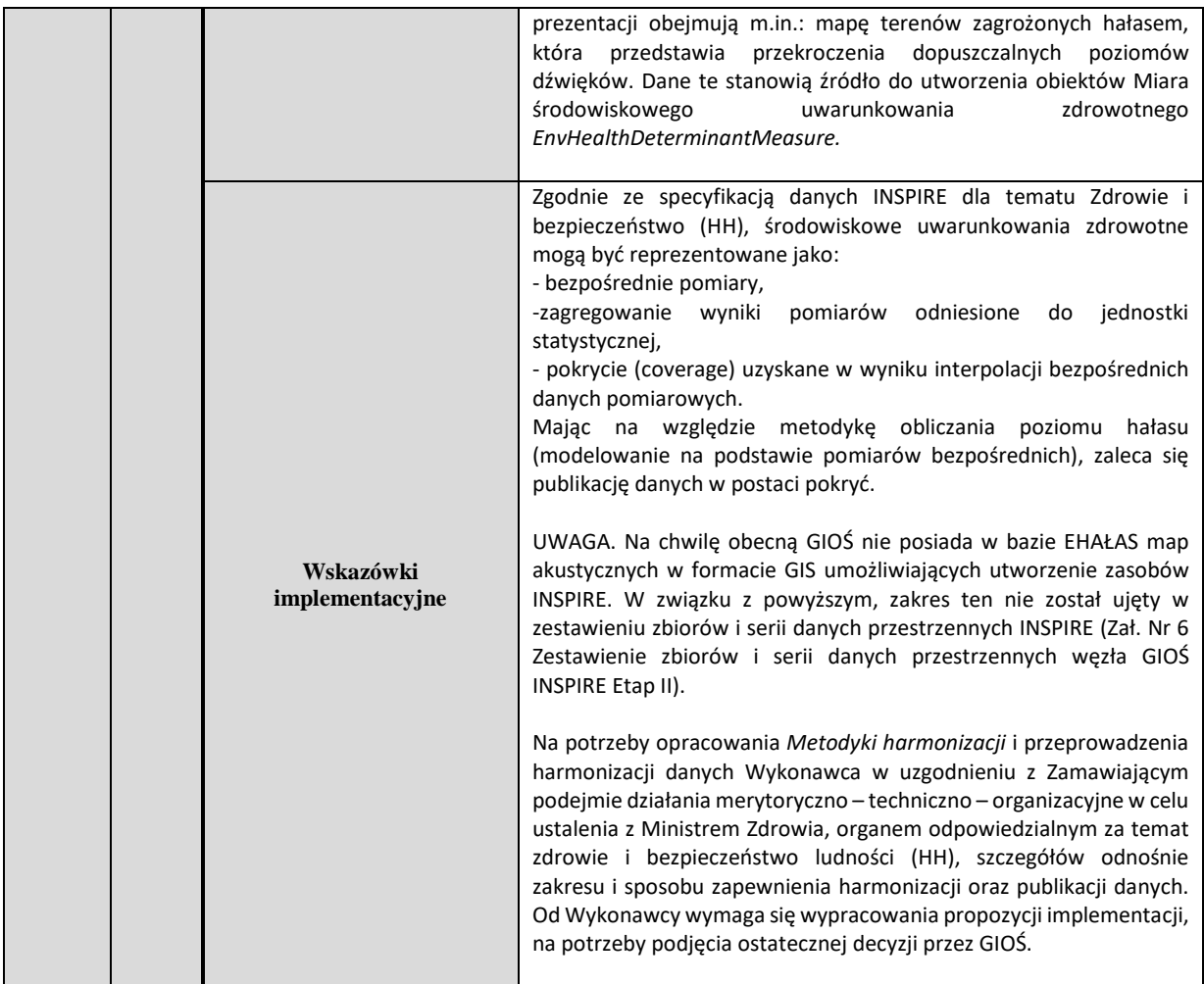

# *1.1.6. Podsystem monitoringu pól elektromagnetycznych*

Tabela 17 Monitoring pól elektromagnetycznych - źródłowe zbiory danych PMŚ dla INSPIRE

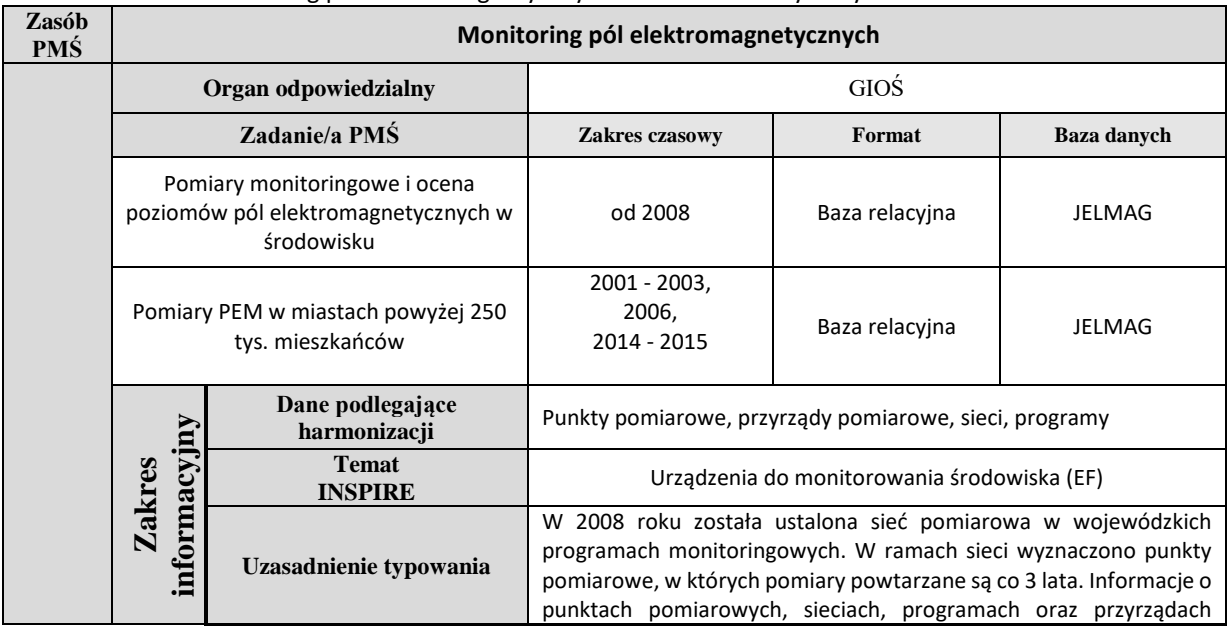

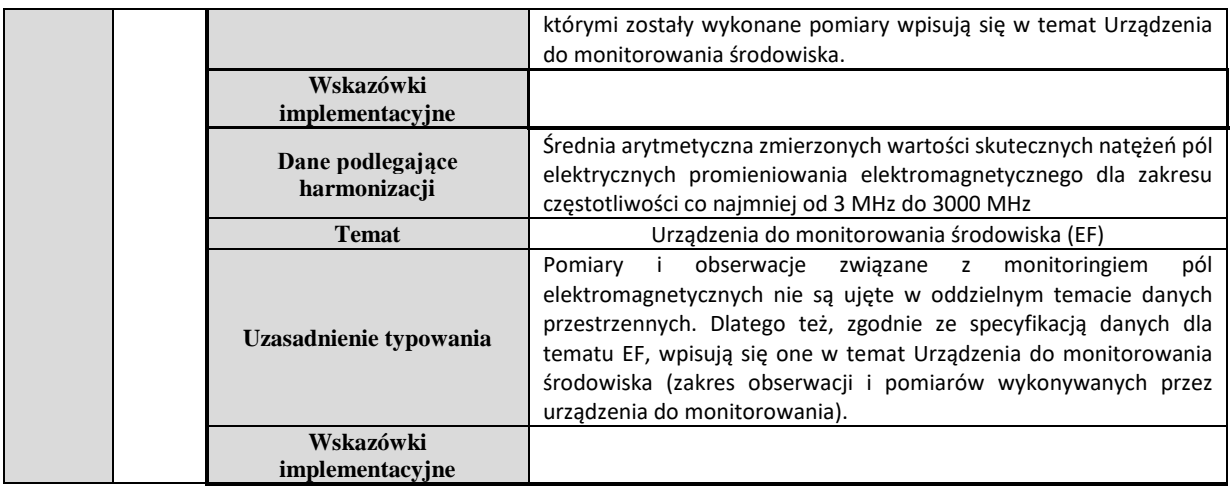

# *1.1.7. Podsystem monitoringu promieniowania jonizującego*

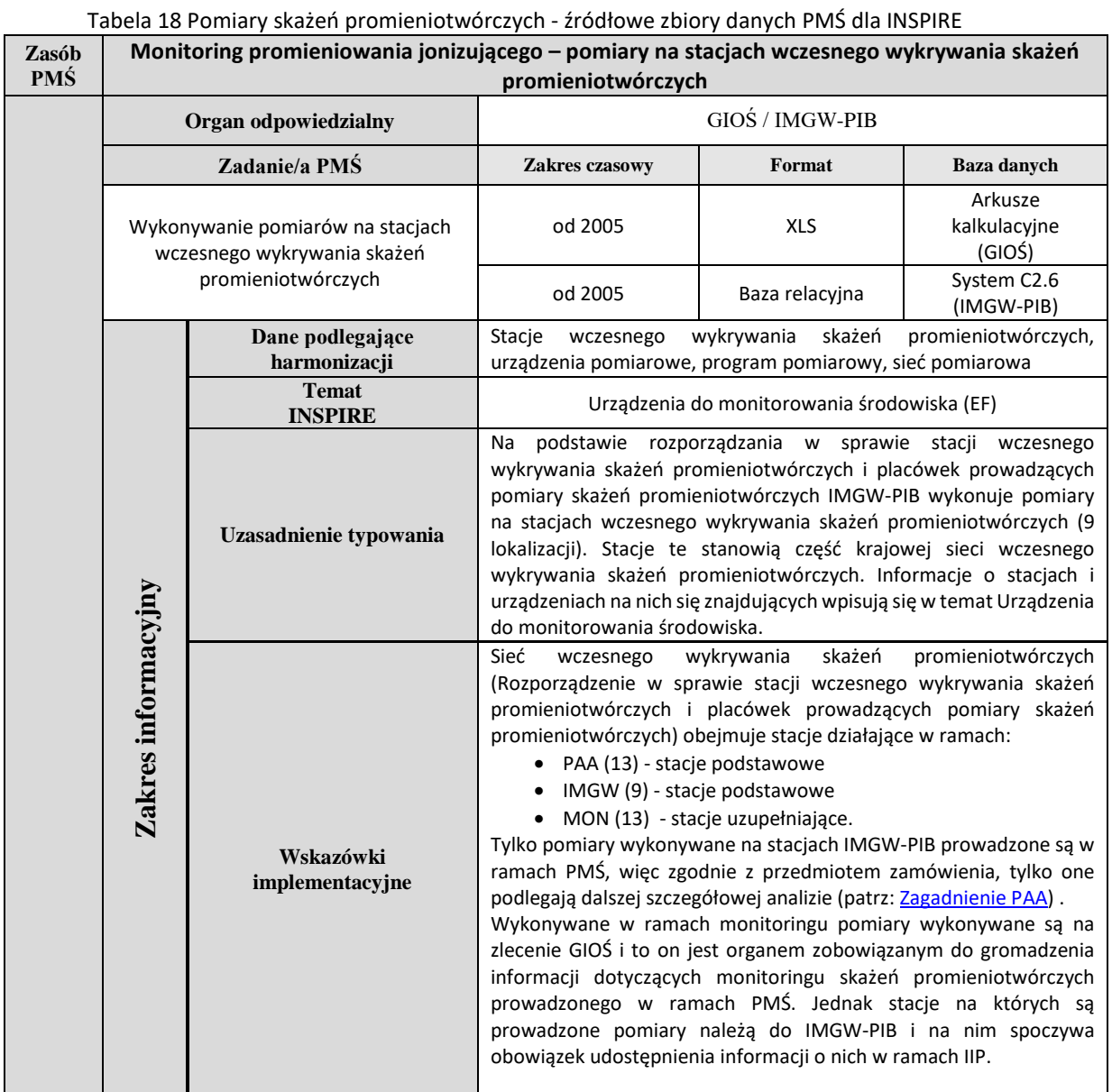
<span id="page-180-0"></span>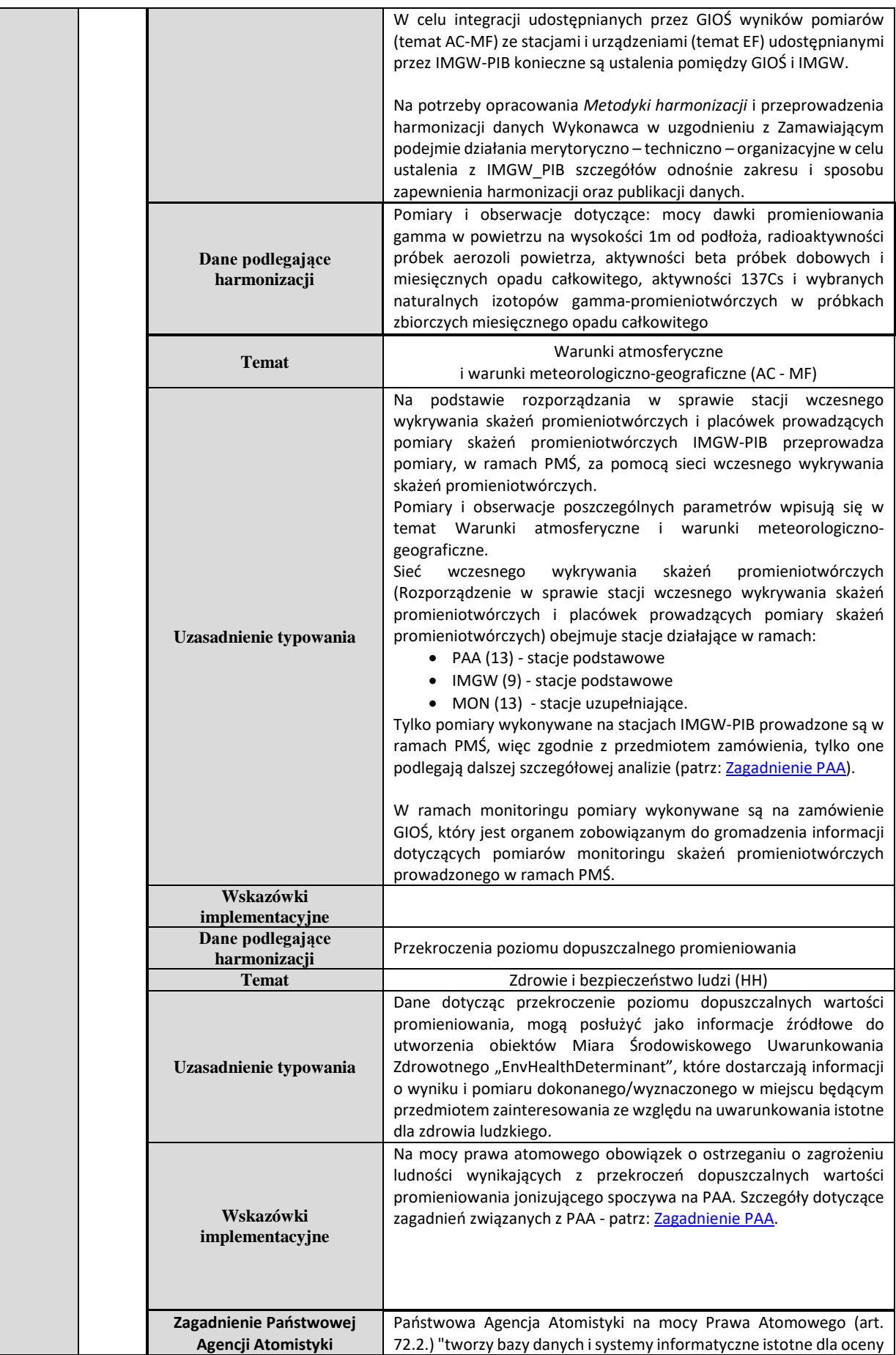

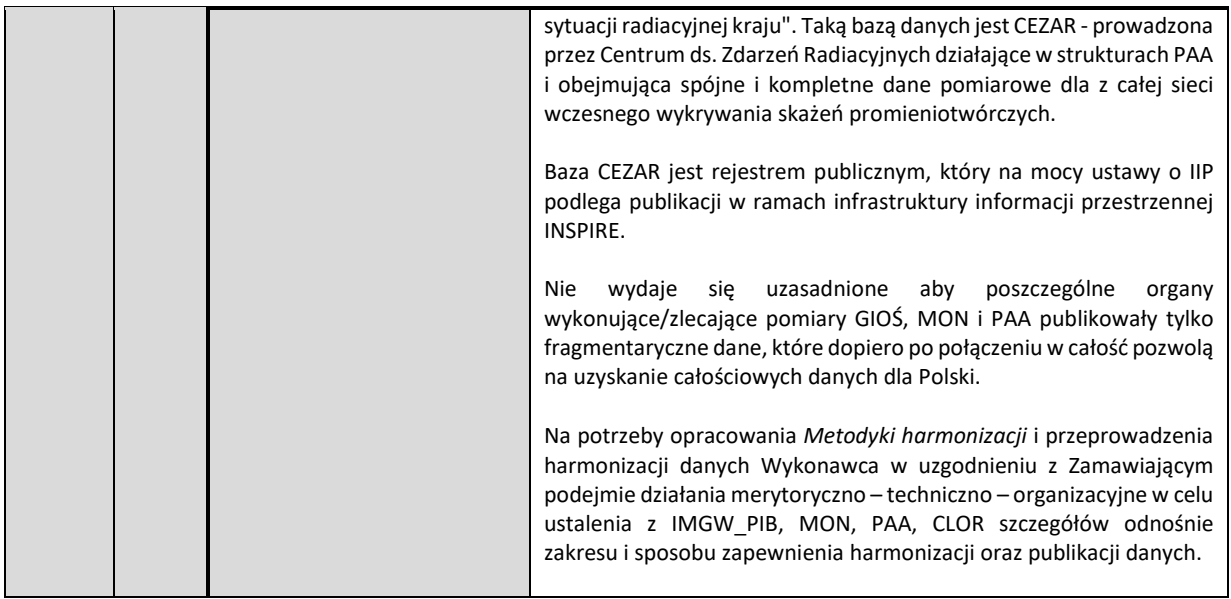

### Tabela 19 Monitoring promieniowania jonizującego – stężenia <sup>137</sup>Cs w glebie - źródłowe zbiory danych PMŚ dla INSPIRE

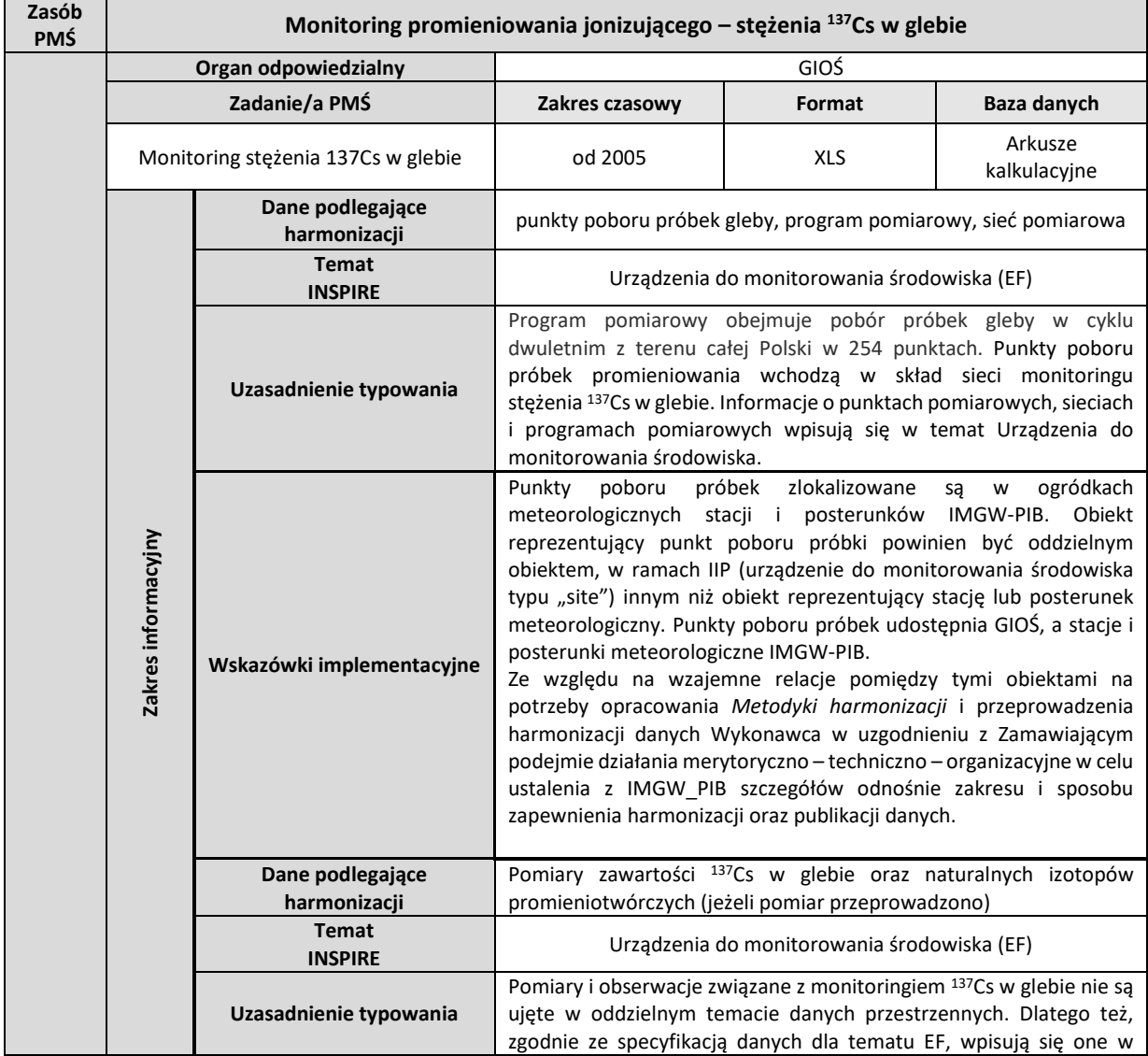

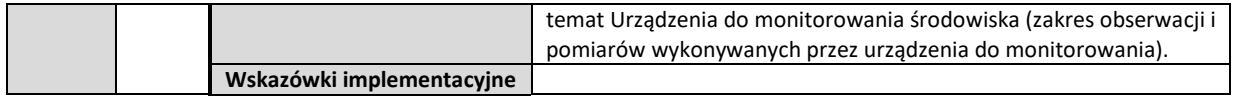

#### Tabela 20 Monitoring promieniowania jonizującego – skażenia wód i osadów - źródłowe zbiory danych PMŚ dla INSPIRE

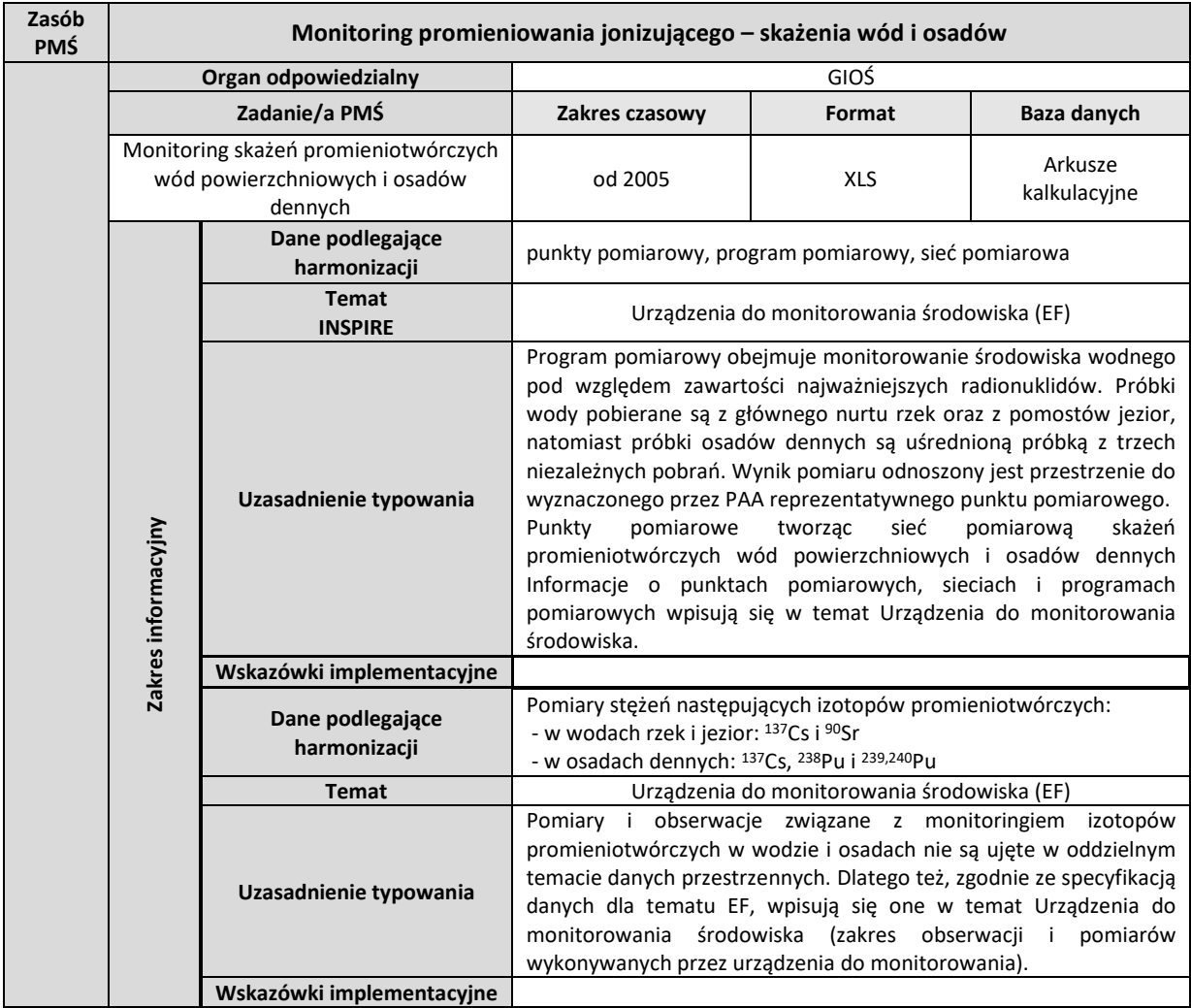

### *1.2. Dane sprawozdawane do Komisji Europejskiej*

W niniejszym rozdziale zamieszczono wykaz zasobów PMŚ, które na podstawie obowiązków sprawozdawczych są raportowane do Komisji Europejskiej i mogą stanowić zasób źródłowy dla zbiorów danych INSPIRE. Zestawienie zawiera następujące informacje:

- kolumna 1 liczba porządkowa;
- kolumna 2 dziedzina środowiska;
- kolumna 3 przepisy dotyczące ochrony środowiska lub inne uzgodnione raporty środowiskowe;
- kolumna 4 krótki opis sprawozdawanych danych;
- kolumna 5 szczegółowe wymagania sprawozdawcze;
- kolumna 6 elementy/informacje sprawozdawane, które mogą stanowić źródło dla danych INSPIRE;
- kolumna 7 zasób/zbiór danych PMŚ ;
- kolumna 8 temat danych przestrzennych;
- kolumna 9 zbiór danych INSPIRE, dla którego zasoby PMŚ są źródłem danych;
- kolumna 10 obiekty INSPIRE tworzone na podstawie sprawozdawanych danych.

Tabela 21 Zbiory danych przestrzennych związane z obowiązkami sprawozdawczymi do Komisji Europejskiej

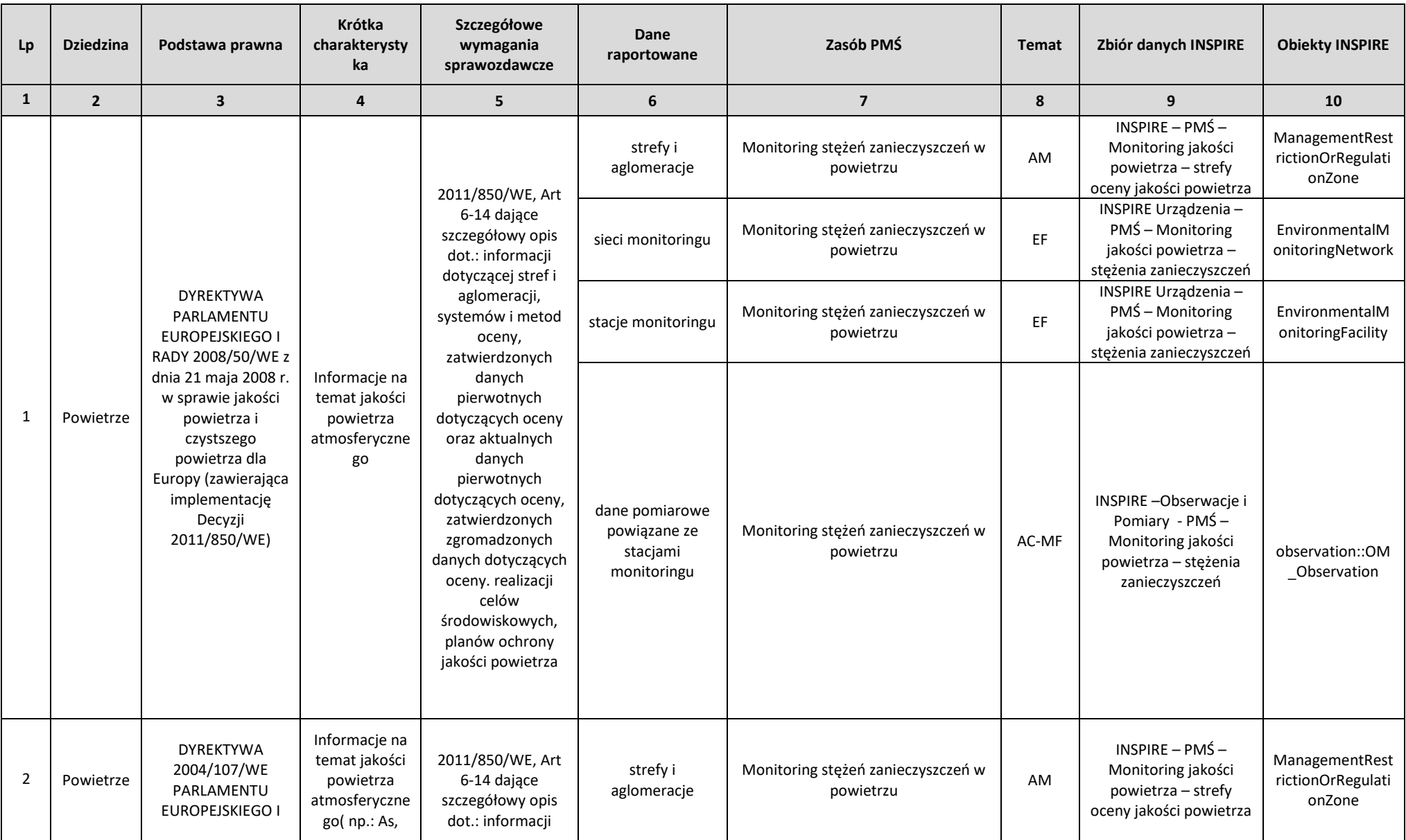

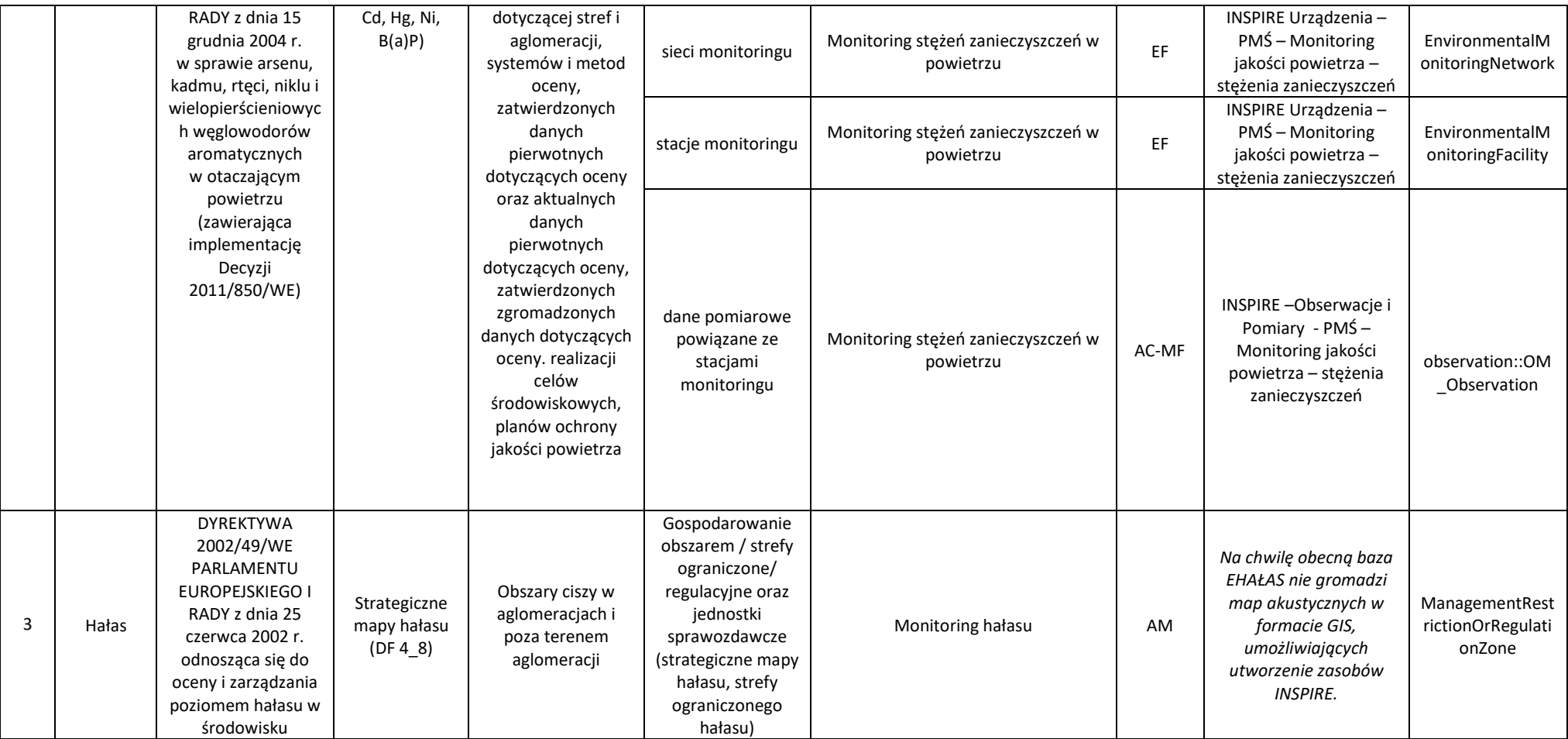

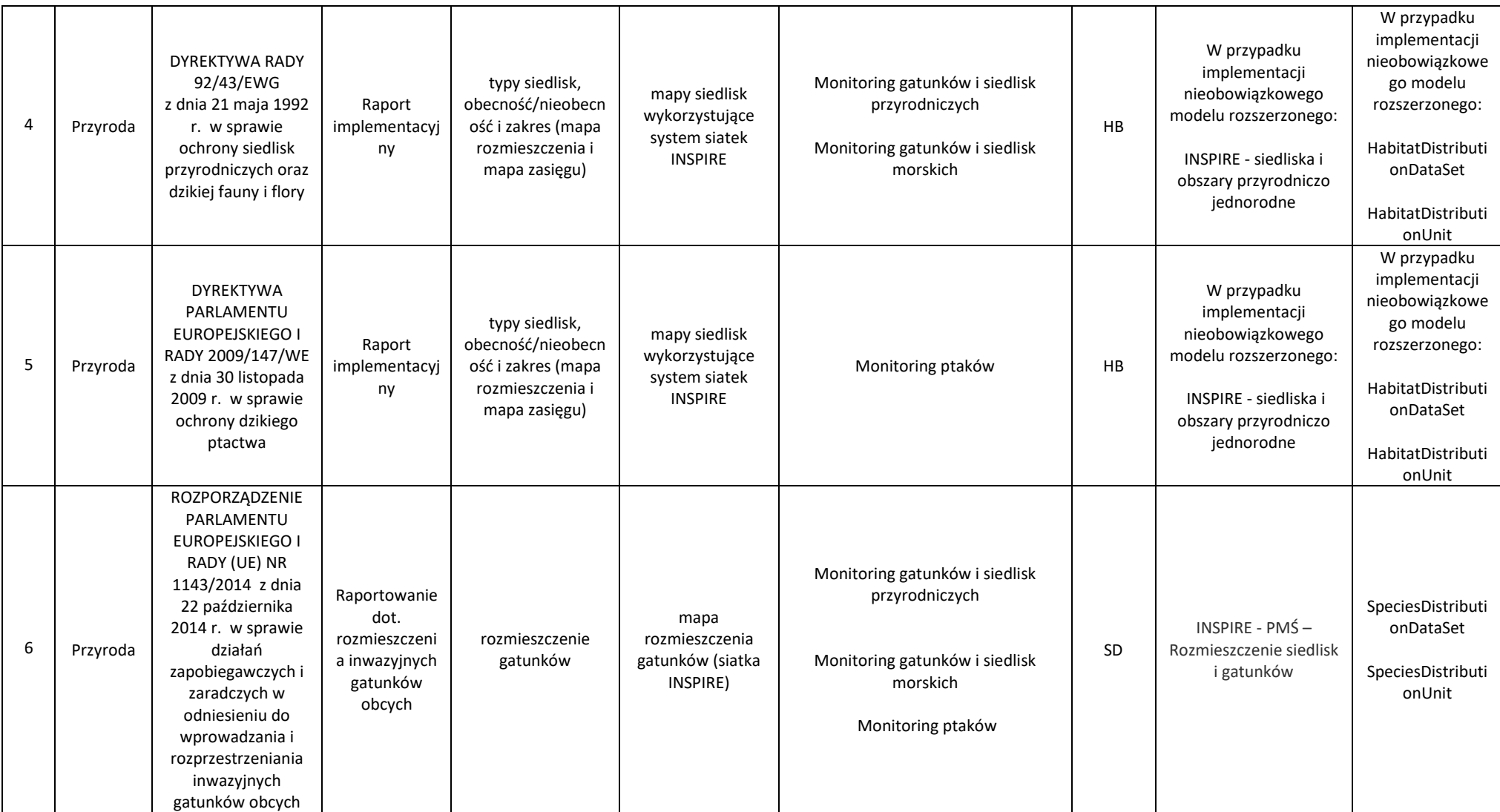

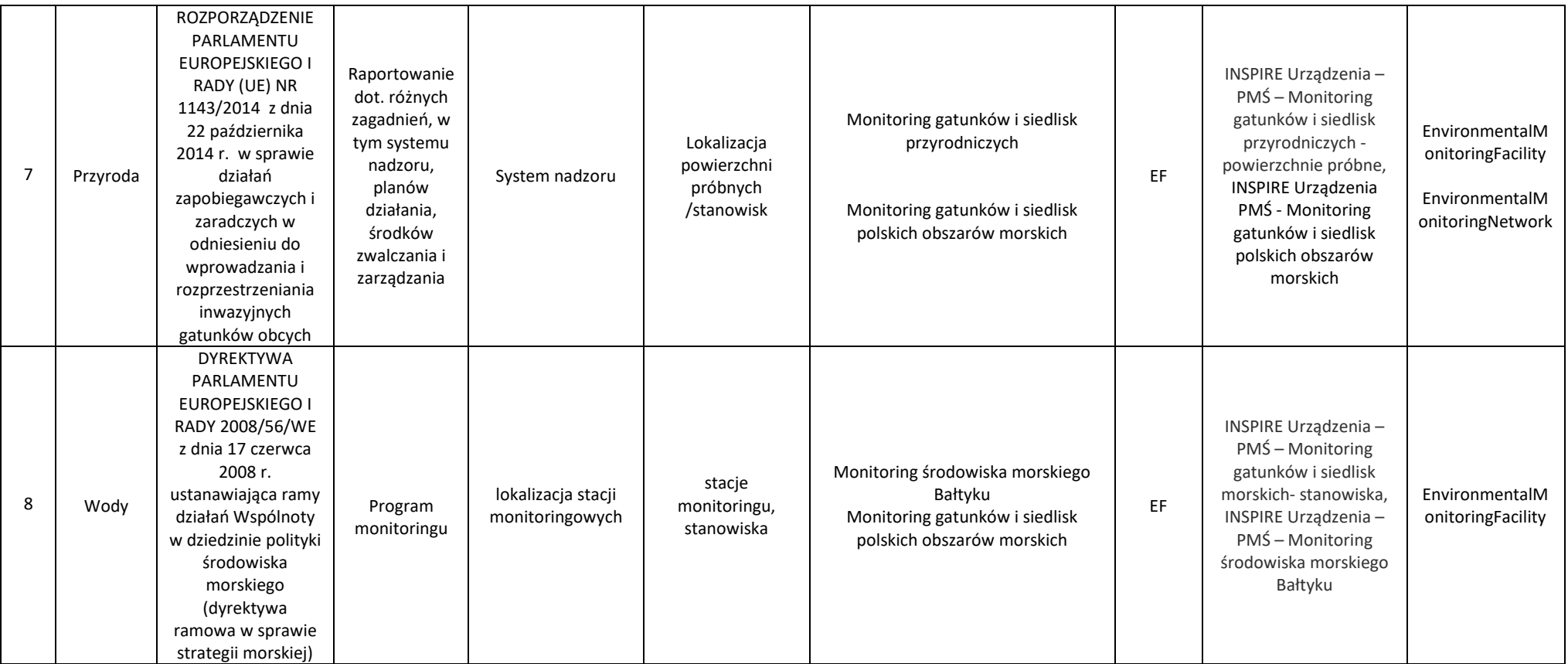

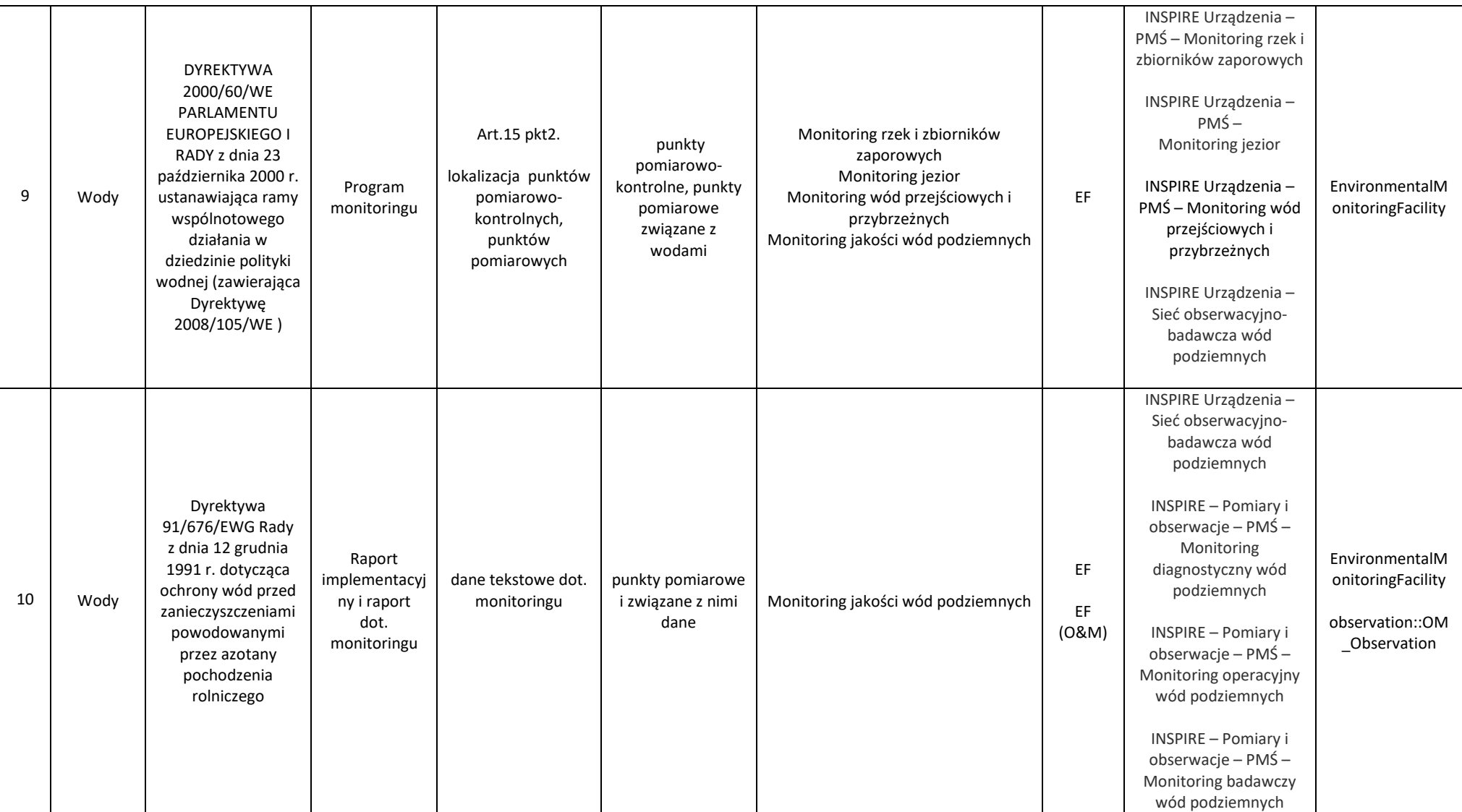

## **Załącznik nr 8 Zasoby danych Krajowego Rejestru Uwalniania i Transferu Zanieczyszczeń**

W zakresie danych PRTR źródłem danych wytypowanym do zasilenia węzła GIOŚ INSPIRE Etap II są następujące elementy Krajowego Rejestru Uwalniania i Transferu Zanieczyszczeń:

- 1) Dane identyfikacyjne zakładów:
	- a) Nazwa zakładu
	- b) Dane teleadresowe zakładu (ulica i numer, miejscowość, kod pocztowy, województwo, powiat, gmina);
	- c) Współrzędne geograficzne;
- 2) Dane dotyczące prowadzonej w zakładzie działalności (kod NACE, rodzaj działalności zgodnie z załącznikiem nr I do rozporządzenia 166/2006);
- 3) Dane dotyczące uwolnień i transferów, w tym:
	- a) Uwolnienia do powietrza (60 zanieczyszczeń)
	- b) Uwolnienia do wody (71 zanieczyszczeń)
	- c) Uwolnienia do gleby (61 zanieczyszczeń)
	- d) Transfer zanieczyszczeń zawartych w ściekach (71 zanieczyszczeń)
	- e) Transfer odpadów (niebezpiecznych oraz innych niż niebezpieczne)

Ww. dane gromadzone są w bazie danych POL\_PRTR utworzonej, przechowywanej i utrzymywanej w systemie Oracle 11g na serwerze GIOŚ.

Wskazane dane stanowią dane źródłowe i będą podlegały harmonizacji w ramach tematu obiekty produkcyjne i przemysłowe (PF), dla którego organem wiodącym jest Główny Geodeta Kraju. Przy czym wskazać należy, że zasoby danych Krajowego Rejestru Uwalniania i Transferu Zanieczyszczeń objęte tematem obiekty produkcyjne i przemysłowe mogą częściowo zazębiać się z innymi tematami, w szczególności tematem obiekty rolnicze oraz akwakultury (AF), dla którego organem wiodącym jest minister właściwy do spraw rolnictwa.

Jednocześnie wszystkie ww. dane (za wyjątkiem informacji o jednostkach podziału terytorialnego, tj. województwie, powiecie i gminie) są corocznie sprawozdawane na podstawie art. 7 rozporządzenia (WE) Nr 166/2006 do Komisji Europejskiej i z tego również powodu będą one stanowiły zasób źródłowy dla zbiorów danych INSPIRE.

### Uwagi:

1

Na potrzeby opracowania *Metodyki harmonizacji* i przeprowadzenia harmonizacji danych Wykonawca w uzgodnieniu z Zamawiającym podejmie działania merytoryczno - techniczno – organizacyjne w celu ustalenia z organem wiodącym w temacie obiekty produkcyjne i przemysłowe (PF) - Głównym Geodetą Kraju oraz w temacie obiekty rolnicze oraz akwakultury (AF) – ministrem właściwym ds. rolnictwa, zakresu i sposobu publikowanego zbioru.

### Załącznik nr 8 do SIWZ/ Załącznik nr 9 do istotnych postanowień umowy

# **Załącznik nr 9 – Harmonogram**

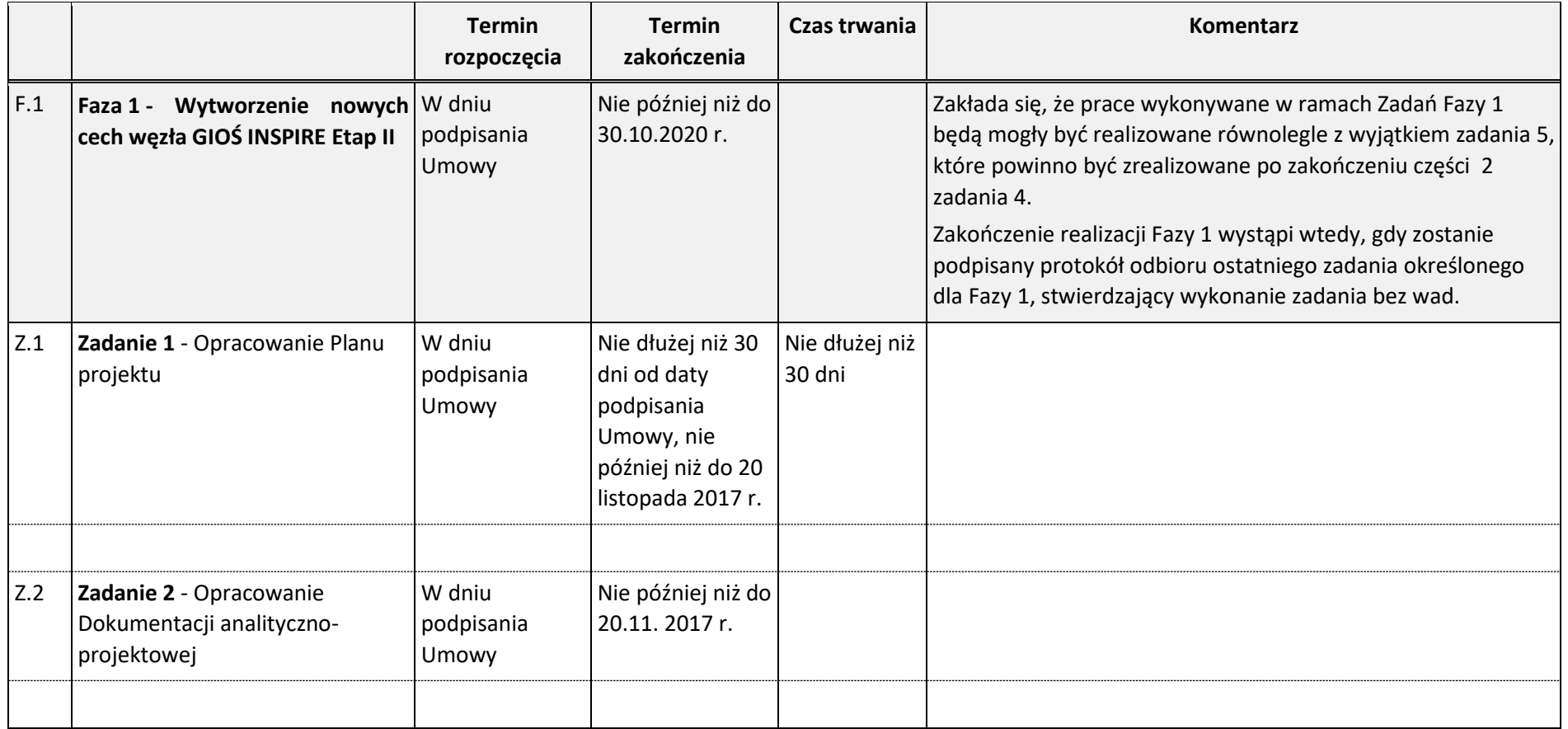

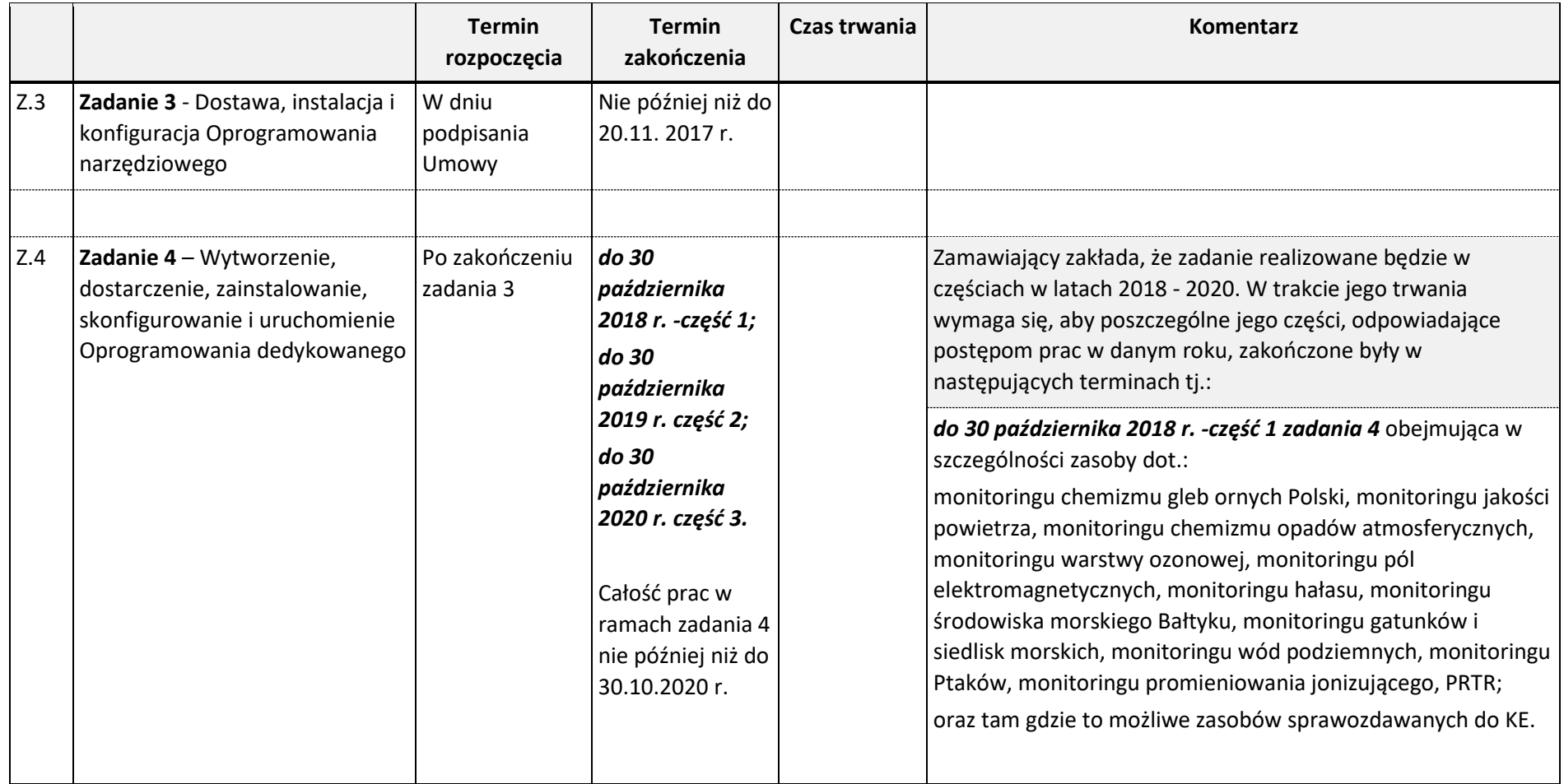

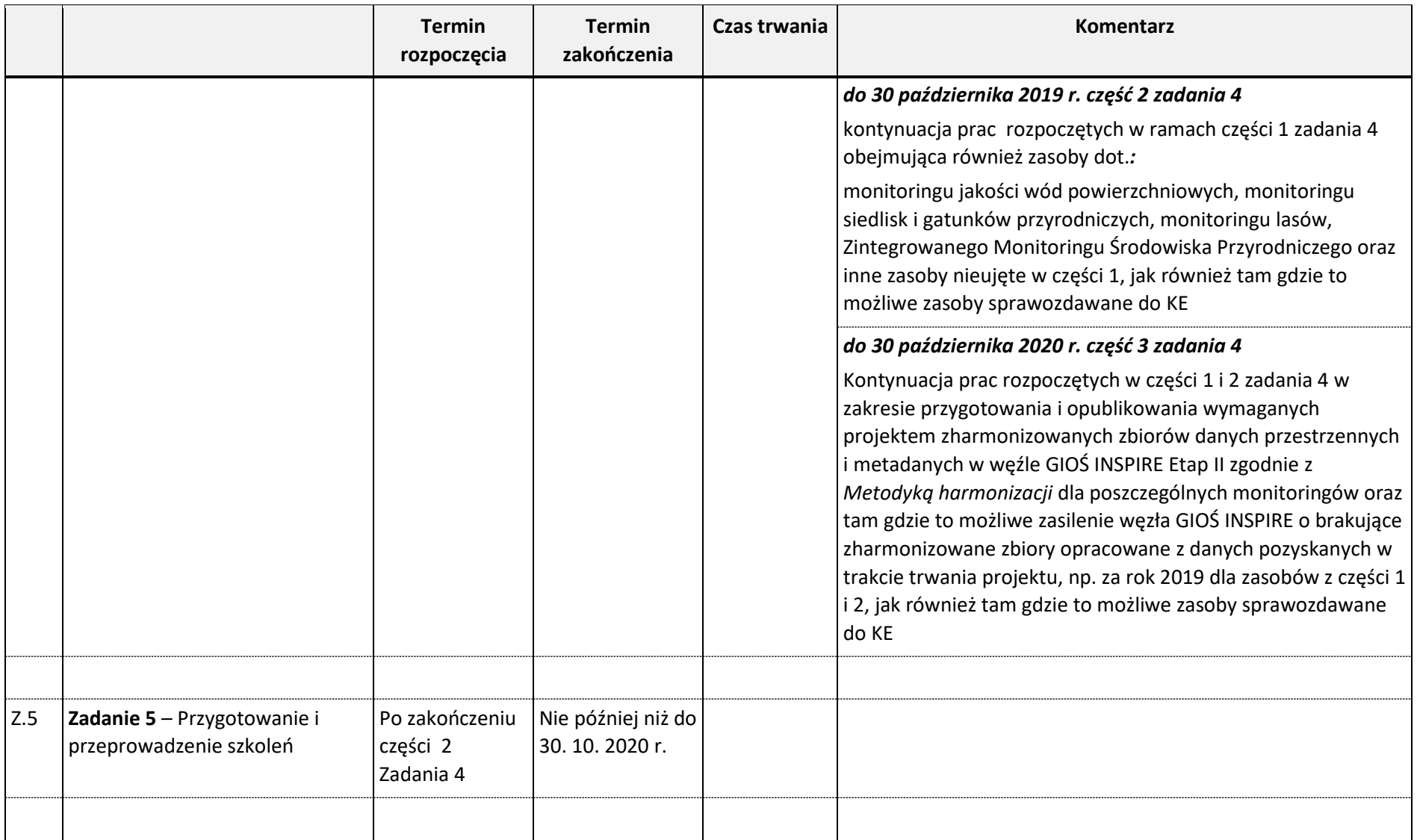

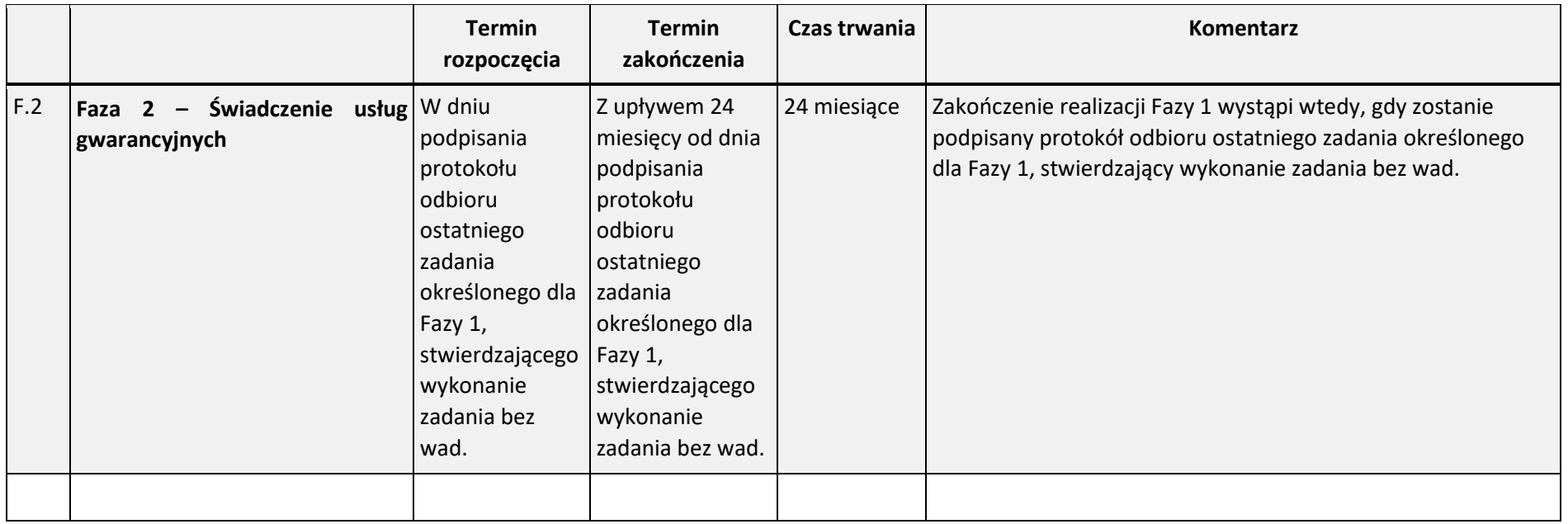